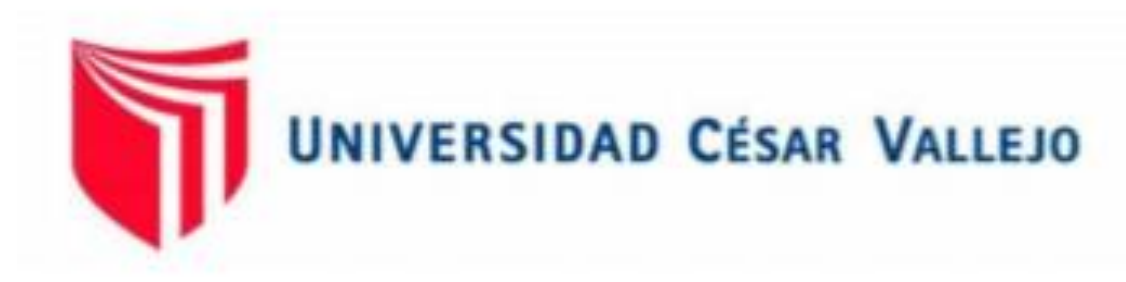

# **FACULTAD DE INGENIERÍA Y ARQUITECTURA**

## **ESCUELA PROFESIONAL DE INGENIERÍA CIVIL**

"Análisis de vulnerabilidad sísmica en la I.E. N° 88336 "Gastón Vidal Porturas" nivel secundario Nuevo Chimbote – Santa - Ancash, 2021"

TESIS PARA OBTENER EL TÍTULO PROFESIONAL DE:

Ingeniero Civil

## **AUTOR:**

Arribasplata Teran, Wilder Alexander (ORCID: 0000-0002-4359-1280)

**ASESOR:** 

Mgtr. Monja Ruiz, Pedro Emilio (ORCID: 0000-0002-4275-763X)

## **LÍNEA DE INVESTIGACIÓN:**

Diseño sísmico y estructural

**CHIMBOTE – PERÚ** 

**2021** 

#### **Dedicatoria**

Dedico este trabajo a mi abuelita, a mi papá y a toda mi familia, por el apoyo brindado hasta el día de hoy, también por nunca darse por vencidos y confiar en mí, a pesar de quizás algunos momentos difíciles que hayamos atravesado como familia en los cuales lo hemos sabido superar, así mismo de haber llegado a estas instancias de mi vida como son las de cumplir mis objetivos y metas trazadas profesionalmente.

También a mis docentes, los cuales me enseñaron y brindaron sus conocimientos para ser un gran profesional en este largo trayecto universitario, siguiendo sus consejos e indicaciones.

**Arribasplata Teran Wilder Alexander**

#### **Agradecimiento**

Primeramente, quiero agradecer a Dios por darme la oportunidad de vivir y aprender esta experiencia única en mi vida como profesional.

A mis seres queridos, que día a día fueron mi sustento y motivación para poder llegar a cumplir mi meta trazada de llegar a ser un gran profesional

También a mi Institución Universitaria, la Universidad César Vallejo, porque tuve la oportunidad de obtener grandes conocimientos de excelentes profesionales a los cuales admiro por su sabiduría y su gran capacidad de enseñanza.

**Arribasplata Teran Wilder Alexander**

## ÍNDICE DE CONTENIDOS

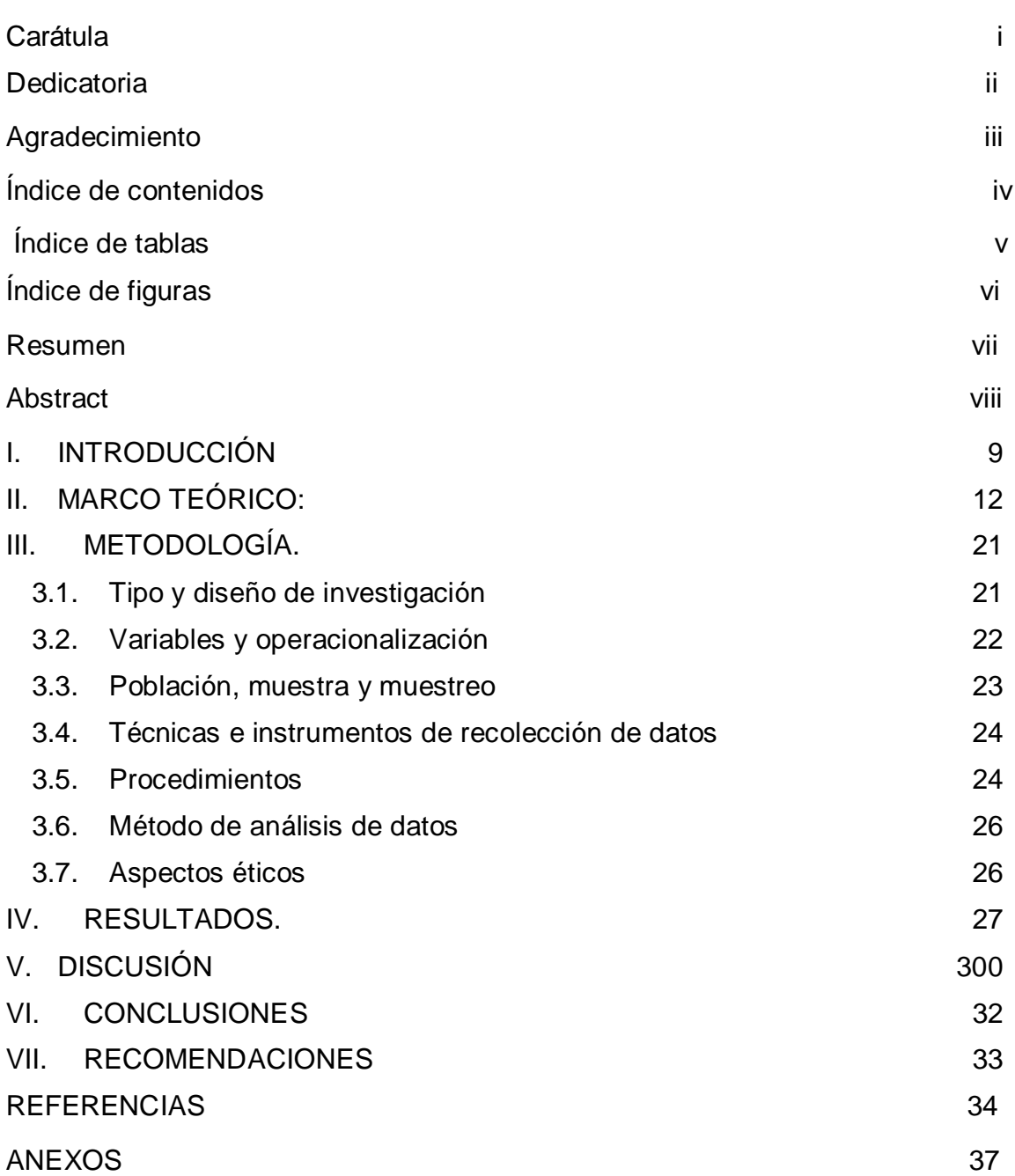

## **ÍNDICE DE TABLAS**

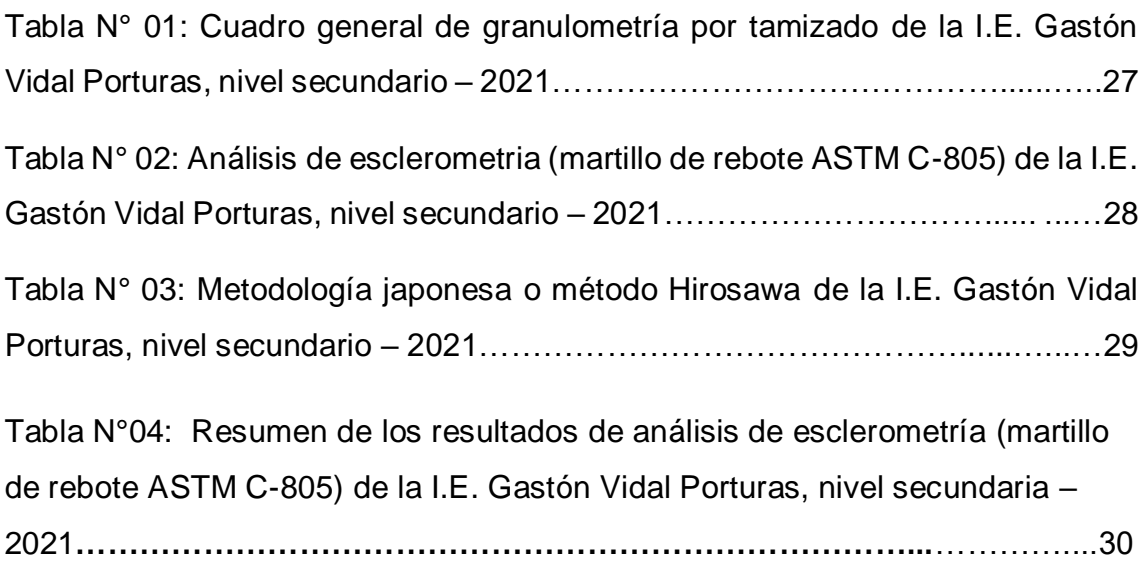

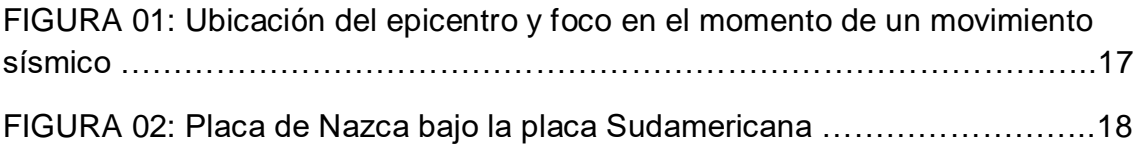

La presente investigación impulsa el estudio de la vulnerabilidad sísmica dentro de Instituciones Educativas aplicando la metodología japonesa o método Hirosawa, por lo cual se considera conceptos de configuración y el comportamiento de una estructura; además también el deterioro de la estructura analizada y las condiciones en cómo se encuentra el terreno donde se ubica. Este método utilizado fue de tipo aplicada y también se necesitó las inspecciones visuales en campo, basándose en el método empleado por Hirosawa y en las especificaciones de las normas técnicas peruanas como es la Norma de Diseño Sismorresistente E.030 2018, la cual está enfocada en la evaluación de vulnerabilidad.

La problemática de esta tesis se analizó centrándose en conocimientos ya adquiridos, como son los teóricos y empíricos. Asimismo, este estudio presenta como objetivo general la estimación del grado de vulnerabilidad sísmica de la Institución Educativa N° 88336 "Gastón Vidal Porturas nivel secundario de Nuevo Chimbote.

Se analizó la vulnerabilidad sísmica mediante el método Hirosawa en 3 pabellones de la Institución Educativa, obteniendo como resultado que ninguno de los pabellones es vulnerable, por lo cual se determinó que cumplen con los estándares regidos dentro de la Norma E.030 2018. De esta manera la Institución Educativa Gastón Vidal Porturas nivel secundaria resulta seguro ante un evento sísmico.

Palabras clave: Vulnerabilidad sísmica, metodología japonesa o método Hirosawa, Institución Educativa N° 88336 "Gastón Vidal Porturas.

This research promotes the study of seismic vulnerability within Educational Institutions applying the Japanese methodology or Hirosawa method, which is why it is considered concepts of configuration and the behavior of a structure; in addition, also the deterioration of the analyzed structure and the conditions in how the land is located where it is located. This method used was of an applied type and visual inspections in the field were also needed, based on the method used by Hirosawa and on the specifications of the Peruvian technical standards such as the E.030 2018 Seismic Design Standard, which is focused on vulnerability assessment.

The problems of this thesis were analyzed focusing on knowledge already acquired, such as theoretical and empirical. Likewise, this study presents as a general objective the estimation of the degree of seismic vulnerability of the Educational Institution N ° 88336 "Gaston Vidal Porturas secondary level of Nuevo Chimbote.

Seismic vulnerability was analyzed using the Hirosawa method in 3 pavilions of the Educational Institution, obtaining as a result that none of the pavilions is vulnerable, for which it was determined that they comply with the standards governed by Standard E.030 2018. From this in this way, the Gaston Vidal Porturas Educational Institution is safe from a seismic event.

Keywords: Seismic vulnerability, Japanese methodology or Hirosawa method, Educational Institution N ° 88336 "Gaston Vidal Porturas.

#### <span id="page-7-0"></span>**I. INTRODUCCIÓN**

Los efectos catastróficos causados hacia las infraestructuras y la población a través del tiempo por los eventos telúricos han conllevado a estudio de investigación, puesto que las consecuencias que los fenómenos naturales han provocado. En los últimos tiempos diversos movimientos sísmicos han colocado al descubierto el gran dominio que ejerce el comportamiento de las infraestructuras en las pérdidas económicas y lo principal pérdidas humanas.

El gran porcentaje de los daños causados por los sismos han sido provocados en si por el mal comportamiento de las edificaciones, para mitigar determinadas pérdidas es esencial realizar un análisis, el cual nos permitirá ayudar con la determinación del índice de daño al cual se pueda enfrentar una edificación ante algún acontecimiento sísmico, siendo uno de estos análisis: "la vulnerabilidad sísmica", ya que mediante ello nos conllevó a pronosticar la conducta de una edificación ante un posible movimiento telúrico y a la vez se pudo prever las pérdidas económicas y vidas humanas; así mismo se garantizará la sobrevivencia de la infraestructura.

El Perú es una región con alto grado de actividad sísmica, esto dado debido al estado tectónico que se exhiben, pues se halla localizado adentro del llamado "Cinturón de Fuego del Pacífico", área adonde se encuentran ubicados el 75% todos los volcanes y adonde se producen el 80% los temblores de la tierra con mayor intensidad reconocidos del planeta la cual nos sitúa en el circunscripción más activa a altitud mundial y también se encuentra aproximadamente en el límite de la colisión de dos placas, las cuales son: La Sudamericana y la de Nazca, en el cual es creado un efecto llamado de subducción, el cual conlleva a bastantes movimientos sísmicos de enorme potencia destructiva al occidente de nuestro país. Por otra parte, se producen movimientos telúricos locales y regionales que tienen como procedencia a los problemas geológicos locales; los cuales son de inferior intensidad, de tal manera que, al realizarse a gran cercanía de la superficie, tienen gran fuerza destructiva (INDECI, 2009).

El cinturón de fuego, es conocido como un punto con máxima acción sísmica a nivel internacional y nacional; por consiguiente, se halla expuesto y comprometido de forma constante a los movimientos telúricos de enorme intensidad. Nuestro país ha sufrido de manera repetitiva por estos movimientos sísmicos, creándose grandes problemas hacia las edificaciones, debiéndose primeramente a que el riesgo no es precisamente de los sismos, también de las circunstancias de cómo se encuentran los suelos y las infraestructuras.

En la actualidad el Perú tiene aproximado de 80 mil I. E. públicas, mientras que I. E. privadas existe un aproximado de 24 mil, los cuales fueron construidos en distintos momentos de las épocas, los cuales a la vez también han sido edificados con distintos tipos de materiales y diseños arquitectónicos.

En los últimos tiempos la ciudad de Nuevo Chimbote ha sido azotada un sismo que ocurrió el 31 de mayo de 1970 el cual tuvo como epicentro en Chimbote la cual perjudico primordialmente a las poblaciones de Huaraz, Yungay y Ranrahirca lo que tuvo como consecuencia 32,000 muertes por aluvión originados por la caída de un bloque del glaciar del Huascarán. (INDECI, 2011).

En la actualidad se encuentran una gran diversidad de metodologías que se proponen analizar a vulnerabilidad sísmica, que aspiran a medir los índices de daño que puede causar un sismo hacia una infraestructura, los cuales dependen del objetivo del método de análisis, hacen hincapié en los daños sísmicos hacia las edificaciones.

Acorde con la literatura internacional, se conoce algunas de los métodos para la determinación de vulnerabilidad, siendo una esencial el método japonés o Hirosawa, es principalmente usado en Japón para la ejecución de sus construcciones, el cual evalúa la solidez sísmica en edificaciones de hormigón armado, ya que se enfoca en el comportamiento de sismicidad de cada nivel de la estructura en las direcciones X y Y.

Por lo cual está presente investigación aspiro a resolver la vulnerabilidad sísmica en el equipamiento de la institución educativa mediante el método de Hirosawa; aunque esta metodología es internacional y quizás no se iguala a lo que se nos comenta en el Reglamento Nacional de Edificaciones, ha sido aplicada en distintas investigaciones realizadas a nivel nacional, la cual ha validado para su uso de analizar la vulnerabilidad sísmica en la I.E. N° 88336 "Gastón Vidal Porturas" nivel secundaria Nuevo Chimbote.

Seguidamente de haber analizado el problema existente en dicha I. E. se formula la **siguiente pregunta** ¿La I.E. N° 88336 "Gastón Vidal Porturas" nivel secundario cumple con los estándares de la norma E. 030 "Diseño sismorresistente" del Reglamento Nacional de Edificaciones del Perú? 10 La presente investigación tiene como **justificación social** la cual se enfoca básicamente en las vidas humanas que conviven dentro, cómo son los alumnos y el plantel general de la I.E. N° 88336 "Gastón Vidal Porturas" nivel secundario, que al conocer cuál es su vulnerabilidad se podría optar con acciones para evitar los riesgos y cuidar sus vidas

En base a la **justificación económica** una vez determinados los problemas o fallas que pueda tener la infraestructura de la I.E. N° 88336 "Gastón Vidal Porturas" nivel secundario, se generó alternativas de solución para reforzar la estructura y de esta manera mejorar el comportamiento ante un movimiento telúrico mitigando daños estructurales, los cuales serán financiados por la Municipalidad Distrital de Nuevo Chimbote.

La **justificación metodológica** de la evaluación estructural fue motivada por el proceso del análisis, debido a su importancia ya que mediante el cual se podrá aplicar a otros estudios, como también ser utilizada como base a nuevos estudios los cuales nos concedan una evaluación de vulnerabilidad en infraestructuras de la misma clasificación.

Se considera que dicho proyecto de investigación es fundamental por las distintas contribuciones que atribuye, las cuales validan a estudios futuros, también contribuye a que los municipios prevean y mitiguen a las distintas instituciones educativas ante el suceso de un movimiento telúrico, la cual ayudaría a preservar las vidas humanas que estén dentro de dicha edificación y como punto final me resulta de gran interés analizar el índice vulnerable de la infraestructura utilizando la metodología de Hirosawa el cual nos brindara eficaces resultados.

Como **objetivo general** se propuso determinar el índice de vulnerabilidad sísmica mediante el método de Hirosawa de la I.E. N° 88336 "Gastón Vidal Porturas" nivel secundario y como **objetivos específicos** determinar las condiciones del terreno, mediante un estudio de mecánica de suelos de la I.E. N° 88336 "Gastón Vidal Porturas para calcular el índice sísmico aplicando el método Hirosawa, determinar la resistencia a la compresión axial del concreto mediante el ensayo de esclerometría de la I.E. N° 88336 "Gastón Vidal Porturas,

analizar y evaluar la vulnerabilidad sísmica y estimar el riesgo sísmico de la I.E. N° 88336 "Gastón Vidal Porturas aplicando el método Hirosawa.

Como **hipótesis** el análisis vulnerable de la I.E. N° 88336 "Gastón Vidal Porturas, nos permitió identificar si la infraestructura cumple con los estándares de la norma E. 030 "Diseño sismorresistente" del Reglamento Nacional de Edificaciones del Perú.

#### <span id="page-11-0"></span>**II. MARCO TEÓRICO:**

A nivel internacional para Escobar (2017, p. 9), en su investigación: "Curvas de capacidad y fragilidad estructural de tipologías comúnmente usadas en El Salvador", el cual género los objetivos: establecer las causas que actúan en la aclaración del doblez de fragilidad – magnitud y erguir umbrales de deterioro. El cual aplicó la metodología: juicio de explicación de daño, los cuales fueron utilizados en la operación de fragilidad, estamento de maltrato y análisis dinámico no lineal, de forma que los resultados logrados en jerarquía de derivas de planta que permiten concretar con otros procedimientos. Como último se tiene como conclusión final que las variantes de fragilidad son de gran significado cuando son analizadas a partir de una cuantiosa cifra de resultados y a la vez han sido trabajadas precisando como causa de daño las derivas.

"Aplicación de metodologías simplificadas para la vulnerabilidad sísmica en la universidad central de Ecuador" (Albarracín, 2019, p. 25); la cual consistió en la determinación de la vulnerabilidad en las edificaciones de la Facultad de Ingeniería, Ciencias Físicas y Matemática de la UCE, con la idea de conocer el grado vulnerable en el que se encuentran y establecer qué método cualitativo es el esencial para para la determinación, se utilizó el método fema P-154, SGNR y el primer nivel del japonés de Hirosawa, entre otros más, de las metodologías tomadas en cuenta se obtuvo como resultado que las estructuras tiene un índice de vulnerabilidad media; es decir, que no es necesario un análisis más detallado, pero por lo que la estructura tiene 50 años de antigüedad, se podría tener en consideración un estudio minucioso de las estructuras, el cual nos ayudará a determinar más específicamente un grado confiable y mediante esto poder mitigar el peligro sísmico, previniendo pérdidas económicas y lo principal vidas humanas.

A nivel nacional según Calle (2017), nos dice en su tesis titulada "Vulnerabilidad estructural de la I.E. Nº 10024 Nuestra Señora de Fátima." Pimentel - Perú, concluye que: Todas las estructuras fabricadas durante el 2001, tienen características en su estructura que les da mayor seguridad ante acciones de sismo a comparación de los Módulos construidos en 1950, debido a que estos pueden llegar a representar un peligro debido a la elevada posibilidad de derrumbe durante y después de un fuerte suceso sísmico. Las edificaciones ejecutadas en el año 2001 son estructuras que presentan una resistencia y rigidez apropiada que son aptos para aguantar las acciones sísmicas que sobre ellos actúan. Por el contrario, los módulos construidos en el año 1950 son elementos que muestran una rigidez y firmeza muy por debajo de lo permisible,

porque al ser sometidas a acciones de sísmicas severas presentarán distorsiones elevadas (p. 18).

Para Cortez (et. al.) (2017, p. 46) nos comenta en su tesis "Análisis de vulnerabilidad sísmica en el pabellón D de la Universidad Privada Antenor Orrego" la cual tiene el fin de analizar lo vulnerable que es la estructura y también de mitigar el riesgo ante un movimiento sísmico, de acuerdo al RNE (NTE.030). Mediante de este modo se presentó una metodología el cual indicaba el índice de daño que puede causar un sismo. Se utilizó métodos cualitativos y cuantitativos, el método que más se utilizó fue el de Hirosawa, el cual nos indica el índice y su comportamiento sísmico, fueron aplicados mediante formularios, por dicho método se obtuvo que por cada piso y en ambas direcciones, el cual presentó que en los dos primeros niveles son tiene vulnerabilidad en dirección X y Y, en el tercer nivel solamente se indicó que existe mayor seguridad en el eje y, mientras en el cuarto piso nos indicó que existe mejor seguridad.

"Análisis y evaluación de la vulnerabilidad sísmica del hospital II de Pucallpa – Essalud" (Cartagena, col., 2018, p. 88) el cual tiene como objetivo principal que es honrar la vulnerabilidad sísmica e índice de avería del Hospital II de Pucallpa de entente a su ordenanza estructural en la región Ucayali, el cual involucra a enterarse las peculiaridades del Hospital, interpretar una explicación de la vulnerabilidad sísmica. Y finalmente suministrar una posibilidad para calmar la exposición sísmica del Hospital II de Pucallpa – EsSalud. Se utilizó el método Hirosawa con el cual se determinó que algunos de los sectores estudiados no cumplían con lo regido dentro de la norma E 0.30 del Reglamento Nacional de Edificaciones ya que su letanía de damnificación de acorde a su potencia era alta, el cual generaba un riesgo sísmico ya sea medio o alto.

Según Mosqueira (2018, p. 36) nos muestra en su tesis titulada "Vulnerabilidad sísmica del sector E y J del hospital regional de Cajamarca", comprendió la determinación vulnerable sísmica del sector E y J del hospital regional de Cajamarca; cual se analizó si es vulnerable su infraestructura. Se utilizó el método de Hirosawa como también el método ATC 21 – FEMA 154, con la finalidad de analizar y precisar si es vulnerable la estructura y la metodología de la OPS/OMS para evaluar si es vulnerable. La indagación indispensable en el proceso de dicho estudio se conoció mediante el expediente técnico y plan

maestro de inversiones 2014 – 2034 del HRC. Se determinó que la vulnerabilidad estructural es baja para el sector E y J. Se obtiene como conclusión que el índice vulnerable es mínimo para el Sector E y J.

"Evaluación sísmica y propuesta de reforzamiento con disipadores de energía en un hospital de Chiclayo" (Enríquez, col, 2018, p. 32); su objetivo es la evaluación del grado vulnerable, con el fin de ser reforzado mediante disipadores de energía, los cuales permitirán que la edificación posea un destacado amortiguamiento durante un movimiento telúrico; por lo cual debe permitir el cumplimiento de deriva entrepisos según la norma E-030 2016. Mediante dicha evaluación y su reforzamiento se logrará el objetivo que es la disminuir las derivas entre pisos. Se llevó a cabo una selección del disipador que iba a ser utilizado, el cual señala que se formaron los nuevos planos de estructuras. Mediante la metodología japonesa o método de Hirosawa se llegó a la conclusión que los 4 bloques son altamente vulnerables, la cual conllevo a una nueva idea de reforzamiento, la cual se calculó por medio de un estudio de tiempo-historia no lineal, para este estudio se necesitó 3 registros de aceleraciones verídicas, equivaliendo a lo que indica el ASCE 7-10 y la norma E 030 2016. Seguidamente se analizó mediante 4 disipadores, siendo el de fluido viscoso el esencial para la disipación.

Soto (2018, p. 22) nos dice en su tesis titulada "Comparación de métodos de vulnerabilidad sísmica en infraestructura educativa – Baños del Inca" se basó en la comparación de métodos como son Hirosawa, Fema 154 y Demanda – Resistencia, para llevar a cabo se tomó en cuenta un módulo del colegio Andrés Avelino Cáceres. En el método de Hirosawa fueron evaluados dos parámetros como son el Is y el Iso, los resultados de este método de evaluación fueron que el Índice de Vulnerabilidad Estructural =  $0.41$  y es de gran índice de juicio estructural = 0.16 por lo cual es considerada como una estructura no vulnerable ante un sismo.

Pecori (2018) realizó el "Estudio de vulnerabilidad sísmica de la I.E. Emblemática San Juan De La Ciudad De Trujillo" el cual analizó el índice vulnerable de dicha I. E., en donde se ejecutó un estudio de la estructura con la metodología de índice de vulnerabilidad, siendo necesarios distintos estudios, de la misma manera se efectuó la conformación de la estructura del pabellón C de la

Institución. En el programa ETABS, el cual dio como resultado: El índice vulnerable de los pabellones A, C y J de la I. E. utilizando la metodología del Índice de Vulnerabilidad obtuvo como resultado un nivel medio – bajo, el ensayo de esclerometría el cual se ejecutó a estructuras de concreto armado el cual dio una dureza a la compresión axial de 210kg/cm2. La desviación entre niveles el cual se obtuvo mediante el estudio de los bloques I y II del pabellón C rige correctamente los factores de la norma E.030. El estudio granulométrico que se realizó establece que la formación de la I.E. manifiesta que el suelo es de características arcillosas (arcillas moderadamente plásticas) seguidamente limoso (SM) hasta el interior de 1.80 mts (p. 41).

Aguirre, (col) (2019) realizó un estudio sobre "Vulnerabilidad sísmica se aplicó la metodología de Hirosawa en una I.E. de Chiclayo, dicho estudio motiva al análisis de vulnerabilidad sísmica, es considerado los conceptos de comportamiento estructural, así mismo también se indicó el deterioro de la institución analizada y como se encuentra actualmente. El método utilizado fue de tipología aplicada, las cuales también se necesitó inspecciones en campo, la cual fue enfocada en la metodología japonesa o Hirosawa la cual evaluó dieciocho módulos de la I.E., mediante la cual se generó un resultado que cuatro módulos eran vulnerables, además, mediante la aplicación del software Etabs 2016v. 16.2.1, se determinó que seis módulos no cumplían con lo que indica la norma E.030 2018, lo que indica que es vulnerable (p. 28).

Velásquez (2006), como bases teóricas he considerado de la siguiente manera: Los sismos son liberaciones de energía súbitas que nacen bajo la corteza terrestre, provocando movimientos del suelo. En Perú los sismos son principalmente producidos por la sucesión de subducción de la placa de Nazca por debajo de la placa Sudamericana. En la parte costera de Perú se genera una subducción donde la placa de Nazca ingresa al pie de la placa Sudamericana.

Velásquez, (2006) Para el análisis de los sismos se debe tener en cuenta al foco hipocentro, el cual es donde se propaga las ondas sísmicas y al epicentro, el cual es donde se refleja el foco sobre la superficie terrestre.

*Figura 1.* Ubicación del epicentro y foco en el momento de un movimiento sísmico

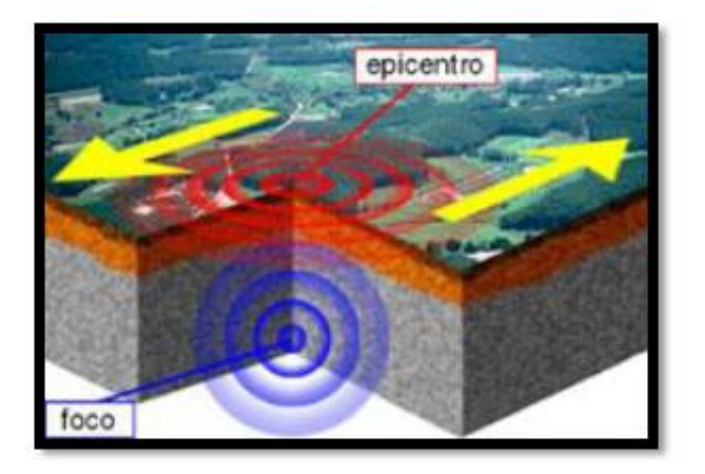

**Fuente:** Tarbuck, E. & Lutgens, F., 2001

Velásquez (2006), la magnitud es la medición instrumental de la oscilación de la tierra establecida por la zona de influencia de las ondas sísmicas las cuales son catalogadas por un sismógrafo. De tal manera está ligada a la proporción total de energía que libera los movimientos telúricos y es evaluada por la Escala de Richter.

Velásquez (2006), la intensidad es medición empírica del movimiento de la tierra, medido por la Escala Modificada de Mercalli. Además, también es medido tomando en cuenta los daños que se generan hacia la población, sobre el terreno y sobre las estructuras. También se toma en cuenta al índice de daño.

Tavera (2005), el Perú tiene un alto índice de vulnerabilidad sísmica, principalmente en la interacción de la placa de Nazca debajo de la sudamericana, con un alcance de prontitud concerniente de distribución de 8 -10 cm/año.

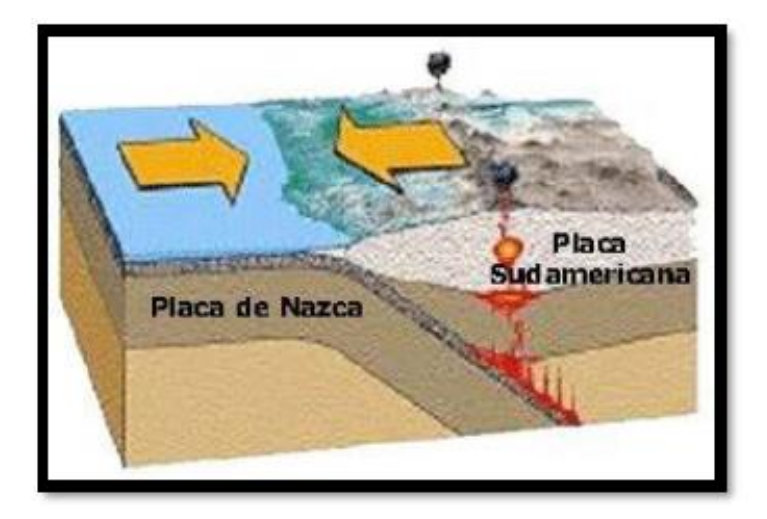

#### *FIGURA 2.* Placa de Nazca bajo la placa Sudamericana

#### **Fuente:** Bernal, I. & Tavera, H. (2002)

Indeci (2011), los principales movimientos telúricos que tuvieron más impacto en nuestro país son como: el que sucedió en Lima el 27 de octubre de 1746, del cual de 3000 casas de ese tiempo solamente 25 sobrevivieron estables, falleciendo 1,141 personas. Asimismo, por consecuencia del seísmo sucedió un tsunami en el Callao, liquidando a 3800 vidas humanas.

Indeci (2011), el 31 de mayo de 1970 se suscitó un temblor cual tuvo como epicentro en Chimbote el cual atacó primordialmente a Huaraz, Yungay y Ranrahirca el cual tuvo como consecuencia 32,000 muertes de vidas humanas por aluvión provocado por la caída de un pedazo de hielo del Huascarán.

Indeci (2011), el 23 de junio del 2001, una hecatombe afectó el sur del Perú, principalmente las regiones de Moquegua, Tacna, Arequipa, ciertos poblados del endógeno y Camaná por la secuela del Tsunami.

Indeci (2011), el 15 de agosto de 2007 con epicentro en Pisco, provocó el fallecimiento de 596 vidas humanas, dejando 1291 habitantes heridos, 48000 viviendas acabadas, otras 45000 las cuales no pueden ser habitadas y 14 hospitales destruidos.

Navia, (Col), 2007, p. 25), la vulnerabilidad sísmica tiene como definición como la predisposición intrínseca a ser dañada frente a un movimiento telúrico y tiene como particularidades de su comportamiento en la actuación de un movimiento telúrico expuesto mediante la ley causa-efecto, el alcance del análisis vulnerable se debe limitar por la tipología del daño que se desea analizar y la amenaza existente.

Cárdenas (2008), para ejecutar un estudio sobre la vulnerabilidad se debería considerar su memorial de arbitrio y el aguante en servicio, se conocen diferentes métodos para el análisis que pueden clasificarse de manera específica como cualitativos y cuantitativos, los métodos que encontramos son la lógica del Dr. Hirosawa, la lógica mexicana de evaluación, la Energía y Método del Dr. Akiyama para inmuebles de acero.

Iglesias (1989), nos comenta que la metodología japonesa o de Hirosawa es utilizada en el estudio de evaluaciones sísmicas de infraestructuras de hormigón armado. De tal manera también nos propone tres niveles, que van de lo mínimo a lo más específico; a la vez está basado en el análisis del comportamiento estructural de cada nivel de la edificación en ambas direcciones X y Y. Este método fue mentalizado para su utilización en infraestructuras de concreto armado de gran altura, media y existentes o ya con daños; en investigaciones más actuales dicha metodología ha sido empleada en construcciones mixtas de concreto armado y albañilería.

La vulnerabilidad se dispone al considerar:

- 1. Si Is ≥ Iso se considera que la infraestructura se comporta de manera segura frente a un movimiento telúrico.
- 2. ii) Si Is < Iso se considera que la infraestructura se comporta de manera incierta frente a un movimiento telúrico, por lo cual es considerado de manera insegura.

**Índice (Is)** es calculado a través de:

 $Is = E_0 * Sd * T$ 

Donde:

Eo: índice sísmico básico de comportamiento estructural.

Sd: índice de configuración estructural.

T: índice de deterioro de la edificación.

**Índice Iso** es calculado a través de:

$$
Iso = Eso * Z * G * U
$$

Donde:

Eso: Resistencia sísmica básica requerida.

Z: Factor de zona sísmica; su valor es en base a la peligrosidad sísmica del punto de ubicación de la edificación (0.5  $\le Z \le 1$ )

19

- G: Factor de influencia de las condiciones topográficas y geotécnicas.
- U: Factor de importancia del edificio por su uso.

## <span id="page-19-0"></span>**III. METODOLOGÍA.**

#### <span id="page-19-1"></span>**3.1. Tipo y diseño de investigación**

La presente investigación fue de **tipo aplicada** debido a que se utilizó un método que ya existe para el estudio vulnerable de una infraestructura. Según (Murillo, 2008) la investigación aplicada es considerada cuando es utilizado y aplicado los conocimientos obtenidos de otras investigaciones, para sintetizar e implementar.

Además, se prosiguió con un método de estudio ordenado, por lo cual tiene un **enfoque cuantitativo**, ya que cuya metodología es de manera detallada. Para Hernández (2014) el enfoque cuantitativo recurre a juntar notas para acreditar a la hipótesis con principios en la valoración numérica, con el objetivo de implantar prototipos de procesos y experimentar teorías.

El diseño de la investigación es **no experimental**, porque se realiza un estudio tal y como está la infraestructura de la edificación. También se trata de un tipo de investigación de manera **transversal,** en vista de que se los datos son recopilados en una única circunstancia, tiempo y se basa en cuantificar en valores medibles y porcentajes del cálculo de la variable. (Andrade, col., 2018, p 79) busca analizar con su diseño estructural, sin alterar o manipular las variables de estudio, recolecta datos de un solo momento y única vez, buscando su incidencia e interrelación.

Existe un modelo matemático de diseño de la investigación es cuál es:

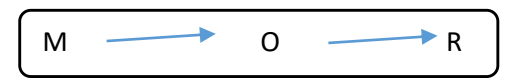

Donde:

- M: Muestra de estudio
- O: Variable vulnerabilidad sísmica
- R: Resultado del análisis de vulnerabilidad sísmica.

#### **3.2. Variables y operacionalización**

- <span id="page-20-0"></span>● **Variable:** vulnerabilidad sísmica en la I.E. N° 88336 "Gastón Vidal Porturas" nivel secundario.
- **Definición conceptual:** Es la magnitud la cual nos permite medir la tipología de daño estructural de la edificación, la manera de error y la envergadura tenaz de una estructura bajo circunstancias previsibles de sacudidas de la tierra. (Caballero, 2007, p. 12)

- **Definición operacional:** Resultados de la evaluación estructural y no estructural de la edificación en estudio.
- **Dimensiones:**
	- $\checkmark$  Vulnerabilidad estructural
	- $\checkmark$  Juicio estructural
- **Indicadores:**
	- $\checkmark$  Índice de vulnerabilidad estructural.
		- Índice sísmico básico estructural
- $\blacksquare$  Índice de configuración estructural
- $\blacksquare$  Índice de deterioro de la edificación
- $\checkmark$  Índice de juicio estructural.
	- Parámetros de zona
	- Uso e importancia de cada módulo
	- Factor de amplificación sísmica
	- Coeficiente de reducción de las fuerzas sísmicas
	- **Tipo de suelo**
	- **Condiciones topográficas**
- **Escala de medición:** Ordinal y razón

#### <span id="page-21-0"></span>**3.3. Población, muestra y muestreo**

**La población**: según Tamayo y Tamayo (2009), Es una totalidad de individuos, objetos o medidas que entre sí disponen de características en global las cuales se observan en un zona y segundo determinado; todavía señala que la población es el universalismo de un fenómeno de estudio, que engloba el universalismo de unidades de grafología que la asocian.

Está conformada por los distintos pabellones que se encuentran dentro de la I.E. N° 88336 "Gastón Vidal Porturas, nivel secundario, Nuevo Chimbote. Dentro de los cuales encontramos 3 pabellones.

**La muestra:** Sabino (1995), establece que "la muestra está conformada por solo una parte del grupo total de la población sobre la cual es realizado un estudio y es poseedora de sus propias características".

Se trabajó con los 3 pabellones existentes de la I.E. N° 88336 "Gastón Vidal Porturas, nivel secundario, Nuevo Chimbote.

**El muestreo:** Rojas (2007), nos dice que "el muestreo es de gran validez dentro de la investigación, por intermedio del mismo, ya que el investigador selecciona las unidades que nos permitirá obtención de datos que a la vez se conocerá la información acerca de la población de estudio".

Se desarrolló a juicio o criterio del investigador debido a que se consideró las áreas de acuerdo a la muestra utilizada.

**Unidad de análisis:** la unidad de análisis será el área existente que requiera una evaluación sísmica dentro de la I.E. N° 88336 "Gastón Vidal Porturas, nivel secundario, Nuevo Chimbote**.**

#### <span id="page-22-0"></span>**3.4. Técnicas e instrumentos de recolección de datos**

Entre las técnicas e instrumentos de recolección de datos en el presente proyecto de investigación se tiene:

La **observación,** mediante el cual se evaluará las características estructurales, la condición en la cual se encuentra actualmente la edificación, verificando fallas, grietas, rajaduras, etc., esto habilitó efectuar el análisis vulnerable de cómo se encuentra la edificación.

Los **ensayos,** se evaluará la resistencia a la compresión del concreto de los rudimentos estructurales como son las vigas y columnas, por lo que se realiza ensayos in situ de esclerometría y el estudio de mecánica de suelos.

Las **fichas censales,** se analizará la vulnerabilidad sísmica partiendo de una ficha del método Hirosawa, la cual presenta variables importantes y necesarias que permitieron conocer el grado de vulnerabilidad sísmica, como son los elementos en riesgo de caída.

La **Norma de Diseño Sismorresistente E.030 2018,** se utilizó la norma, mediante la cual me permitirá considerar los factores sísmicos como son: factor de uso, factor de zona, categoría de la edificación, coeficiente de amplificación sísmica y entre otras.

#### <span id="page-22-1"></span>**3.5. Procedimientos**

Para el estudio se recopiló los datos de nuestra zona, mediante instrumentos que sirvieron para almacenar la información, luego de ser analizadas para la obtención de resultados, por lo que nos muestra un enfoque cuantitativo, los instrumentos fueron validados por expertos conocedores del tema, también se contó con los protocolos de bioseguridad correspondiente y con los documentos de calibración de los equipos utilizados en el laboratorio, lo cual genera una gran confiabilidad en los resultados que se obtuvieron. Se realizó la exploración del suelo en toda la zona de estudio para su reconocimiento, la muestra de los estratos se obtuvo mediante calicatas según la MTC. (MTC, 2014, pág. 37).

Después de que se realizó la extracción del material en la zona de estudio se procedió con el ensayo del **análisis granulométrico por tamizado,** cuyo método aplicado, fue realizar la distribución de las partículas que pasan según el

23

orden de las mallas en las que están superpuestas, para ello se realizó el ensayo de 03 calicatas (Solano, 2017, pág. 32)

El ensayo de esclerometría (NTP 339.191, 2016) está basado en el análisis de datos, que a su vez está relacionado con el índice de rebote promedio obtenido, al haber sido aplicado a un elemento estructural, como vigas losas y columnas con la finalidad de estimar su resistencia, donde evaluará la resistencia de cada uno de los elementos, estimando una resistencia de acuerdo al número de golpes obtenido, cuya relación está dada por el número de rebote y la fuerza a la comprensión, aplicando el gráfico de Miller para la estimación del mismo, por lo cual una vez obtenido los datos en campo, va a diferir mucho el lugar de selección de acuerdo a la posición de cada punto, por lo que si se encontrara fuera del rango en ±6 se descartar el ensayo y aplica un nuevo punto de selección.

Para el cálculo del índice de vulnerabilidad estructural (Is), se calcularon los siguientes tres índices, el índice sísmico básico del comportamiento estructural (Eo), el índice de configuración estructural (Sd) y el índice de deterioro de la edificación (T); y para hallar el índice de juicio estructural (Iso), se determinó la resistencia sísmica básica requerida (Eso), se determinaron los parámetros de zona (Z), condiciones topográficas y geotécnicas (G), y uso e importancia de cada módulo (U)

El índice de sísmico básico del comportamiento estructural (Eo) se calculó mediante parámetros y fórmulas basadas en el método Hirosawa y Norma E-0.30 2018, por lo que se tuvo en cuenta el peso por piso de cada módulo, el índice de resistencia 79 proporcionada por las columnas (Cc) en cada dirección de análisis (eje X y eje Y), el coeficiente de factor de reducción (R).

Para conmover el directorio de configuración estructural (Sd) se tomó en cuenta en cada módulo las características de equilibrio en planta, relación largo-ancho, estrangulaciones de la planta, volumen de las juntas de dilatación, dimensiones y sede de patios interiores, verdad de subterráneo, sinceridad del valor de los pisos, manía de severidad en planta, irregularidades de la disposición de las masas y de la severidad de entrepiso de los pisos en altitud. A cada característica se le asignará un valor según el nivel de influencia de cada una.

Para calcular el índice de deterioro de la edificación (T) se consideraron las tablas dadas por el método Hirosawa, deformaciones e inclinaciones en los elementos, daños ligeros, fisuras en elementos estructurales, almacenamiento de sustancias químicas y antigüedad de la institución educativa. Para analizar estos parámetros fue necesario la visita a las instalaciones del colegio.

#### <span id="page-24-0"></span>**3.6. Método de análisis de datos**

El análisis estadístico e interpretación de datos se seguirá los siguientes pasos: Se elegirá el programa que se usará para la obtención de los estadísticos el cual será el Excel 2016.

De la misma manera para la validación de la hipótesis se ejecutará un análisis de datos mediante estadísticas.

#### <span id="page-24-1"></span>**3.7. Aspectos éticos**

Para el adecuado desarrollo de la investigación, se solicitó a los representantes de la Institución Educativa los permisos respectivos como es el acceso a las instalaciones del colegio.

Para esta investigación se siguieron los lineamientos de las Normas ISO – 690 en la obtención de fuentes de información, como repositorios académicos similares a mi proyecto de investigación.

De acuerdo a la resolución de consejo universitario N° 0126-2017/UCV, de fecha 23 de mayo del 2017

25

Se consideran los aspectos de la resolución del comité de ética que son beneficencia, maleficencia, autonomía, justicia, seguridad y la vida de las personas.

Según el **aspecto de beneficencia**, el cual ayudará a los estudiantes de Ingeniería Civil a promover las buenas prácticas en el ámbito académico, fomentando un desarrollo científico e innovador por parte del investigador, con el fin de ampliar sus conocimientos en el área que mejor se desenvuelva.

En el **aspecto de maleficencia,** el autor no manipulara de forma inadecuada la información presentada por el investigador, por lo que no buscaran su beneficio propio.

En el **aspecto de autonomía**, se respetarán los trabajos correspondientes a cada investigador, la documentación será sometida al programa llamado turnitin para comprobar su porcentaje de originalidad.

En el **aspecto de justicia**, se hace mención al trato igualitario hacia los participantes a través de un jurado calificador que dará su veredicto final al culminar la defensa del proyecto de investigación.

En el **aspecto de seguridad y la vida de las personas,** el cual beneficiara con la seguridad y salvaguardar la vida de los alumnos y plana docente de la I.E. N° 88336 "Gastón Vidal Porturas, nivel secundario, Nuevo Chimbote mediante el análisis de vulnerabilidad.

#### <span id="page-25-0"></span>**IV. RESULTADOS.**

**Tabla N°01:** Resultados de la granulometría por tamizado de la I.E. Gastón Vidal Porturas, nivel secundaria - 2021

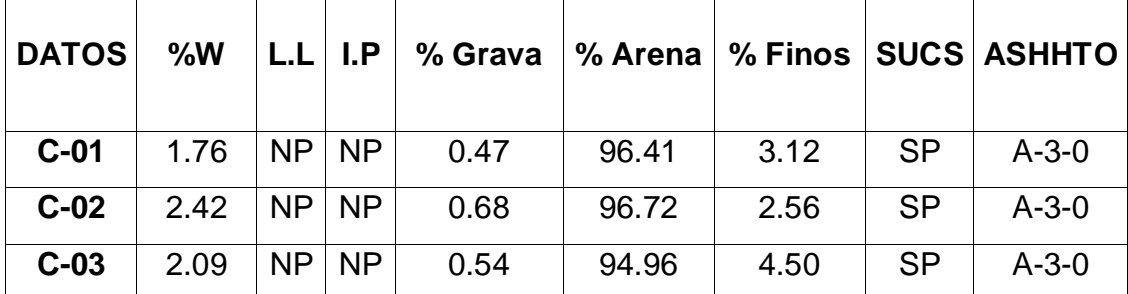

Fuente: Manual de ensayos de materiales

Elaboración: Agames E.I.R.L.

#### **Interpretación**

De acuerdo a la Tabla N° 01 observó que el suelo que más predomina en el estudio es la arena con un porcentaje promedio del 96.03%, es por ello que según la clasificación SUCS se obtuvo un suelo de tipo SP el cual es arena pobremente graduada, mediante ASHHTO una clasificación de A-3-0.

**Tabla N°02:** Análisis de esclerometría (martillo de rebote ASTM C-805) de la I.E. Gastón Vidal Porturas, nivel secundaria - 2021

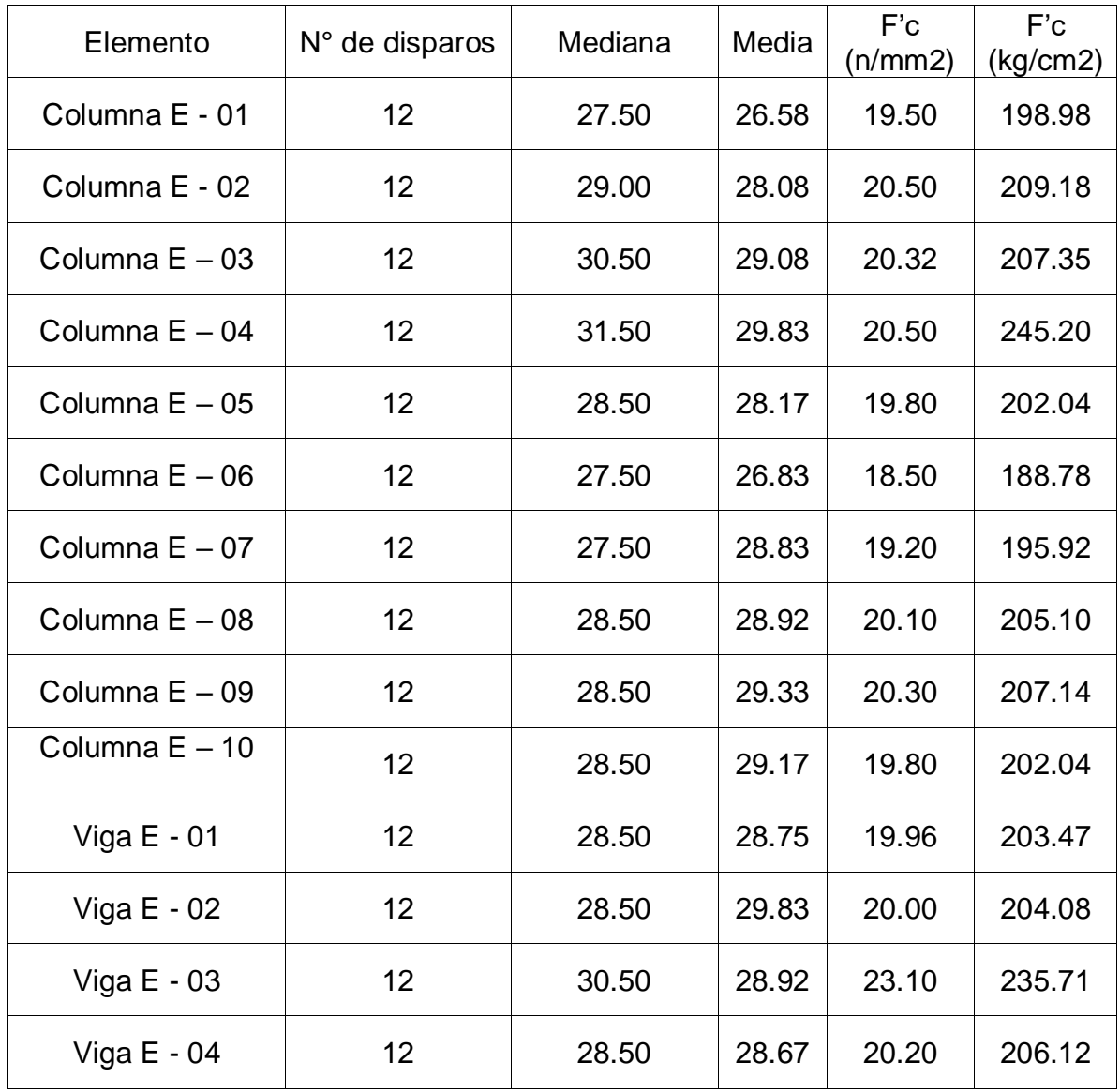

Fuente: Manual de ensayos de esclerometría

Elaboración: Agames E.I.R.L.

### **Interpretación**

De acuerdo a la Tabla N° 02 se observó que la resistencia promedio a la compresión, el cual es un resultado estimado de dicho estudio fue de un 207.94 kg/cm2.

**Tabla N°03:** Resultados de la metodología japonesa o método Hirosawa de la I.E. Gastón Vidal Porturas, nivel secundaria - 2021

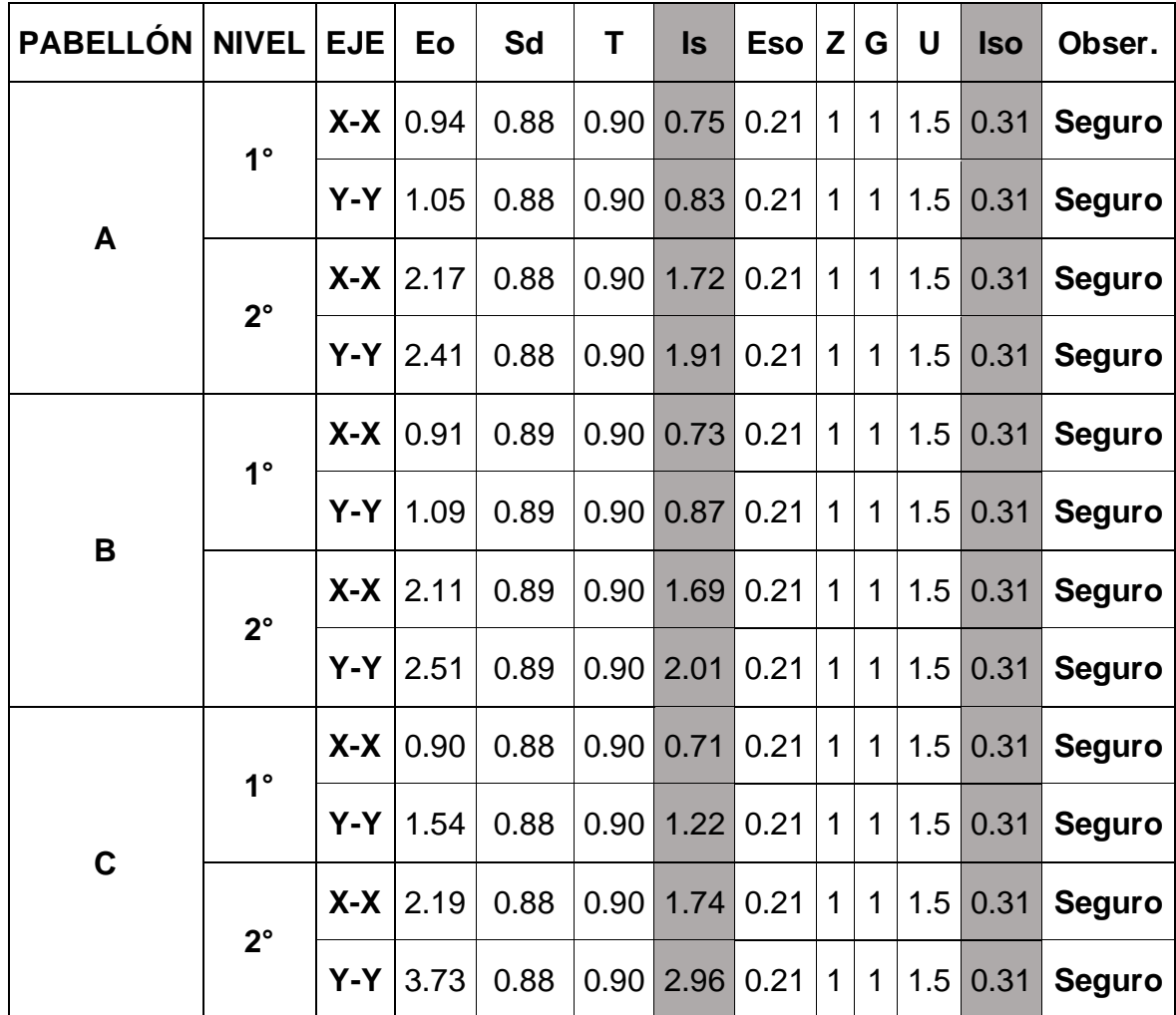

Fuente: Metodología japonesa o método Hirosawa

## Elaboración: propia

### **Interpretación**

De acuerdo a la tabla N° 03 se pudo ver que no es vulnerable, ya que previamente se realizó una comparación entre el índice de vulnerabilidad estructural (Is) con el índice de juicio estructural; por lo que siendo Is ≥ Iso se determinó que todos los pabellones en cada uno de sus niveles y direcciones no son vulnerables.

### <span id="page-29-0"></span>**V. DISCUSIÓN**

De acuerdo a la clasificación SUCS el cual dio como resultado un suelo SP que es arena pobremente graduada con él % de finos que pasa por la malla N# 200 es < 5%, un contenido de humedad encontrado en el suelo (w) el cual obtuvo como un valor promedio de w = 2.09%, lo que presenta un suelo saturado; así como también nos indica que no presenta límite líquido y límite plástico mediante la clasificación ASHHTO 93 un suelo A-3-0, ya que guardan una conexión con respecto a los estudios realizados como son de mecánica de suelos, de acuerdo a las calicatas realizadas con una profundidad explorada de 1.50 metros no se encontró napa freática; el cual no logra coincidir con ninguno de los antecedentes utilizados dentro de la investigación, ya que en cada una de ellas se encuentro un distinto tipo de suelo como es la de Cartagena, col, 2018, el cual obtuvo un suelo arcilloso

De la misma manera con los ensayos de esclerometría se pudo determinar que la tolerancia media posterior de los pabellones cumple con la resistencia mínima de 210 kg/cm2, como se manifiesta en la posterior tabla:

**Tabla N°04:** Resumen de los resultados de análisis de esclerometría (martillo de rebote ASTM C-805) de la I.E. Gastón Vidal Porturas, nivel secundaria - 2021

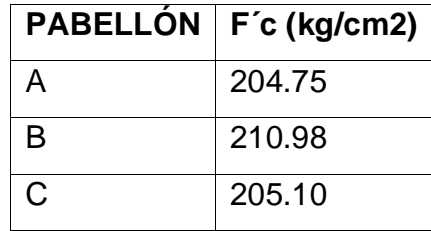

Sin embargo, cabe resaltar que varios componentes entre columnas y vigas de la I. E. no obedecen con la resistencia mínima a la compresión, el cual no logra coincidir con los demás autores que se encuentran dentro del estudio.

Con respecto al análisis de vulnerabilidad por el método Hirosawa como nos lo comenta Iglesias (1989), el cual nos señala que esta metodología es indispensable ya que favorece a determinar si la edificación o estructura es vulnerable ante un sismo y esto beneficia a la población ya que mediante el cual

se puede prevenir algún lamentable suceso. Ello es acorde con lo que se encuentra dentro de este estudio.

Pero en lo que no concuerda la investigación con los autores referidos con la presente, es que cada uno de los resultados recepcionados en los distintos estudios o ensayos realizados para la determinación de los resultados son distintos ya que existen diferentes tipologías de suelos a nivel nacional como puede ser arenosos, arcillosos, rocosos, entre otros.

En lo que respecta básicamente a la metodología utilizada como es el método Hirosawa existen unas pequeñas consideraciones que varían con algunas investigaciones los cuales se enfocan dentro del cálculo de la resistencia básica requerida el cual adoptó a la normativa, aplicando el factor de reducción sísmica (R) como lo indica la norma E. 030 Diseño Sismorresistente con sus adecuados factores de del Reglamento nacional de edificaciones con sus debidos factores de irregularidad; como fue la irregularidad torsional (Ip) y la discontinuidad en sistemas resistentes (Ia). Para el acontecimiento del factor de zona correspondía aprovechar el valor de 0.45 por estar en la zona 4, sin embargo, se optó por utilizar el valor 1 para tener un acercamiento de lo que se usaba con anticipación y eludir mayores distanciamientos de los resultados. En cambio, para Calle (2017), Cortez, (et. al.). (2017), Cartagena, col (2018), Soto (2018), Enríquez, col. (2018); los cuales trabajan distinto debido a las irregularidades geométricas como son en altura y en planta y a la vez tienen una discontinuidad en su sistema resistente. Como también tenemos de manera contraria a Mosqueira (2018), Pecori (2018), Aguirre, col (2019).

De acuerdo a los resultados obtenidos, se acepta la hipótesis general planteada la cual establece que la infraestructura si cumple con los estándares de la norma E. 030 "Diseño sismorresistente" del Reglamento Nacional de Edificaciones del Perú, lo cual favorece a los alumnos y la plana docente de la I.E. N° 88336 "Gastón Vidal Porturas" nivel secundaria Nuevo Chimbote.

#### <span id="page-31-0"></span>**VI. CONCLUSIONES**

- Con respecto a los ensayos de mecánica de suelo, la clasificación SUCS el cual dio como resultado un suelo SP que es arena pobremente graduada; así como también nos indica que no presenta límite líquido y límite plástico mediante la clasificación ASHHTO 93 sé que una clasificación de suelo A-3-0.
- Con respecto al estudio de esclerometría su resistencia a la compresión, siendo esta una estructura de concreto en el cual según el Reglamento Nacional de Edificaciones en la norma E 0.60 concreto armado nos indica que su dosificación no debe ser inferior a los 17 MPa, el cual a la vez nos mostró que las columnas y vigas utilizan el mismo tipo de dosificación para el cual fue establecida de 210 kg/cm2. Los valores promedios finales a la resistencia a la compresión de cada uno de los pabellones se acercan a la dosificación establecida ya que este estudio hace una estimación de su resultado; además, pueda que en algunos puntos no llegue a lo establecido ya que pudo variar en lo que es la mezcla del concreto y su asentamiento.

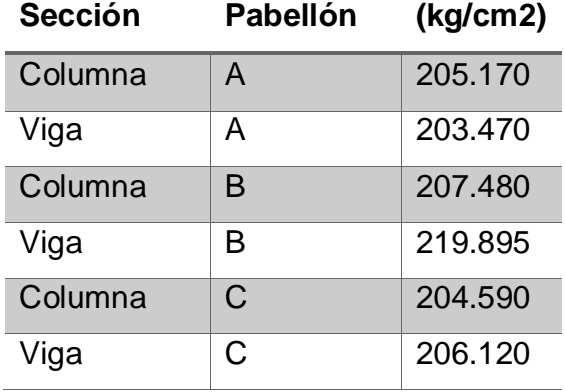

 Con respecto a la vulnerabilidad sísmica de la I.E. N° 88336 "Gastón Vidal Porturas" nivel secundario, Nuevo Chimbote, el cual fue analizado mediante el método Hirosawa nos muestra que no es vulnerable frente a un sismo, debido a que cumple con lo requerido dentro de la metodología y sus derivas cumplen con la normativa vigente en el Perú.

#### <span id="page-32-0"></span>**VII. RECOMENDACIONES**

- Con respecto al tipo de suelo encontrado se recomienda hacer un mejoramiento de ello mediante un material que pueda favorecer a la estructura para mejorar su capacidad portante, el cual se puede realizar mediante la cal, mezcla con aglomerantes hidráulicos, sustitución del terreno, compactación dinámica u otros procedimientos.
- Con respecto a la resistencia a la compresión del concreto se recomienda surcar una mejor demostración mediante un ensayo de diamantina, el cual ayudará a tener resultados más eficientes con respecto a su resistencia.
- Con respecto a la utilización de la metodología de Hirosawa se debe realizar con un mayor nivel de análisis, mediante la evaluación del acero de los elementos estructurales, de esta manera los valores se aproximen a la realidad sobre su vulnerabilidad sísmica de la edificación. Además, aplicar otro tipo de metodologías ya sean cuantitativas o cualitativas que ayudarán a definir más eficientemente su índice o grado de vulnerabilidad.

#### <span id="page-33-0"></span>**REFERENCIAS**

Acosta, E., & Guevara, S. (s.f.). evaluacion sismica .

AGUILAR, R. (2008). Análisis Sísmico de Edificios - 1ra Edición . Valle de Chilos, Ecuador: CEINCI-ESPE.

ATC. (1996). Seismic evaluation and retrofit of concrete building Vol. 1. Redwood City: Applied Technology Council.

Bernal, I. y. (2002). Geodinámica, Sismicidad y Energia sismica en el Perú. Lima, Perú: CNDG - Sismología - IGP (Eds).

CABALLERO, A. (2007). DETERMINACIÓN DE LA VULNERABILIDAD SISMICA POR METODO DEL INDICE DE VULNERABILIDAD EN LAS ESTRUCTURAS UBICADAS EN EL CENTRO HISTORICO SINCELEJO. Sincelejo.

Cárdenas, P. L. (2008). ANALISIS DE VULNERABILIDAD ESTRUCTURAL DEL HOTEL COMERCIO . Lima.

CARTAGENA, R. Y. (2018). ANÁLISIS Y EVALUACIÓN DE LA VULNERABILIDAD SISMICA DEL HOSPITAL II DE PUCALLPA - ESSALUD. PUCALLPA.

Hernández. (2016). vulnerabilidad sismica de edificios del camous Mocambo de la universida Veracruzana. Veracruz.

HIROSAWA, M. (1992). Retroffiting and retration of building in Japan IISEE, Lecture Note of Seminar Course, Tsukaba . Japón.

Iglesias, J. (1989). "The Mexico Earthquake of September 19, 1985 – Seminar zoning of Mexico City after the 1985 earthquake" Earthquake Spectra, Vol. 5, N° 1. Mexico.

INDECI. (2006). Manual Básico para la estimacion del riesgo. Lima - Perú.

INDECI. (2010). Principios de la Gestión de Riesgos de Desastres. Perú.

INDECI. (2011). ESTUDIO PARA DETERMINAR EL NIVEL DE VULNERABILIDAD FÍSICA ANTE LA PROBABLE OCURRENCIA DE UN GRAN SISMO DE GRAN MAGNTUD: DISTRITO DE VILLA MARÍA DEL TRIUNFO. Lima - Perú.

JACKSON, & BATES. (1980). Glossary of geology American geological institute. Estados Unidos.

KUROIWA, J. (2010). Alto a los desastres. Lima - Perú: UMBRAL EDICIONES S.A.C.

Marco, E. (2018). Evaluacion sismica y propuesta de reforzamiento con disipadores de energia alm hospital almanzor aguinaga asenjo de chiclayolambayeque, actualizado a la norma E 030 2016. chiclayo.

Mosqueira. (2018). vulneravilidad sismica del sector E y J del hospital Regional de Cajamarca. Cajamarca.

MTC. (2014). MANUAL DE CARRETERAS, suelos, geologia, geotecnia y pavimentos.

Navia, J. A., & Barrera, E. (2007). DETERMINACIÓN DEL ÍNDICE DE VULNERABILIDAD SÍSMICA EN VIVIENDAD DE INTERÉS SOCIAL DE UNO Y DOS PISOS CONSTRUIDAS CON MANPOSTERÍA ESTRUCTURAL EN LA CIUDAD DE BOGOTÁ. Bogotá.

NTE.0.30. (2018). Reglamento Nacional de Edificaciones "Diseño Sismorresistente". Lima: El Peruano.

NTE.0.60. (2020). Reglamento Nacional de Edificaciones "Concreto Armado". Lima: El Peruano.

NTP339.191. (2016). CONCRETO. Especificación normalizada para los aditivos utilizados en concreto proyectado (Basada: ASTM C1141 / C1141M - 15). PERÚ.

RAÚL IVÁN CARTAGENA PINEDO, C. (2018). "ANÁLISIS Y EVALUACIÓN DE LA VULNERABILIDAD SISMICA DEL HOSPITAL II DE PUCALLPA - ESSALUD. PUCALLPA.

ROJAS, R. (2007). El proceso de la investigacion cientifica . México: Trilllas.

SABINO, C. (1995). El proceso de la investigacion. Bogotá: zurb zurb.

SANDI, H. (1986). Vulnerability and risk analysis for individual structures and sistems. Proceeding of the Eight European Conference on Earthquake Engineering. Vl 7. Lisboa.

Solano, N. (2017). Estudio de suelos y canteras para el "mejoramiento y construcción de la carretera Ayo-Huambo, Provincia de Castilla y Caylloma, tramo Ayo-Canco, sub tramo km. 9+ 600 a km. 13+ 849.64, Arequipa". 2017. Arequipa: Universidad Nacional San Agustín de Arequipa. Arequipa.

TAMAYO Y TAMAYO, M. (2009). El proceso de la investigacion cientifica. México : Limusa .

Tavera, H. (2005). SISMO INTERMEDIO DEL 25 DE SEPTIEMBRE . Lima - Perú.

Valcárcel, J. P. (s.f.). Mejora y consolidación de suelos. España.

Velásquez, J. (2006). ESTIMACIÓN DE PÉRDIDAD POR SISMOS EN EDIFICIOS PERUANOS MEDIANTE CURVAS DE FARGILIDAD ANALÍTICAS. Lima - Perú .

WALD, D., QUITORIANO, V., HEATON, T., & KANAMORI, H. (1999). Relationships betwween Peak Ground Acceleration, Peak Ground Velocity, and Modified Mercalli Intensity in California. Earthquake Spectra. California.

Wegener, A. (1966). The Origin of Continentes and Oceans . New York - USA.

YEATS, R., SIEH, K., & ALLEN, C. (1997). The geology of earthquakes. New York: Oxford University Press.
# **ANEXOS**

### **ANEXO 01: CUADRO DE OPERACIONALIZACIÓN DE VARIABLES**

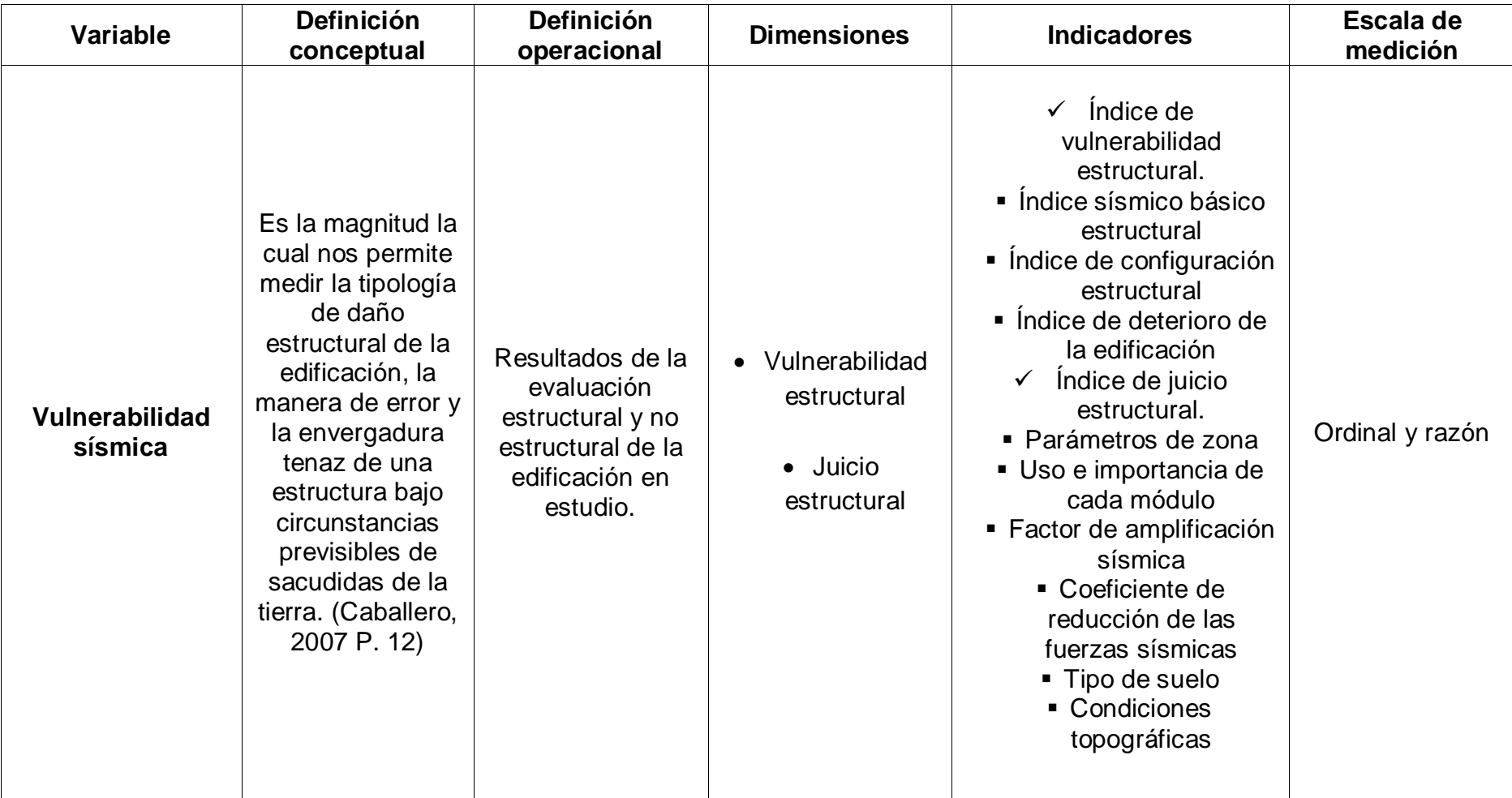

# **ANEXO 02: PLANO DE UBICACIÓN**

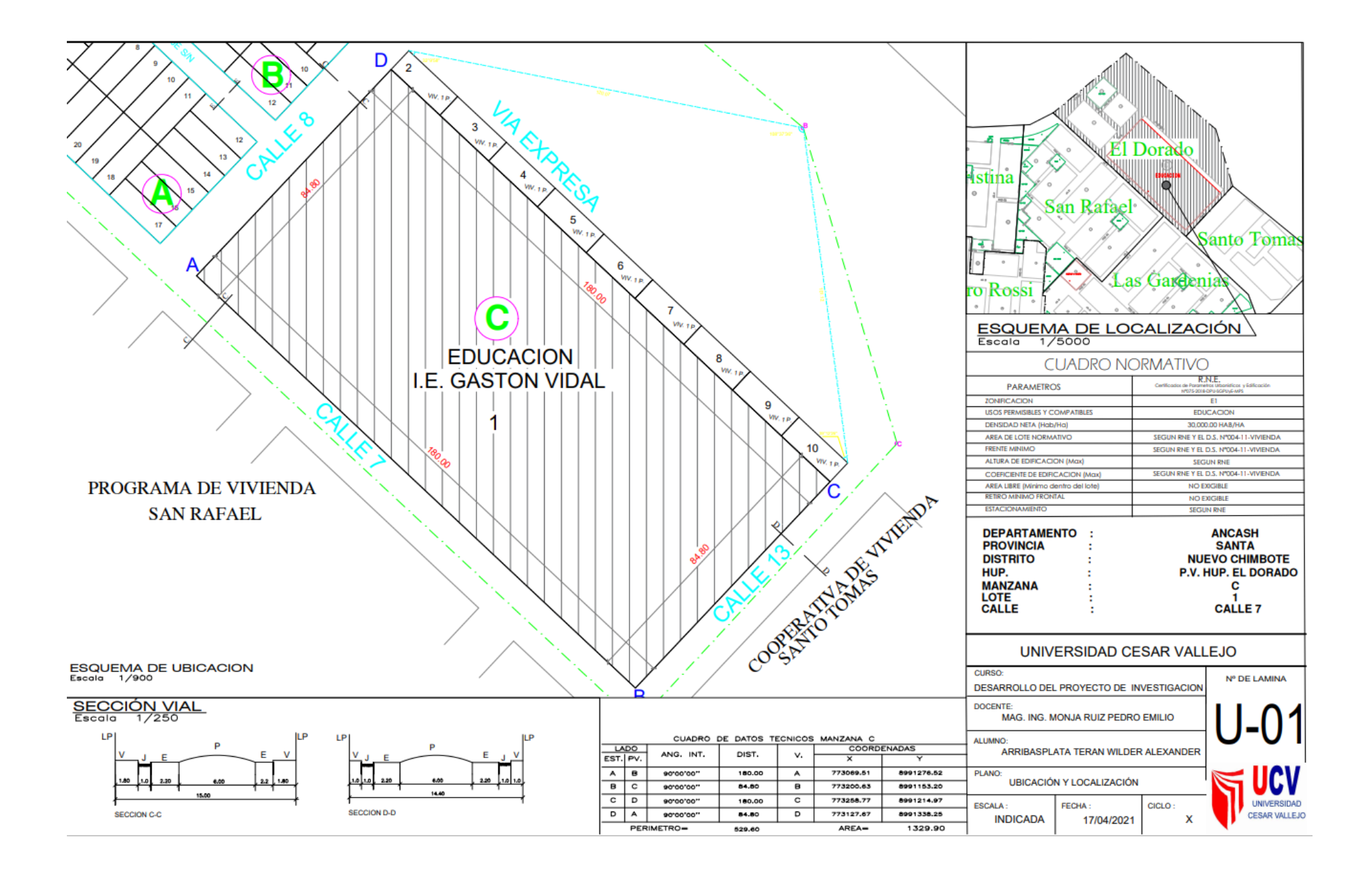

### **ANEXO 03: ESTUDIO DE MECANICA DE SUELOS**

# **EVIDENCIA DEL ESTUDIO DE MECANICA DE SUELOS**

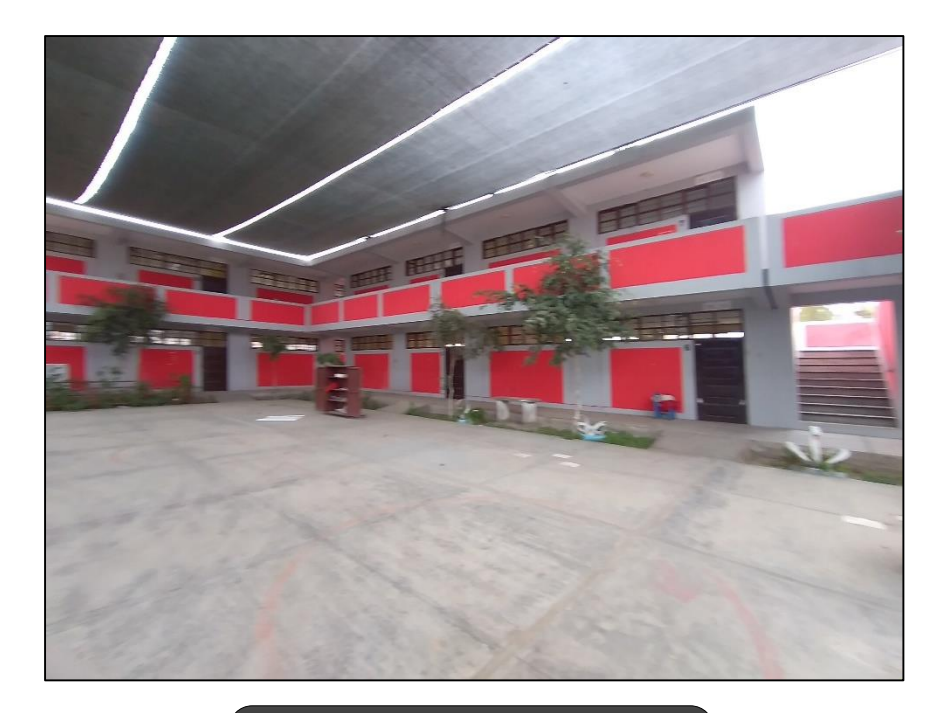

**Figura 01: Ubicación del pabellón A.**

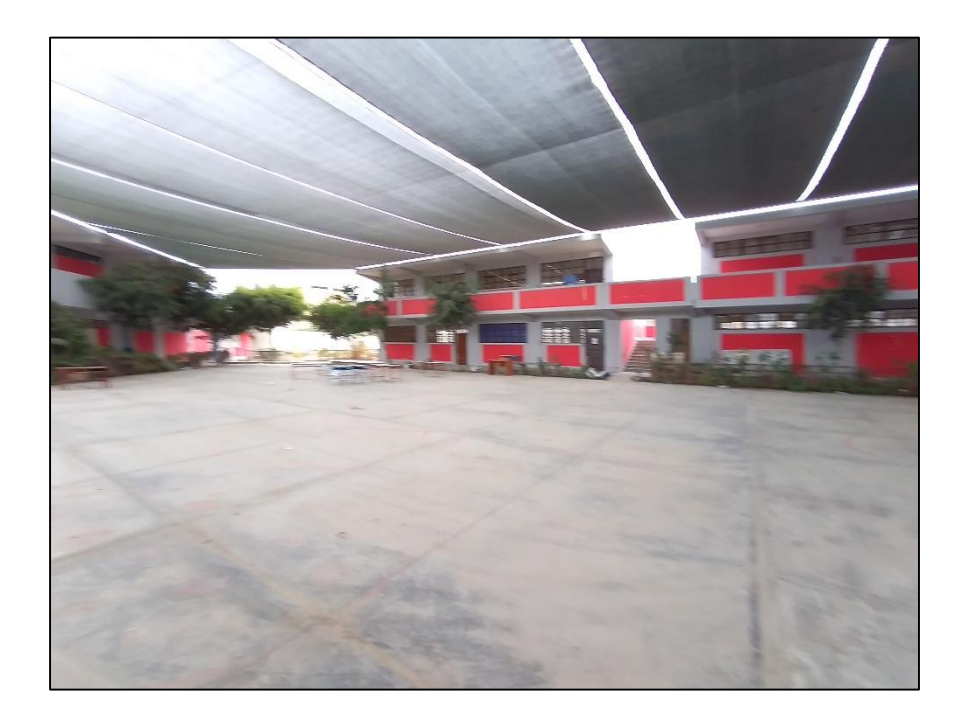

**Figura 02: Ubicación del pabellón B.**

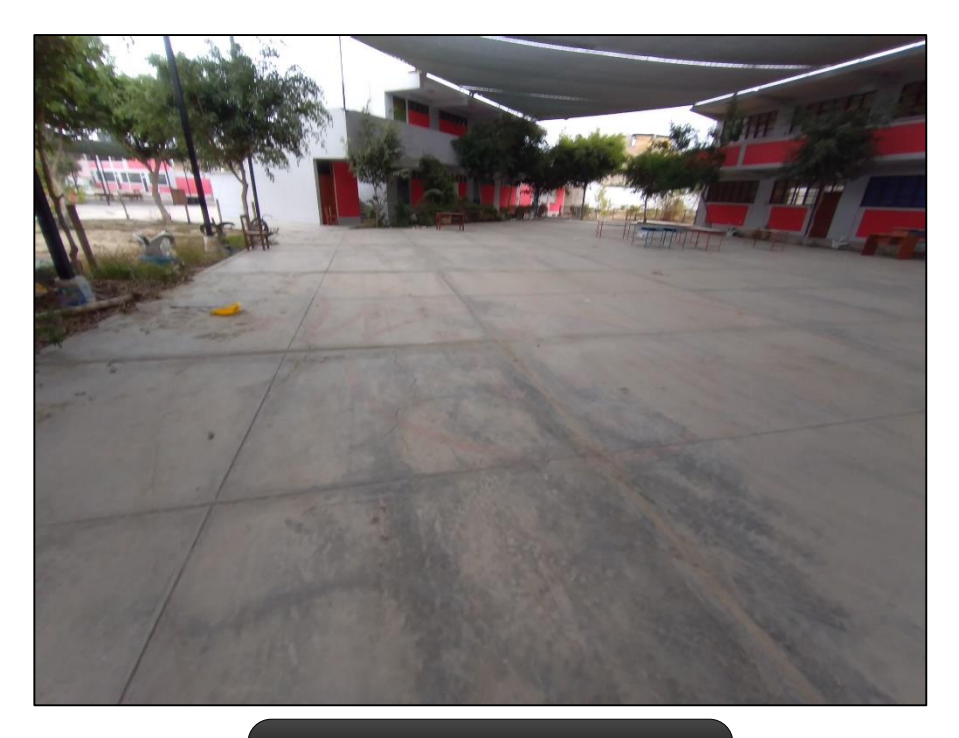

**Figura 03: Ubicación del pabellón C.**

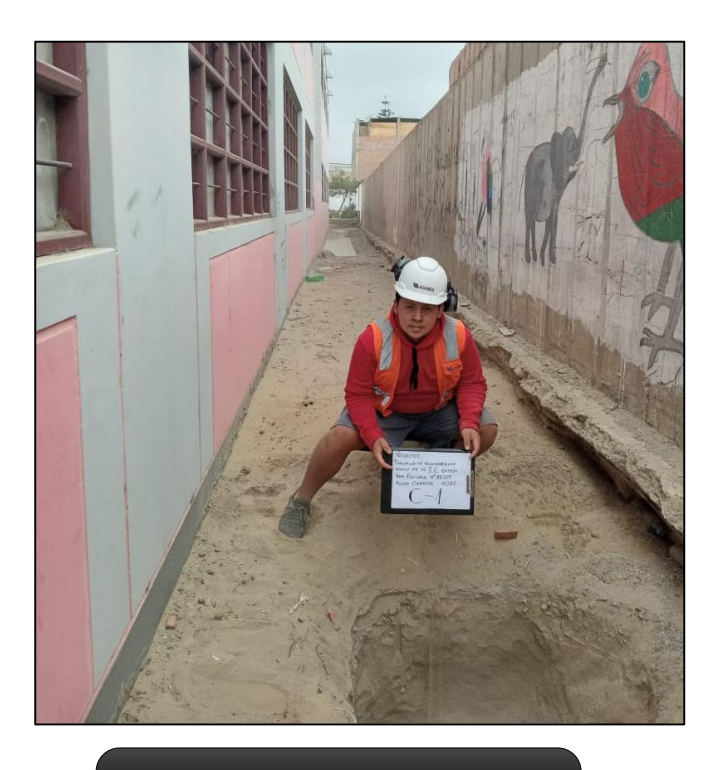

**Figura 04: Excavación de calicata N° 01.**

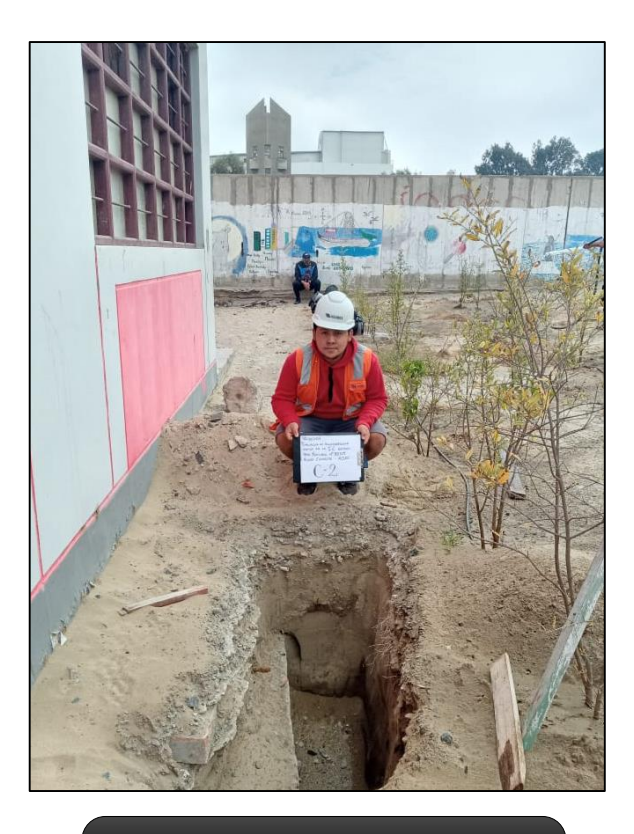

**Figura 05: Excavación de calicata N° 02.**

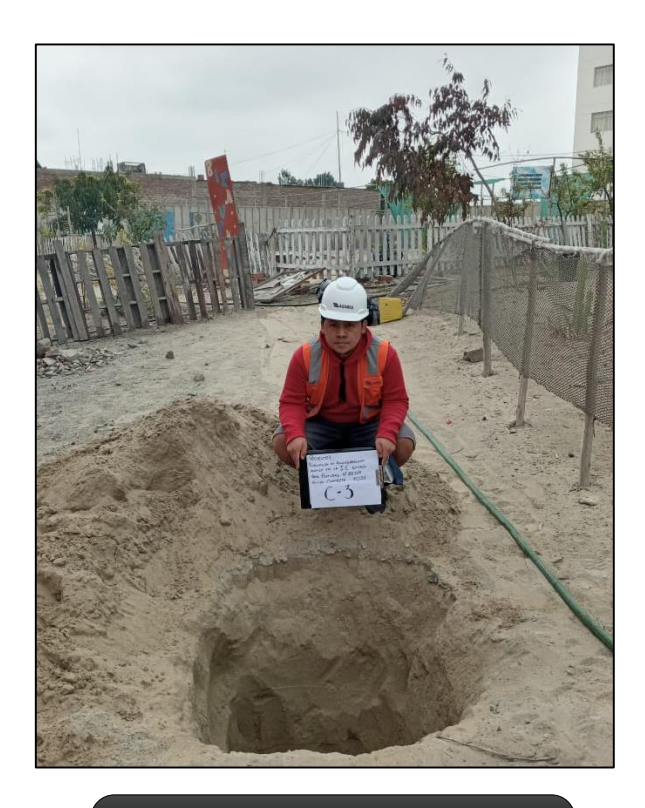

**Figura 06: Excavación de calicata N° 03.**

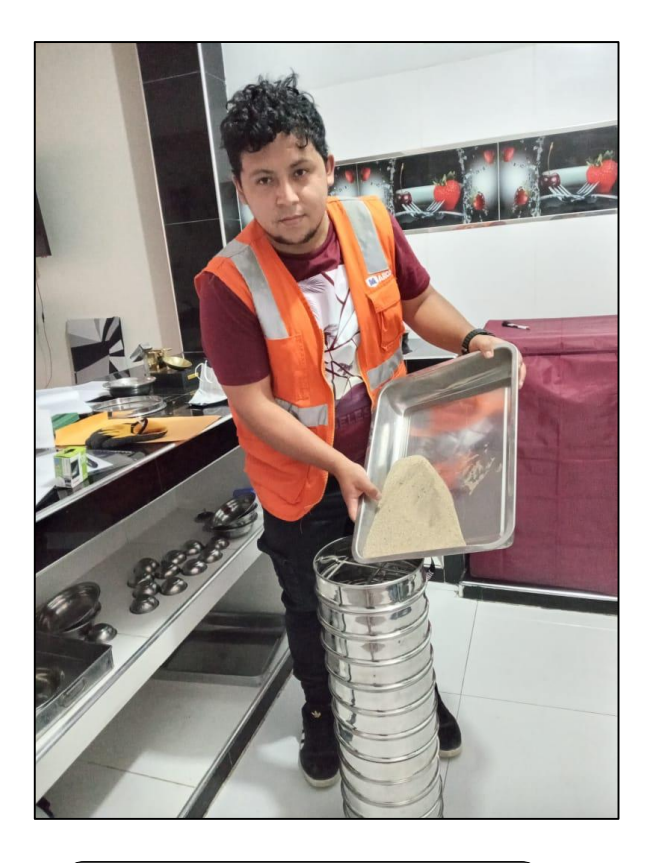

**Figura 07: Tamizado del material.**

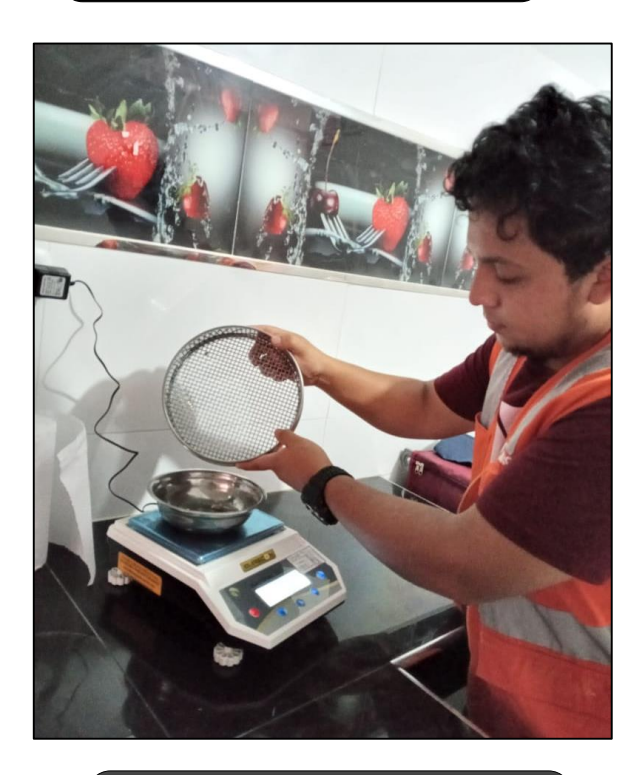

**Figura 08: Pesado del material retenido en los tamices.**

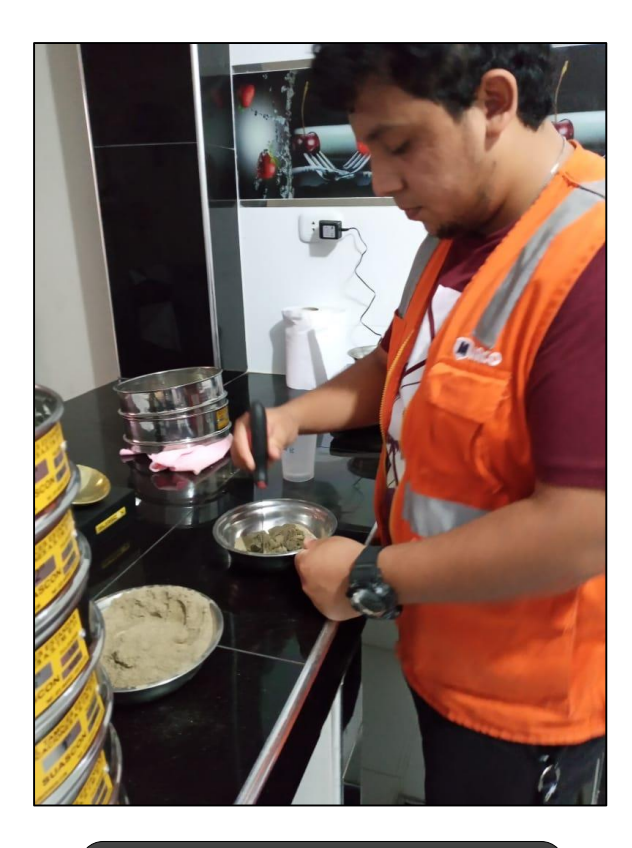

**Figura 09: Preparación del material para ensayo de límites de consistencia.**

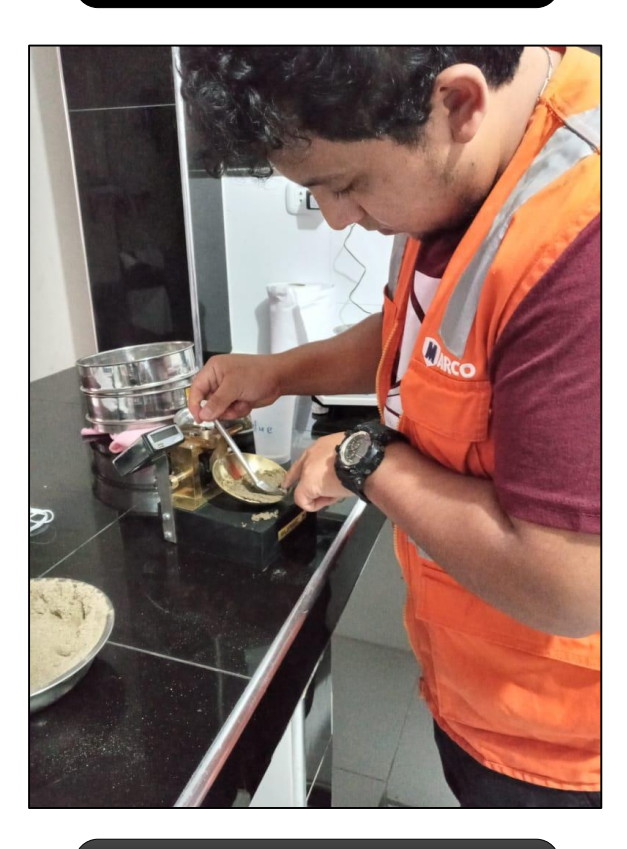

**Figura 10: Ensayo de límites de consistencia.**

## **INFORMES DE ENSAYOS DE MECANICA DE SUELOS DE LABORATORIO**

# **ENSAYO DE GRANULOMETRIA**

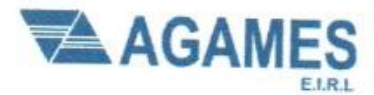

Contacto: 933708497

Nº Ruc: 20603245203

### ANALISIS GRANULOMETRICO POR TAMIZADO (ASTM-422/MTC E 107)

Proyecto: "Análisis de Vulnerabilidad sísmica en la I.E. Nº 88336 Gastón Vidal Porturas nivel secundario Nuevo Chimbote, 2021".

Ubicación: Intersección de Av. Brasil y Av. Canadá

Solicitante: Arribasplata Terán Wilder Alexander

#### Fecha: 06/05/2021

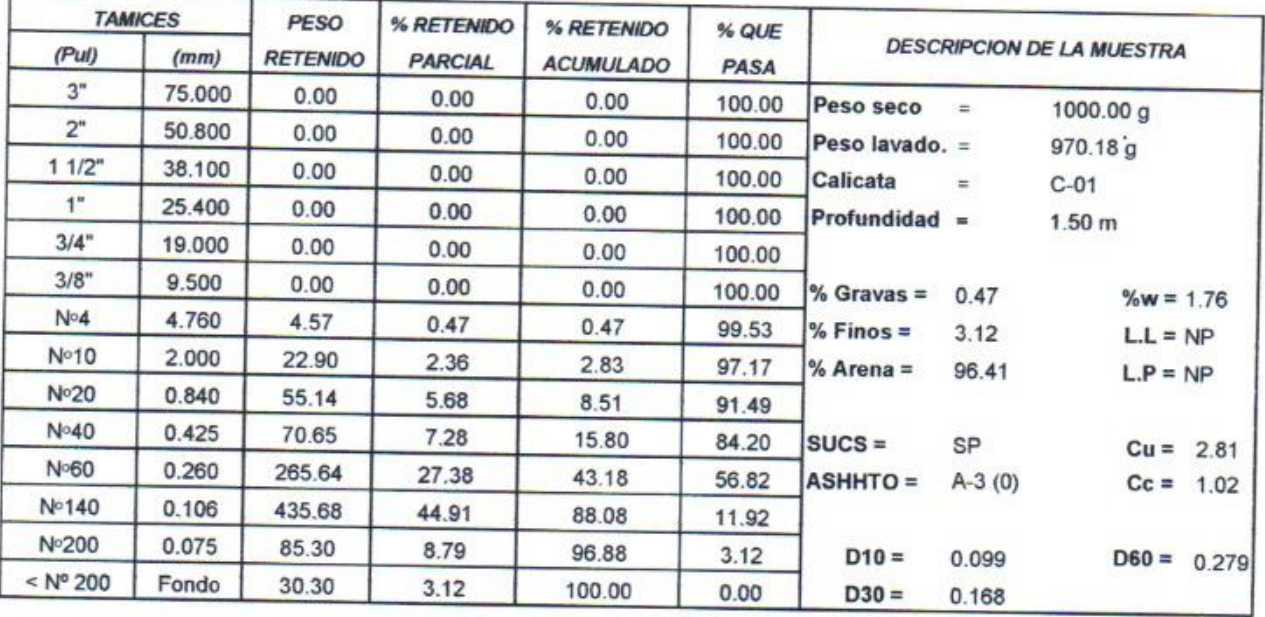

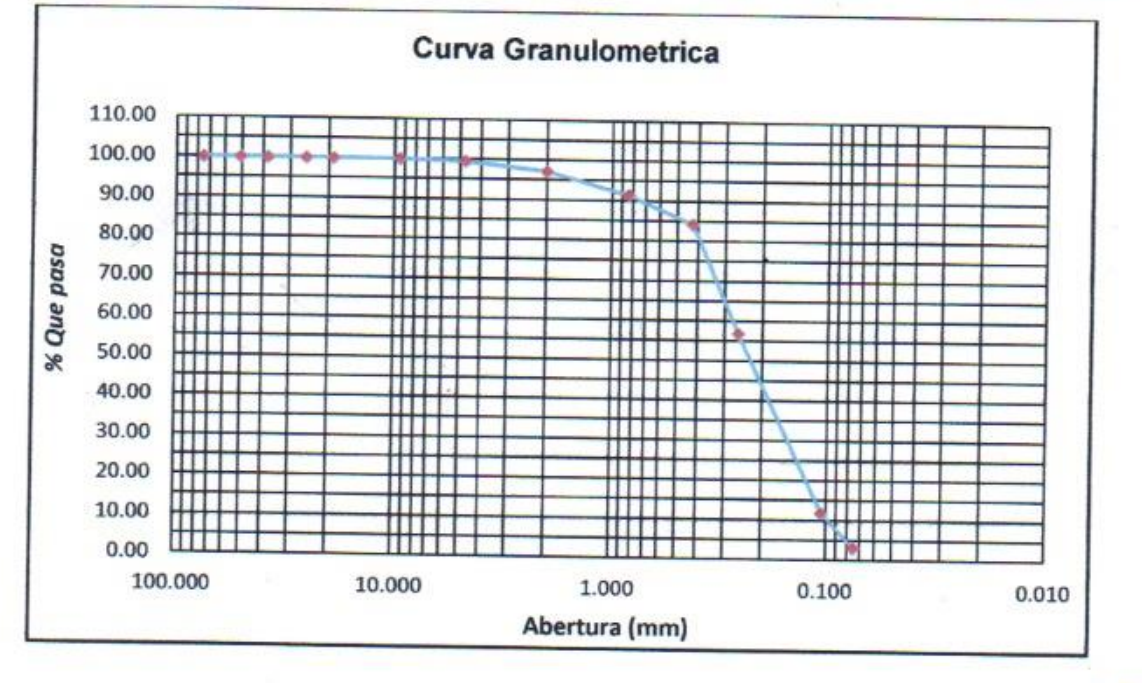

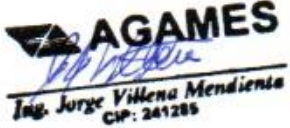

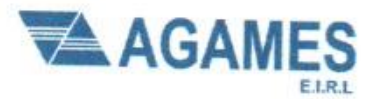

Contacto: 933708497

N ° Ruc: 20603245203

### ANALISIS GRANULOMETRICO POR TAMIZADO (ASTM-422/MTC E 107)

Proyecto: "Análisis de Vulnerabilidad sísmica en la I.E. Nº 88336 Gastón Vidal Porturas nivel secundario Nuevo Chimbote, 2021".

Ubicación: Intersección de Av. Brasil y Av. Canadá

Solicitante: Arribasplata Terán Wilder Alexander

Fecha: 06/05/2021

 $\alpha$ 

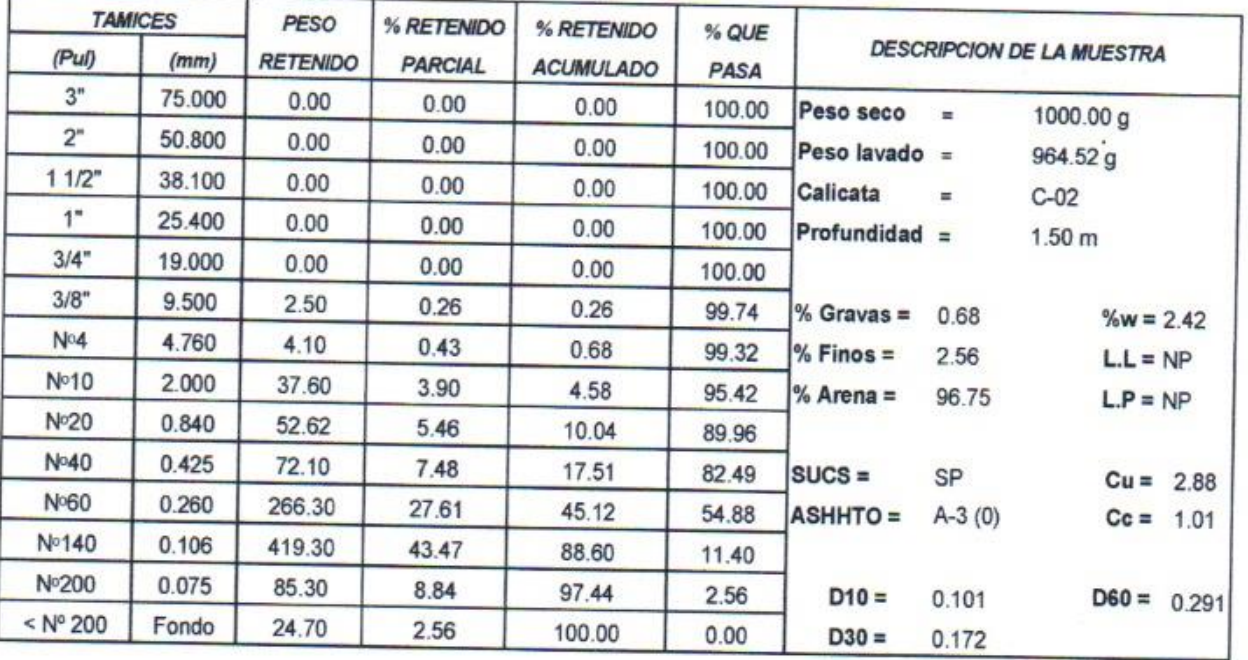

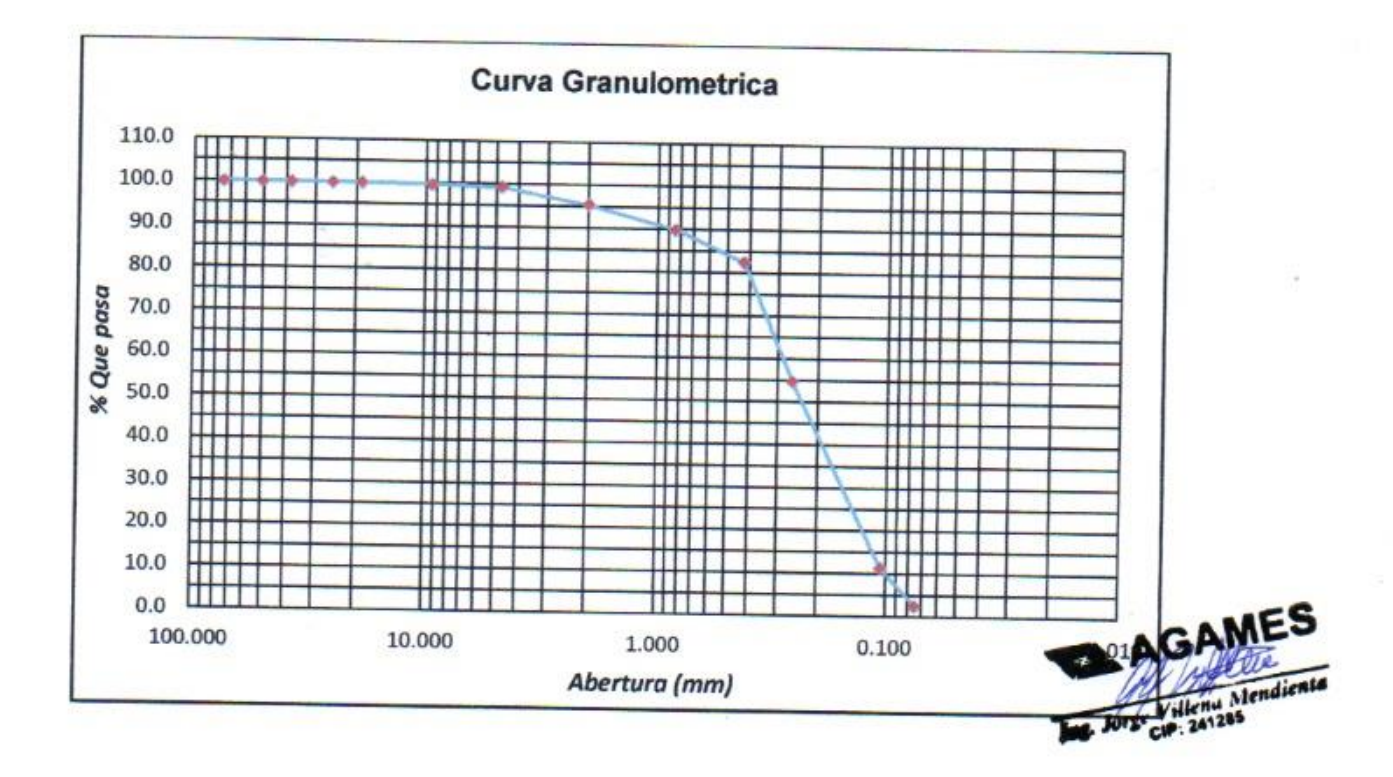

DIRECCION: SAN PEDRO MZ A2 LT 12 (A 1 CUADRA DE LA COMISARIA SAN PEDRO) ANCASH - SANTA - CHIMBOTE

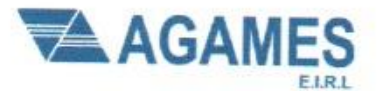

Contacto: 933708497

N ° Ruc: 20603245203

### ANALISIS GRANULOMETRICO POR TAMIZADO (ASTM-422/MTC E 107)

Proyecto: "Análisis de Vulnerabilidad sísmica en la I.E. Nº 88336 Gastón Vidal Porturas nivel secundario Nuevo Chimbote, 2021".

Ubicación: Intersección de Av. Brasil y Av. Canadá

Solicitante: Arribasplata Terán Wilder Alexander

Fecha: 06/05/2021

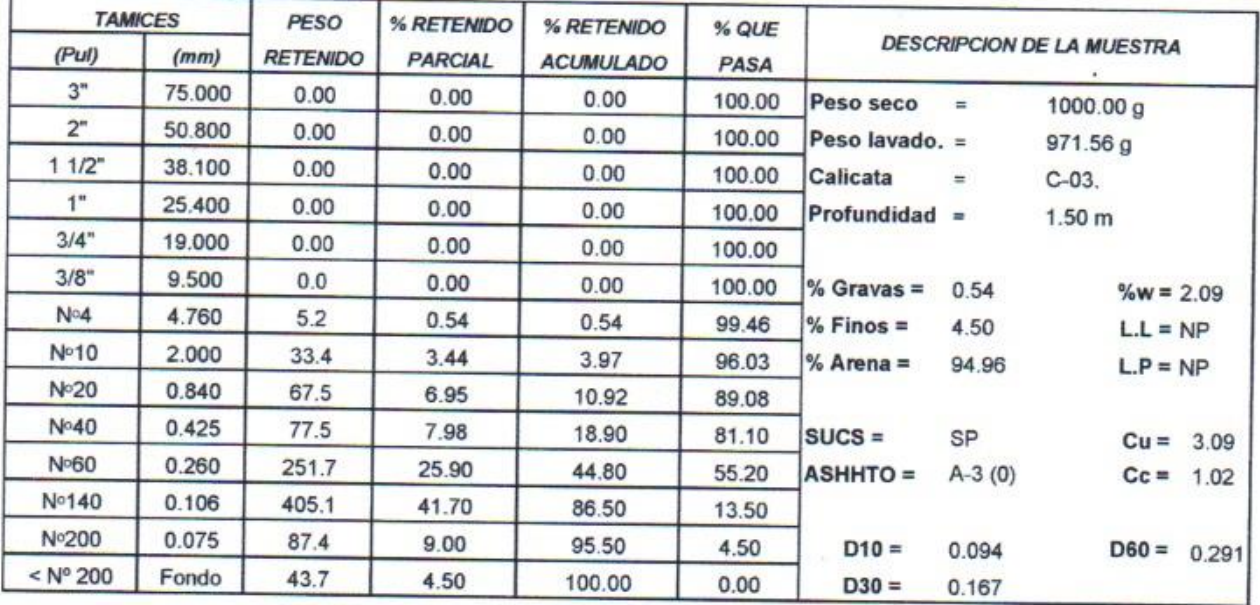

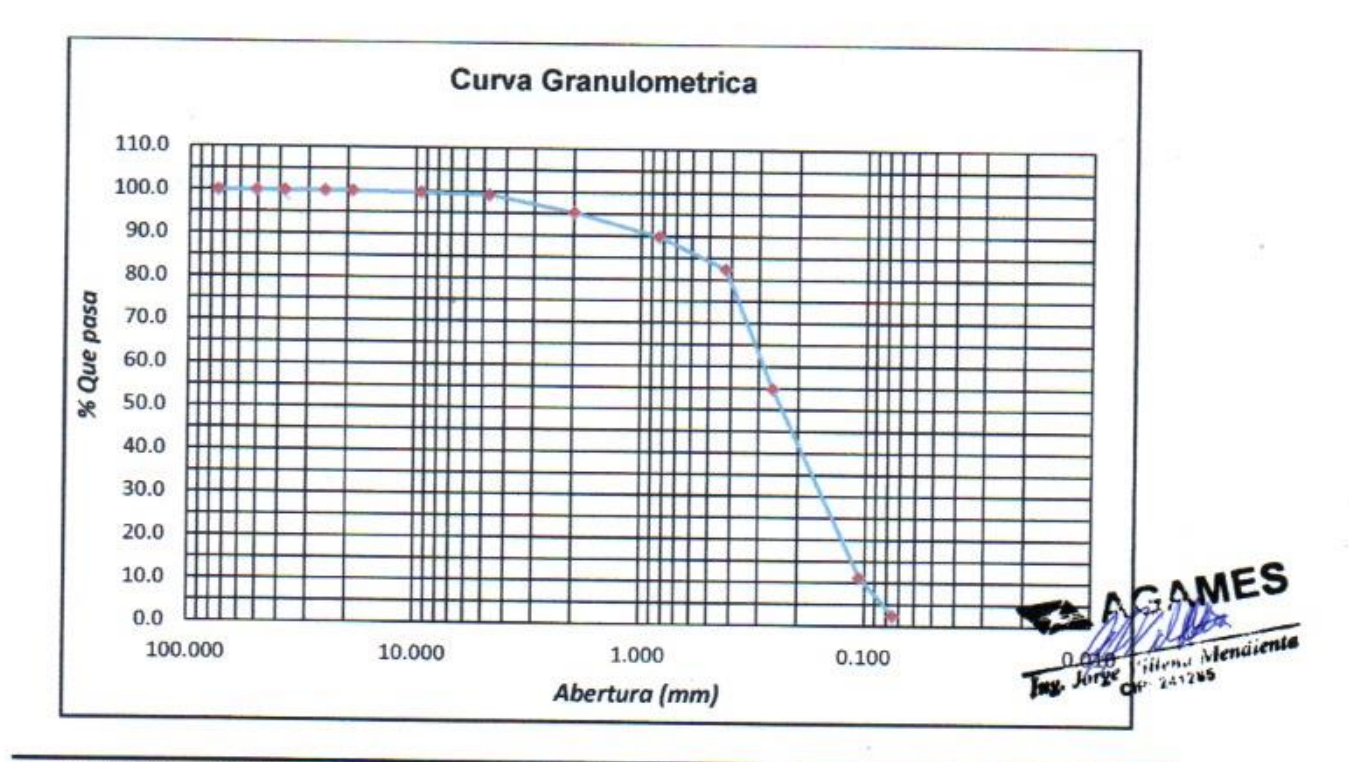

DIRECCION: SAN PEDRO MZ A2 LT 12 (A 1 CUADRA DE LA COMISARIA SAN PEDRO) ANCASH - SANTA - CHIMBOTE

# **PERFILES ESTATIGRAFICOS**

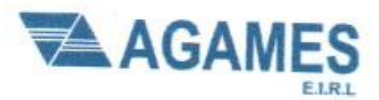

Estudio de Mecanica de suelos Contacto: 933708497 Nº Ruc: 20603245203

Te Villena Mendiente

#### PERFIL ESTRATIGRÁFICO

Proyecto: "Análisis de Vulnerabilidad sísmica en la I.E. Nº 88336 Gastón Vidal Porturas nivel secundario Nuevo Chimbote, 2021".

Ubicación: Intersección de Av. Brasil y Av. Canadá

Solicitante: Arribasplata Terán Wilder Alexander

#### Muestra: 01

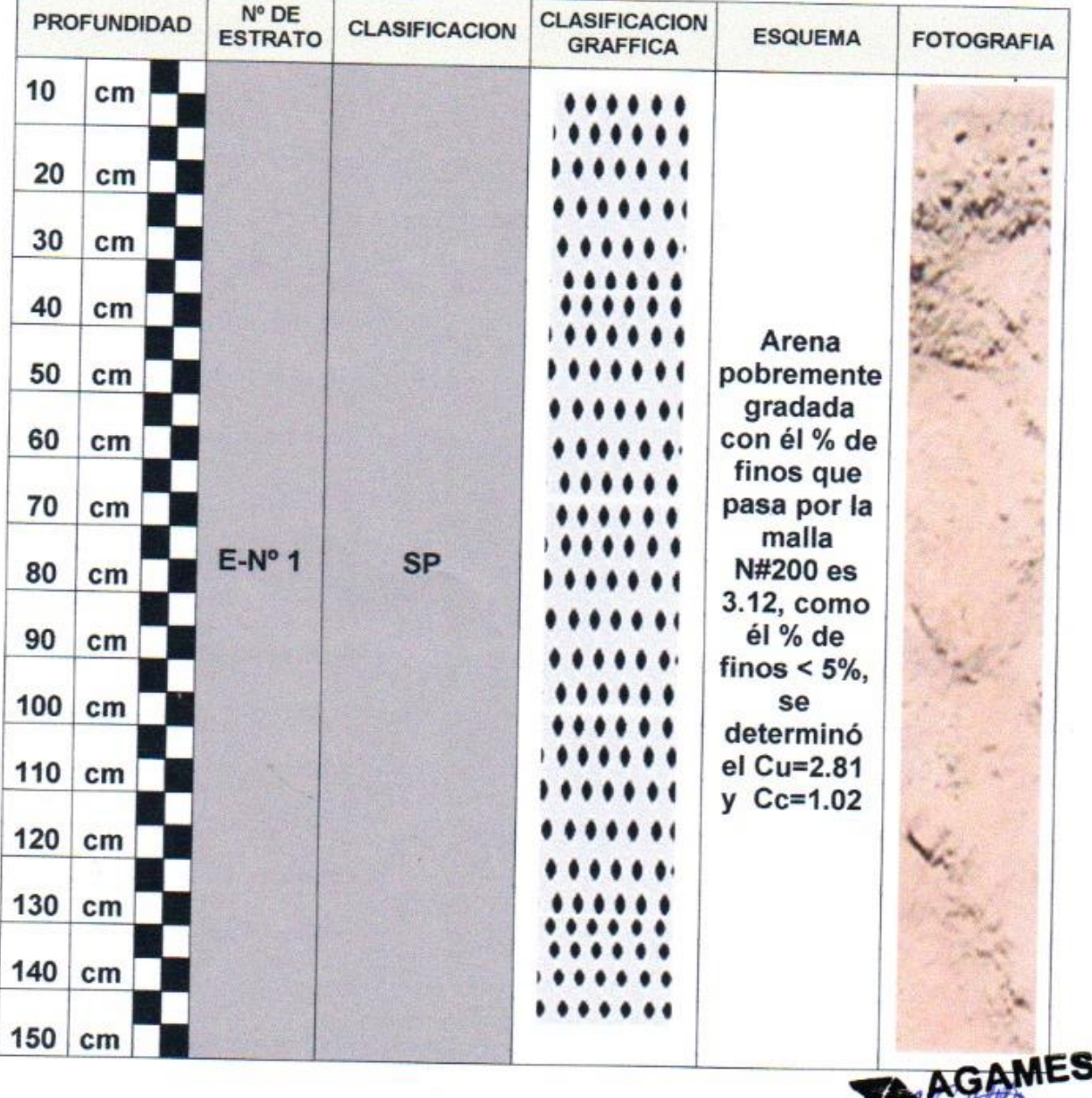

DIRECCION: SAN PEDRO MZ A2 LT 12 (A 1 CUADRA DE LA COMISARIA SAN PEDRO) ANCASH - SANTA - CHIMBOTE

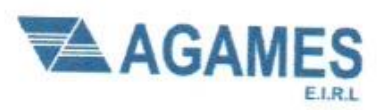

Contacto: 933708497

N ° Ruc: 20603245203

### PERFIL ESTRATIGRÁFICO

Proyecto: "Análisis de Vulnerabilidad sísmica en la I.E. Nº 88336 Gastón Vidal Porturas nivel secundario Nuevo Chimbote, 2021".

Ubicación: Intersección de Av. Brasil y Av. Canadá

Solicitante: Arribasplata Terán Wilder Alexander

#### Muestra: 02

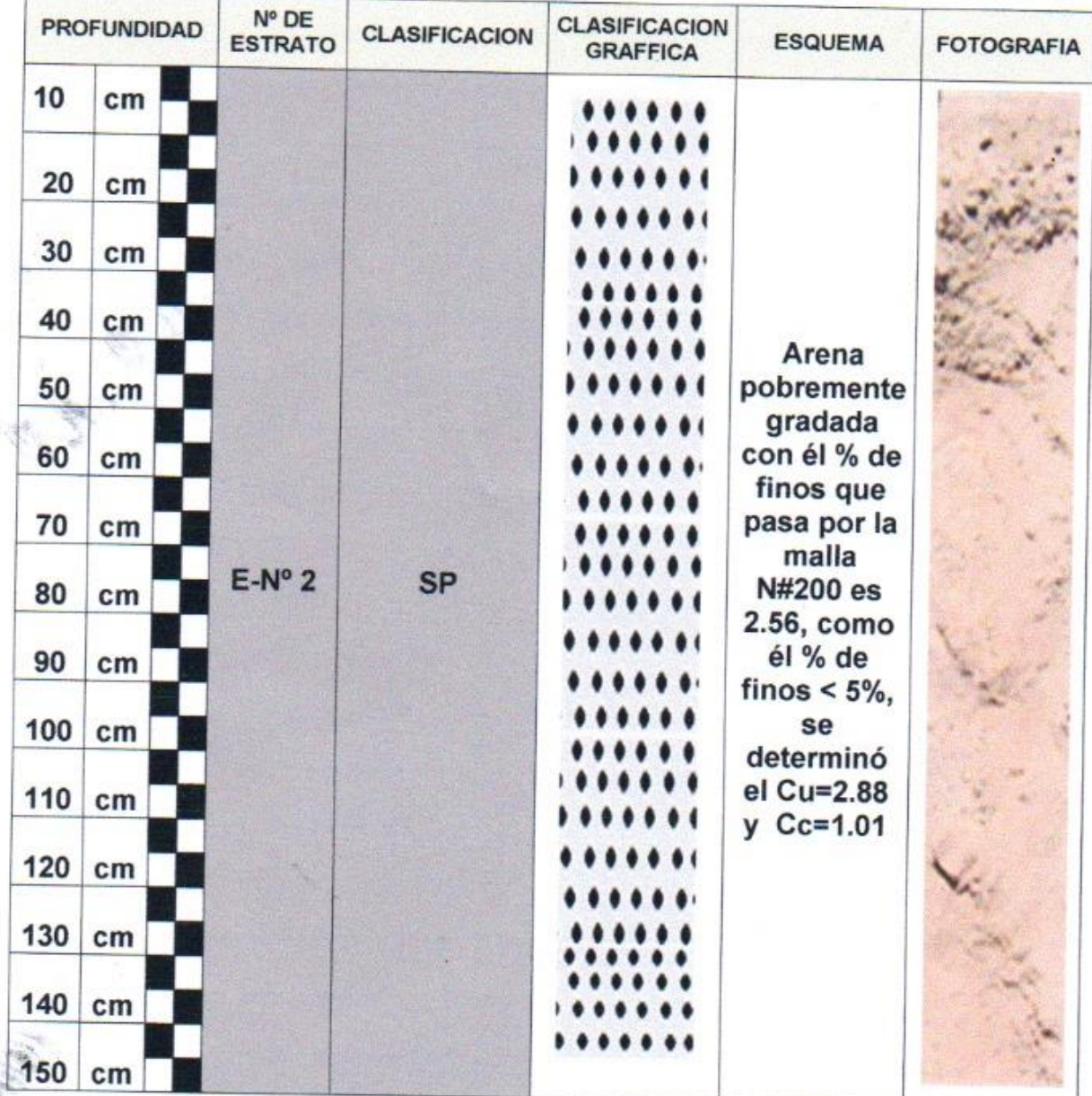

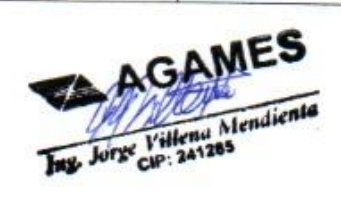

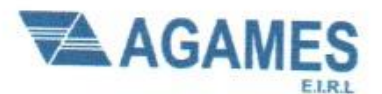

Contacto: 933708497

N ° Ruc: 20603245203

#### PERFIL ESTRATIGRÁFICO

Proyecto: "Análisis de Vulnerabilidad sísmica en la I.E. Nº 88336 Gastón Vidal Porturas nivel secundario Nuevo Chimbote, 2021".

Ubicación: Intersección de Av. Brasil y Av. Canadá

Solicitante: Arribasplata Terán Wilder Alexander

#### Muestra: 03

 $\frac{\partial \mathbf{R}}{\partial \mathbf{r}}$ 

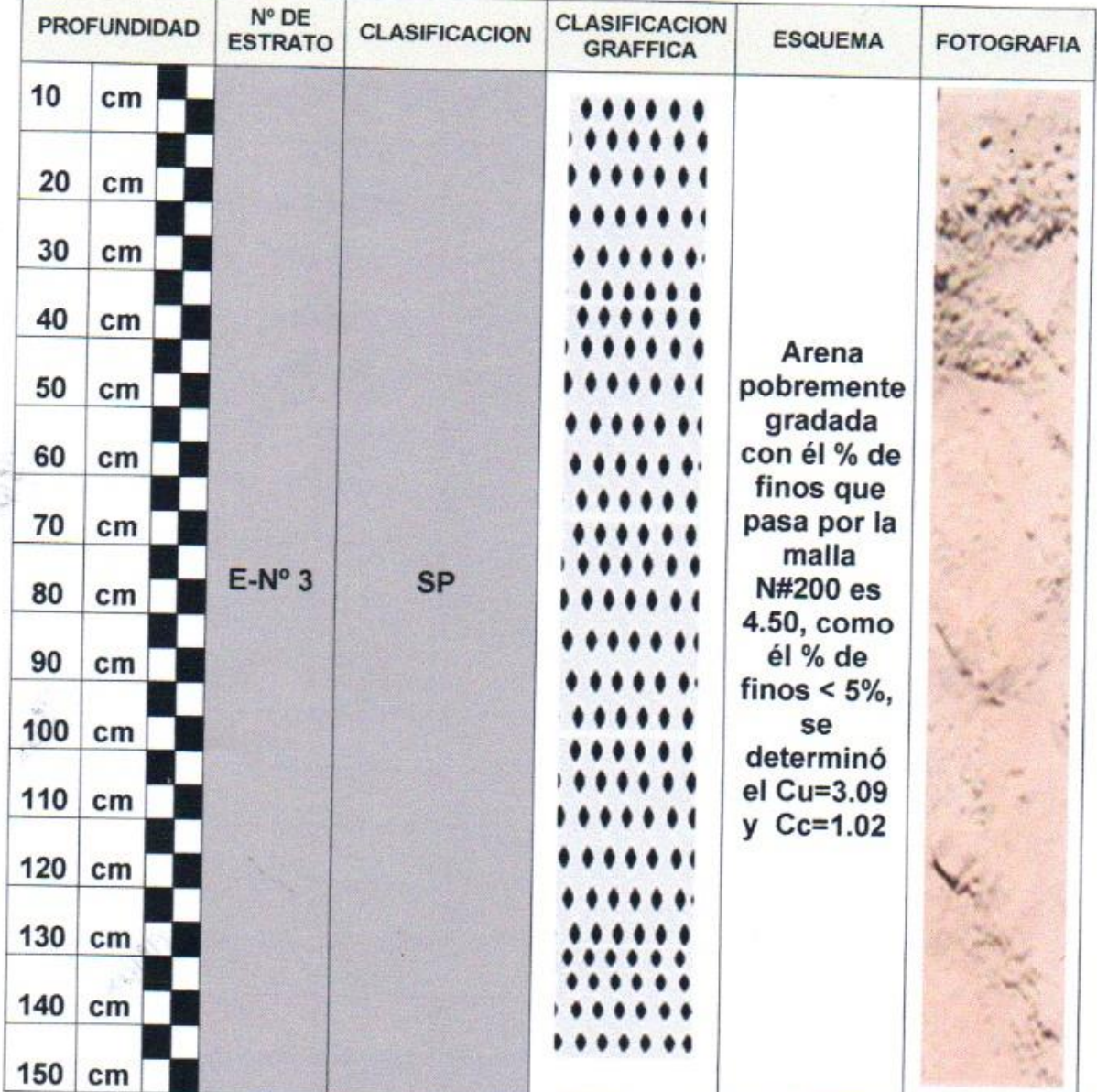

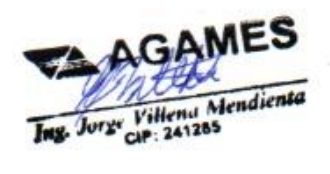

### **ENSAYO DE CONTENIDO DE HUMEDAD**

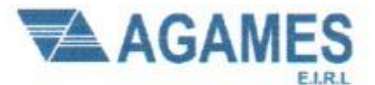

Contacto: 933708497

N ° Ruc: 20603245203

#### **CONTENIDO DE HUMEDAD NPT 339.127**

Proyecto: "Análisis de Vulnerabilidad sísmica en la I.E. Nº 88336 Gastón Vidal Porturas nivel secundario Nuevo Chimbote, 2021".

Ubicación: Intersección de Av. Brasil y Av. Canadá

Solicitante: Arribasplata Terán Wilder Alexander

Muestra: 01

#### **ARENA POBREMENTE GRADADA**

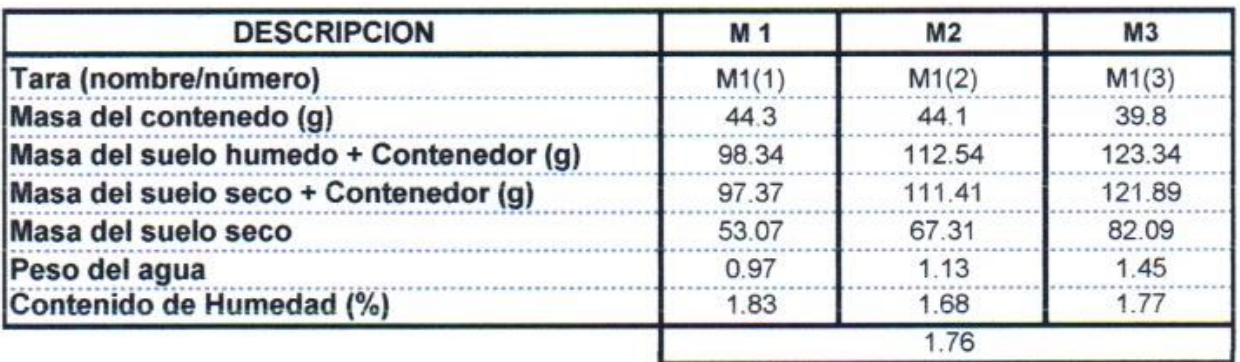

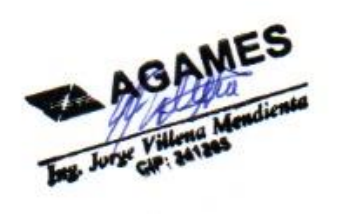

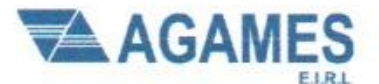

Estudio de Mecanica de suelos Contacto: 933708497

N ° Ruc: 20603245203

 $\blacksquare$ 

#### **CONTENIDO DE HUMEDAD NPT 339.127**

Proyecto: "Análisis de Vulnerabilidad sísmica en la I.E. Nº 88336 Gastón Vidal Porturas nivel secundario Nuevo Chimbote, 2021".

Ubicación: Intersección de Av. Brasil y Av. Canadá

Solicitante: Arribasplata Terán Wilder Alexander

Muestra: 02

#### **ARENA POBREMENTE GRADADA**

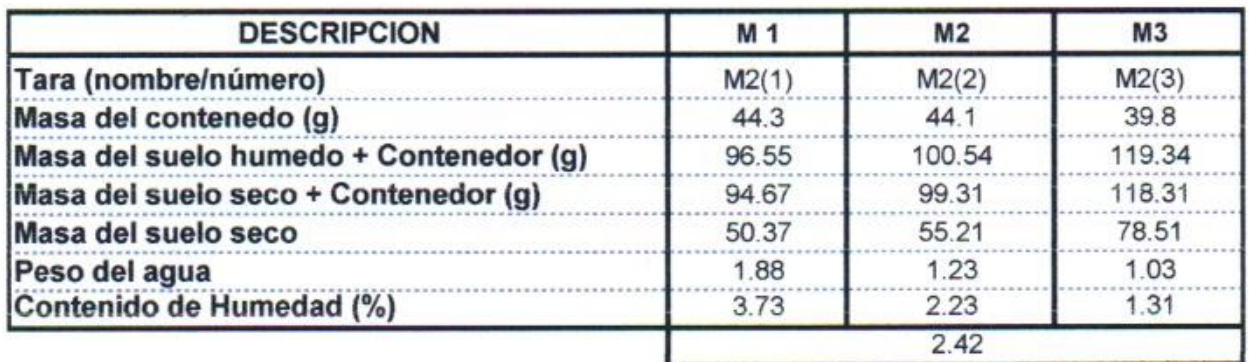

**AGAMES** 

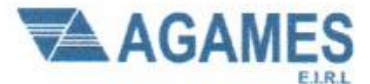

Estudio de Mecanica de suelos Contacto: 933708497 N ° Ruc: 20603245203

#### **CONTENIDO DE HUMEDAD NPT 339.127**

Proyecto: "Análisis de Vulnerabilidad sísmica en la I.E. Nº 88336 Gastón Vidal Porturas nivel secundario Nuevo Chimbote, 2021".

Ubicación: Intersección de Av. Brasil y Av. Canadá

Solicitante: Arribasplata Terán Wilder Alexander

Muestra: 03

#### ARENA POBREMENTE GRADADA

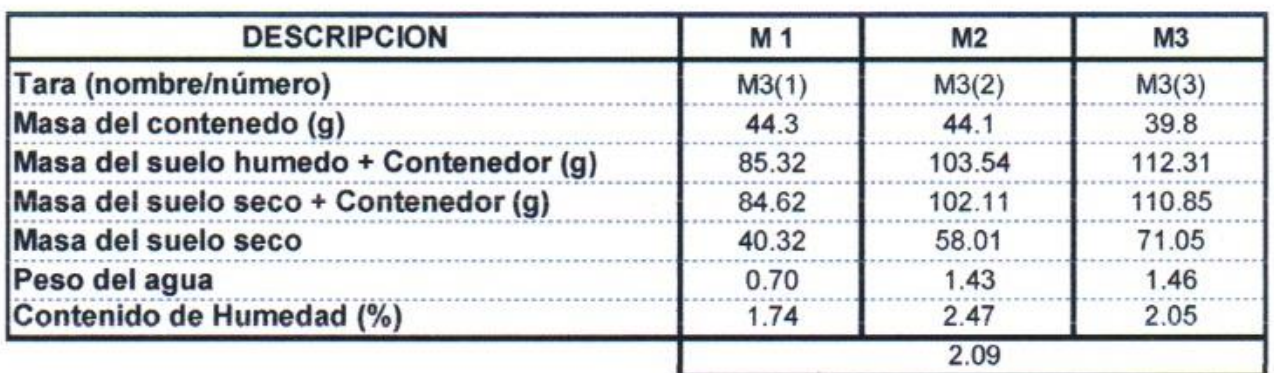

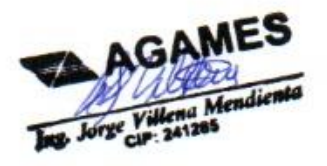

# **ANEXO 04: ENSAYO DE ESCLEROMETRÍA (MARTILLO DE REBOTE ASTM C-805)**

# **EVIDENCIA DEL ENSAYO DE ESCLEROMETRÍA**

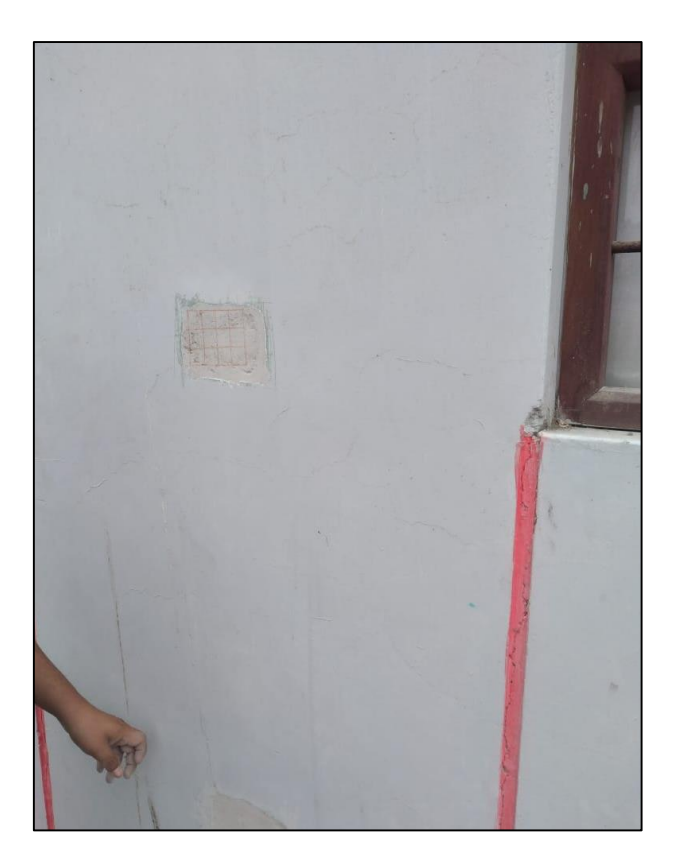

**Figura 11: Elección del punto en columna.**

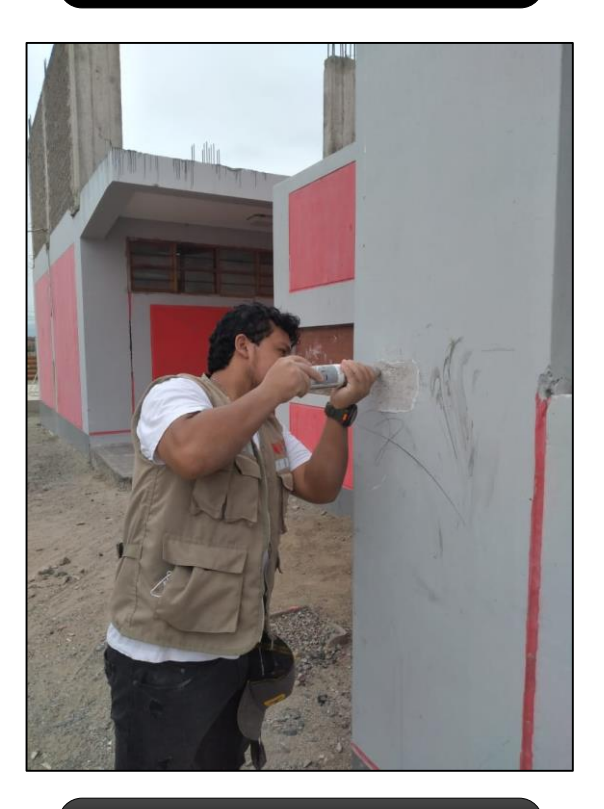

**Figura 12: Ensayo de esclerometría en columna.**

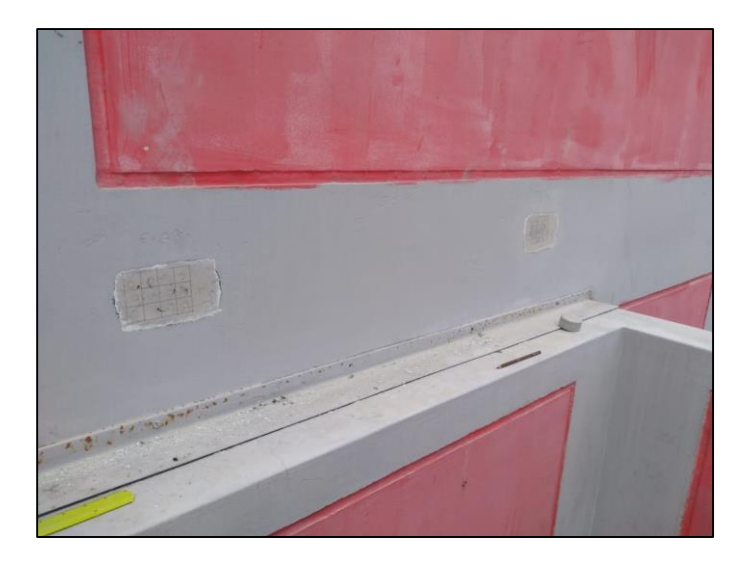

**Figura 13: Elección del punto en viga**

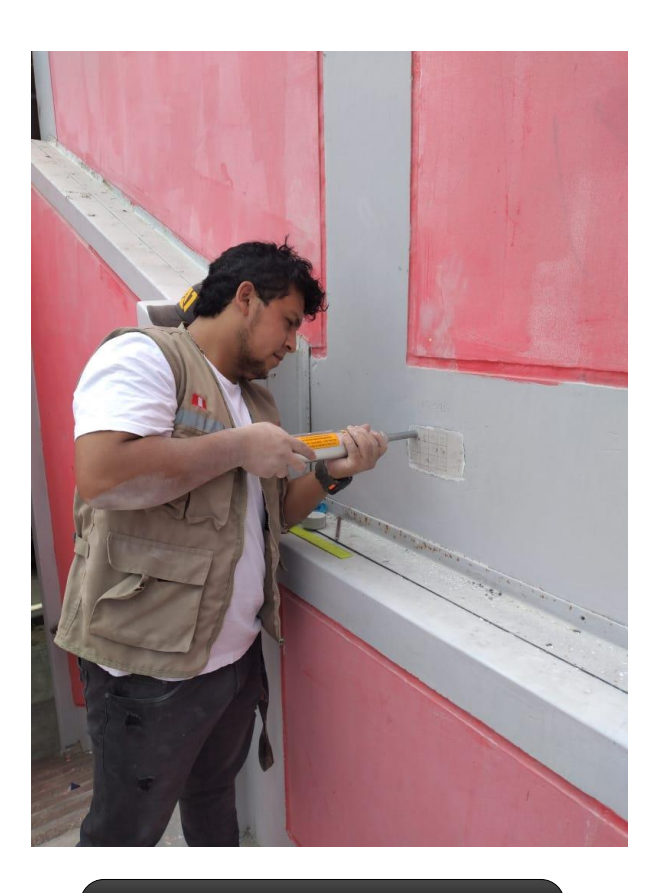

**Figura 14: Ensayo de esclerometría en viga.**

# **INFORMES DE ENSAYOS ENSAYO DE ESCLEROMETRÍA (MARTILLO DE REBOTE ASTM C-805) DE LABORATORIO**

# **INFORMES DE ENSAYOS ENSAYO DE ESCLEROMETRÍA EN COLUMNAS**

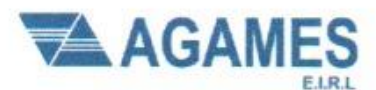

Contacto: 933708497

N ° Ruc: 20603245203

#### **ESCLEROMETRIA (Martillo de rebote ASTM C-805)**

Proyecto: "Análisis de Vulnerabilidad sísmica en la I.E. Nº 88336 Gastón Vidal Porturas nivel secundario Nuevo Chimbote, 2021".

Ubicación: Intersección de Av. Brasil y Av. Canadá

Solicitante: Arribasplata Terán Wilder Alexander

Fecha: 05/05/2021

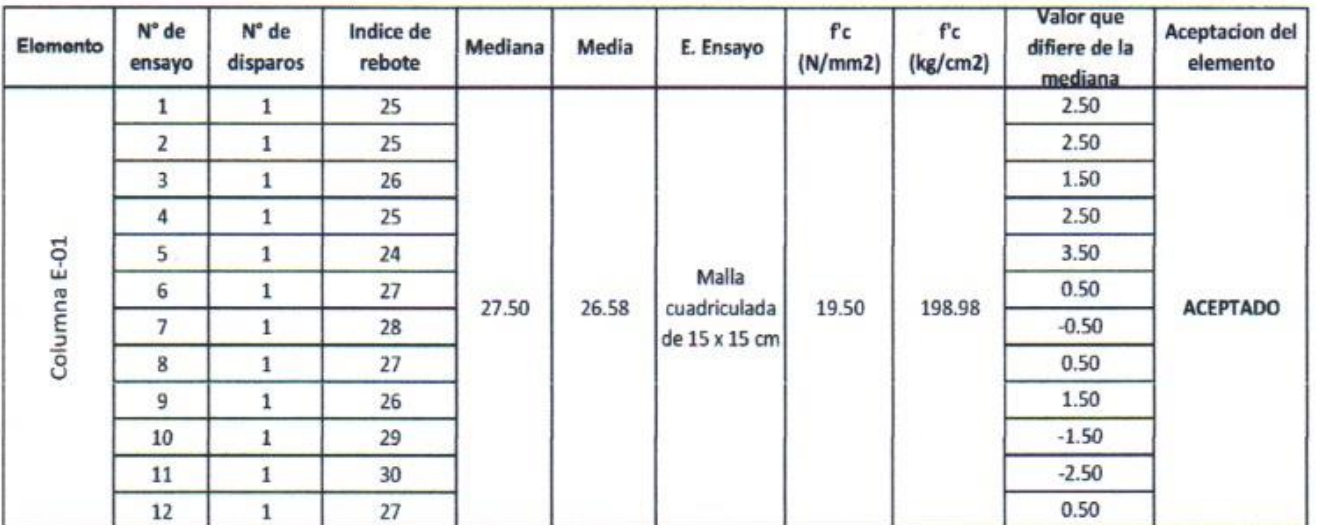

#### Parámetros de aceptación de ensayo:

Cuando n es par, la mediana es la media aritmética de las lecturas centrales es (27+28) /2 ٠

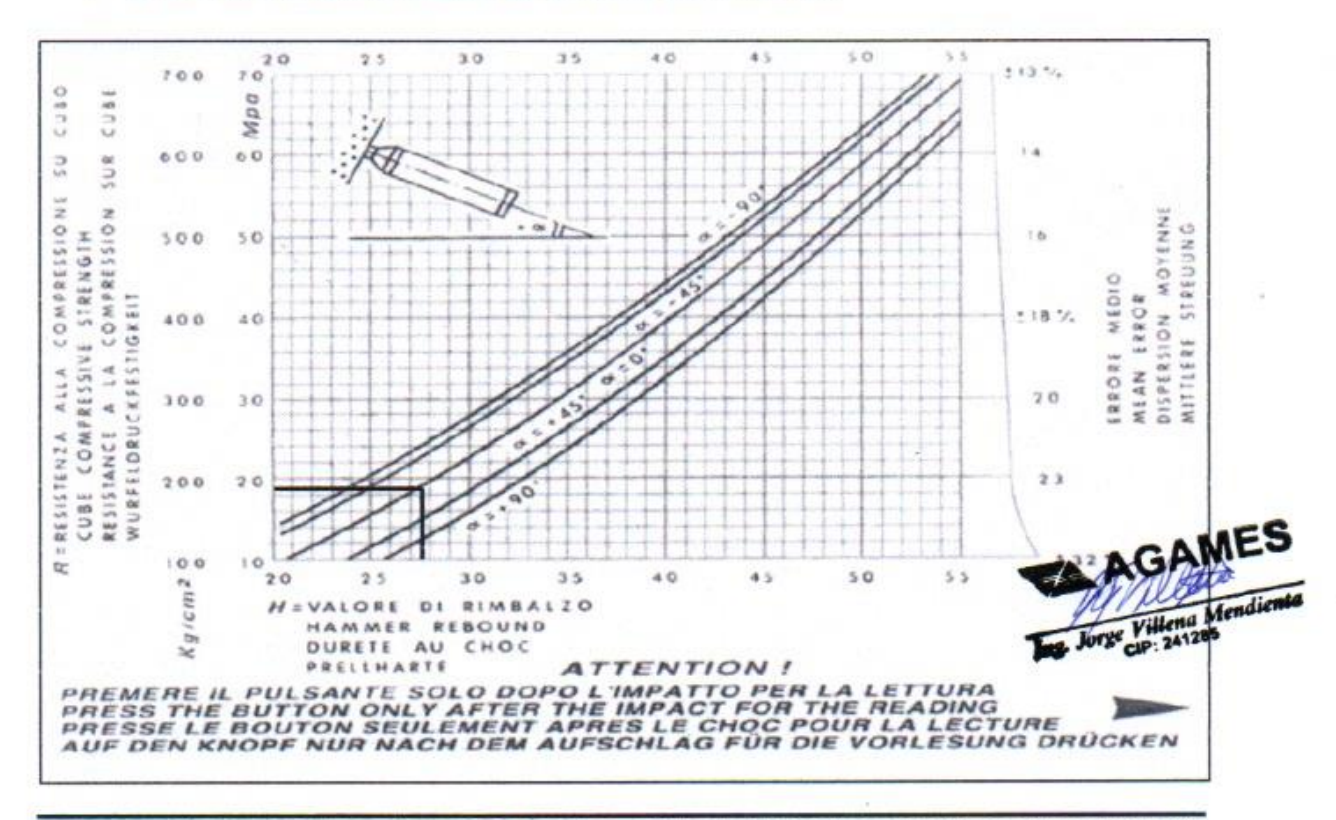

El 20% de los valores tomados en la lectura no difieren de 6  $\bullet$ 

DIRECCION: SAN PEDRO MZ A2 LT 12 (A 1 CUADRA DE LA COMISARIA SAN PEDRO) ANCASH - SANTA - CHIMBOTE

Angulo (f

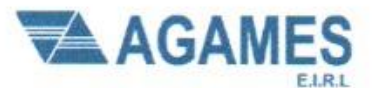

Contacto: 933708497

N º Ruc: 20603245203

#### **ESCLEROMETRIA (Martillo de rebote ASTM C-805)**

Proyecto: "Análisis de Vulnerabilidad sísmica en la I.E. Nº 88336 Gastón Vidal Porturas nivel secundario Nuevo Chimbote, 2021".

Ubicación: Intersección de Av. Brasil y Av. Canadá

Solicitante: Arribasplata Terán Wilder Alexander

# Angulo O'

Fecha: 05/05/2021

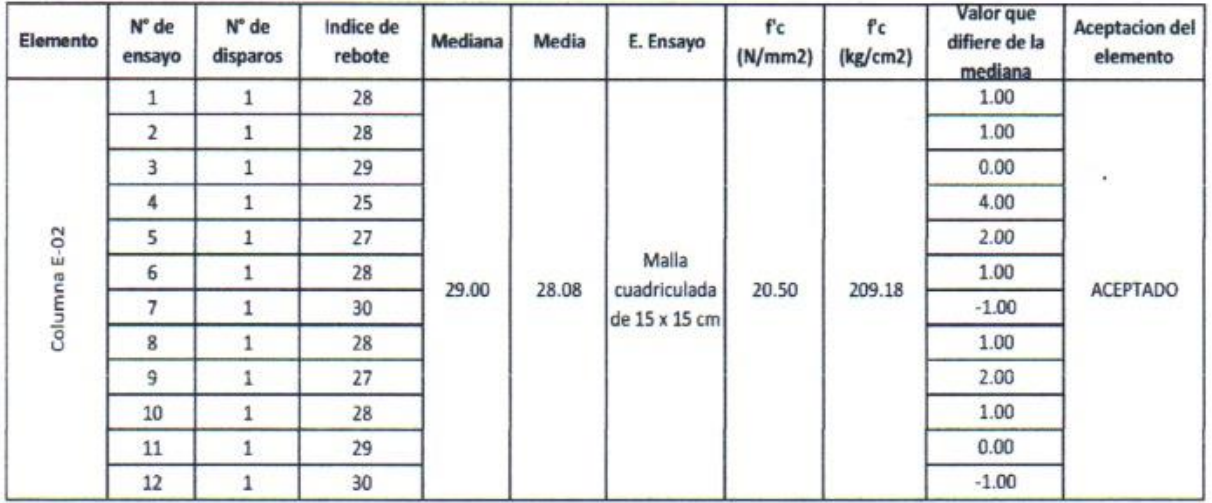

Parámetros de aceptación de ensayo:

- Cuando n es par, la mediana es la media aritmética de las lecturas centrales es (28+30) /2
- El 20% de los valores tomados en la lectura no difieren de 6

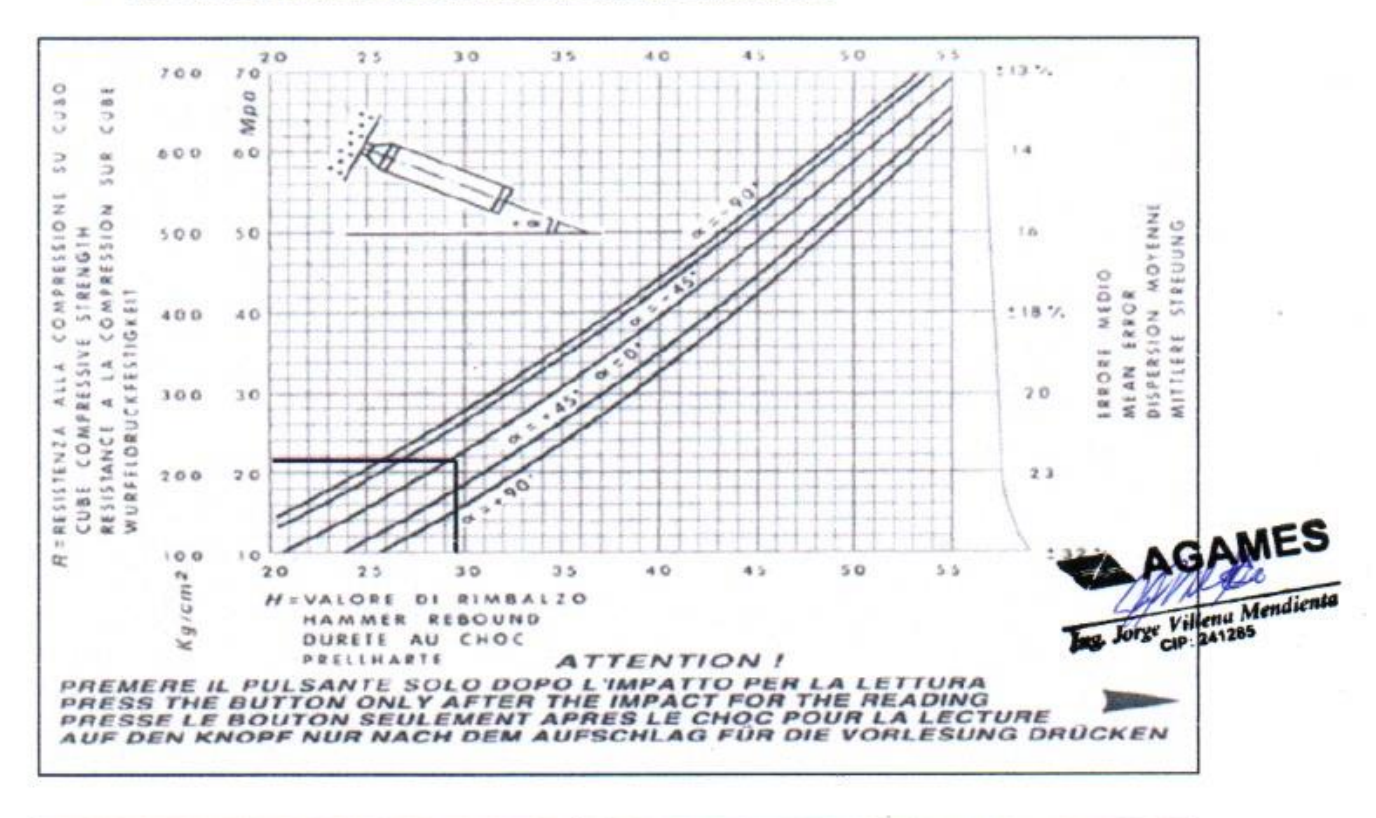

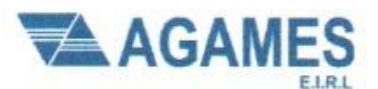

Contacto: 933708497

N ° Ruc: 20603245203

#### **ESCLEROMETRIA (Martillo de rebote ASTM C-805)**

Proyecto: "Análisis de Vulnerabilidad sísmica en la I.E. Nº 88336 Gastón Vidal Porturas nivel secundario Nuevo Chimbote, 2021".

Ubicación: Intersección de Av. Brasil y Av. Canadá

Solicitante: Arribasplata Terán Wilder Alexander

#### Fecha: 05/05/2021

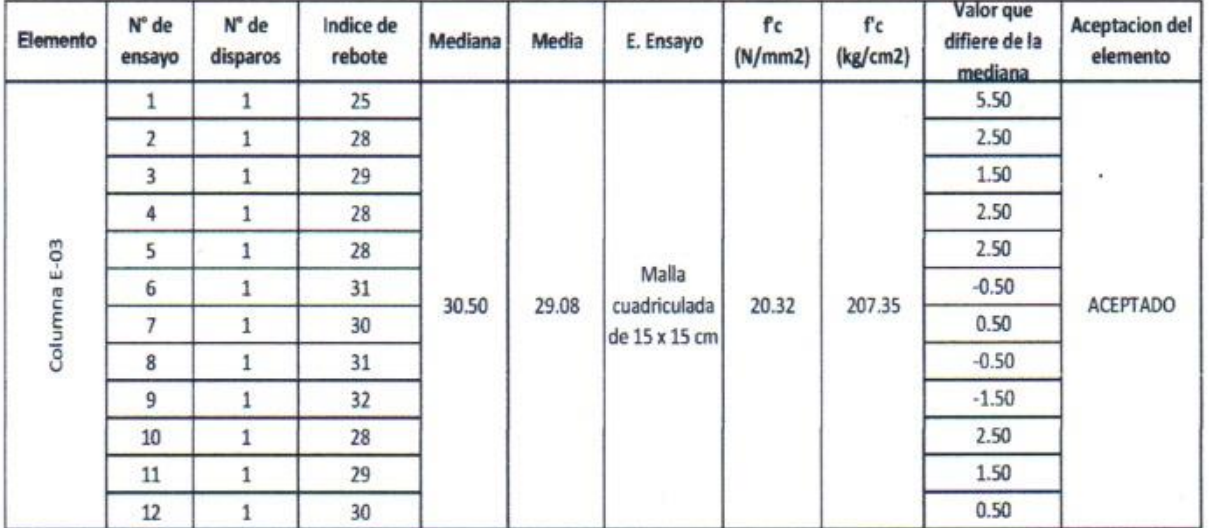

Parámetros de aceptación de ensayo:

Cuando n es par, la mediana es la media aritmética de las lecturas centrales es (31+30) /2  $\ddot{\phantom{1}}$ 

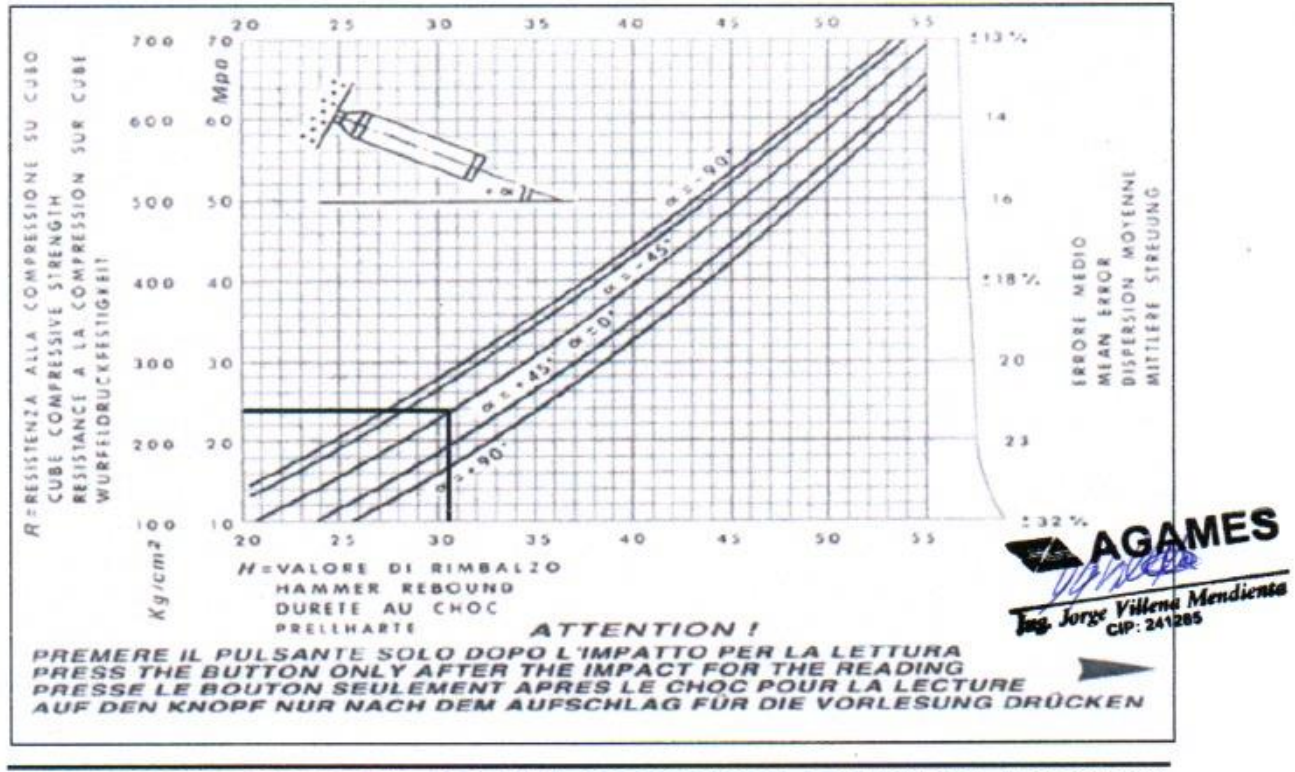

El 20% de los valores tomados en la lectura no difieren de 6 ï

DIRECCION: SAN PEDRO MZ A2 LT 12 (A 1 CUADRA DE LA COMISARIA SAN PEDRO) ANCASH - SANTA - CHIMBOTE

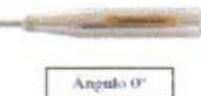

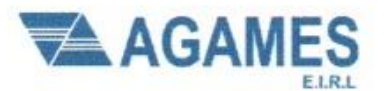

Contacto: 933708497

N ° Ruc: 20603245203

#### **ESCLEROMETRIA (Martillo de rebote ASTM C-805)**

Proyecto: "Análisis de Vulnerabilidad sísmica en la I.E. Nº 88336 Gastón Vidal Porturas nivel secundario Nuevo Chimbote, 2021".

Ubicación: Intersección de Av. Brasil y Av. Canadá

Solicitante: Arribasplata Terán Wilder Alexander

#### Fecha: 05/05/2021

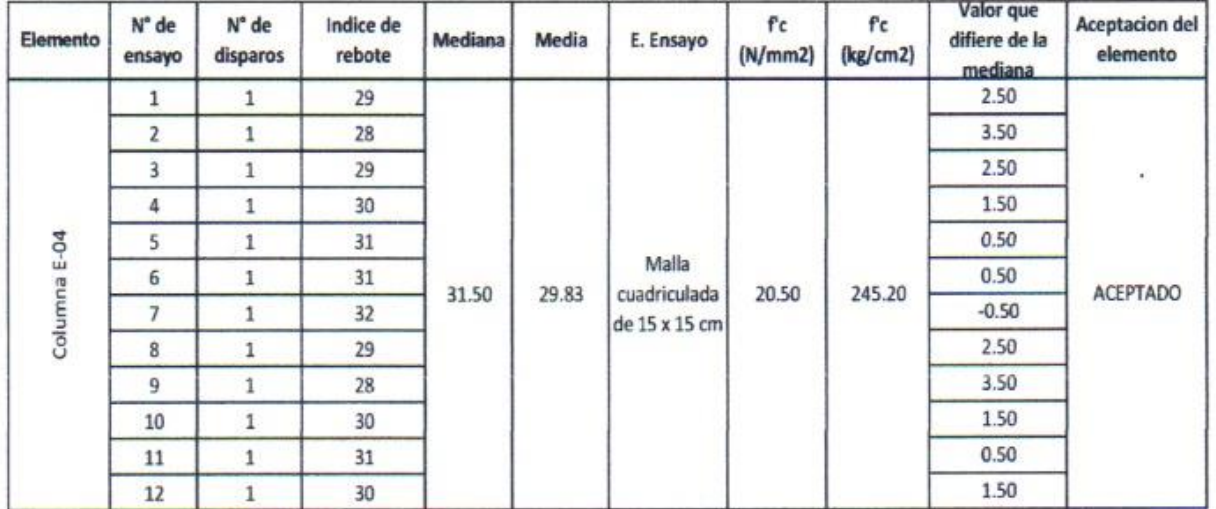

#### Parámetros de aceptación de ensayo:

Cuando n es par, la mediana es la media aritmética de las lecturas centrales es (31+32) /2 ٠

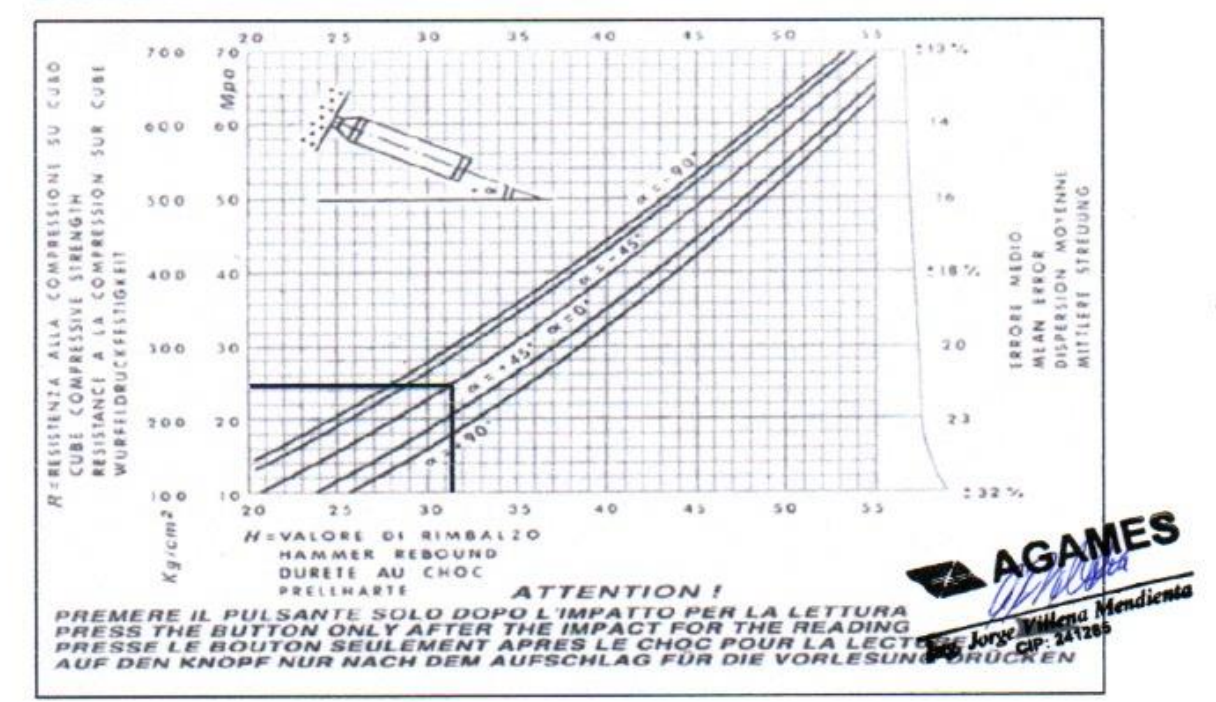

El 20% de los valores tomados en la lectura no difieren de 6

Angulo or

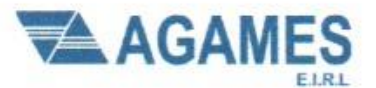

Contacto: 933708497

N ° Ruc: 20603245203

#### **ESCLEROMETRIA (Martillo de rebote ASTM C-805)**

Proyecto: "Análisis de Vulnerabilidad sísmica en la I.E. Nº 88336 Gastón Vidal Porturas nivel secundario Nuevo Chimbote, 2021".

Ubicación: Intersección de Av. Brasil y Av. Canadá

Solicitante: Arribasplata Terán Wilder Alexander

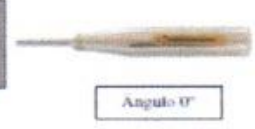

Fecha: 05/05/2021

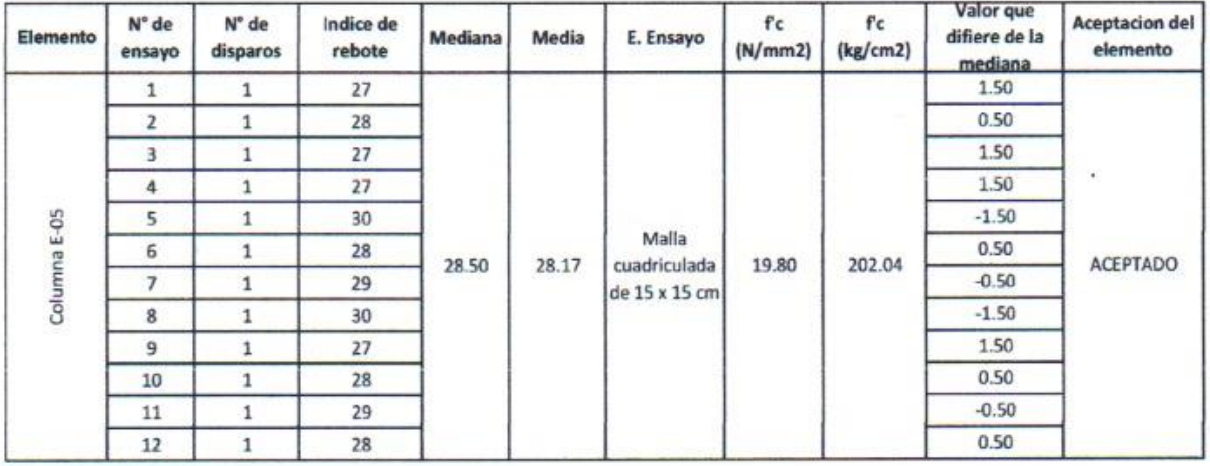

Parámetros de aceptación de ensayo:

- Cuando n es par, la mediana es la media aritmética de las lecturas centrales es (28+29) /2
- El 20% de los valores tomados en la lectura no difieren de 6

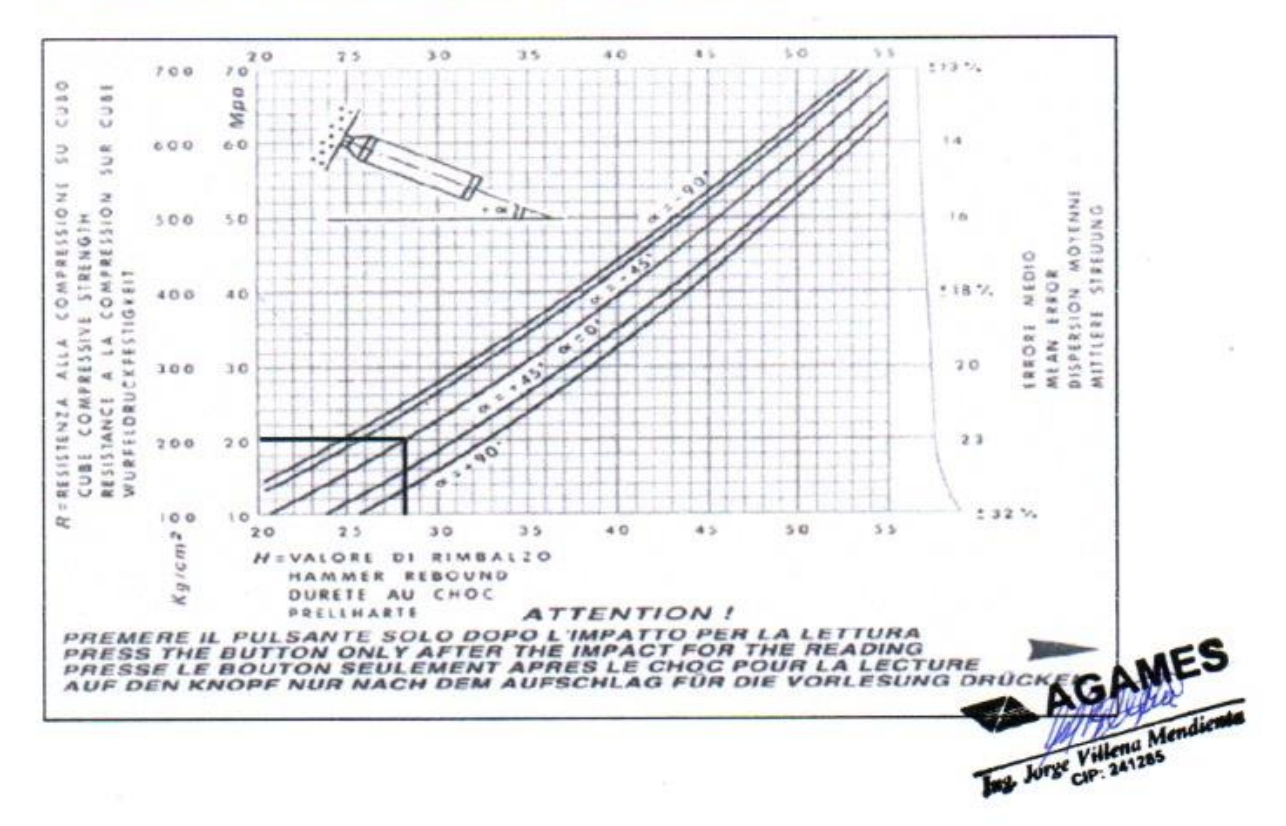
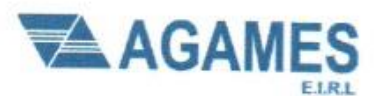

Contacto: 933708497

N º Ruc: 20603245203

# **ESCLEROMETRIA (Martillo de rebote ASTM C-805)**

Proyecto: "Análisis de Vulnerabilidad sísmica en la I.E. Nº 88336 Gastón Vidal Porturas nivel secundario Nuevo Chimbote, 2021".

Ubicación: Intersección de Av. Brasil y Av. Canadá

Solicitante: Arribasplata Terán Wilder Alexander

#### Fecha: 05/05/2021

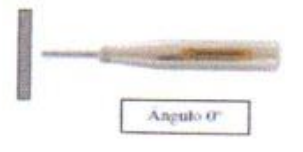

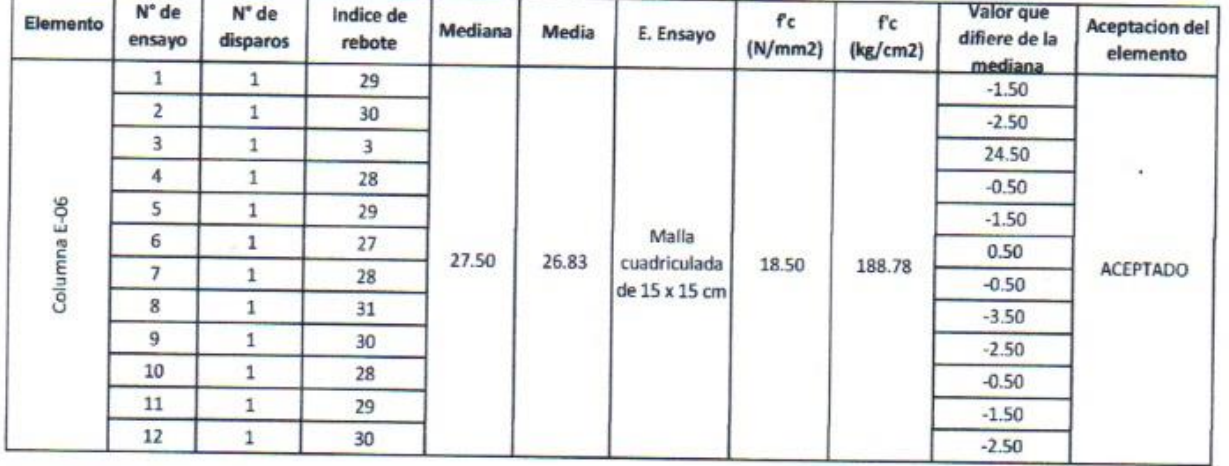

#### Parámetros de aceptación de ensayo:

- Cuando n es par, la mediana es la media aritmética de las lecturas centrales es (27+28) /2  $\bullet$
- El 20% de los valores tomados en la lectura no difieren de 6 ٠

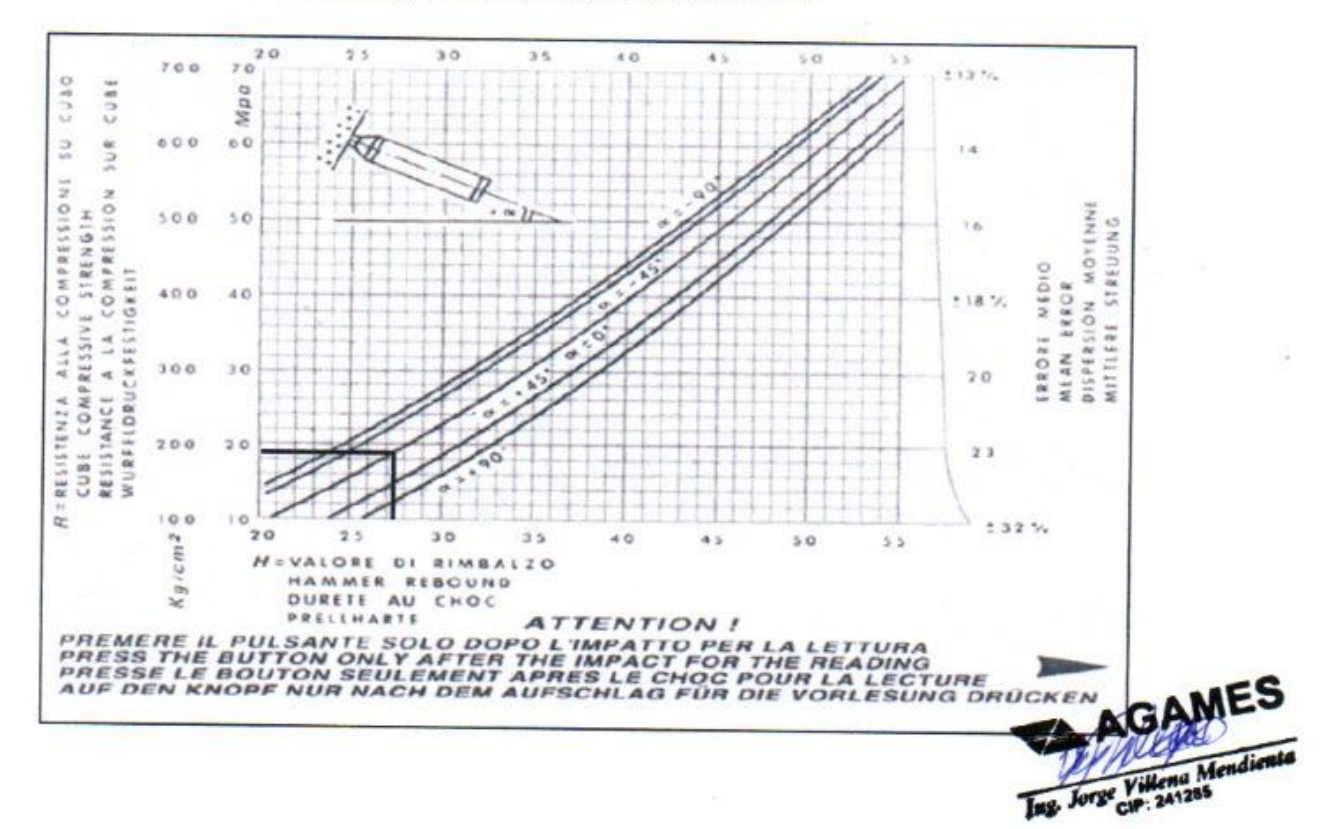

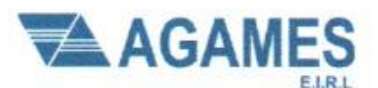

Contacto: 933708497

N ° Ruc: 20603245203

# ESCLEROMETRIA (Martillo de rebote ASTM C-805)

Proyecto: "Análisis de Vulnerabilidad sísmica en la I.E. Nº 88336 Gastón Vidal Porturas nivel secundario Nuevo Chimbote, 2021".

Ubicación: Intersección de Av. Brasil y Av. Canadá

Solicitante: Arribasplata Terán Wilder Alexander

Fecha: 05/05/2021

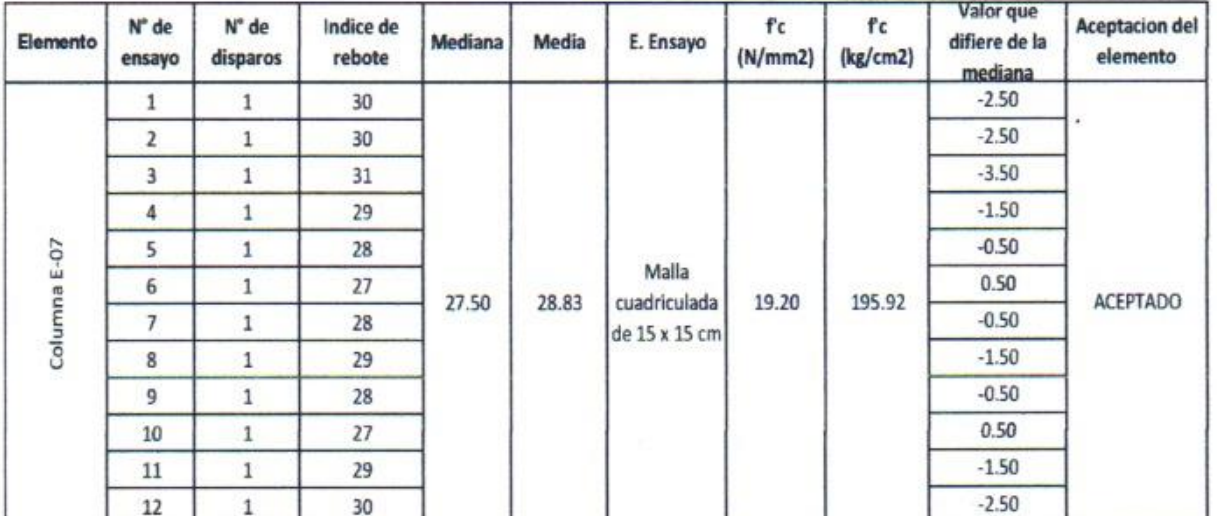

Parámetros de aceptación de ensayo:

- Cuando n es par, la mediana es la media aritmética de las lecturas centrales es (27+28) /2
- El 20% de los valores tomados en la lectura no difieren de 6

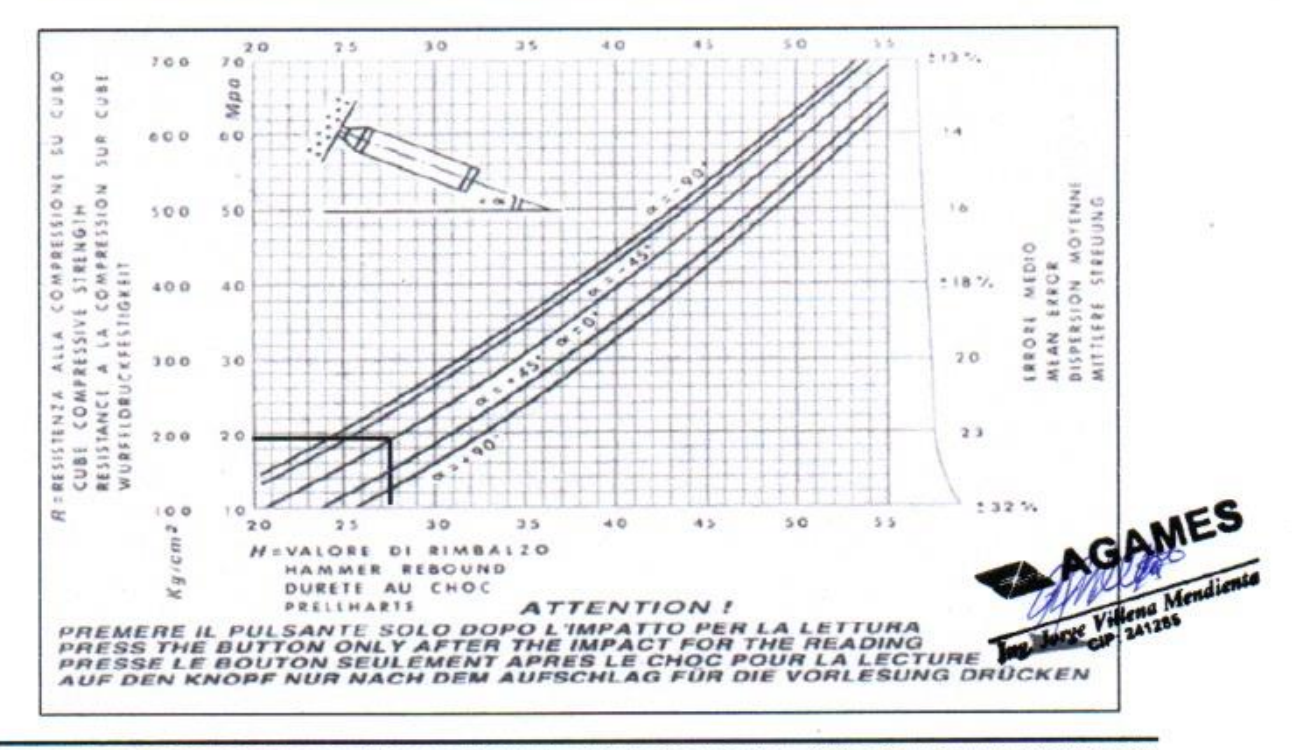

DIRECCION: SAN PEDRO MZ A2 LT 12 (A 1 CUADRA DE LA COMISARIA SAN PEDRO) ANCASH - SANTA - CHIMBOTE

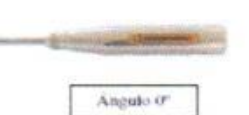

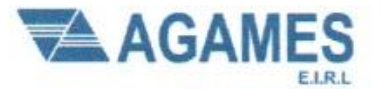

Contacto: 933708497

N º Ruc: 20603245203

# **ESCLEROMETRIA (Martillo de rebote ASTM C-805)**

Proyecto: "Análisis de Vulnerabilidad sísmica en la I.E. Nº 88336 Gastón Vidal Porturas nivel secundario Nuevo Chimbote, 2021".

Ubicación: Intersección de Av. Brasil y Av. Canadá

Solicitante: Arribasplata Terán Wilder Alexander

#### Fecha: 05/05/2021

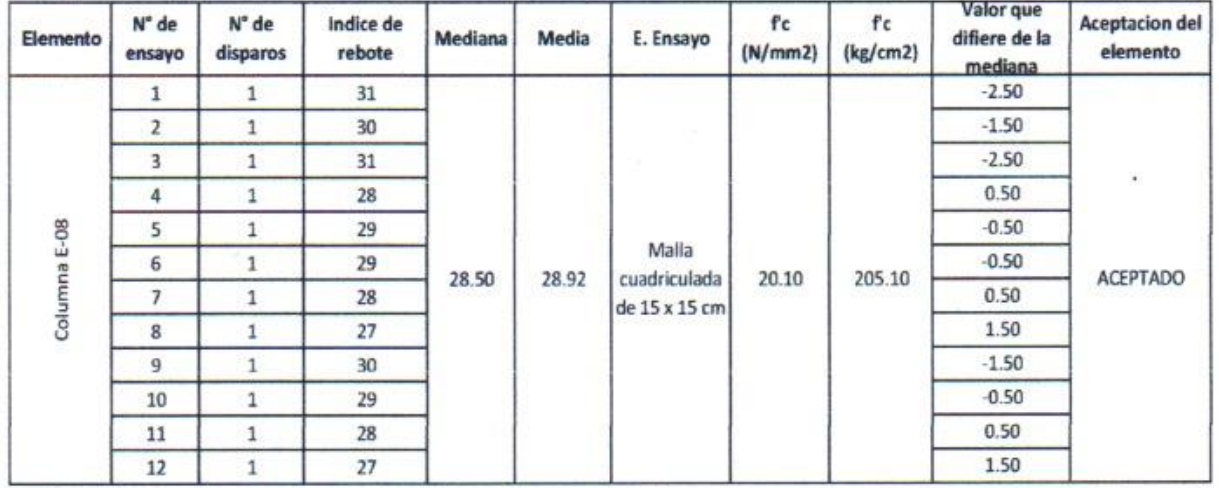

#### Parámetros de aceptación de ensayo:

Cuando n es par, la mediana es la media aritmética de las lecturas centrales es (29+28) /2  $\bullet$ 

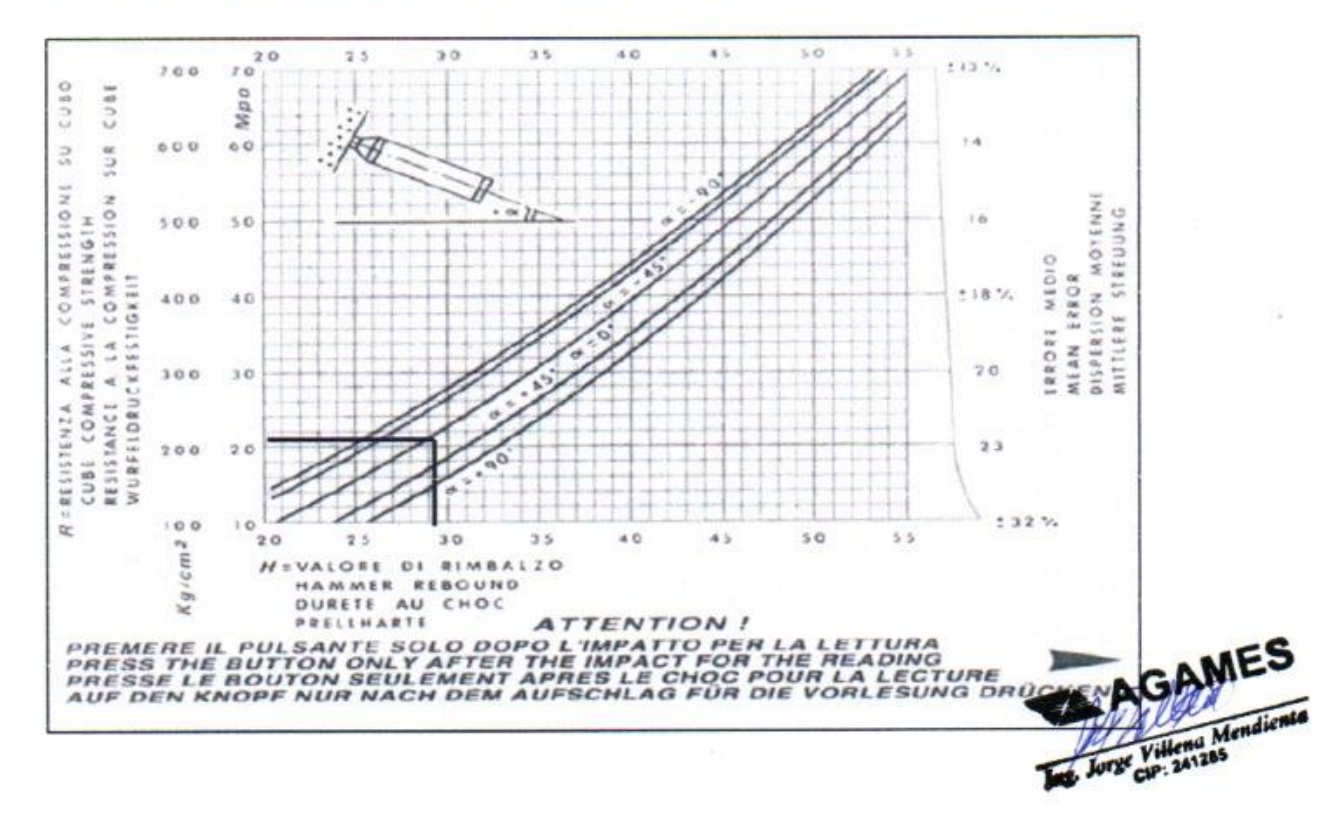

El 20% de los valores tomados en la lectura no difieren de 6  $\bullet$ 

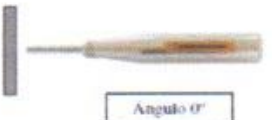

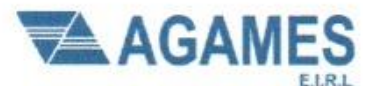

Contacto: 933708497

N º Ruc: 20603245203

# **ESCLEROMETRIA (Martillo de rebote ASTM C-805)**

Proyecto: "Análisis de Vulnerabilidad sísmica en la I.E. Nº 88336 Gastón Vidal Porturas nivel secundario Nuevo Chimbote, 2021".

Ubicación: Intersección de Av. Brasil y Av. Canadá

Solicitante: Arribasplata Terán Wilder Alexander

#### Fecha: 05/05/2021

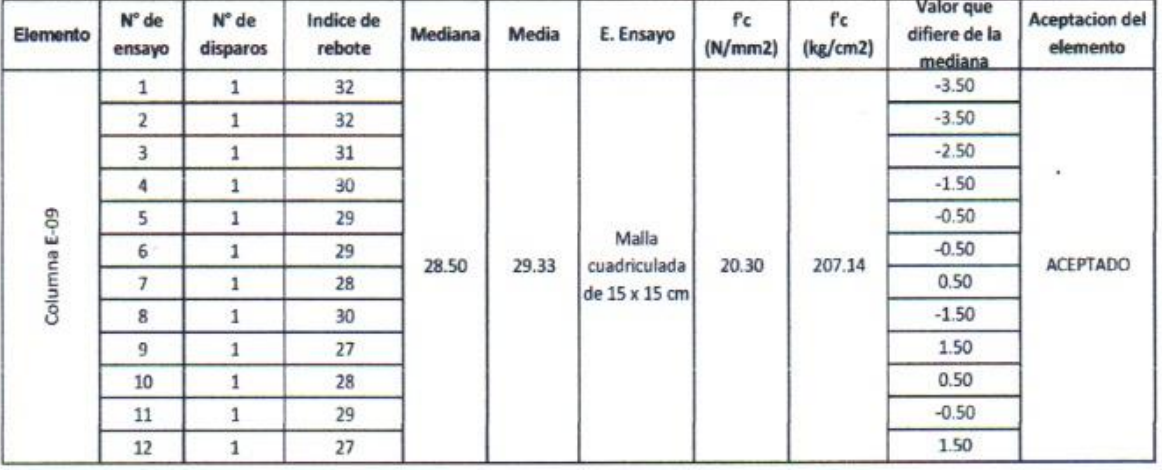

#### Parámetros de aceptación de ensayo:

Cuando n es par, la mediana es la media aritmética de las lecturas centrales es (29+28) /2  $\ddot{\phantom{a}}$ 

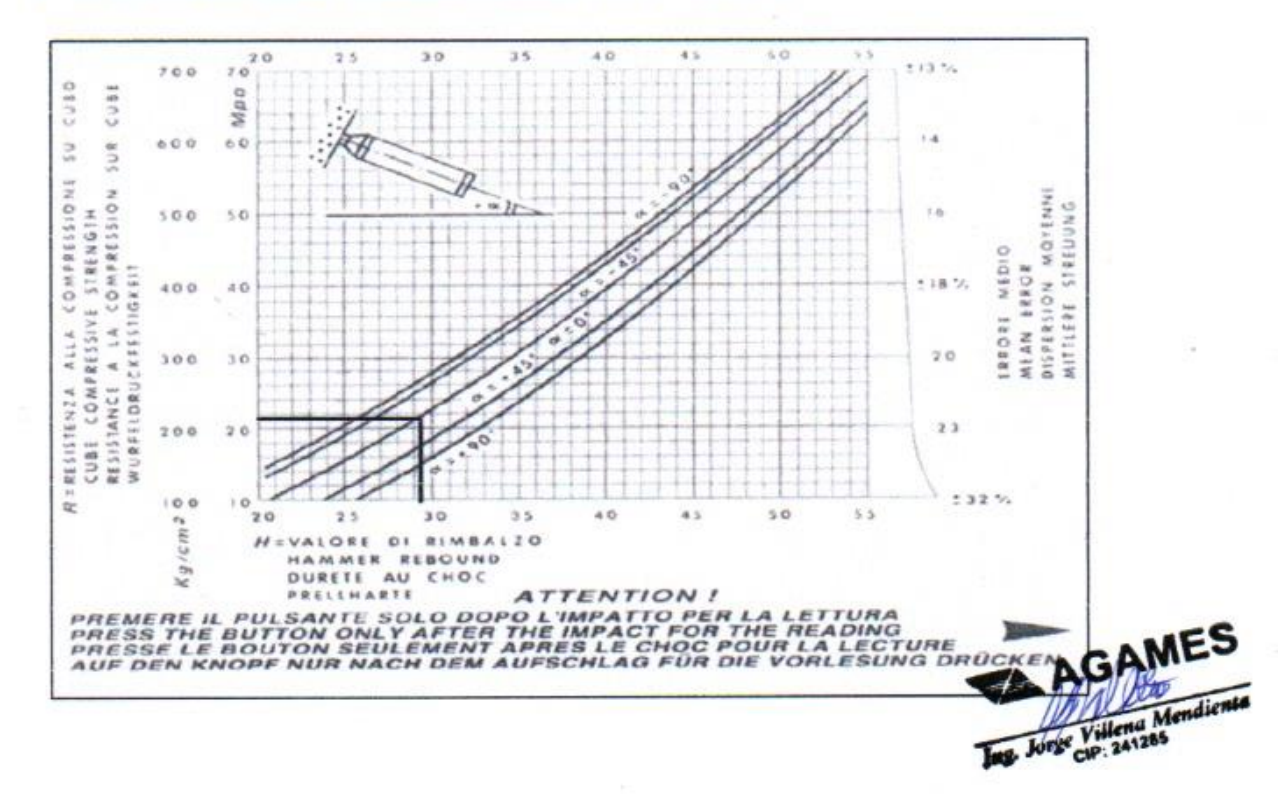

El 20% de los valores tomados en la lectura no difieren de 6

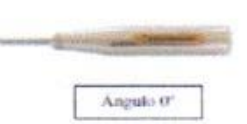

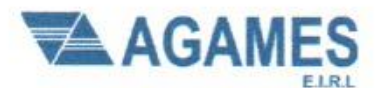

Contacto: 933708497

N ° Ruc: 20603245203

# **ESCLEROMETRIA (Martillo de rebote ASTM C-805)**

Proyecto: "Análisis de Vulnerabilidad sísmica en la I.E. Nº 88336 Gastón Vidal Porturas nivel secundario Nuevo Chimbote, 2021".

Ubicación: Intersección de Av. Brasil y Av. Canadá

Solicitante: Arribasplata Terán Wilder Alexander

Angulo or

Fecha: 05/05/2021

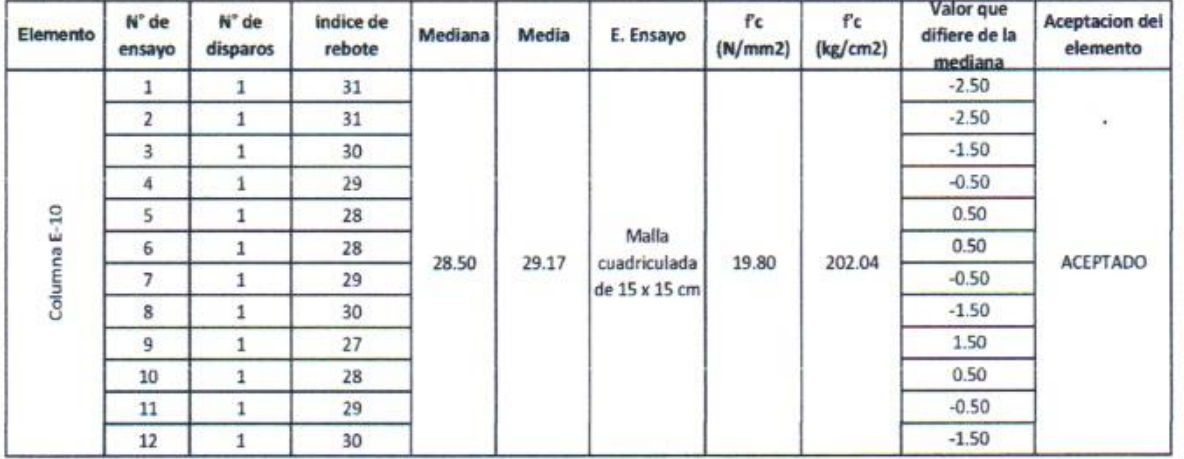

#### Parámetros de aceptación de ensayo:

- Cuando n es par, la mediana es la media aritmética de las lecturas centrales es (28+29) /2
- · El 20% de los valores tomados en la lectura no difieren de 6

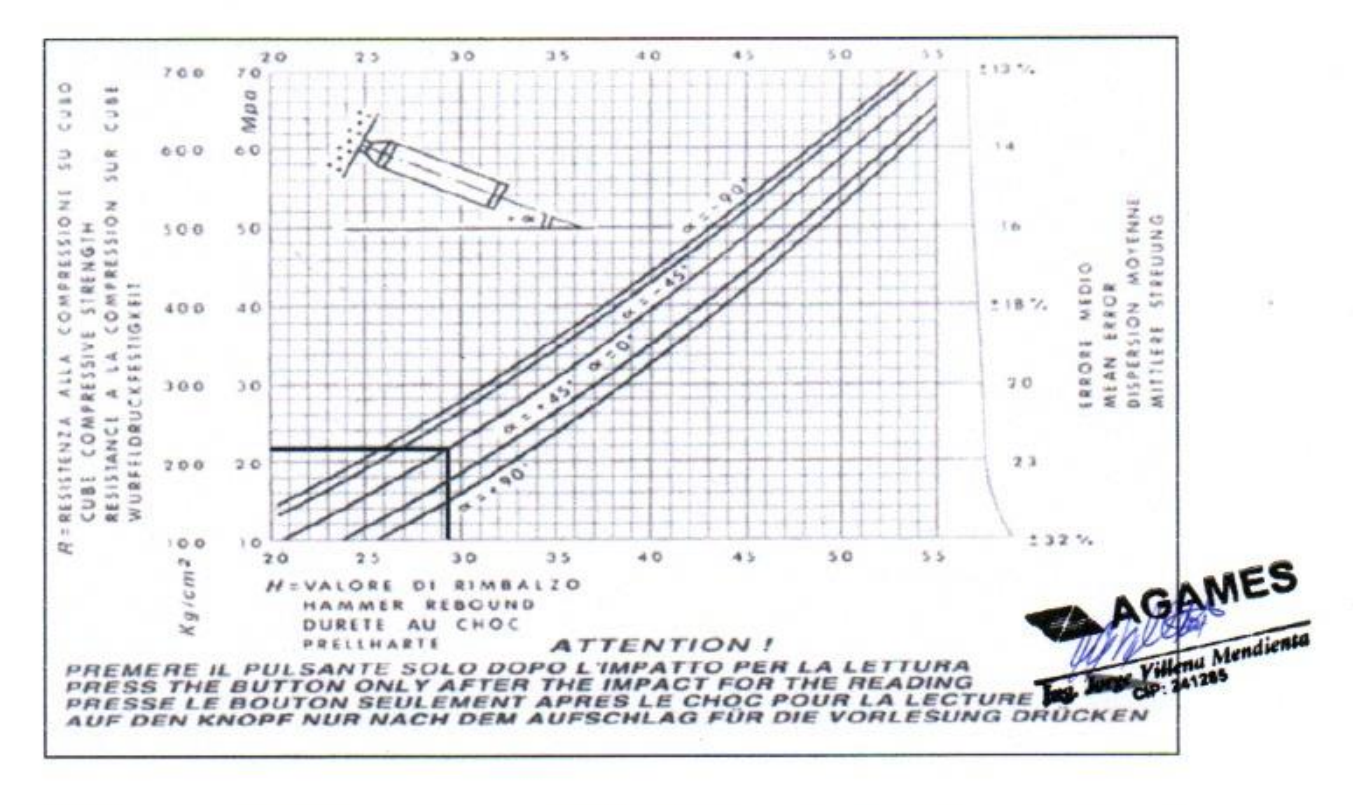

DIRECCION: SAN PEDRO MZ A2 LT 12 (A 1 CUADRA DE LA COMISARIA SAN PEDRO) ANCASH - SANTA - CHIMBOTE

# **INFORMES DE ENSAYOS ENSAYO DE ESCLEROMETRÍA EN VIGAS**

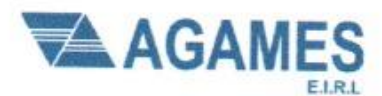

Contacto: 933708497

N ° Ruc: 20603245203

# **ESCLEROMETRIA (Martillo de rebote ASTM C-805)**

Proyecto: "Análisis de Vulnerabilidad sísmica en la I.E. Nº 88336 Gastón Vidal Porturas nivel secundario Nuevo Chimbote, 2021".

Ubicación: Intersección de Av. Brasil y Av. Canadá

Solicitante: Arribasplata Terán Wilder Alexander

# Fecha: 05/05/2021

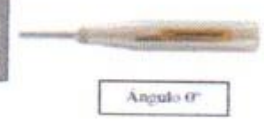

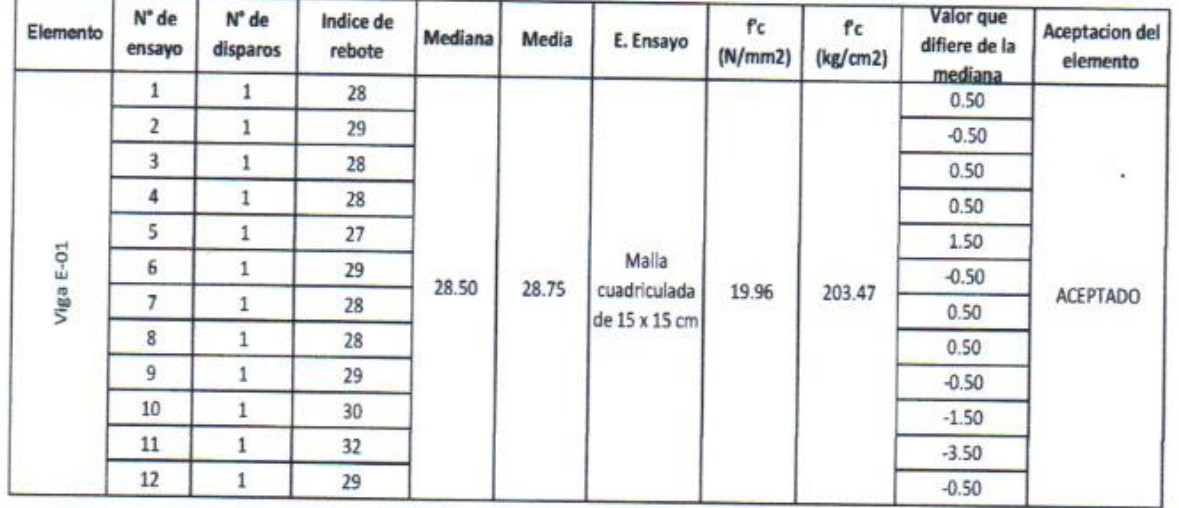

Parámetros de aceptación de ensayo:

Cuando n es par, la mediana es la media aritmética de las lecturas centrales es (29+28) /2

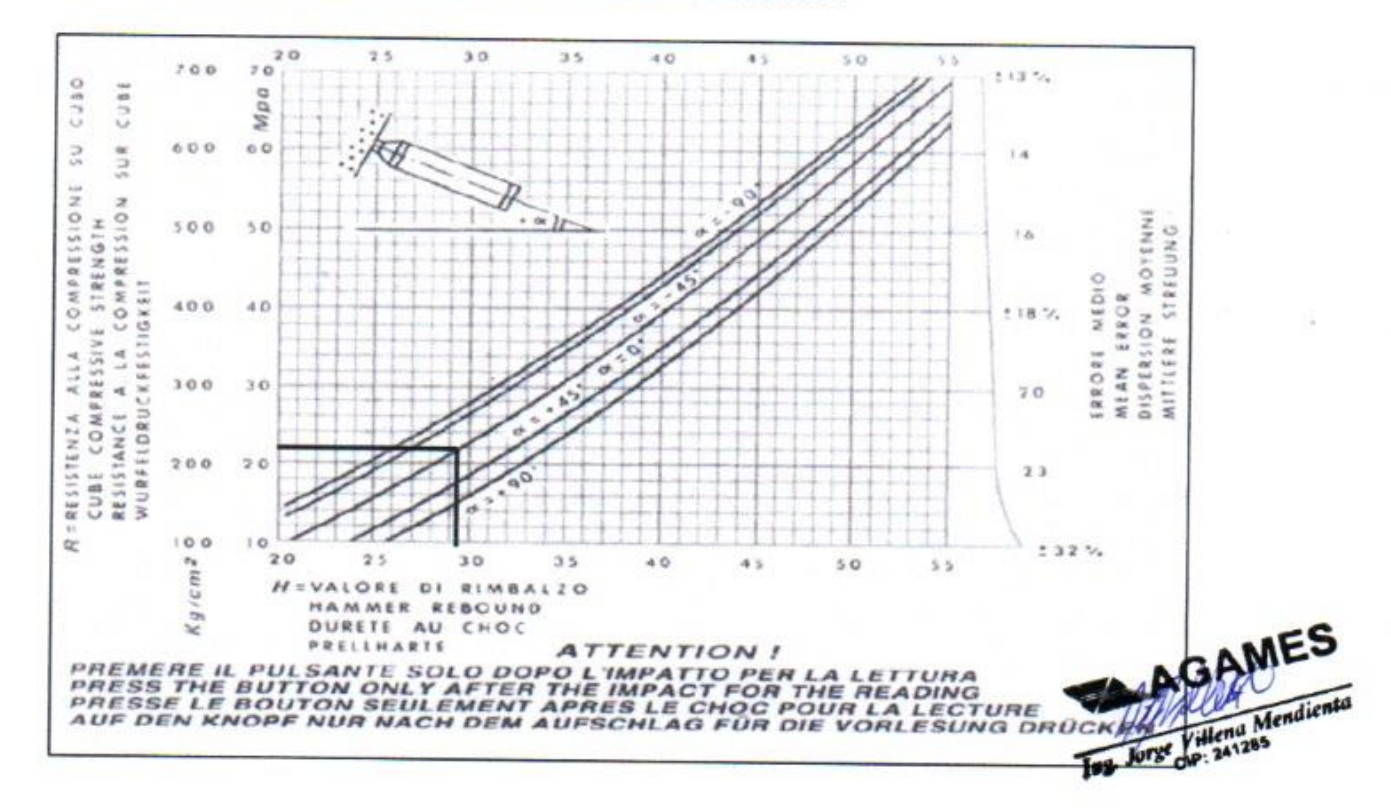

El 20% de los valores tomados en la lectura no difieren de 6

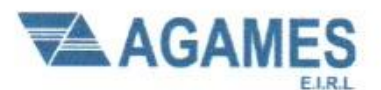

Contacto: 933708497

N° Ruc: 20603245203

# **ESCLEROMETRIA (Martillo de rebote ASTM C-805)**

Proyecto: "Análisis de Vulnerabilidad sísmica en la I.E. Nº 88336 Gastón Vidal Porturas nivel secundario Nuevo Chimbote, 2021".

Ubicación: Intersección de Av. Brasil y Av. Canadá

Solicitante: Arribasplata Terán Wilder Alexander

#### Fecha: 05/05/2021

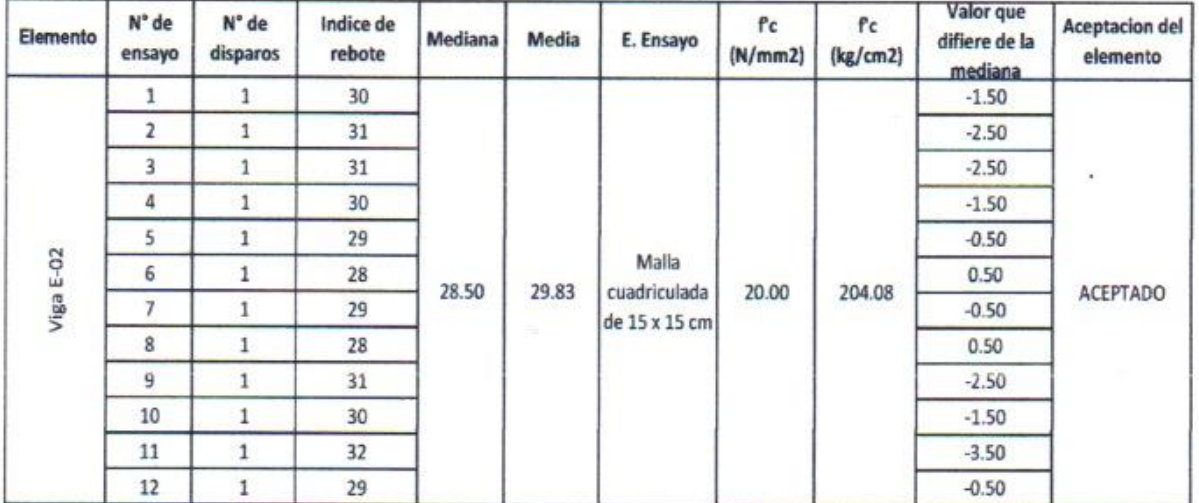

#### Parámetros de aceptación de ensayo:

Cuando n es par, la mediana es la media aritmética de las lecturas centrales es (28+29) /2  $\bullet$ 

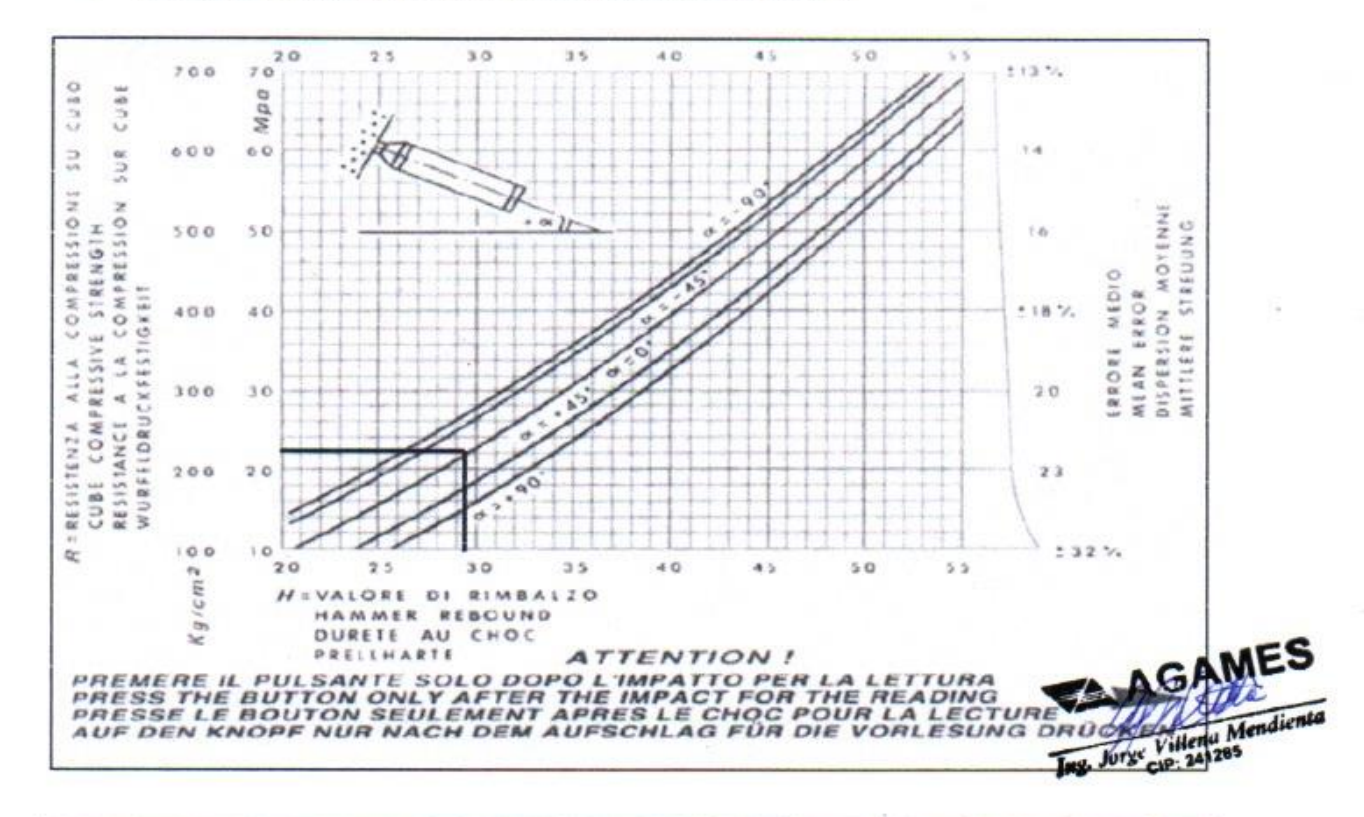

El 20% de los valores tomados en la lectura no difieren de 6  $\bullet$ 

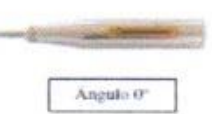

DIRECCION: SAN PEDRO MZ A2 LT 12 (A 1 CUADRA DE LA COMISARIA SAN PEDRO) ANCASH - SANTA - CHIMBOTE

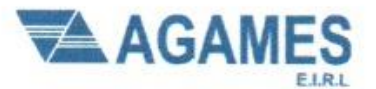

Contacto: 933708497

N º Ruc: 20603245203

# **ESCLEROMETRIA (Martillo de rebote ASTM C-805)**

Proyecto: "Análisis de Vulnerabilidad sísmica en la I.E. Nº 88336 Gastón Vidal Porturas nivel secundario Nuevo Chimbote, 2021".

Ubicación: Intersección de Av. Brasil y Av. Canadá

Solicitante: Arribasplata Terán Wilder Alexander

#### Fecha: 05/05/2021

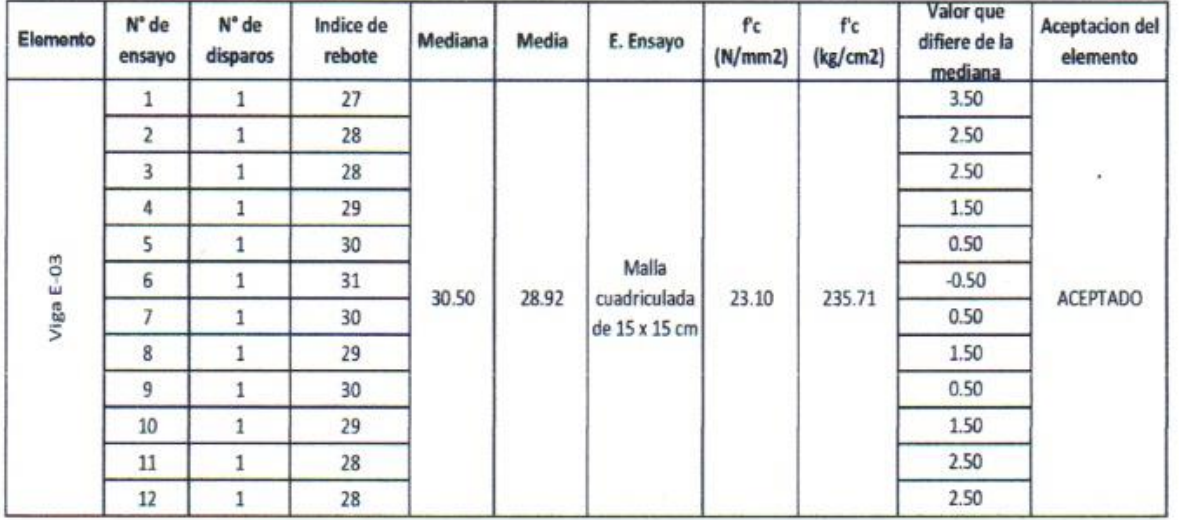

#### Parámetros de aceptación de ensayo:

Cuando n es par, la mediana es la media aritmética de las lecturas centrales es (31+30) /2 ٠

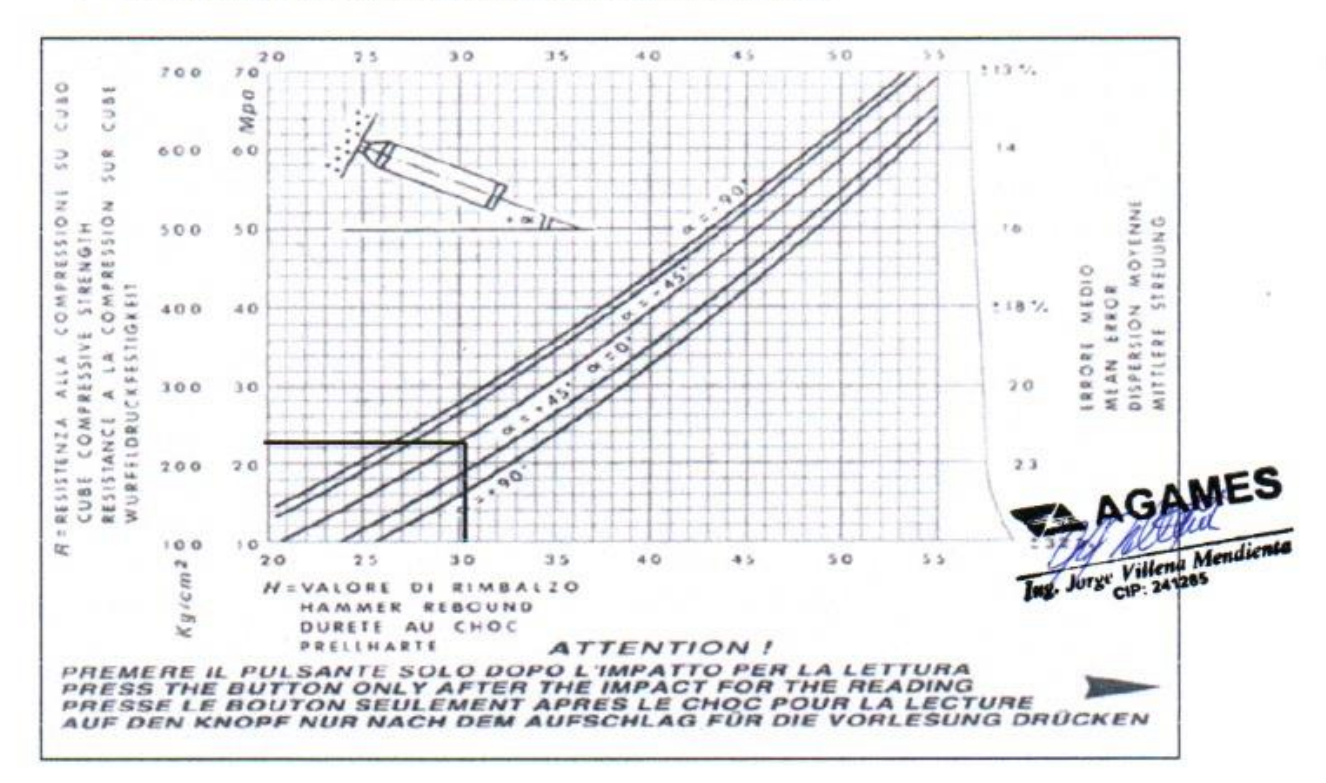

El 20% de los valores tomados en la lectura no difieren de 6 ۰

Angulo 0°

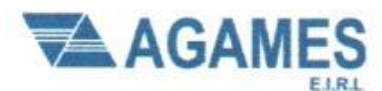

Contacto: 933708497

N ° Ruc: 20603245203

# **ESCLEROMETRIA (Martillo de rebote ASTM C-805)**

Proyecto: "Análisis de Vulnerabilidad sísmica en la I.E. Nº 88336 Gastón Vidal Porturas nivel secundario Nuevo Chimbote, 2021".

Ubicación: Intersección de Av. Brasil y Av. Canadá

Solicitante: Arribasplata Terán Wilder Alexander

#### Fecha: 05/05/2021

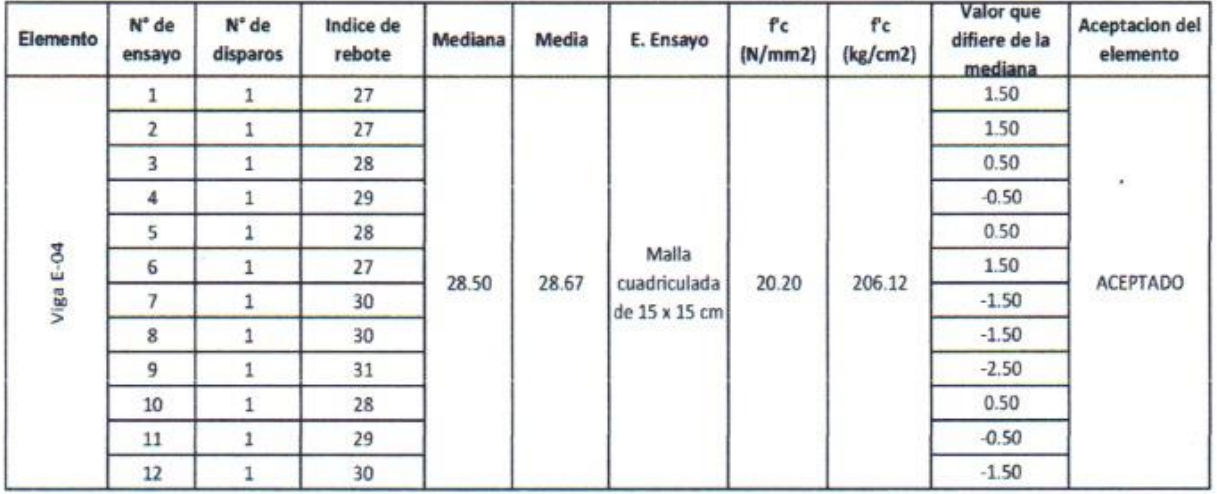

Parámetros de aceptación de ensayo:

Cuando n es par, la mediana es la media aritmética de las lecturas centrales es (27+30) /2

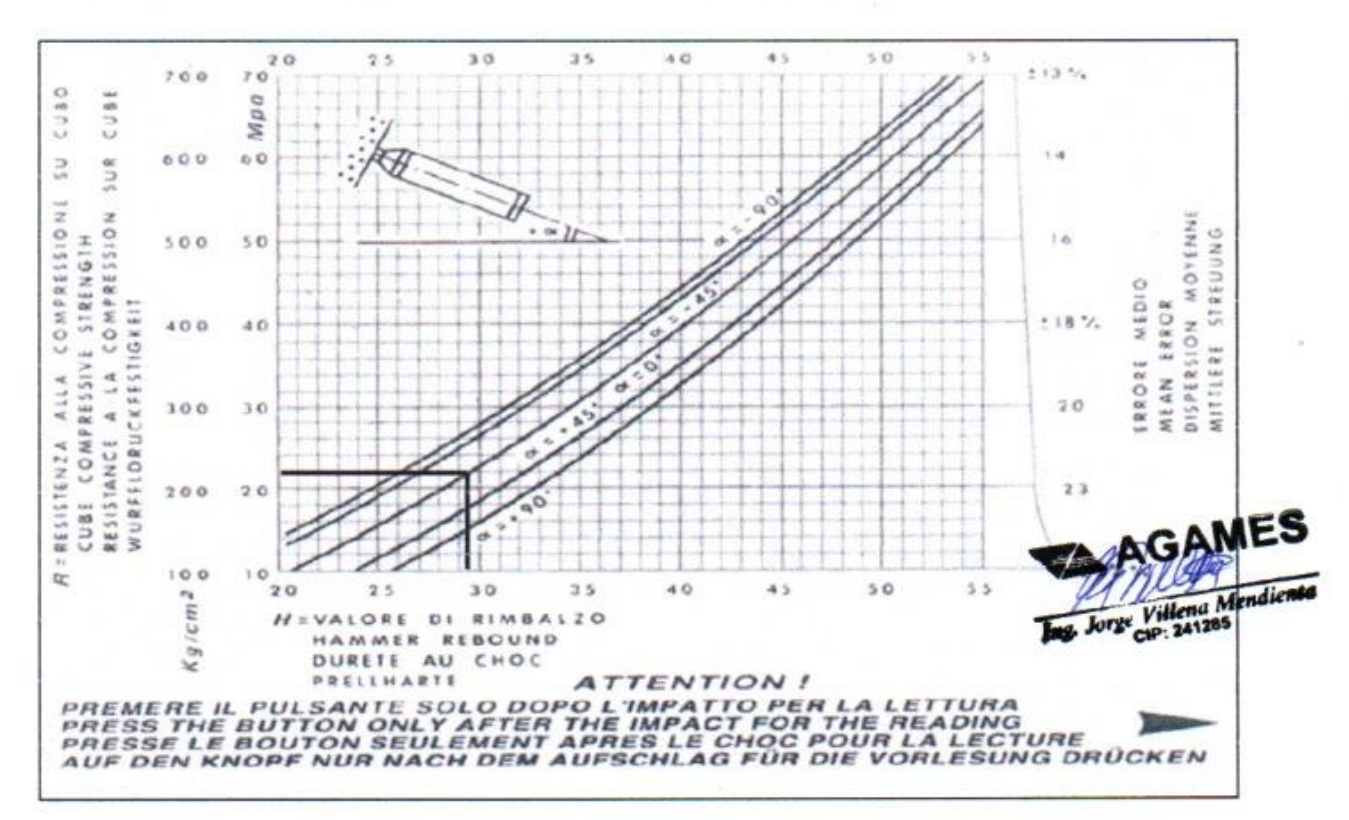

El 20% de los valores tomados en la lectura no difieren de 6  $\bullet$ 

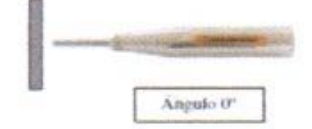

DIRECCION: SAN PEDRO MZ A2 LT 12 (A 1 CUADRA DE LA COMISARIA SAN PEDRO) ANCASH - SANTA - CHIMBOTE

# **ANEXO 05: CÁLCULO DEL** ÍNDICE DE VULNERABILIDAD -**MÉTODO HIROSAWA**

# **CÁLCULO DE VULNERABILIDAD SISMICA - MÉTODO DE HIROSAWA PABELLÓN A, DIRECCIÓN X-X**

# **1. CÁLCULO DE INDICE ESTRUCTURAL DE CAPACIDAD SISMICA**

**(Is)**

1.1. Cálculo del ÍNDICE Sismico Básico de Comportamiento Estructural (Eo)

$$
E_0 = \frac{(n_p+1)_*}{(n_p+i)} \{ \alpha_1 * (C_{mar} + C_{se} + C_a + C_{ma}) + \alpha_2 * C_w + \alpha_3 * C_c \} * F
$$

Tabla A-1:

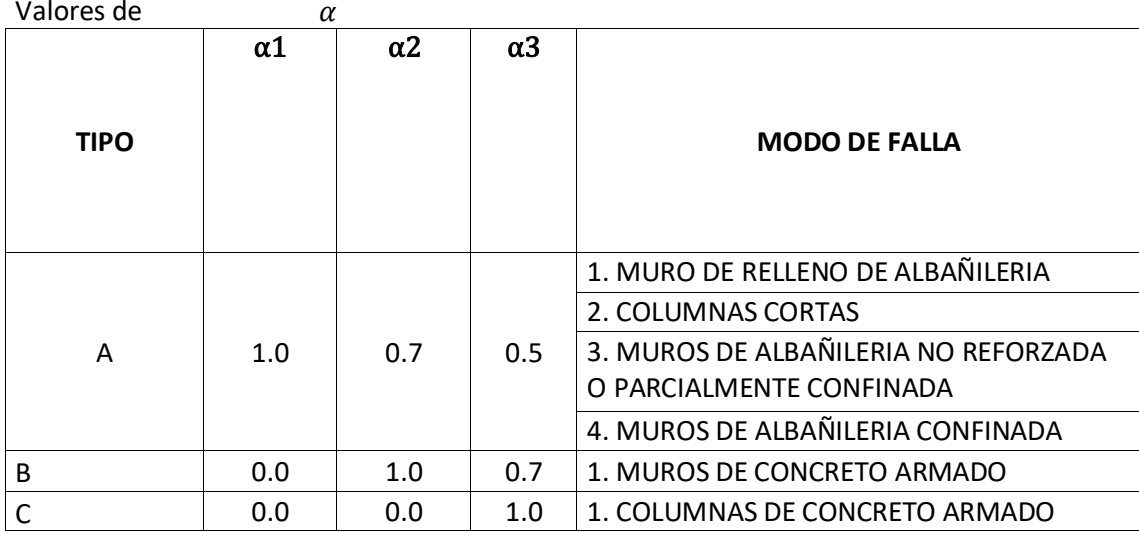

1.1.1. Valores de los coeficientes αi

Debido a que la capacidad sísmica está controlada por las columnas de concreto armado se decidió usar (Tipo A)

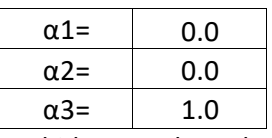

Debido a que los valores de α1 y α2 son iguales a 0 la formula quedara establecida de la siguiente manera

$$
E_0 = \frac{(n_p + 1)}{(n_p + i)} * \{\alpha_3 * C_c\} * F
$$

1.1.2. Termino (np+1)/(np+i)

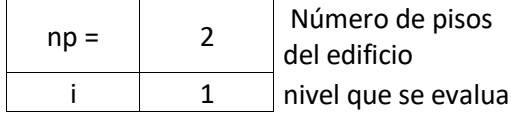

(np+1)/(np+i) 1

$$
\mathcal{C}_c = \tfrac{f_c}{200} * \tfrac{10 * \sum A_{c1} + 7 * \sum A_{c2}}{\sum_{j=i}^{np} w_j}
$$

1.1.3. Cálculo del Índice de resistencia (Cc):

\* Determinación de las cargas

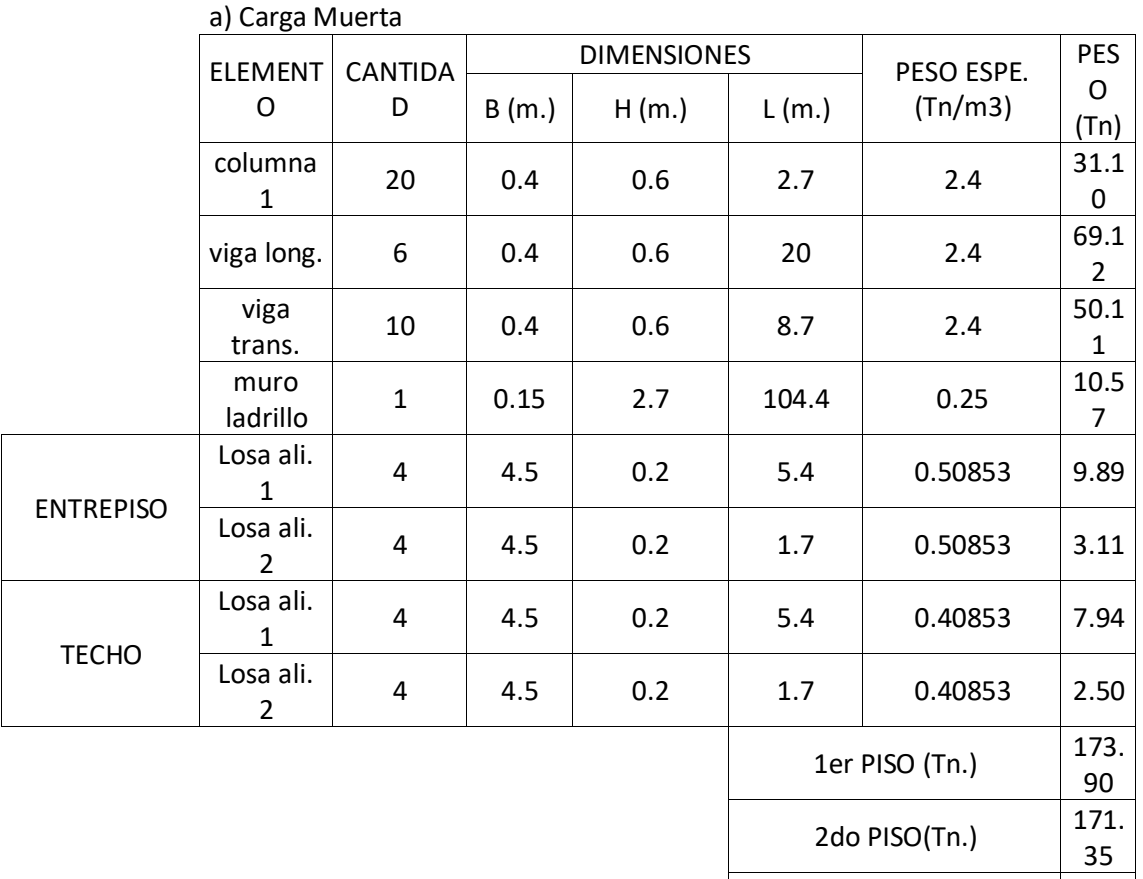

CM TOTAL (Tn.)  $\begin{array}{|c|c|} \hline 345. \\ \hline 35. \end{array}$ 

25

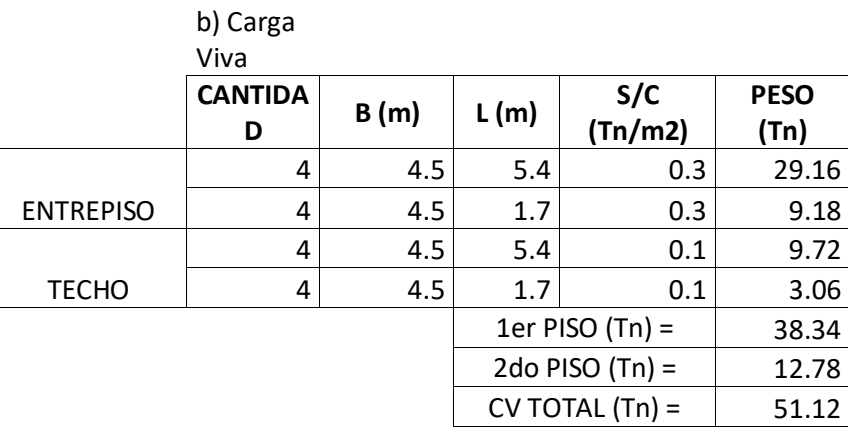

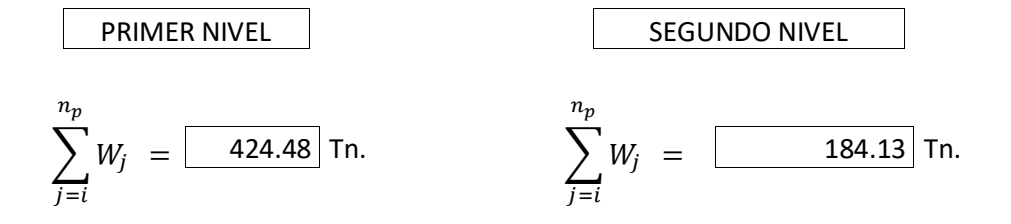

## \*Cálculo de la relación h/D

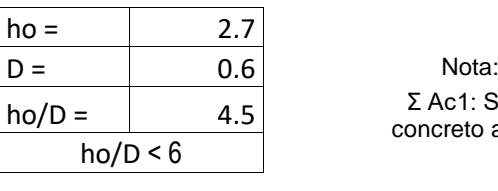

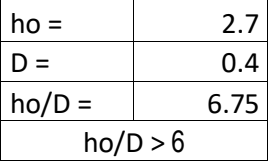

Σ Ac1: Suma de las áreas de las columnas de concreto armado donde la relación h/D es menor que 6.

Σ Ac2: Suma de las áreas de las columnas de concreto armado donde la relación entre h/D es igual o mayor que 6.

\*Cálculo de las sumatorias Ac 1 y Ac 2

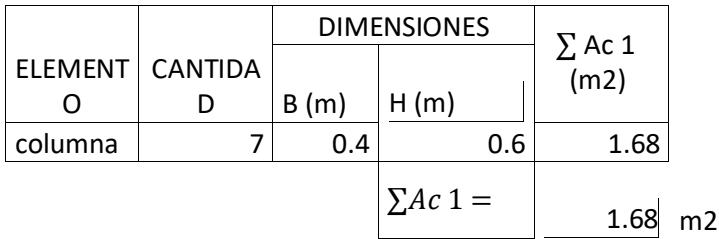

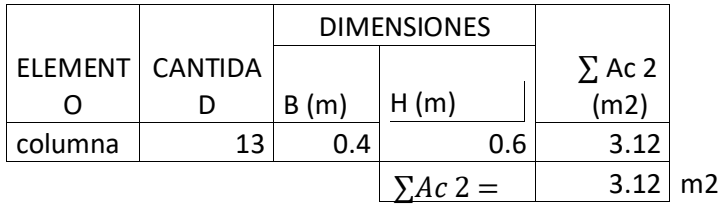

\* Valor del f'c

 $f'c =$  2066.83 Tn/m2

\*Resultados obtenidos de cálculos anteriores

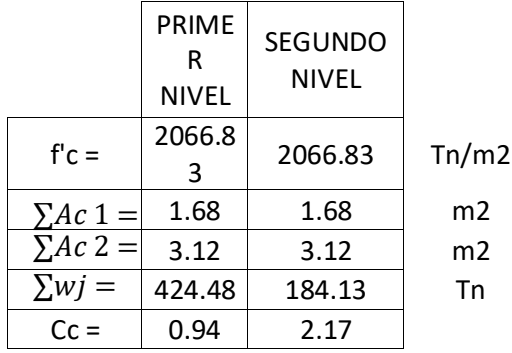

1.1.4. Cálculo del Índice de ductilidad asociado a los elementos verticales (F)

Nota:

F = 1,0 Si Cmar, Ca y Cac son iguales a cero

F = 0,8 Si Cmar, Ca y Cac son distintos de cero

$$
E_0 = \frac{(n_p + 1)}{(n_p + i)} * \{ \alpha_3 * C_c \} * F
$$

1.1.5. Cálculo del Índice Sísmico Básico de Comportamiento Estructural (Eo):

\*Resultados obtenido de cálculos anteriores

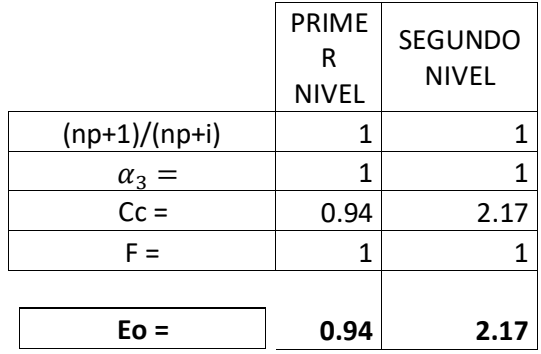

1.2. Cálculo del Índice de Configuración Estructural (Sd)  $i = 8$ 

$$
S_D = \prod_{i=1}^{j=8} qi
$$

$$
q_i = \{1, 0 - (1 - G_i) * R_i\}
$$
para i = 1, 2, 3, 4, 5, 7 y 8  

$$
q_i = \{1, 0 - (1 - G_i) * R_i\}
$$
para i = 6

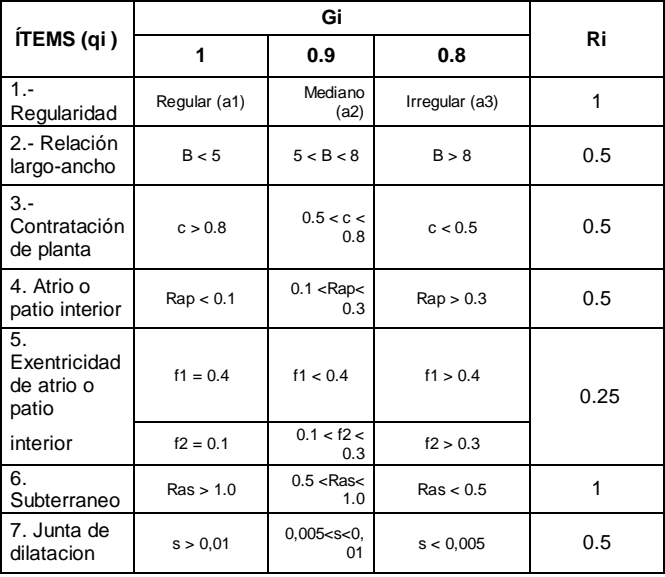

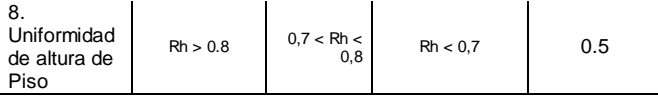

## 1.2.1. Regularidad (ai)

\* La planta es regular (a1) de la tabla se tiene:

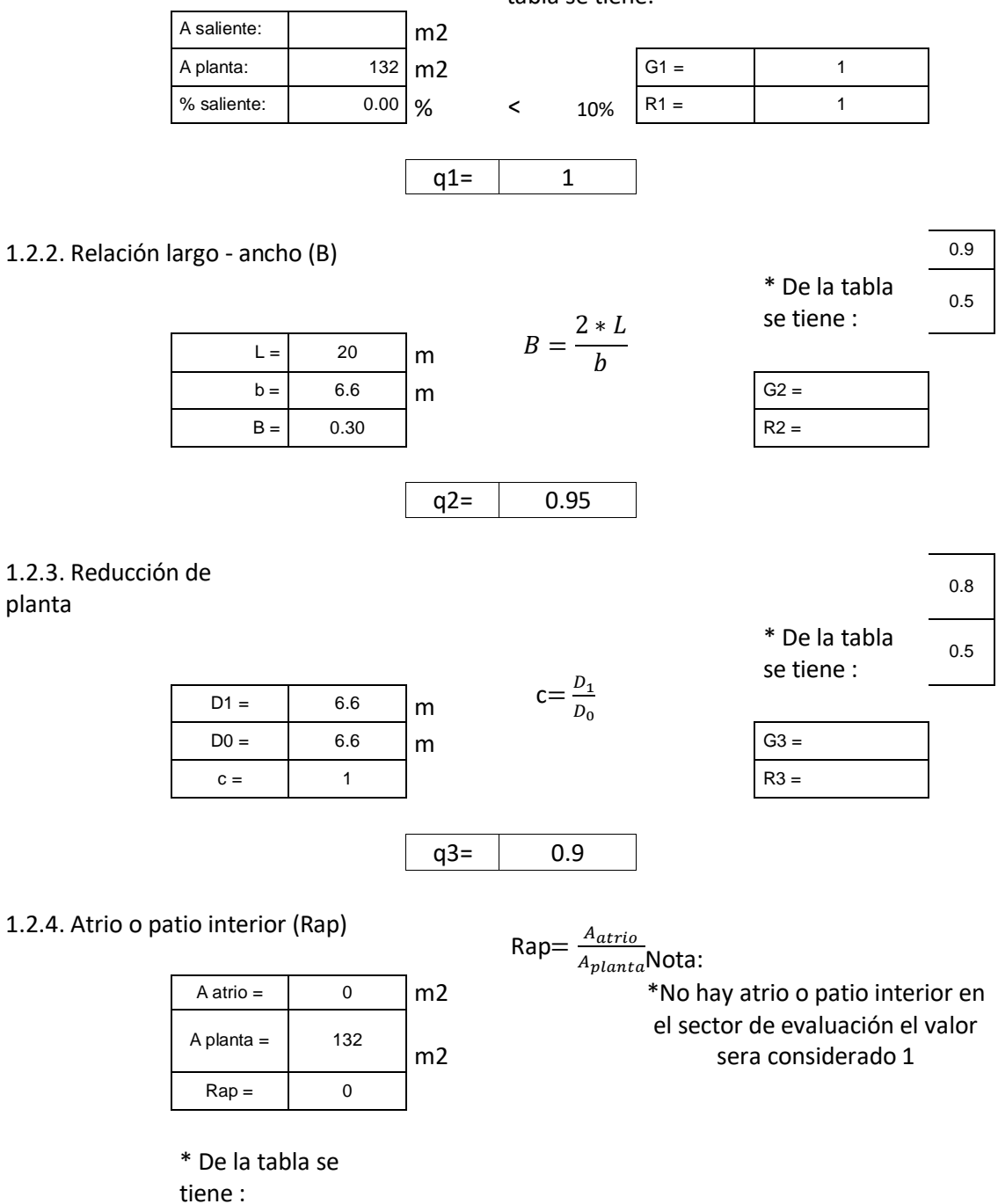

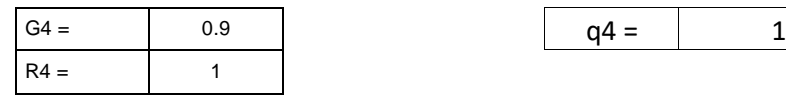

# 1.2.5. Excentricidad de atrio o patio interior (f1,f2)

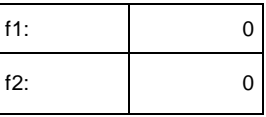

\* De la tabla se tiene :

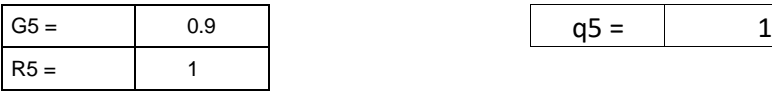

## 1.2.6. Subterráneo

| A subte. $=$ | 0   | m <sub>2</sub> |
|--------------|-----|----------------|
| A planta $=$ | 132 | m <sub>2</sub> |
| $Ras =$      | 0   |                |

\* De la tabla se tiene :

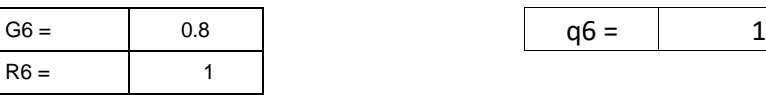

## 1.2.7. Junta de dilatación (s)

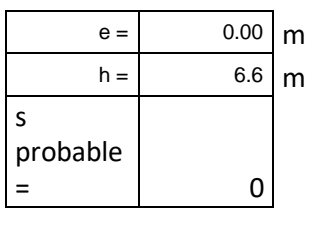

1.2.8. Uniformidad de altura de piso (Rh)

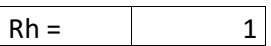

\* De la tabla se tiene :

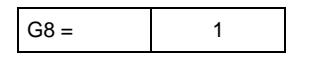

#### Nota:

\*No hay atrio o patio interior en el sector de evaluación el valor sera considerado 1

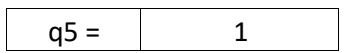

Nota: \*No hay atrio o patio interior en el sector de evaluación el valor sera considerado 1

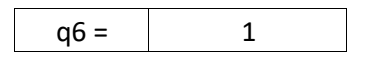

 $s_{probable} =$  $\boldsymbol{e}$ ℎ

q7=  $\vert$  0.9

\* De la tabla se tiene :

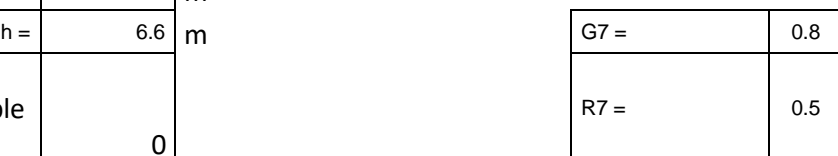

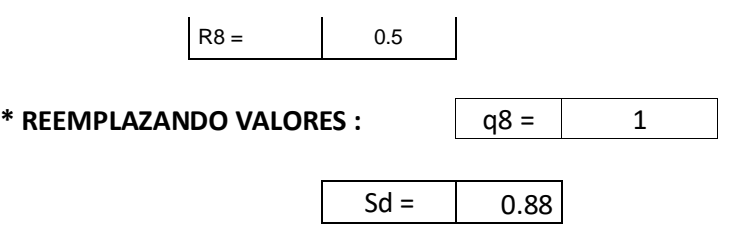

1.3. Cálculo del Índice de deterioro de la edificación (T)

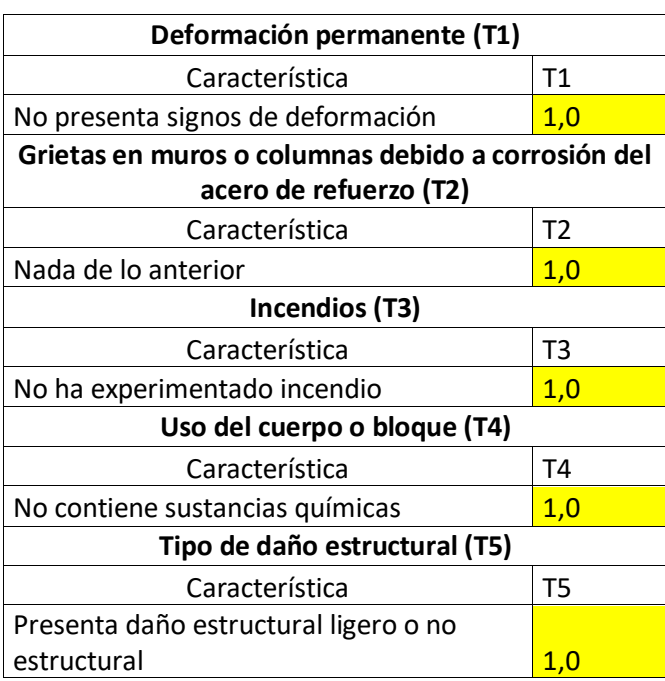

\*Resumen de

valores:

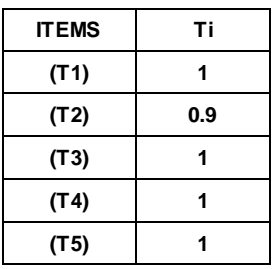

**(T1) 1** Nota:

**(T2) 0.9** \*El índice de deterioro será igual al **(T3) <sup>1</sup>** menor valor obtenido

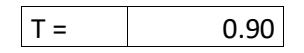

1.4. Cálculo del Índice Estructural de Capacidad Sísmica (Is)

$$
I_{so} = E_{so} * Z * G * U
$$

\*Resumen de resultados:

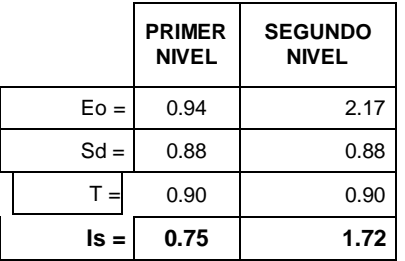

# **2. CÁLCULO DEL ÍNDICE BÁSICO DE DEMANDA (Iso)**

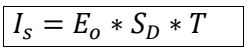

2.1. Cálculo de la resistencia básica requerida (Eso)

> \*Se considera el factor de Reducción Sísmica

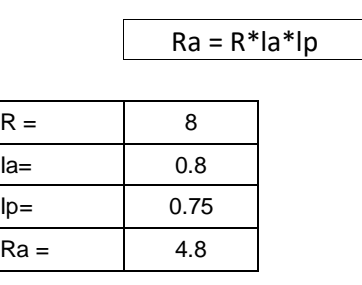

\*Eso = 1/Ra

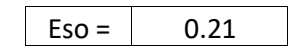

2.2. Cálculo del factor de zona (Z)

\*El factor de zona según la norma E-030 de Diseño Sismorresistente establece que para la zona 4, Z=0.45. Para la metodología del caso el valor será usado en un 100%, de tal manera que para el cálculo el valor de Z será igual a 1.

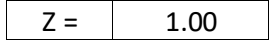

2.3. Cálculo del factor de influencia de las condiciones topográficas (G)

Nota:

\*El factor G se considera igual a 1,0 para condiciones topográfias sin pendiente e igual a 1,1 para zona de pendiente.

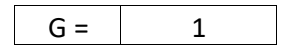

2.4. Cálculo del factor de importancia del edificio por su uso (U)

Nota:

\*El factor de importancia U se considera igual a 1,5 dado de la Norma E-0.30 Diseño Sismorresistente del RNE.

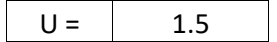

2.5. Cálculo del Índice Básico de Demanda (Iso)

> \*Resumen de resultados

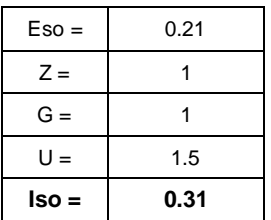

## 3. RESULTADO FINAL

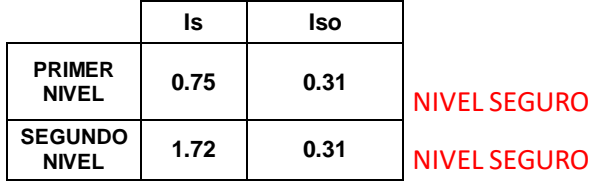

# **CÁLCULO DE VULNERABILIDAD SISMICA - MÉTODO DE HIROSAWA PABELLÓN A, DIRECCIÓN Y-Y**

# **1. CÁLCULO DE INDICE ESTRUCTURAL DE CAPACIDAD SISMICA (Is)**

1.1. Cálculo del ÍNDICE Sísmico Básico de Comportamiento Estructural (Eo)

$$
E_0 = \frac{(n_p+1)_{*}}{(n_p+i)} \; \{ \alpha_1 * (C_{mar} + C_{se} + C_a + C_{ma}) + \alpha_2 * C_w + \alpha_3 * C_c \} \; *F
$$

Tabla A-1:

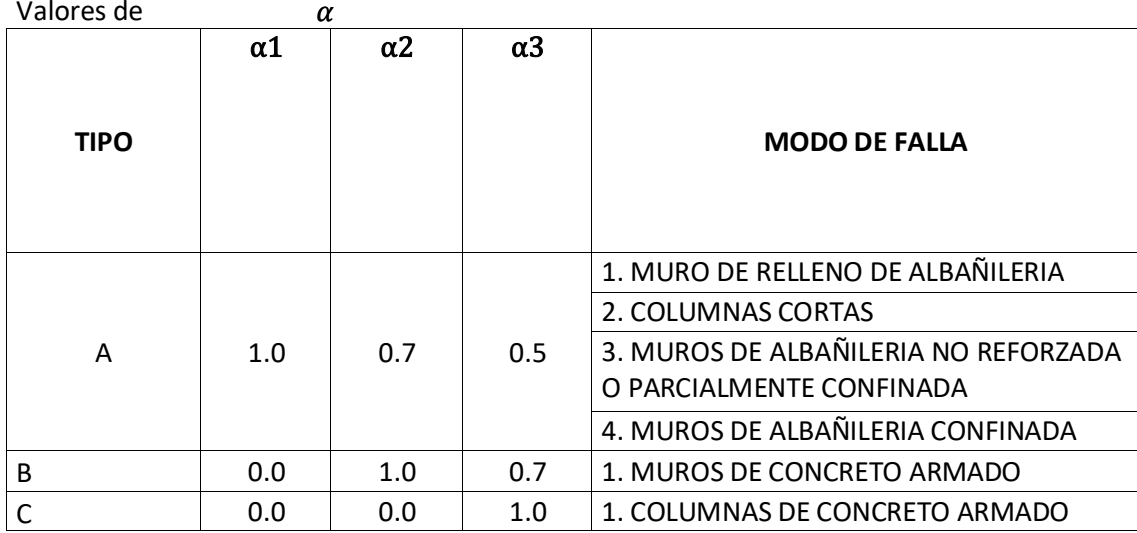

1.1.1. Valores de los coeficientes αi

Debido a que la capacidad sísmica está controlada por las columnas de concreto armado se decidió usar (Tipo A)

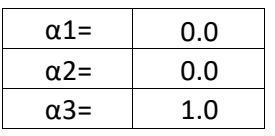

Debido a que los valores de α1 y α2 son iguales a 0 la formula quedara establecida de la siguiente manera

$$
E_0 = \frac{(n_p + 1)}{(n_p + i)} * \{ \alpha_3 * C_c \} * F
$$

# 1.1.2. Termino (np+1)/(np+i)

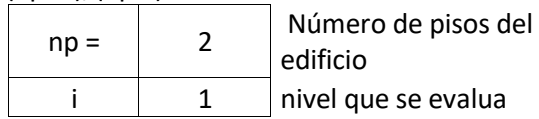

 $(np+1)/(np+i)$  | 1

1.1.3. Cálculo del Índice de resistencia (Cc):

$$
C_c = \frac{f_c * 10 * \sum A_{c1} + 7 * \sum A_{c2}}{\sum_{j=i}^{np} W_j}
$$

\* Determinación de las cargas

a) Carga Muerta

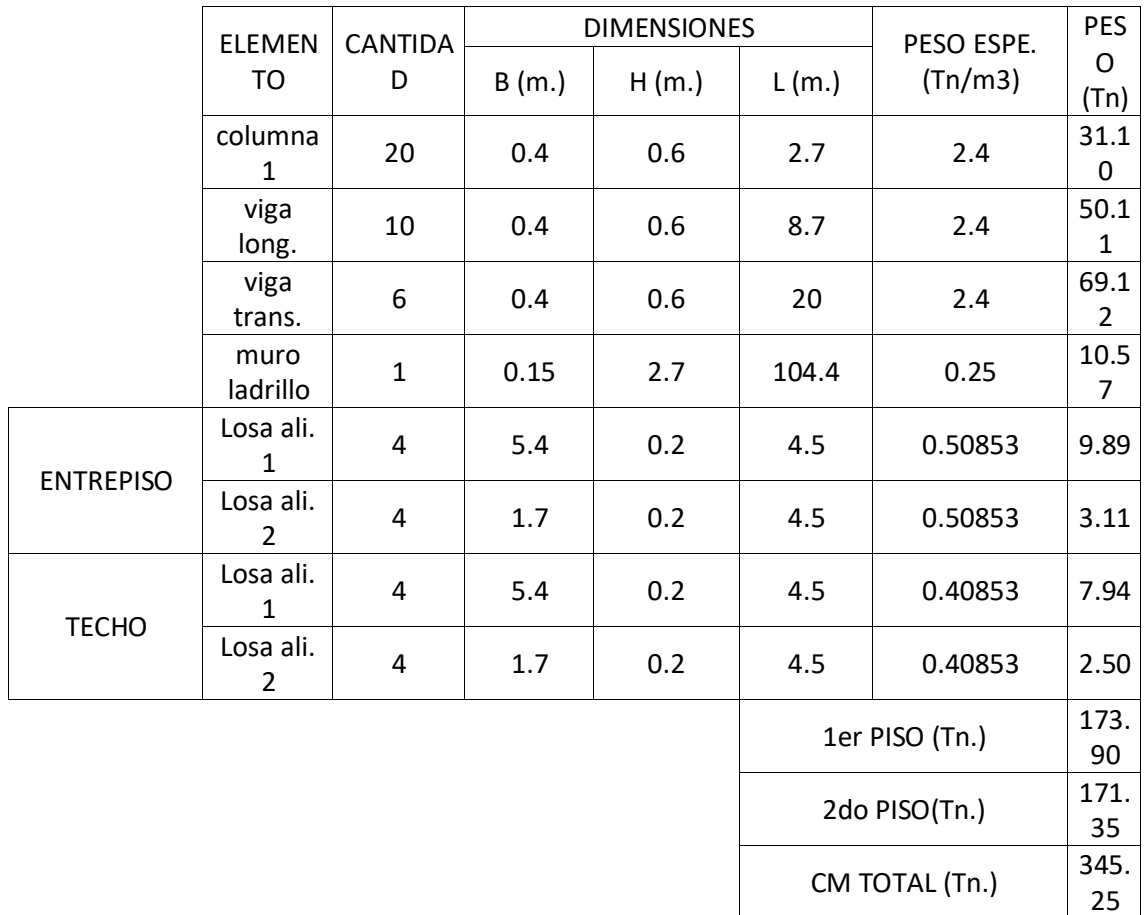

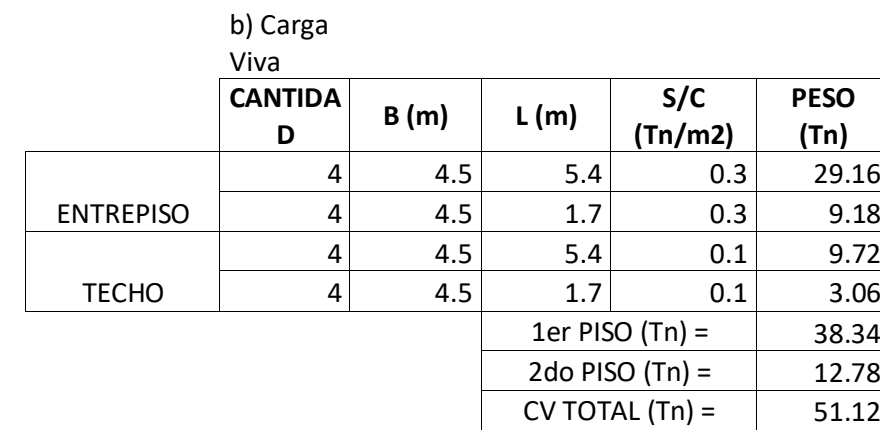

$$
\sum_{j=i}^{n_p} W_j \stackrel{[}{=} 424.48 \text{ Tn.} \qquad \qquad \sum_{j=i}^{n_p} W_j \stackrel{[}{=} 100
$$

\*Cálculo de la relación

h/D

 $ho = 2.7$ 

PRIMER NIVEL REGUNDO NIVEL

 $\leftarrow$  424.48 Tn.  $\leftarrow$   $W_j \leftarrow$  184.13 Tn.  $n_p$  $j = i$ 

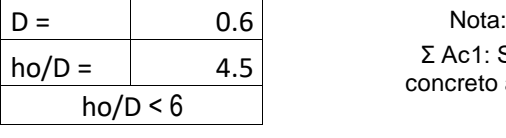

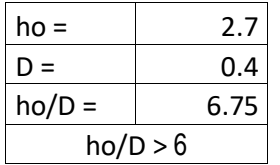

Σ Ac1: Suma de las áreas de las columnas de concreto armado donde la relación h/D es menor  $ho/D \le 6$  que 6.

> Σ Ac2: Suma de las áreas de las columnas de concreto armado donde la relación entre h/D es igual o mayor que 6.

\*Cálculo de las sumatorias Ac 1 y Ac2

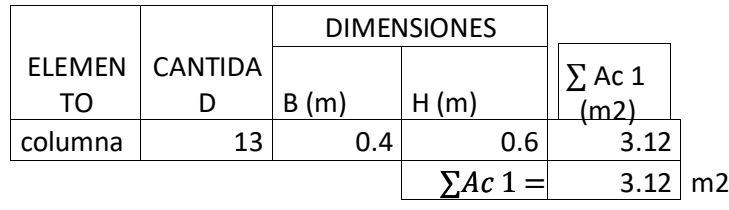

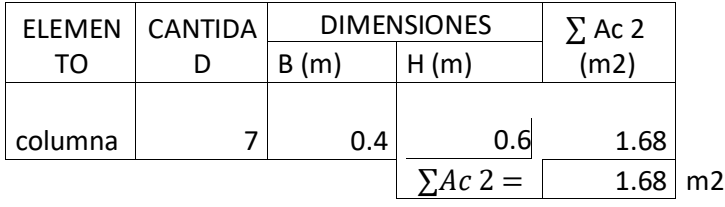

\* Valor del f'c

$$
f'c =
$$
 2066.83 Tn/m2

\*Resultados obtenidos de cálculos anteriores

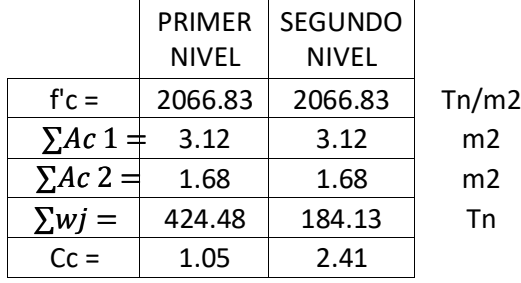

1.1.4. Cálculo del Índice de ductilidad asociado a los elementos verticales (F)

> Nota: F = 1,0 Si Cmar, Ca y Cac son iguales a cero F = 0,8 Si Cmar, Ca y Cac son distintos de cero

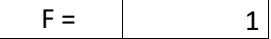

1.1.5. Cálculo del Índice Sísmico Básico de Comportamiento Estructural (Eo):

$$
E_0 = \frac{(n_p + 1)}{(n_p + i)} * \{ \alpha_3 * C_c \} * F
$$

\*Resultados obtenido de cálculos anteriores

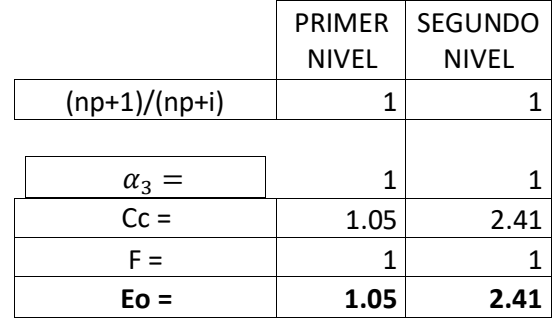

1.2. Cálculo del Índice de Configuración Estructural (Sd)

$$
S_D = \prod_{i=1}^{j=8} qi
$$

$$
q_i = \{1, 0 - (1 - G_i) * R_i\}
$$
para i = 1,2,3,4,5,7 y 8  

$$
q_i = \{1, 0 - (1 - G_i) * R_i\}
$$
para i = 6

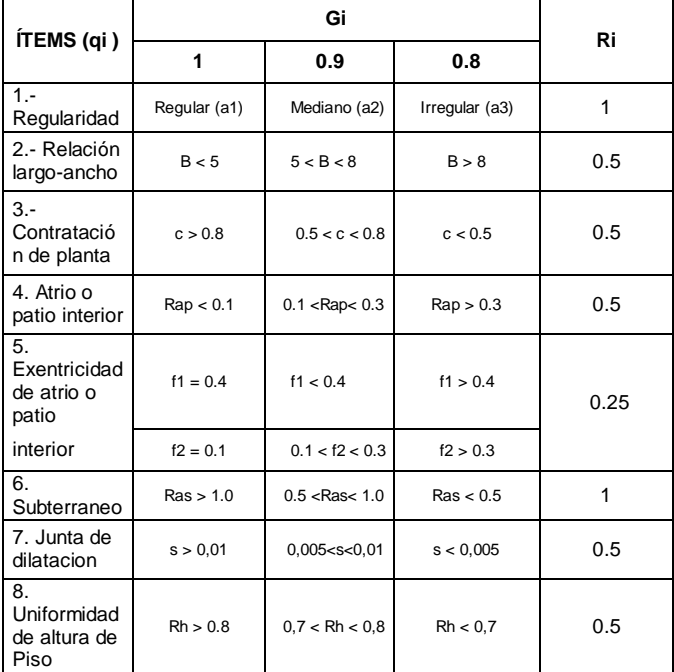

# 1.2.1. Regularidad (ai)

# \* La planta es regular (a1) de la tabla se tiene:

A saliente: m2 A planta:  $\begin{vmatrix} 132 & m2 \end{vmatrix}$  G1 = 1 % saliente:  $\begin{array}{|c|c|c|c|c|c|c|c|c|}\n\hline\n0.00 & \frac{1}{2} & 1 & \frac{1}{2} \\
\hline\n0.00 & 0.00 & 0.00 & 0.00 & 0.00 & 0.00 & 0.00 & 0.00 & 0.00 & 0.00 & 0.00 & 0.00 & 0.00 & 0.00 & 0.00 & 0.00 & 0.00 & 0.00 & 0.00 & 0.00 & 0.00 & 0.00 & 0.00 & 0.00 & 0.00 &$ 

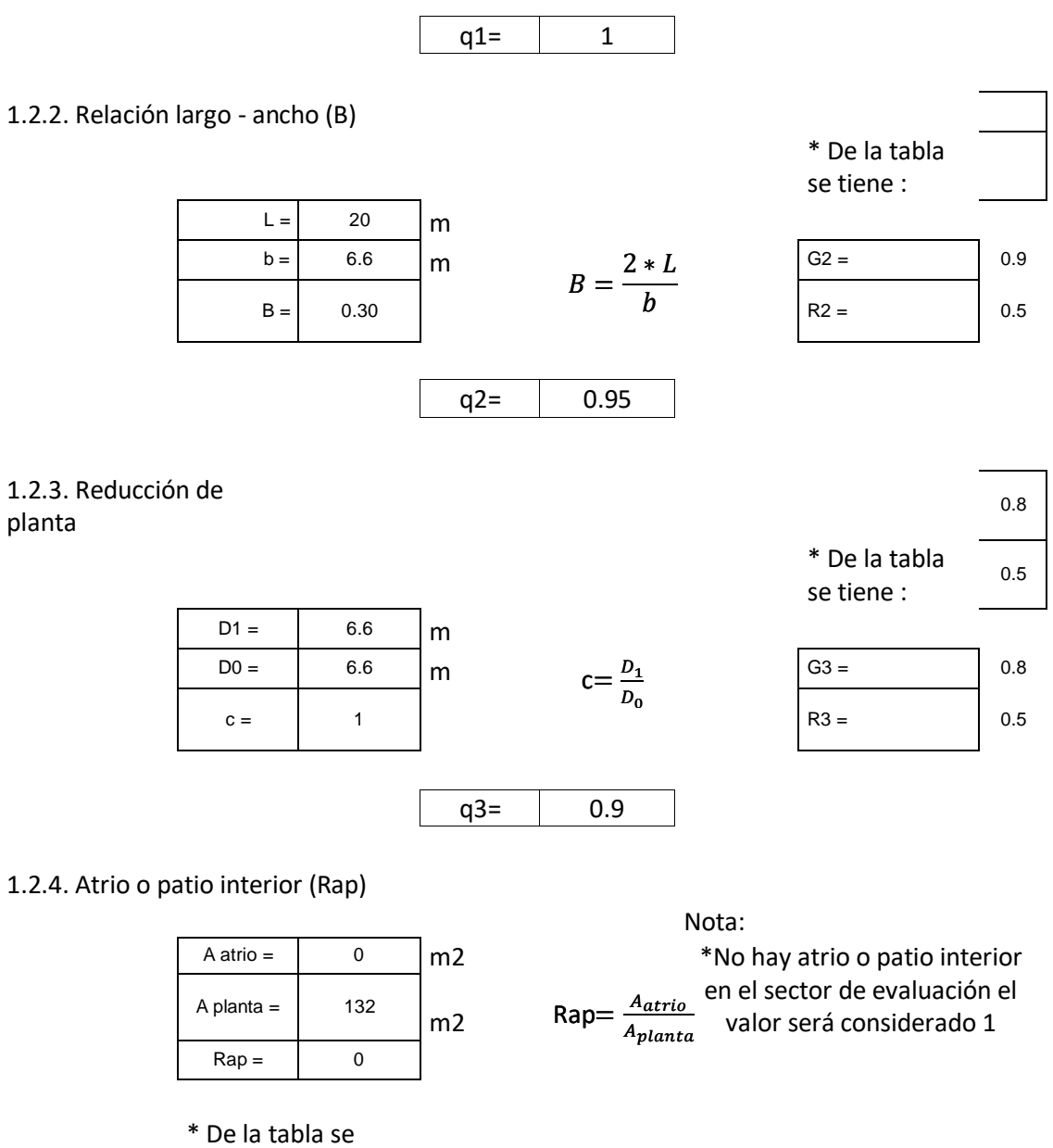

tiene :

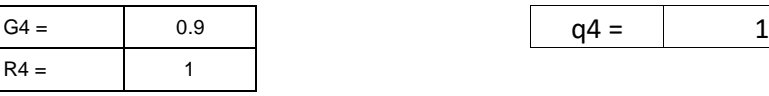

1.2.5. Excentricidad de atrio o patio interior (f1,f2)

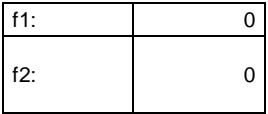

\* De la tabla se tiene :

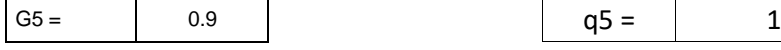

Nota:

\*No hay atrio o patio interior en el sector de evaluación el valor será considerado 1

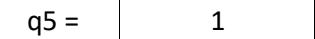

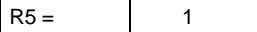

#### 1.2.6. Subterráneo

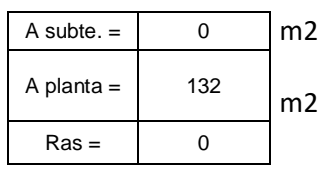

\* De la tabla se tiene :

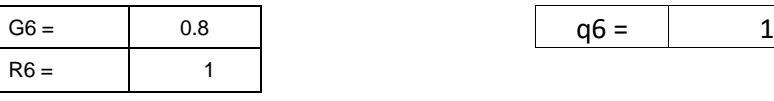

1.2.7. Junta de dilatación (s)

Nota:

\*No hay atrio o patio interior en el sector de evaluación el valor será considerado 1

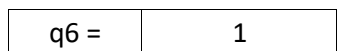

#### \* De la tabla se tiene

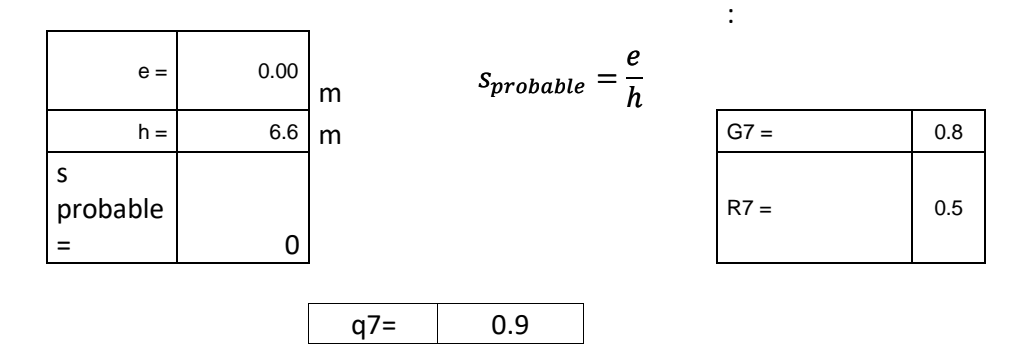

1.2.8. Uniformidad de altura de piso (Rh)

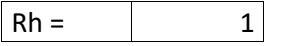

\* De la tabla se tiene :

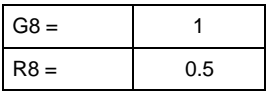

**\* REEMPLAZANDO VALORES :**  $q8 = | 1$ 

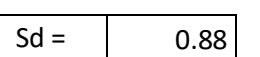

1.3. Cálculo del Índice de deterioro de la edificación (T)

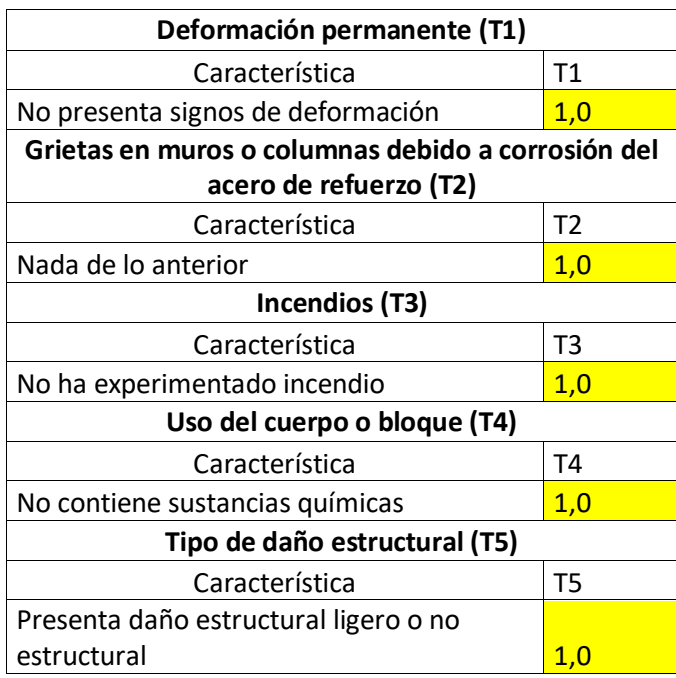

\*Resumen de

valores:

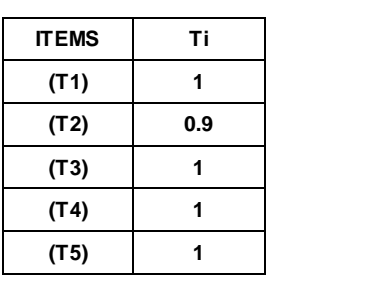

**(T1) 1** Nota:

**(T2) 0.9** \*El índice de deterioro será igual al **(T3) <sup>1</sup>** menor valor obtenido

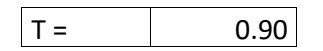

1.4. Cálculo del Índice Estructural de Capacidad Sísmica (Is)

$$
I_s = E_o * S_D * T
$$

\*Resumen de resultados:

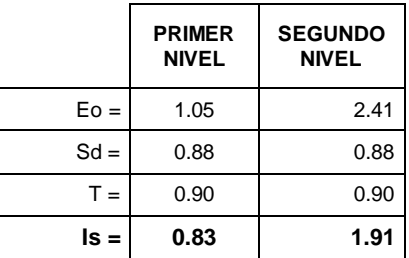

# **2. CÁLCULO DEL ÍNDICE BÁSICO DE DEMANDA (Iso)**

 $I_{so} = E_{so} * Z * G * U$ 

2.1. Cálculo de la resistencia básica requerida (Eso)

> \*Se considera el factor de Reducción Sísmica

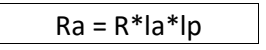

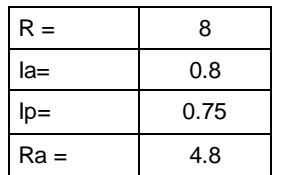

 $*Eso =$ 1/Ra

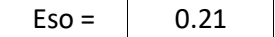

2.2. Cálculo del factor de zona (Z)

\*El factor de zona según la norma E.0.30 de Diseño Sismorresistente establece que para la zona 4, Z=0.45. Para la metodología del caso el valor será usado en un 100%, de tal manera que para el cálculo el valor de Z será igual a 1.

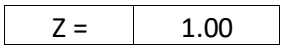

2.3. Cálculo del factor de influencia de las condiciones topográficas (G)

Nota:

\*El factor G se considera igual a 1,0 para condiciones topográficas sin pendiente e igual a 1,1 para zona de pendiente.

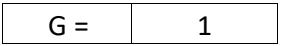

2.4. Cálculo del factor de importancia del edificio por su uso (U)

Nota:

\*El factor de importancia U se considera igual a 1,5 dado de la Norma E-0.30 Diseño Sismorresistente del RNE.

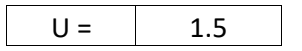

# 2.5. Cálculo del Índice Básico de Demanda (Iso)

# \*Resumen de resultados

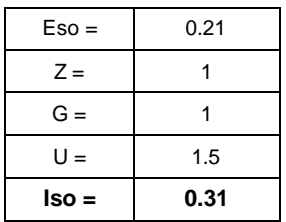

# 3. RESULTADO FINAL

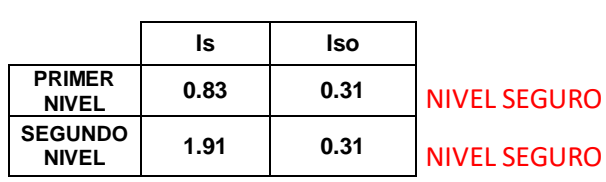

# **CÁLCULO DE VULNERABILIDAD SISMICA - MÉTODO DE HIROSAWA PABELLÓN B, DIRECCIÓN X-X**

# **1. CÁLCULO DE INDICE ESTRUCTURAL DE CAPACIDAD SISMICA (Is)**

1.1. Cálculo del ÍNDICE Sísmico Básico de Comportamiento Estructural (Eo)

 $\alpha$ 

$$
E_0 = \frac{(n_p+1) \ast}{(n_p+i)} \{ \alpha_1 \ast (C_{max} + C_{se} + C_a + C_{ma}) + \alpha_2 \ast C_w + \alpha_3 \ast C_c \} \ast F
$$

Tabla A-1: Valores de

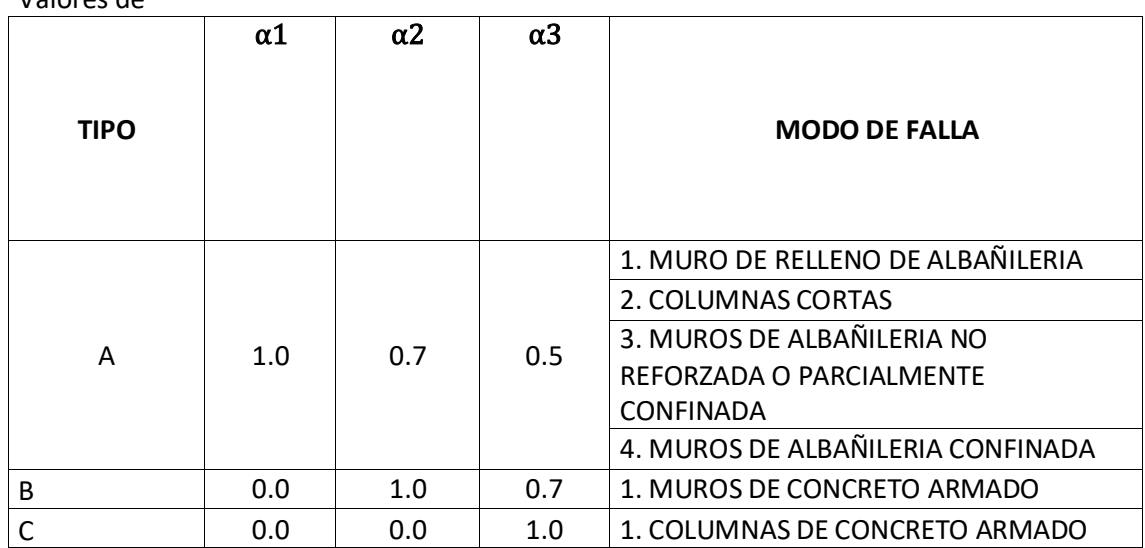

1.1.1. Valores de los coeficientes αi

Debido a que la capacidad sísmica está controlada por las columnas de concreto armado se decidió usar (Tipo A)

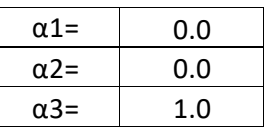

Debido a que los valores de α1 y α2 son iguales a 0 la formula quedara establecida de la siguiente manera

$$
E_0 = \frac{(n_p + 1)}{(n_p + i)} * \{ \alpha_3 * C_c \} * F
$$

# 1.1.2. Termino (np+1)/(np+i)

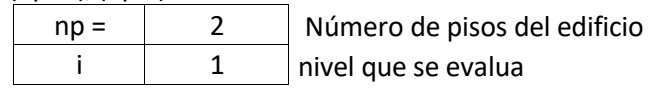

 $(np+1)/(np+i)$  1

1.1.3. Cálculo del Índice de resistencia (Cc):

$$
C_c = \frac{f_c * 10 * \sum A_{c1} + 7 * \sum A_{c2}}{200} \frac{np}{\sum_{j=i}^{np} W_j}
$$

\* Determinación de las cargas

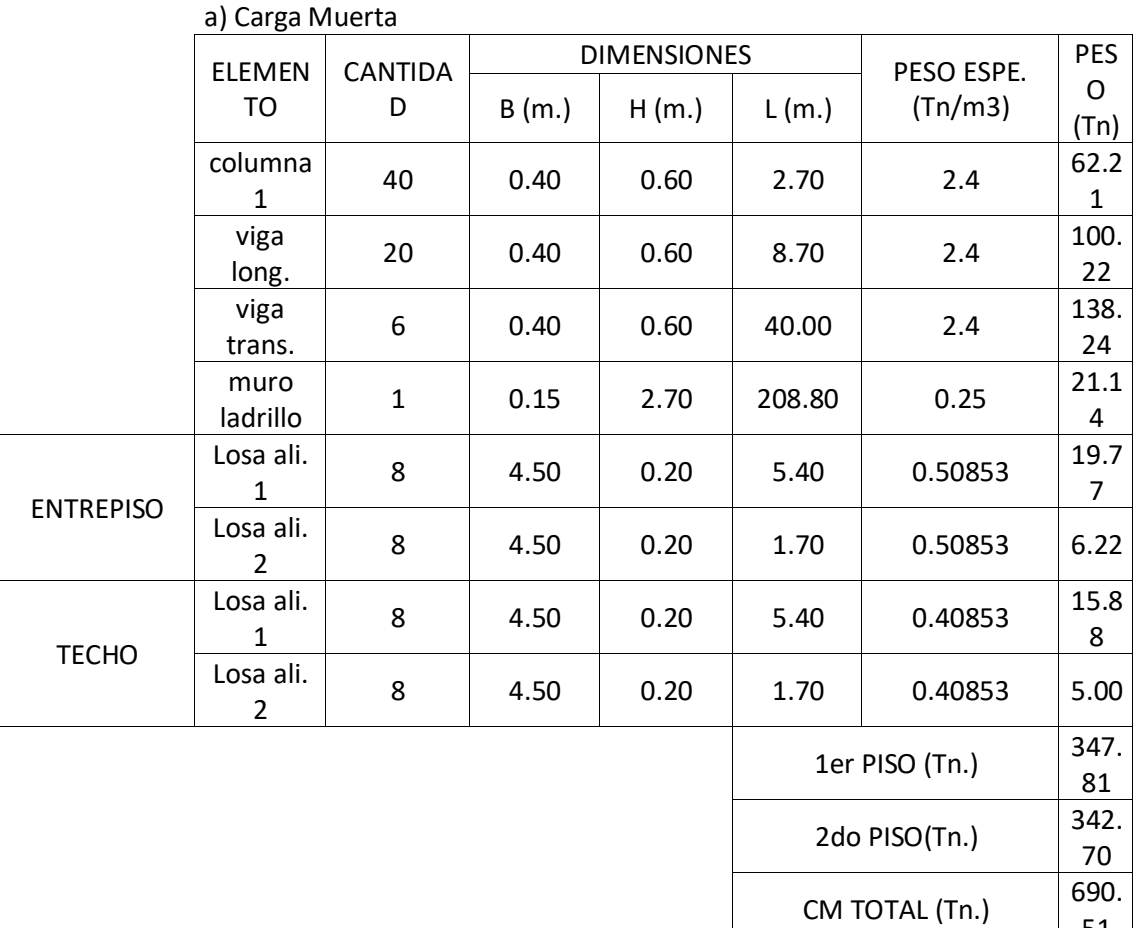

**CANTIDA D**

ENTREPISO

TECHO

b) Carga Viva

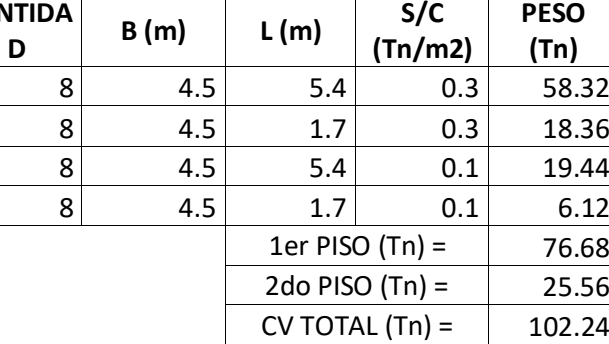

PRIMER NIVEL **NAMEL SEGUNDO NIVEL**  $368.26$  Tn.  $n_p$  $j = i$  $848.98$  Tn.  $n_p$  $j = i$  $\pm$ 

**PESO** 

51

## \*Cálculo de la relación h/D

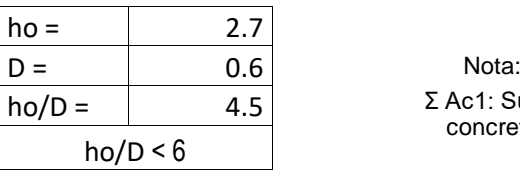

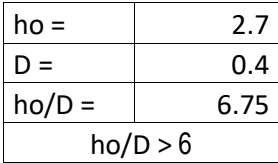

Σ Ac1: Suma de las áreas de las columnas de concreto armado donde la relación h/D es menor que 6.

Σ Ac2: Suma de las áreas de las columnas de concreto armado donde la relación entre h/D es igual o mayor que 6.

\*Cálculo de las sumatorias Ac 1 y Ac 2

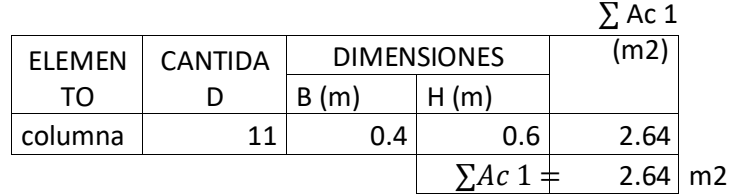

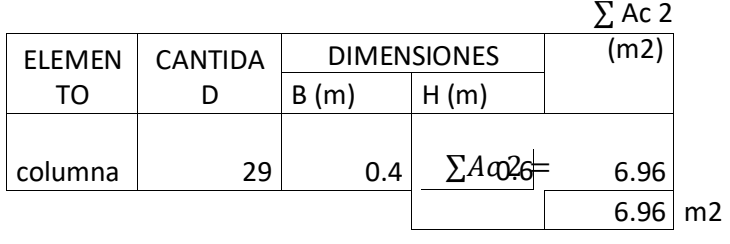

\* Valor del f'c

 $f'c =$  2066.83 Tn/m2

\*Resultados obtenidos de cálculos anteriores

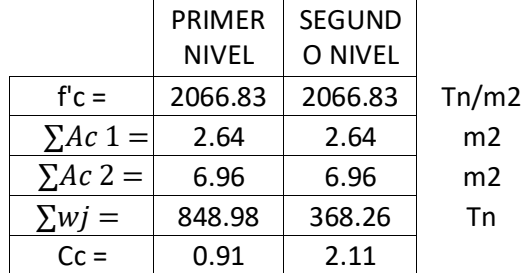

1.1.4. Cálculo del Índice de ductilidad asociado a los elementos verticales (F)

> Nota: F = 1,0 Si Cmar, Ca y Cac son iguales a cero F = 0,8 Si Cmar, Ca y Cac son distintos de cero

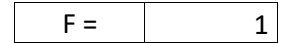

1.1.5. Cálculo del Índice Sísmico Básico de Comportamiento Estructural (Eo):

$$
E_0 = \frac{(n_p + 1)}{(n_p + i)} * \{ \alpha_3 * C_c \} * F
$$

\*Resultados obtenido de cálculos anteriores

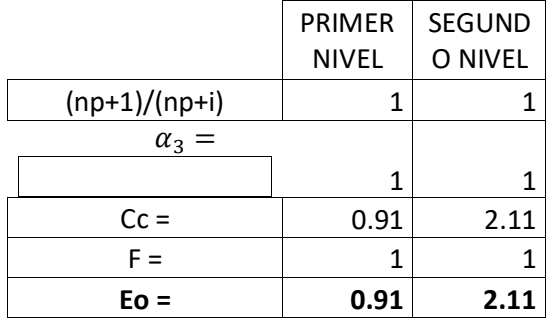

1.2. Cálculo del Índice de Configuración Estructural (Sd)

$$
S_D = \prod_{i=1}^{j=8} qi
$$

$$
q_i = \{1, 0 - (1 - G_i) * R_i\}
$$
para i = 1,2,3,4,5,7 y 8  

$$
q_i = \{1, 0 - (1 - G_i) * R_i\}
$$
para i = 6

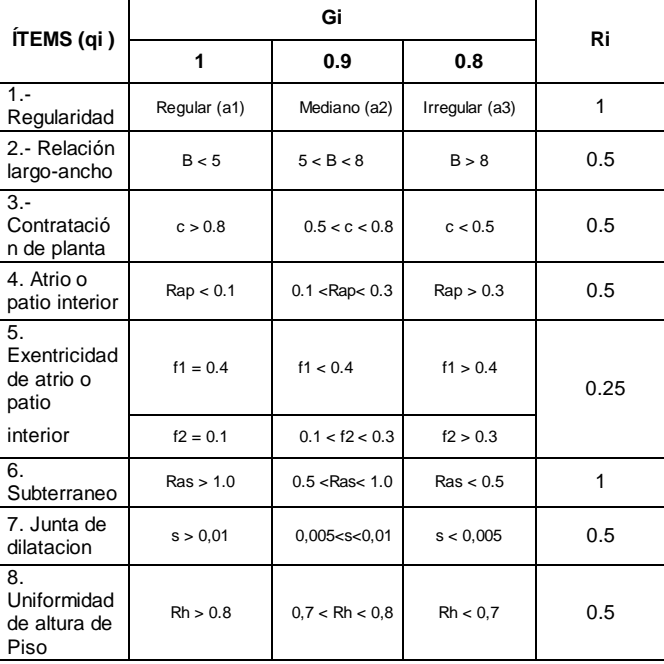

# 1.2.1. Regularidad (ai)

\* La planta es regular (a1) de la tabla se tiene:

A saliente: m2

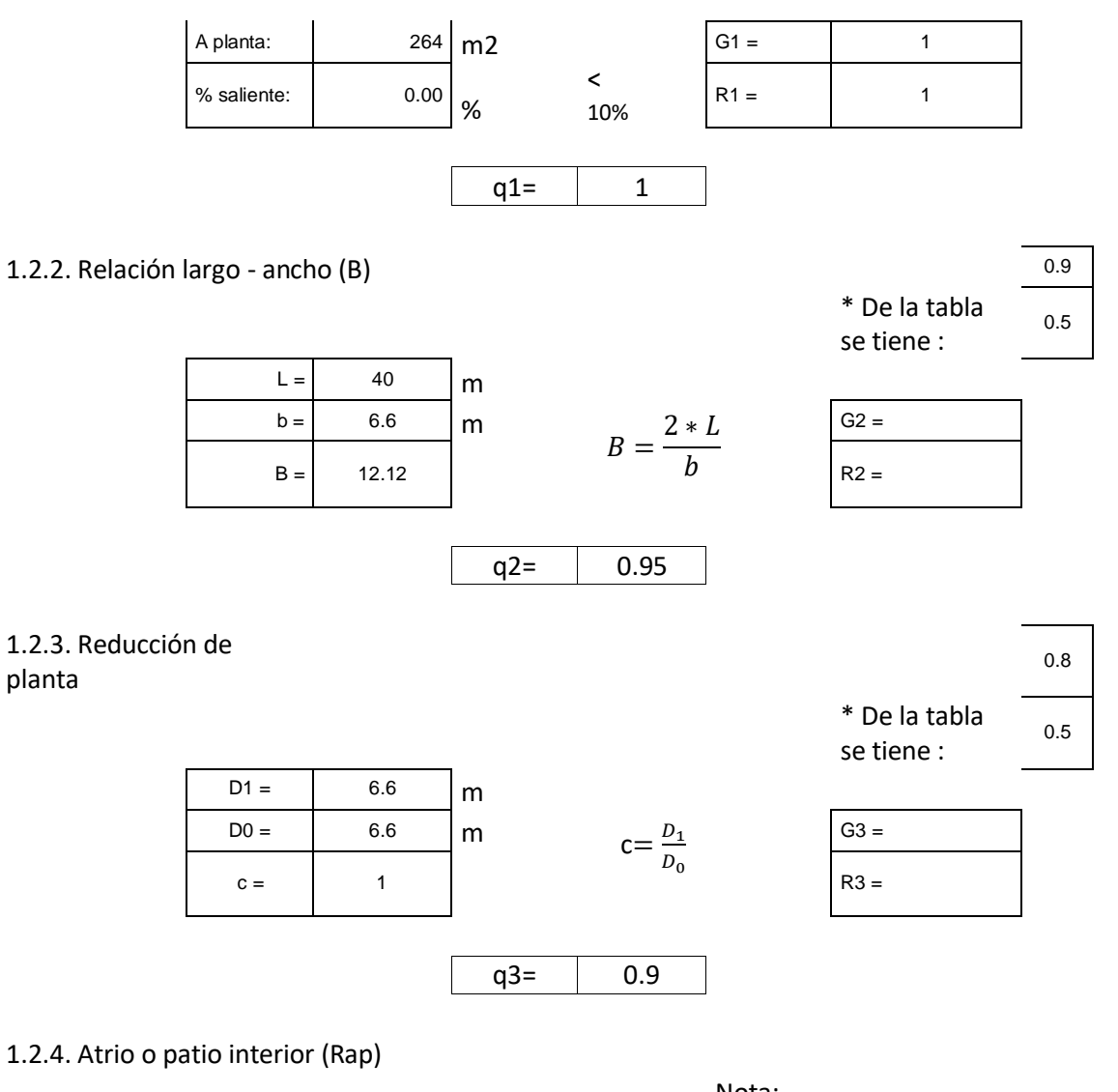

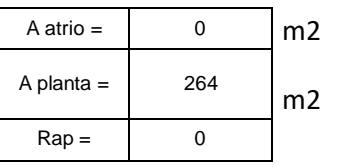

# \* De la tabla se tiene

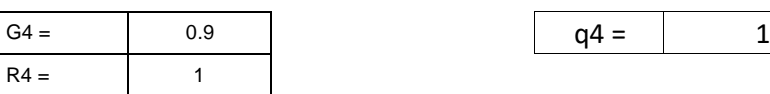

1.2.5. Excentricidad de atrio o patio interior (f1,f2)

:

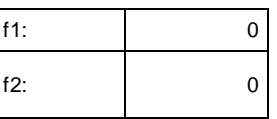

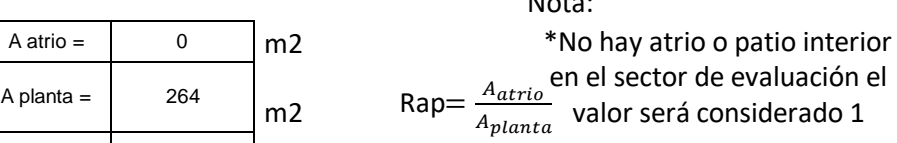

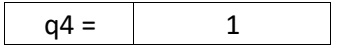

Nota:

\*No hay atrio o patio interior en el sector de evaluación el valor será considerado 1

\* De la tabla se tiene :

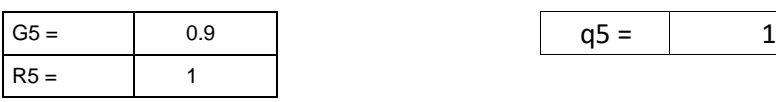

#### 1.2.6. Subterráneo

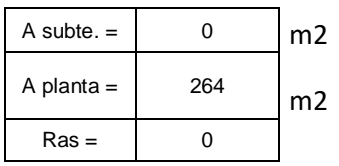

\* De la tabla se tiene

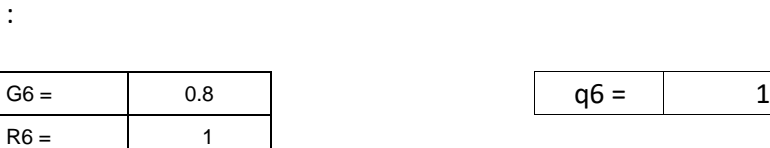

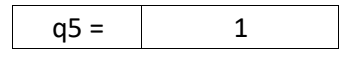

Nota: \*No hay atrio o patio interior en el sector de evaluación el valor será considerado 1

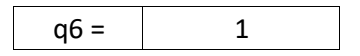

\* De la tabla se tiene

1.2.7. Junta de dilatación (s)

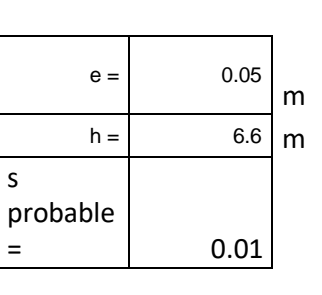

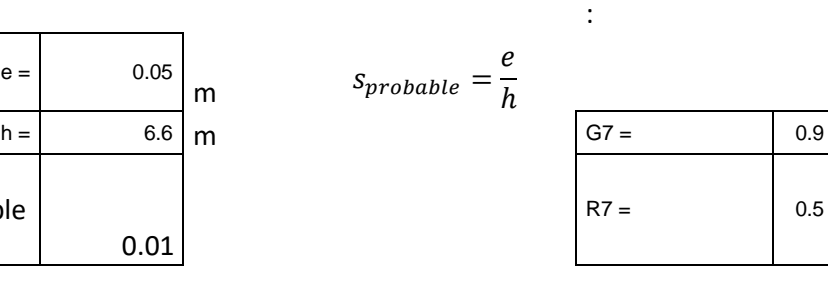

1.2.8. Uniformidad de altura de piso (Rh)

:

 $Rh =$  1

\* De la tabla se tiene

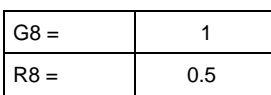

# **\* REEMPLAZANDO VALORES :** q8 = 1

 $q7 = | 0.95$ 

 $Sd = \begin{bmatrix} 0.89 \end{bmatrix}$ 

# 1.3. Cálculo del Índice de deterioro de la edificación (T)

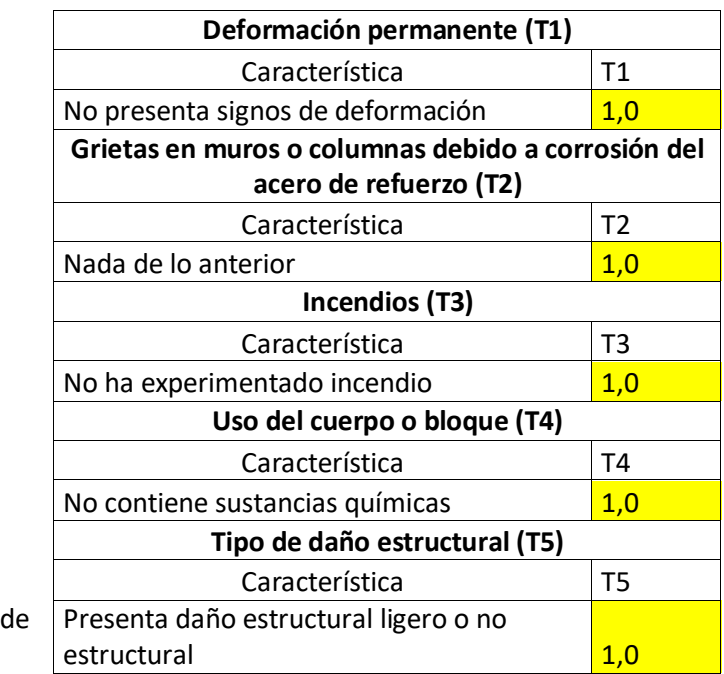

 $*$ Resumen valores:

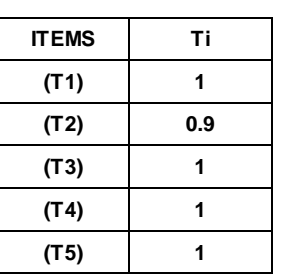

**(T1) 1** Nota:

**(T2) 0.9** \*El índice de deterioro será igual al **(T3) <sup>1</sup>** menor valor obtenido

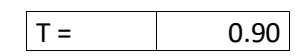

1.4. Cálculo del Índice Estructural de Capacidad Sísmica (Is)

 $I_s = E_o * S_D * T$ 

\*Resumen de resultados:

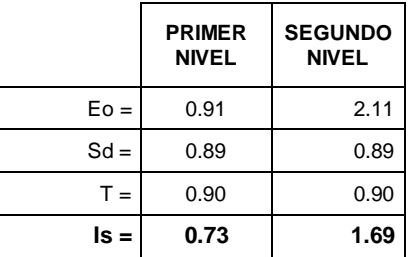
#### **2. CÁLCULO DEL ÍNDICE BÁSICO DE DEMANDA (Iso)**

$$
I_{so} = E_{so} * Z * G * U
$$

2.1. Cálculo de la resistencia básica requerida (Eso)

> \*Se considera el factor de Reducción Sísmica

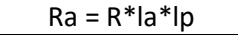

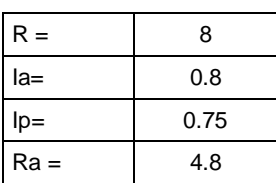

 $E$ so = 1/Ra

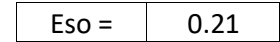

2.2. Cálculo del factor de zona (Z)

\*El factor de zona según la norma E.0.30 de Diseño Sismorresistente establece que para la zona 4, Z=0.45. Para la metodología del caso el valor será usado en un 100%, de tal manera que para el cálculo el valor de Z será igual a 1.

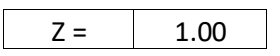

2.3. Cálculo del factor de influencia de las condiciones topográficas (G)

Nota:

\*El factor G se considera igual a 1,0 para condiciones topográficas sin pendiente e igual a 1,1 para zona de pendiente.

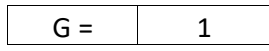

2.4. Cálculo del factor de importancia del edificio por su uso (U)

Nota:

\*El factor de importancia U se considera igual a 1,5 dado de la Norma E-0.30 Diseño Sismorresistente del RNE.

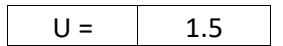

#### 2.5. Cálculo del Índice Básico de Demanda (Iso)

#### \*Resumen de resultados

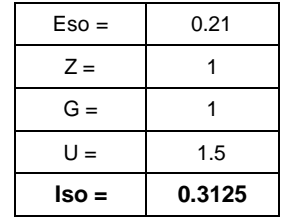

#### 3. RESULTADO FINAL

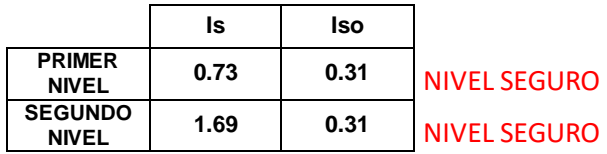

#### **CÁLCULO DE VULNERABILIDAD SISMICA - MÉTODO DE HIROSAWA**

#### **PABELLÓN B, DIRECCIÓN Y-Y**

**1. CÁLCULO DE INDICE ESTRUCTURAL DE CAPACIDAD SISMICA (Is)**

 $\pmb{\alpha}$ 

1.1. Cálculo del ÍNDICE Sísmico Básico de Comportamiento Estructural (Eo)

$$
E_0 = \frac{(n_p+1)*}{(n_p+i)*} \{ \alpha_1 * (C_{mar} + C_{se} + C_a + C_{ma}) + \alpha_2 * C_w + \alpha_3 * C_c \} * F
$$

Tabla A-1:

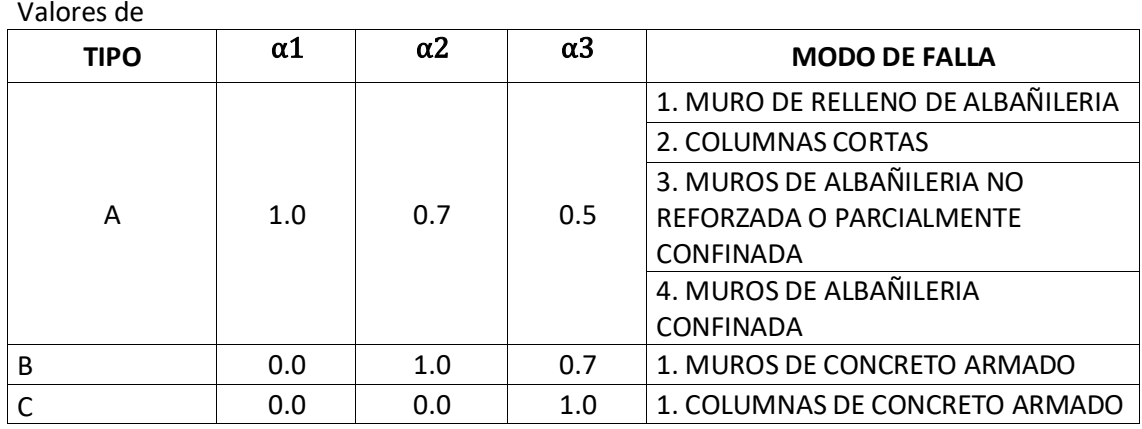

1.1.1. Valores de los coeficientes αi

Debido a que la capacidad sísmica está controlada por las columnas de concreto armado se decidió usar (Tipo A)

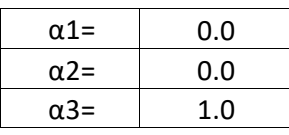

Debido a que los valores de α1 y α2 son iguales a 0 la formula quedara establecida de la siguiente manera

$$
E_0 = \frac{(n_p+1)}{(n_p+i)} * \{\alpha_3 * C_c\} * F
$$

1.1.2. Termino (np+1)/(np+i)

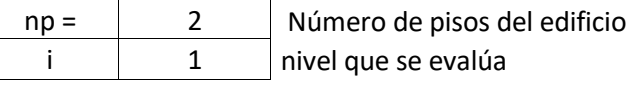

$$
(np+1)/(np+i)
$$
 1

1.1.3. Cálculo del Índice de resistencia (Cc):

$$
C_c = \frac{f_c * 10 * \sum A_{c1} + 7 * \sum A_{c2}}{\sum_{j=i}^{np} W_j}
$$

\* Determinación de las cargas

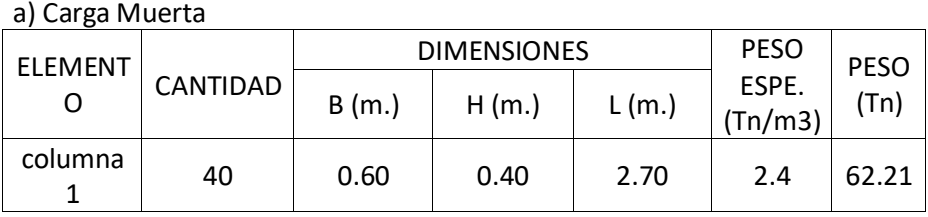

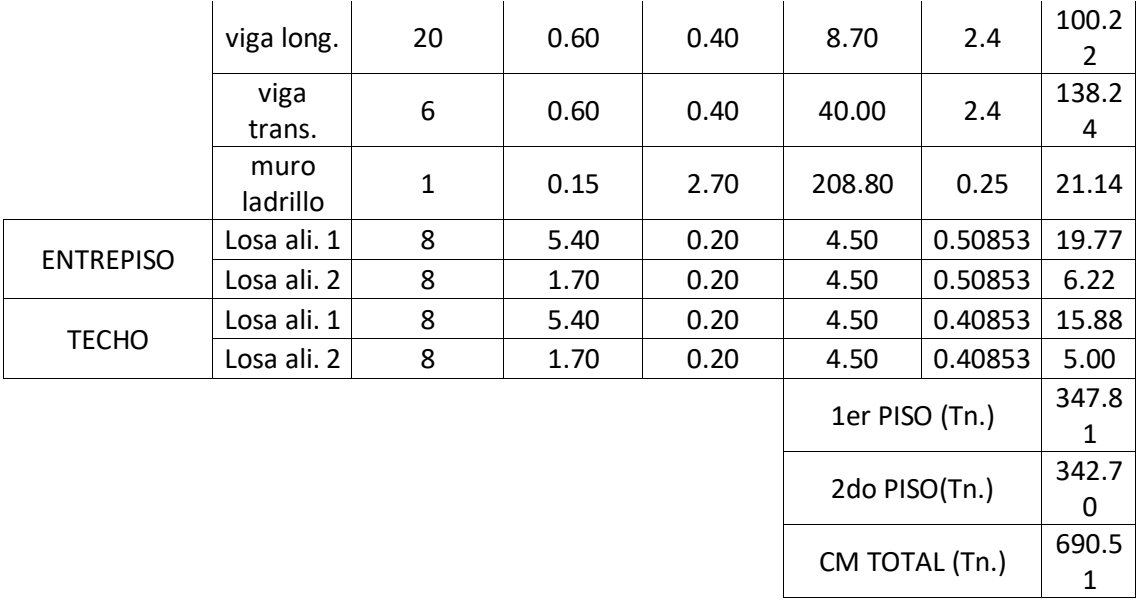

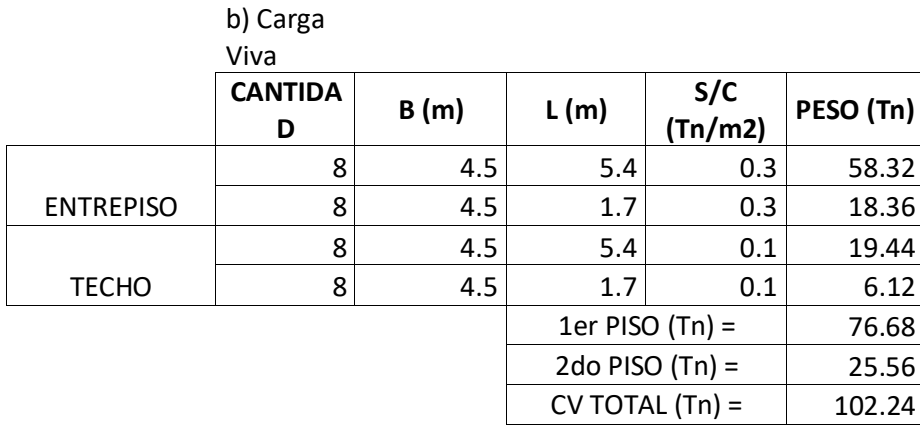

$$
P\text{RIMER NIVEL}
$$
\n  
\n
$$
\sum_{j=i}^{n_p} W_j = 848.98 \text{ Tn.}
$$
\n  
\n
$$
\sum_{j=i}^{n_p} W_j =
$$
\n  
\n
$$
\sum_{j=i}^{n_p} W_j =
$$

SEGUNDO NIVEL

848.98 Tn. 
$$
\sum_{j=i}^{n_p} W_j = \frac{368.26}{1} \text{ Tn.}
$$

\*Cálculo de la relación h/D

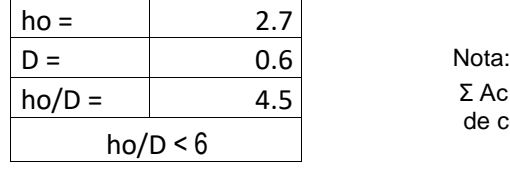

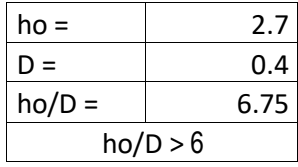

 $\Sigma$  Ac1: Suma de las áreas de las columnas de concreto armado donde la relación h/D es menor que 6.

 $\Sigma$  Ac2: Suma de las áreas de las columnas de concreto armado donde la relación entre h/D es igual o mayor que 6.

#### \*Cálculo de las sumatorias Ac 1 y Ac 2

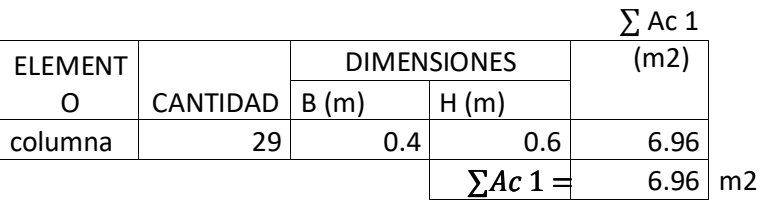

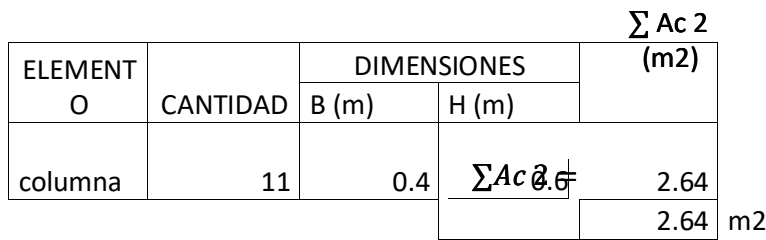

\* Valor del f'c

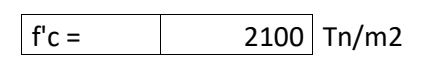

\*Resultados obtenidos de cálculos anteriores

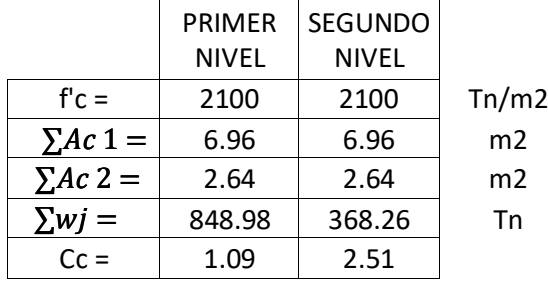

1.1.4. Cálculo del Índice de ductilidad asociado a los elementos verticales (F)

> Nota: F = 1,0 Si Cmar, Ca y Cac son iguales a cero F = 0,8 Si Cmar, Ca y Cac son distintos de cero

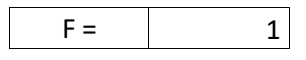

1.1.5. Cálculo del Índice Sísmico Básico de Comportamiento Estructural (Eo):

$$
E_0 = \frac{(n_p + 1)}{(n_p + i)} * \{ \alpha_3 * C_c \} * F
$$

\*Resultados obtenido de cálculos anteriores

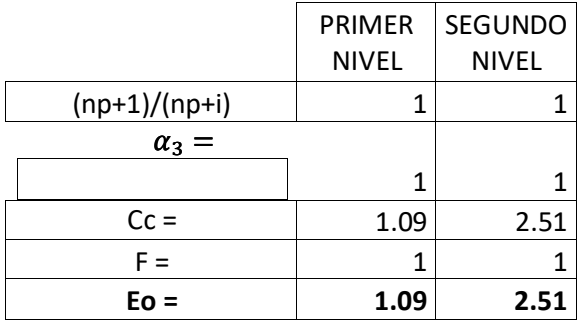

1.2. Cálculo del Índice de Configuración Estructural (Sd)

$$
S_D = \prod_{i=1}^{j=8} qi
$$
  
  $q_i = \{1, 0 - (1 - G_i) * R_i\}$  para i = 1,2,3,4,5,7 y 8  
  $q_i = \{1, 0 - (1 - G_i) * R_i\}$  para i = 6

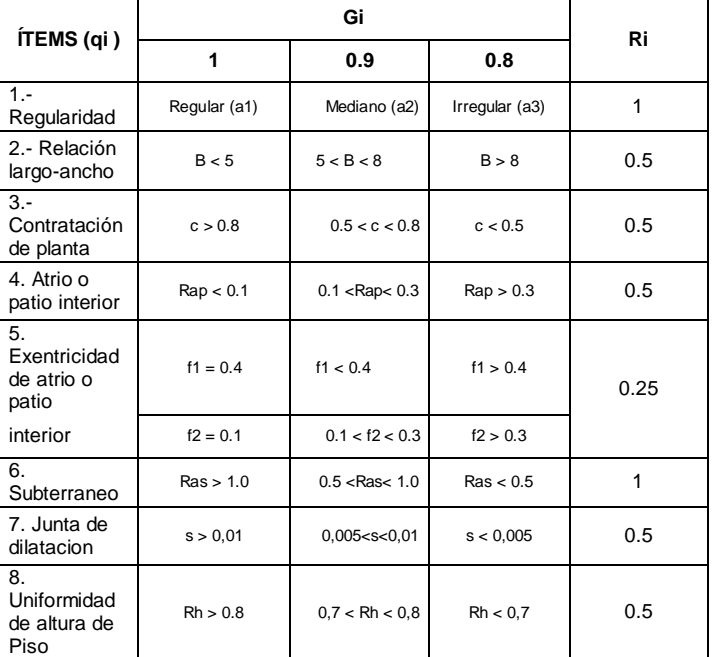

#### 1.2.1. Regularidad (ai)

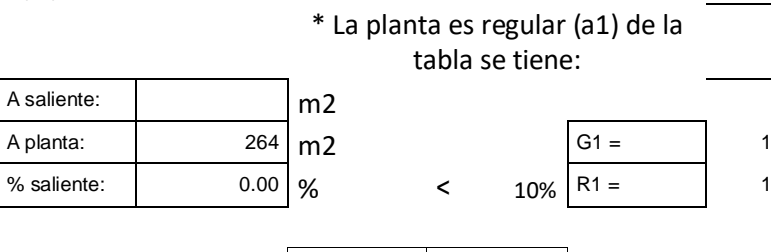

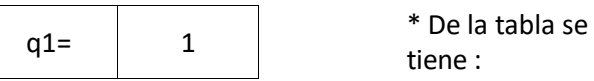

#### 1.2.2. Relación largo - ancho (B)

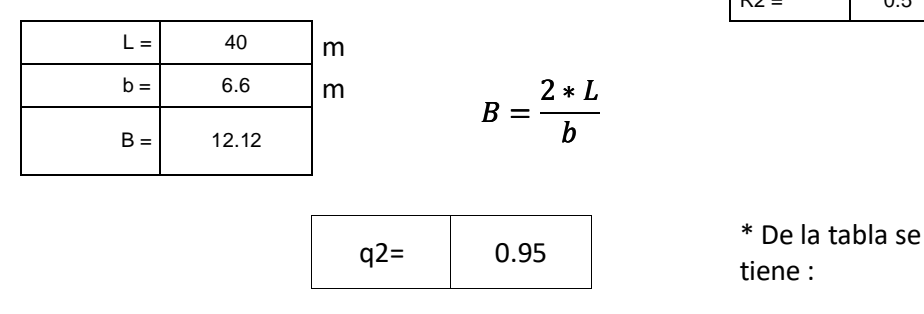

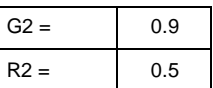

tiene :

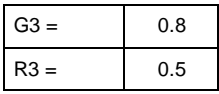

#### 1.2.3. Reducción de planta

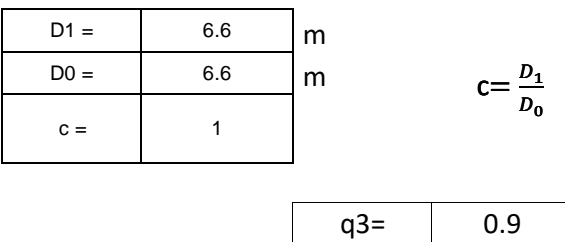

#### 1.2.4. Atrio o patio interior (Rap)

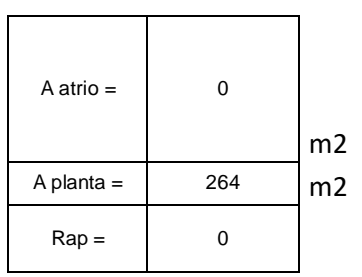

\* De la tabla se tiene :

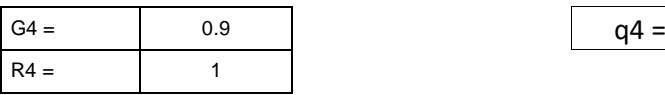

Nota: \*No hay atrio o patio interior en el sector de evaluación el valor será considerado 1

1

Rap= $\frac{A_{atrio}}{A}$  $A_{planta}$ 

#### 1.2.5. Excentricidad de atrio o patio interior (f1,f2)

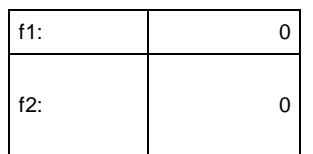

\* De la tabla se tiene :

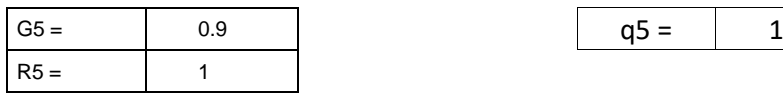

Nota:

\*No hay atrio o patio interior en el sector de evaluación el valor será considerado 1

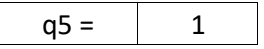

#### 1.2.6. Subterráneo

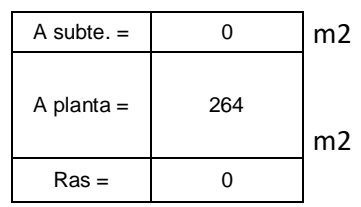

\* De la tabla se tiene :

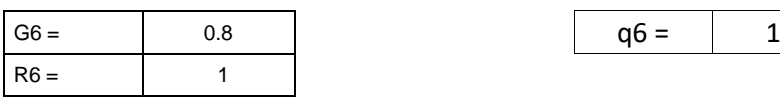

Nota: \*No hay atrio o patio interior en el sector de evaluación el valor será considerado 1

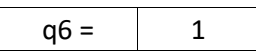

\* De la tabla se tiene :

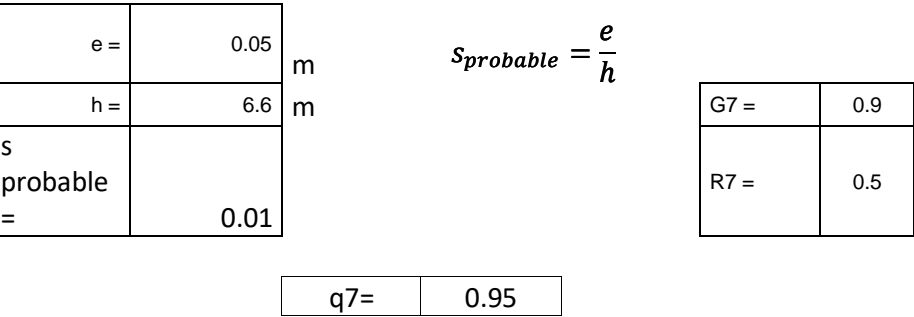

1.2.8. Uniformidad de altura de piso (Rh)

1.2.7. Junta de dilatación (s)

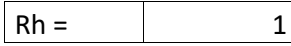

\* De la tabla se tiene :

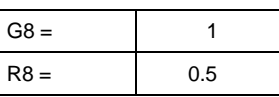

**\* REEMPLAZANDO VALORES :**  $q8 = 1$  1

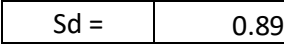

1.3. Cálculo del Índice de deterioro de la edificación (T)

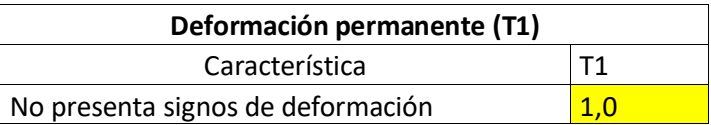

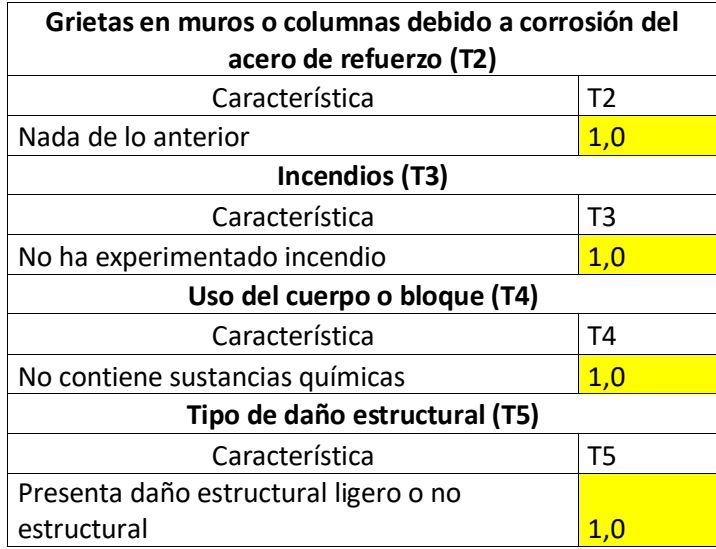

\*Resumen de valores:

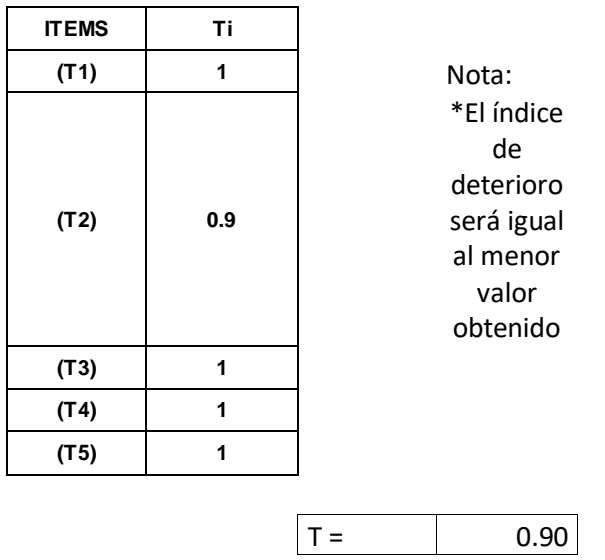

1.4. Cálculo del Índice Estructural de Capacidad Sísmica (Is)

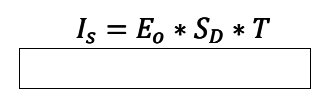

\*Resumen de resultados:

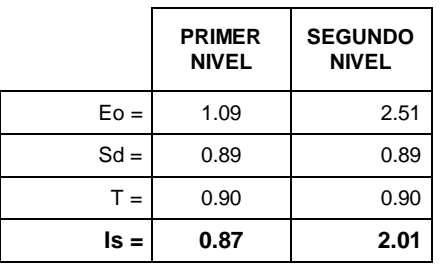

#### **2. CÁLCULO DEL ÍNDICE BÁSICO DE DEMANDA (Iso)**

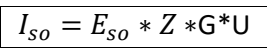

2.1. Cálculo de la resistencia básica requerida (Eso)

\*Se considera el factor de Reducción Sísmica

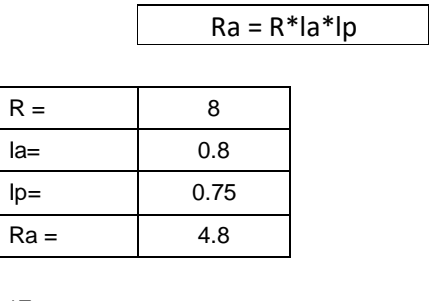

\*Eso = 1/Ra

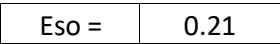

2.2. Cálculo del factor de zona (Z)

\*El factor de zona según la norma E-030 de Diseño Sismorresistente establece que para la zona 4, Z=0.45. Para la metodología del caso el valor será usado en un 100%, de tal manera que para el cálculo el valor de Z será igual a 1.

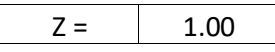

2.3. Cálculo del factor de influencia de las condiciones topográficas (G)

Nota:

\*El factor G se considera igual a 1,0 para condiciones topográficas sin pendiente e igual a 1,1 para zona de pendiente.

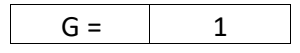

2.4. Cálculo del factor de importancia del edificio por su uso (U)

Nota:

\*El factor de importancia U se considera igual a 1,5 dado de la Norma E-0.30 Diseño Sismorresistente del RNE.

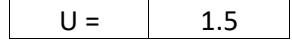

#### 2.5. Cálculo del Índice Básico de Demanda (Iso)

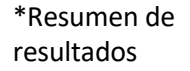

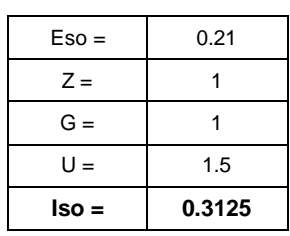

#### 3. RESULTADO FINAL

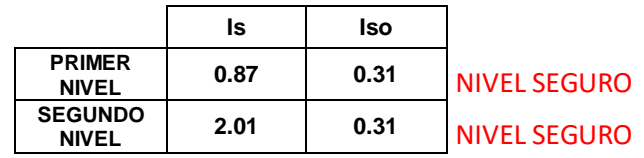

#### **CÁLCULO DE VULNERABILIDAD SISMICA - MÉTODO DE HIROSAWA PABELLÓN C, DIRECCIÓN X-X**

#### **1. CÁLCULO DE INDICE ESTRUCTURAL DE CAPACIDAD SISMICA**

**(Is)**

1.1. Cálculo del ÍNDICE Sismico Básico de Comportamiento Estructural (Eo)

$$
E_0 = \frac{(n_p+1) \ast}{(n_p+i)} \{ \alpha_1 \ast (C_{mar} + C_{se} + C_a + C_{ma}) + \alpha_2 \ast C_w + \alpha_3 \ast C_c \} \ast
$$

Tabla A-1: Valores de

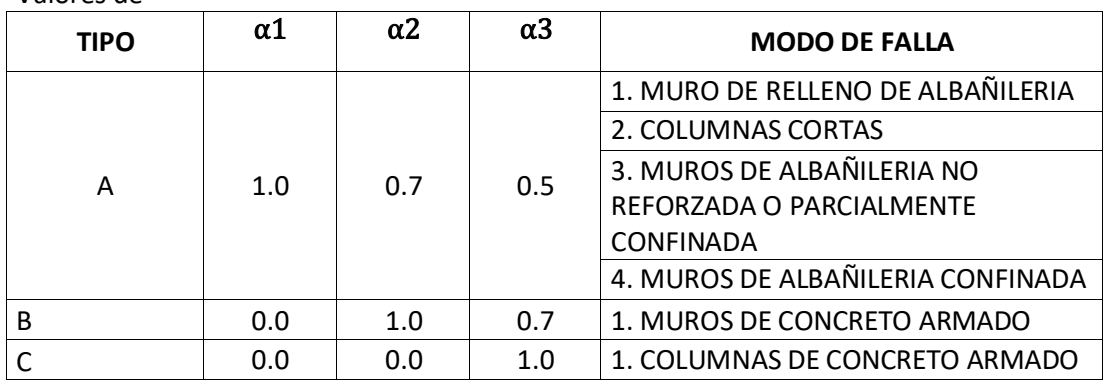

1.1.1. Valores de los coeficientes αi

Debido a que la capacidad sísmica está controlada por las columnas de concreto armado se decidió usar (Tipo A)

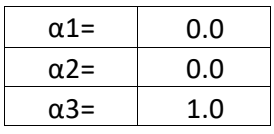

 $\alpha$ 

Debido a que los valores de α1 y α2 son iguales a 0 la formula quedara establecida de la siguiente manera

$$
E_0 = \frac{(n_p + 1)}{(n_p + i)} * \{ \alpha_3 * C_c \} * F
$$

1.1.2. Termino (np+1)/(np+i)

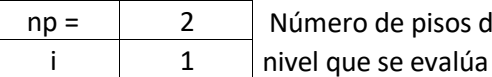

np = 2 Número de pisos del edificio

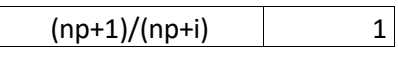

1.1.3. Cálculo del Índice de resistencia (Cc):

$$
C_c = \frac{f_c}{200} * \frac{10 * \sum A_{c1} + 7 * \sum A_{c2}}{\sum_{j=i}^{np} W_j}
$$

\* Determinación de las cargas

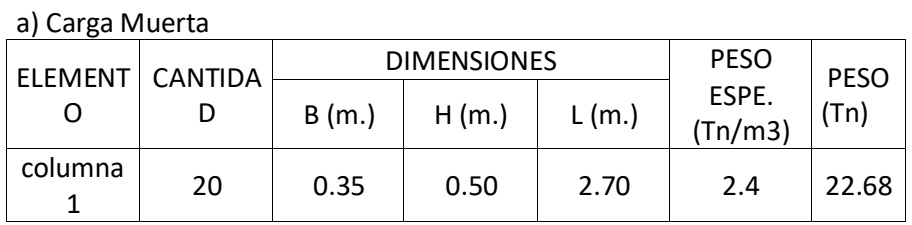

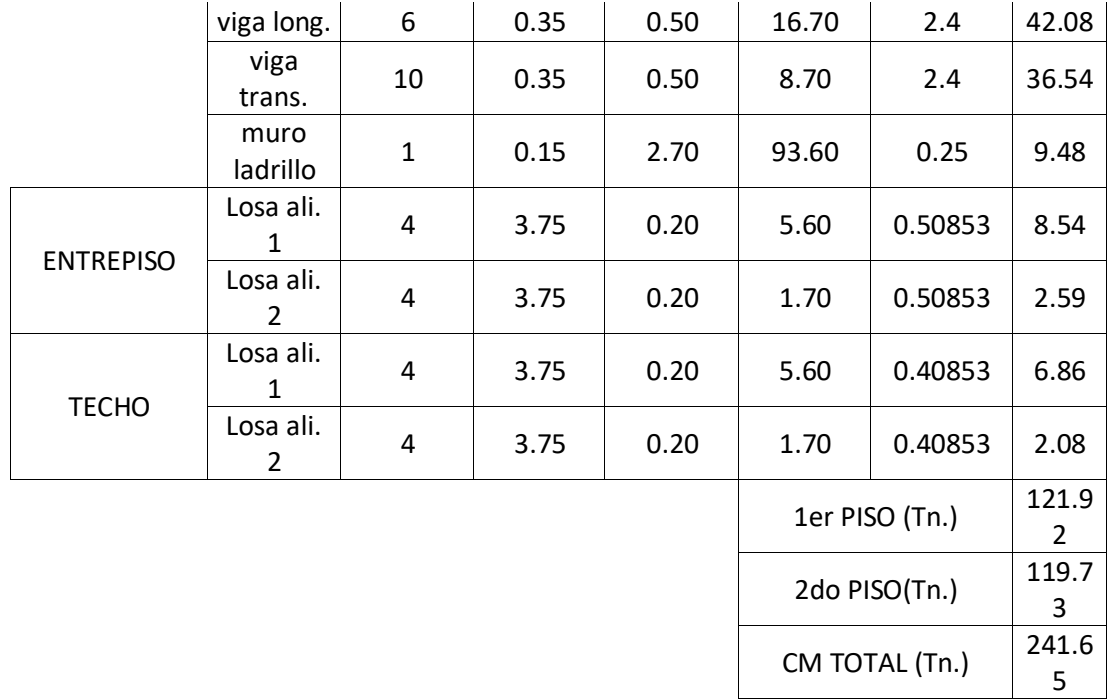

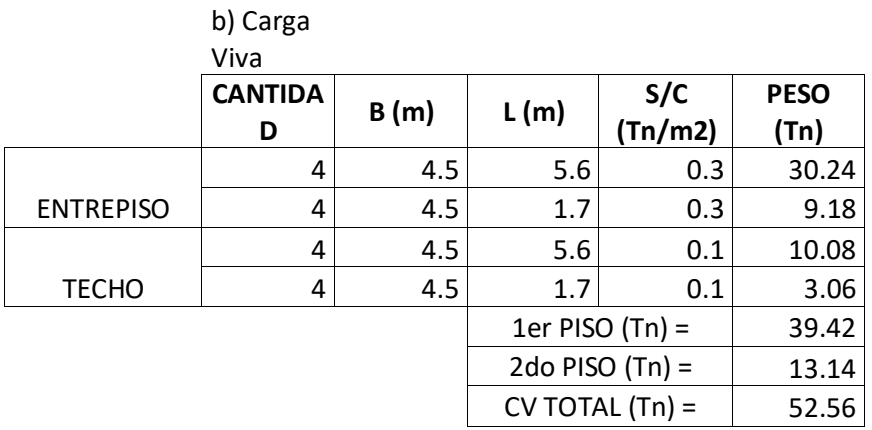

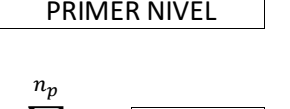

$$
\sum_{j=i}^{n_p} W_j \quad \underline{\textcolor{red}{=}\quad 322.68}} \text{ Tn.} \qquad \qquad \sum_{j=i}^{n_p} W_j
$$

\*Cálculo de la relación

h/D

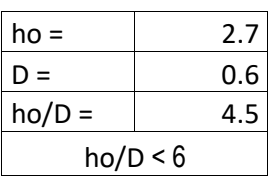

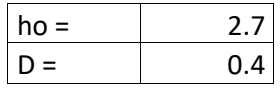

SEGUNDO NIVEL

322.68 Tn. 
$$
\sum_{j=i}^{n_p} W_j = 132.87
$$
 Tn.

Nota:

 $ho/D =$   $4.5$   $\sum$  Ac1: Suma de las áreas de las columnas de concreto armado donde la relación h/D es menor que 6.

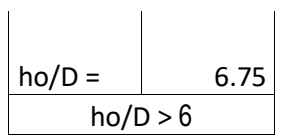

Ʃ Ac2: Suma de las áreas de las columnas de concreto armado donde la relación entre h/D es igual o mayor que 6.

\*Cálculo de las sumatorias Ac 1 y Ac

2

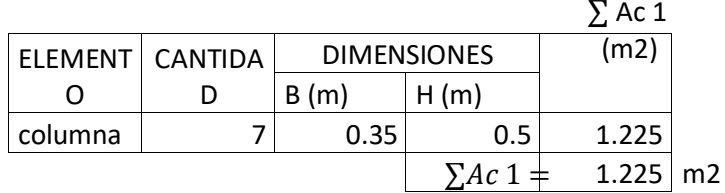

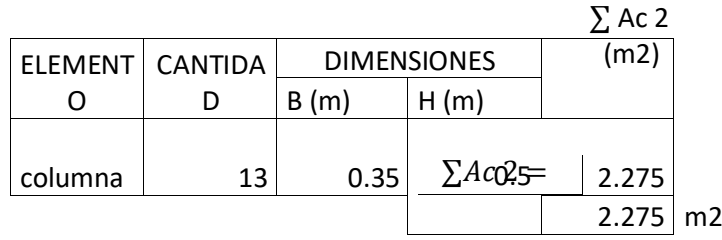

\* Valor del f'c

 $f'c =$  2066.83 Tn/m2

\*Resultados obtenidos de cálculos anteriores

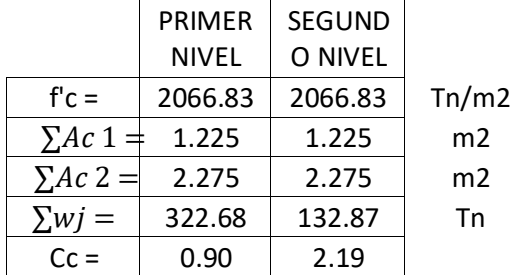

1.1.4. Cálculo del Índice de ductilidad asociado a los elementos verticales (F)

Nota:

F = 1,0 Si Cmar, Ca y Cac son iguales a cero F = 0,8 Si Cmar, Ca y Cac son distintos de cero

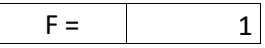

1.1.5. Cálculo del Índice Sísmico Básico de Comportamiento Estructural (Eo):

$$
E_0 = \frac{(n_p + 1)}{(n_p + i)} * \{ \alpha_3 * C_c \} * F
$$

\*Resultados obtenido de cálculos anteriores

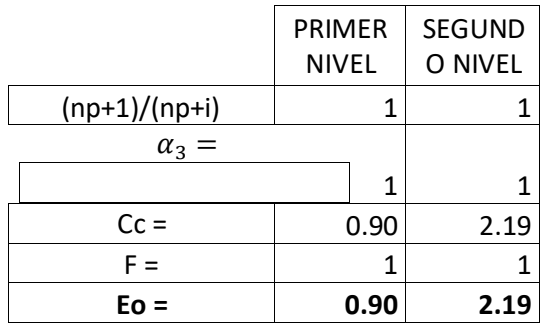

1.2. Cálculo del Índice de Configuración Estructural (Sd)

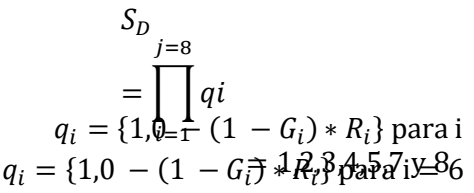

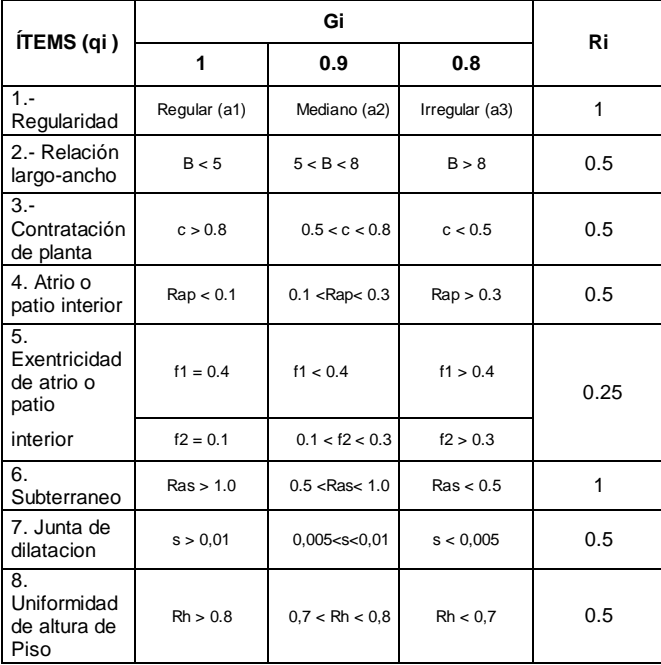

#### 1.2.1. Regularidad (ai)

#### \* La planta es regular (a1) de la tabla se tiene:

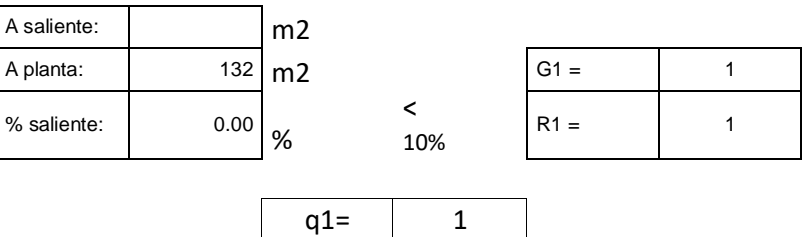

1.2.2. Relación largo - ancho (B)

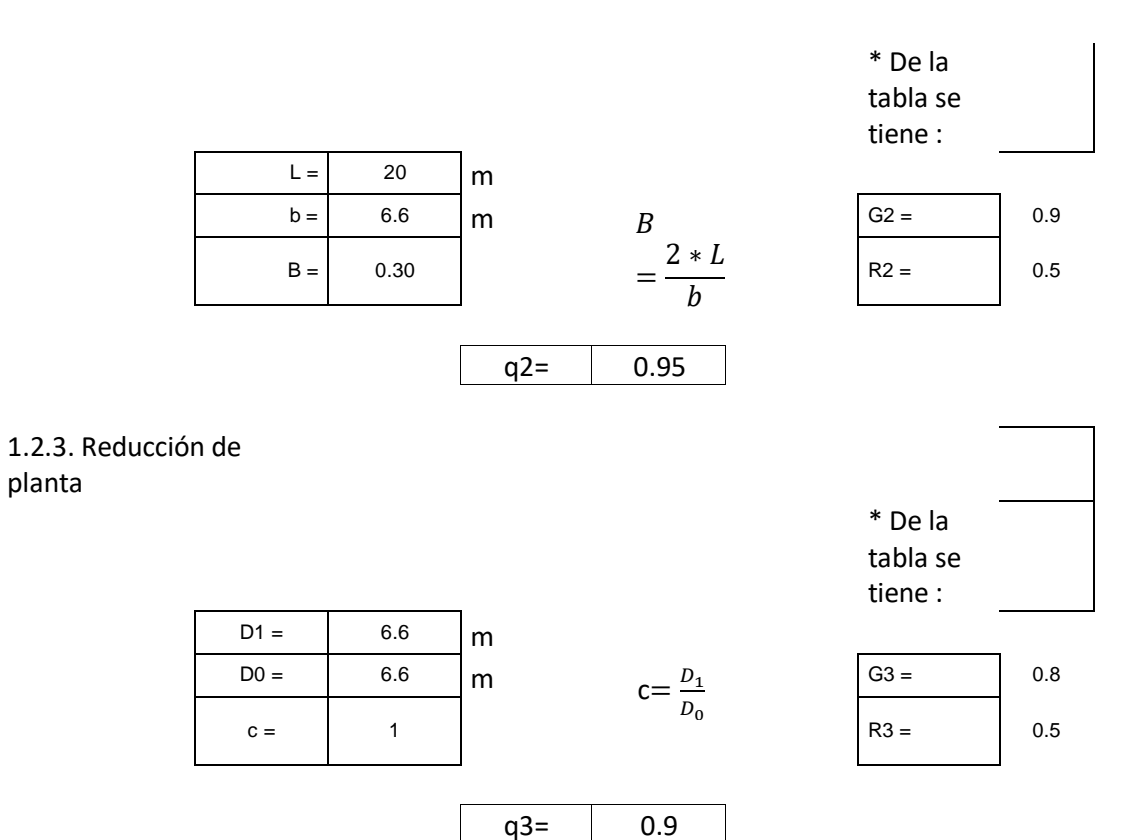

#### 1.2.4. Atrio o patio interior (Rap)

planta

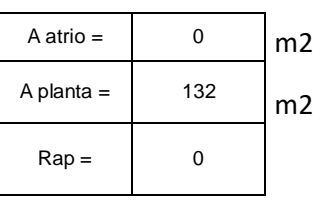

Nota: \*No hay atrio o patio interior en el sector de evaluación el valor sera considerado 1

Rap= $\frac{A_{atrio}}{4}$ Aplanta

G4 =  $\begin{vmatrix} 0.9 & 0.9 & 0.9 \end{vmatrix}$   $q4 = 1$ 

1.2.5. Excentricidad de atrio o patio interior (f1,f2)

\* De la tabla se

 $R4 = 1$ 

tiene :

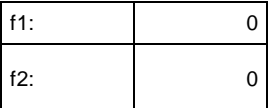

\* De la tabla se tiene :

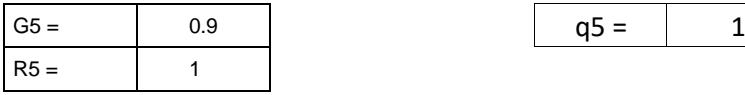

#### Nota:

\*No hay atrio o patio interior en el sector de evaluación el valor será considerado 1

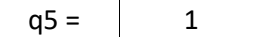

#### 1.2.6. Subterráneo

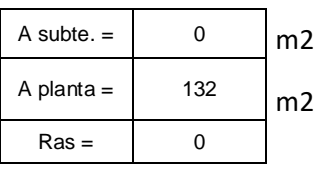

\* De la tabla se tiene :

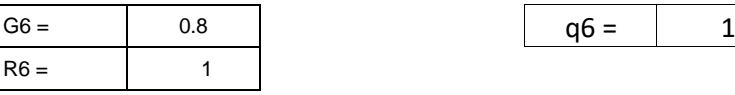

1.2.7. Junta de dilatación (s)

#### Nota:

\*No hay atrio o patio interior en el sector de evaluación el valor será considerado 1

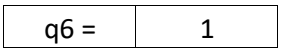

\* De la tabla se tiene :

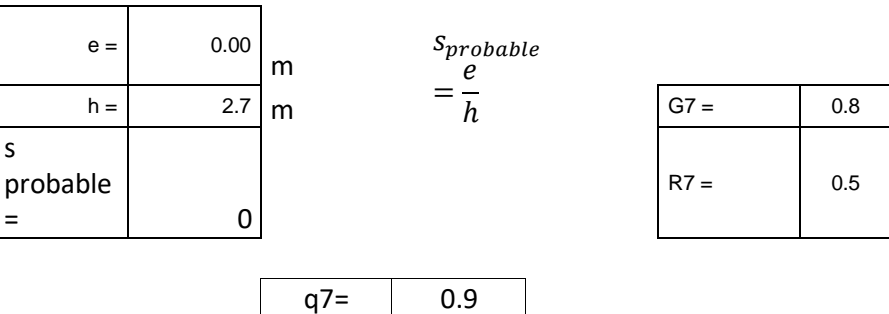

1.2.8. Uniformidad de altura de piso (Rh)

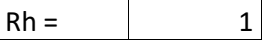

\* De la tabla se tiene :

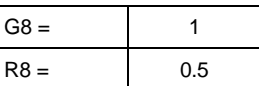

**\* REEMPLAZANDO VALORES :**  $\sqrt{q8} = \sqrt{12}$ 

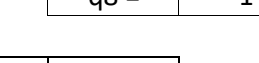

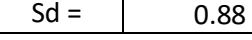

1.3. Cálculo del Índice de deterioro de la edificación (T)

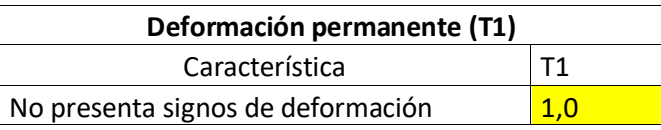

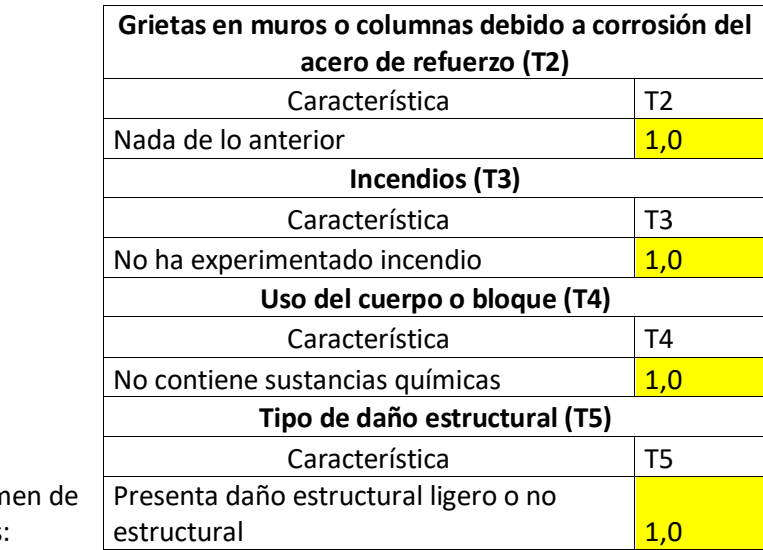

 $*$ Resum valores:

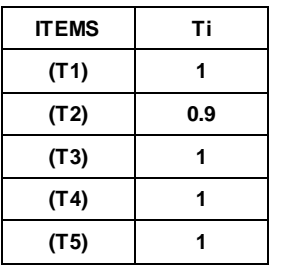

**(T1) 1** Nota: **(T2) 0.9** \*El índice de deterioro será **(T3) <sup>1</sup>** igual al menor valor obtenido

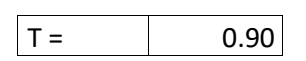

1.4. Cálculo del Índice Estructural de Capacidad Sísmica (Is)

$$
I_s = E_o * S_D * T
$$

\*Resumen de resultados:

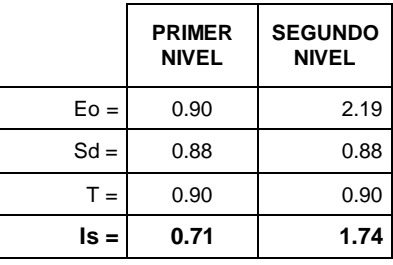

#### **2. CÁLCULO DEL ÍNDICE BÁSICO DE DEMANDA (Iso)**

 $I_{so} = E_{so} * Z * G * U$ 

2.1. Cálculo de la resistencia básica requerida (Eso)

> \*Se considera el factor de Reducción Sísmica

> > $Ra = R^*la^*lp$

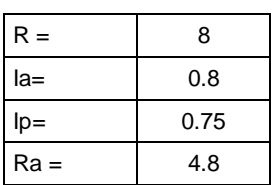

 $E$ so = 1/Ra

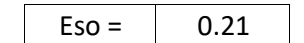

2.2. Cálculo del factor de zona (Z)

\*El factor de zona según la norma E.0.30 de Diseño Sismorresistente establece que para la zona 4, Z=0.45. Para la metodología del caso el valor será usado en un 100%, de tal manera que para el cálculo el valor de Z será igual a 1.

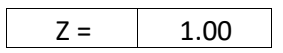

2.3. Cálculo del factor de influencia de las condiciones topográficas (G)

Nota:

\*El factor G se considera igual a 1,0 para condiciones topográficas sin pendiente e igual a 1,1 para zona de pendiente.

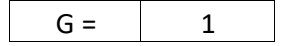

2.4. Cálculo del factor de importancia del edificio por su uso (U)

Nota:

\*El factor de importancia U se considera igual a 1,5 dado de la Norma E-0.30 Diseño Sismorresistente del RNE.

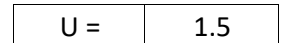

2.5. Cálculo del Índice Básico de Demanda (Iso)

#### \*Resumen de resultados

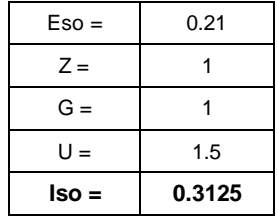

#### 3. RESULTADO FINAL

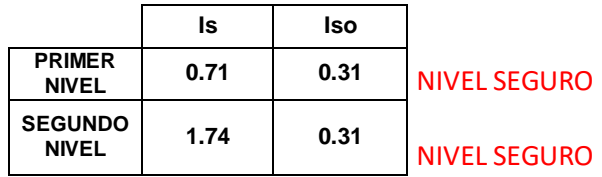

#### **CÁLCULO DE VULNERABILIDAD SISMICA - MÉTODO DE HIROSAWA PABELLÓN C, DIRECCIÓN Y-Y**

#### **1. CÁLCULO DE INDICE ESTRUCTURAL DE CAPACIDAD SISMICA (Is)**

1.1. Cálculo del ÍNDICE Sísmico Básico de Comportamiento Estructural (Eo)

 $\alpha$ 

$$
E_0 = \frac{(n_p+1) \ast}{(n_p+i)} \{ \alpha_1 \ast (C_{mar} + C_{se} + C_a + C_{ma}) + \alpha_2 \ast C_w + \alpha_3 \ast C_c \} \ast F
$$

Tabla A-1: Valores de

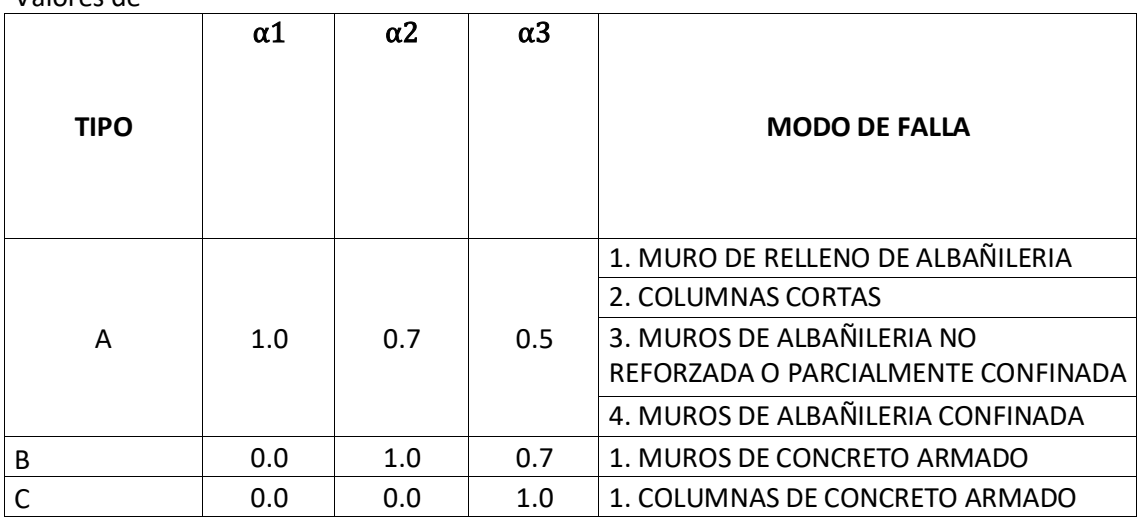

1.1.1. Valores de los coeficientes αi

Debido a que la capacidad sísmica está controlada por las columnas de concreto armado se decidió usar (Tipo A)

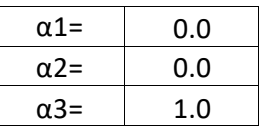

Debido a que los valores de α1 y α2 son iguales a 0 la formula quedara establecida de la siguiente manera

$$
E_0 = \frac{(n_p + 1)}{(n_p + i)} * \{ \alpha_3 * C_c \} * F
$$

#### 1.1.2. Termino (np+1)/(np+i)

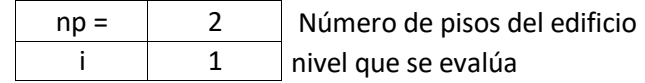

 $(np+1)/(np+i)$  1

1.1.3. Cálculo del Índice de resistencia (Cc):

\* Determinación de las cargas

$$
C_c = \underbrace{f_c * 10 * \sum A_{c1} + 7 * \sum A_{c2}}_{200} = \underbrace{\sum_{j=i}^{np} W_j}
$$

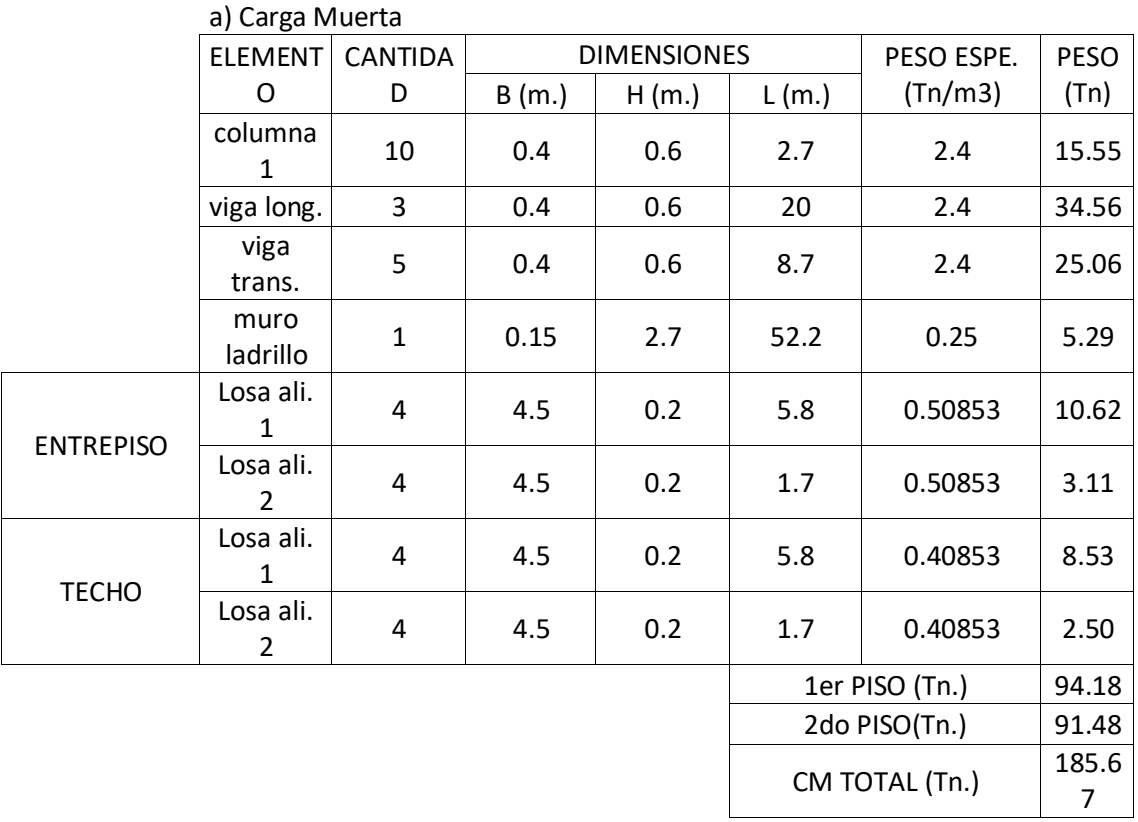

b) Carga Viva **CANTIDA D**  $B(m)$   $L(m)$   $\frac{S/C}{(Ln/m)}$ **(Tn/m2) PESO (Tn)** ENTREPISO  $4$  4.5 5.8 0.3 31.32  $\begin{array}{|c|c|c|c|c|}\n 4 & 4.5 & 1.7 & 0.3 & 9.18 \\
\hline\n\end{array}$ TECHO  $4$  4.5 5.8 0.1 10.44  $\begin{array}{|c|c|c|c|c|}\n 4 & 4.5 & 1.7 & 0.1 & 3.06 \ \end{array}$ 1er PISO (Tn) =  $\Big|$  40.5 2do PISO  $(Tn) =$  13.5 CV TOTAL  $(Tn) =$  54

 $n_p$  $j = i$ 

PRIMER NIVEL | SEGUNDO NIVEL

 $\sum W_j$   $\frac{1}{2}$  322.68 Tn.  $\sum W_j$   $\frac{1}{2}$  132.87 Tn.  $n_p$  $j = i$  $\pm$ 

#### \*Cálculo de la relación h/D

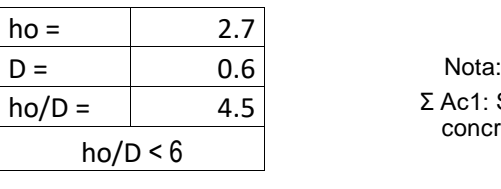

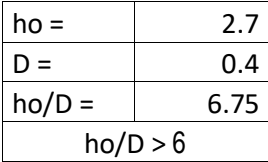

Σ Ac1: Suma de las áreas de las columnas de concreto armado donde la relación h/D es menor que 6.

Σ Ac2: Suma de las áreas de las columnas de concreto armado donde la relación entre h/D es igual o mayor que 6.

\*Cálculo de las sumatorias Ac 1 y Ac

2

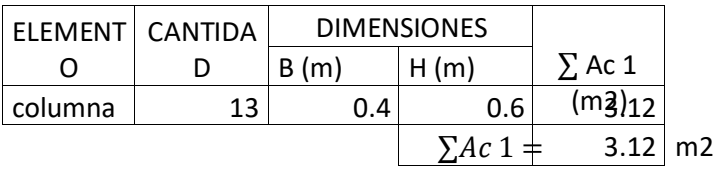

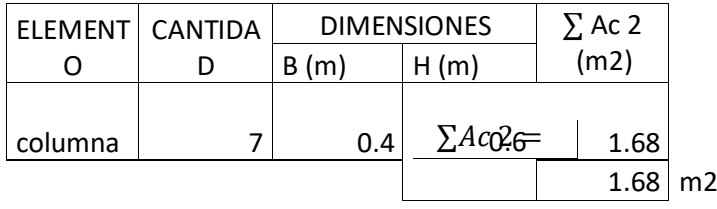

\* Valor del f'c

$$
f'c =
$$
 2066.83  $\text{Tr}/m2$ 

\*Resultados obtenidos de cálculos anteriores

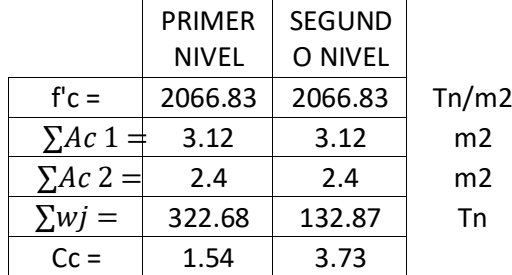

1.1.4. Cálculo del Índice de ductilidad asociado a los elementos verticales (F)

Nota:

F = 1,0 Si Cmar, Ca y Cac son iguales a cero F = 0,8 Si Cmar, Ca y Cac son distintos de cero

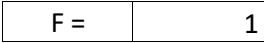

1.1.5. Cálculo del Índice Sísmico Básico de Comportamiento Estructural (Eo):

$$
E_0 = \frac{(n_p + 1)}{(n_p + i)} * \{ \alpha_3 * C_c \} * F
$$

\*Resultados obtenido de cálculos anteriores

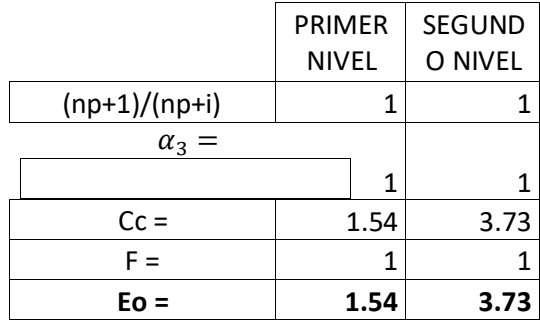

1.2. Cálculo del Índice de Configuración

Estructural (Sd)

$$
S_D = \prod_{i=1}^{j=8} qi
$$

$$
q_i = \{1.0 - (1 - G_i) * R_i\}
$$
para i = 1.2,3,4,5,7 y 8

$$
q_i = \{1, 0 - (1 - G_i) * R_i\}
$$
para i = 6

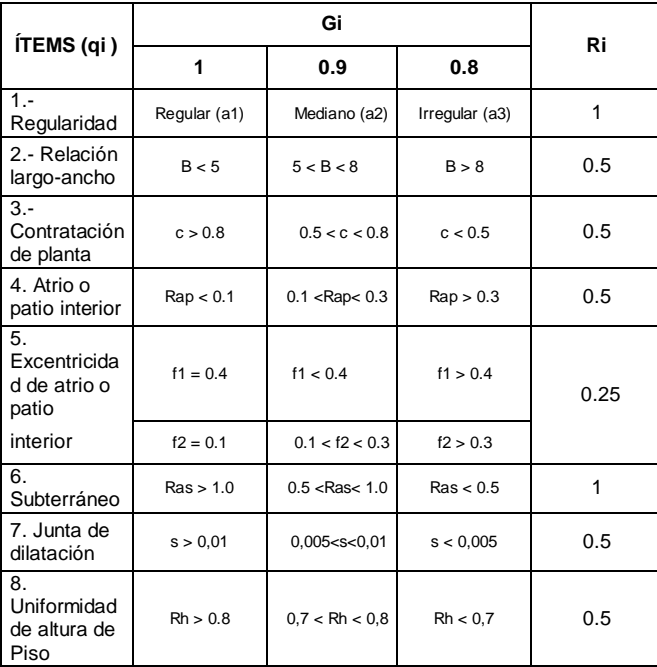

#### 1.2.1. Regularidad (ai)

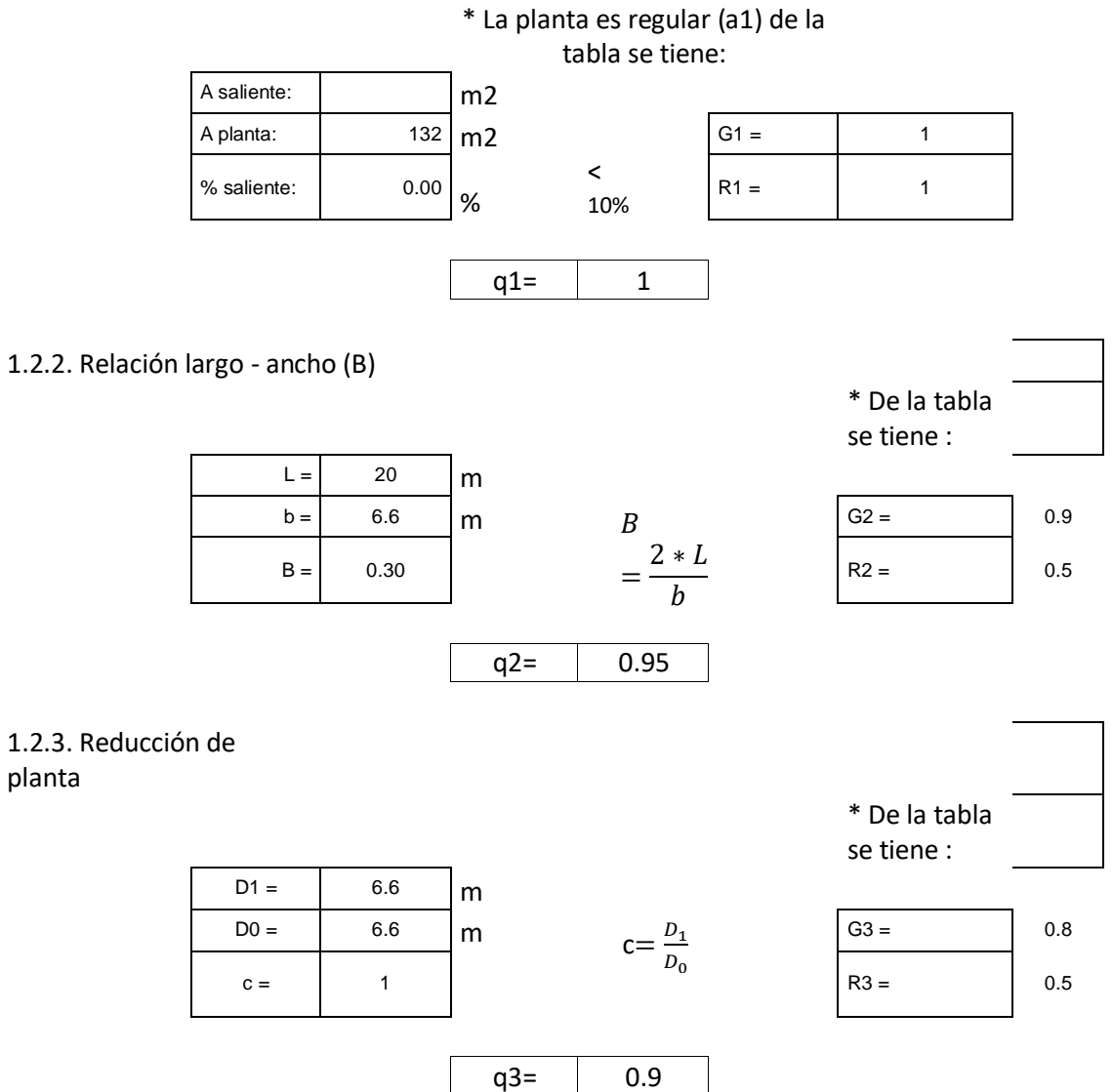

Rap=  $A_{atrio}$  $A_{planta}$ 

#### 1.2.4. Atrio o patio interior (Rap)

planta

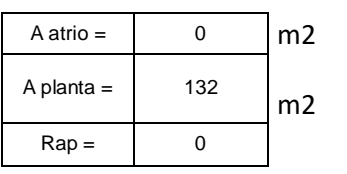

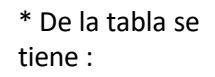

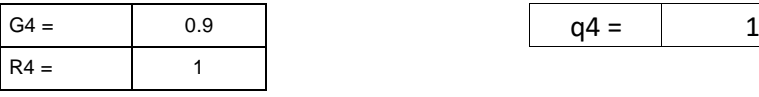

1.2.5. Excentricidad de atrio o patio interior (f1,f2)

Nota: \*No hay atrio o patio interior en el sector de evaluación el valor será considerado 1

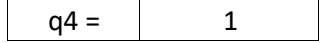

Nota:

f1: 0

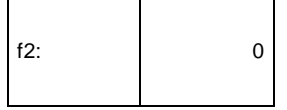

\* De la tabla se tiene :

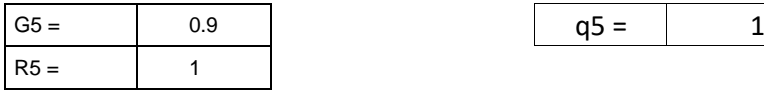

#### 1.2.6. Subterráneo

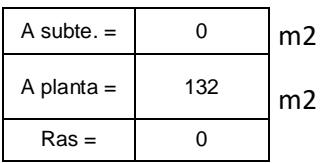

\* De la tabla se tiene :

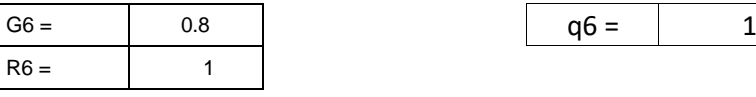

#### 1.2.7. Junta de dilatación (s)

#### \*No hay atrio o patio interior en el sector de evaluación el valor será considerado 1

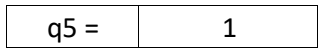

Nota:

\*No hay atrio o patio interior en el sector de evaluación el valor será considerado 1

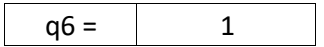

\* De la tabla se tiene :

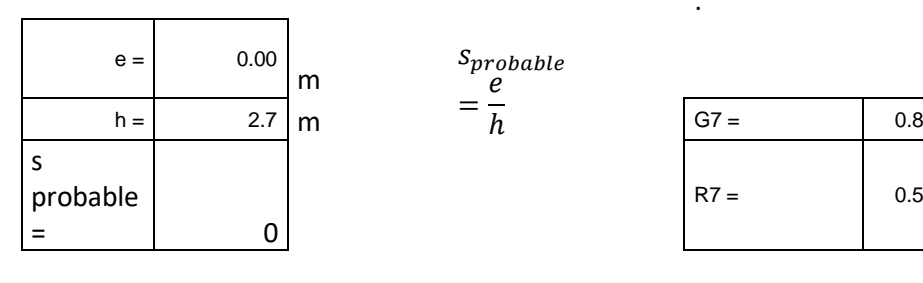

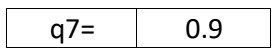

 $s_{probable}$ 

=  $\ddot{e}$ ℎ

 $R7 = 0.5$ 

#### 1.2.8. Uniformidad de altura de piso (Rh)

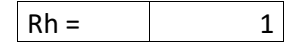

\* De la tabla se tiene :

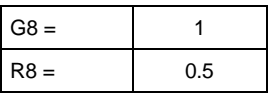

#### $*$  REEMPLAZANDO VALORES :

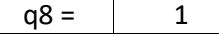

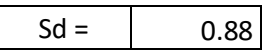

1.3. Cálculo del Índice de deterioro de la edificación (T)

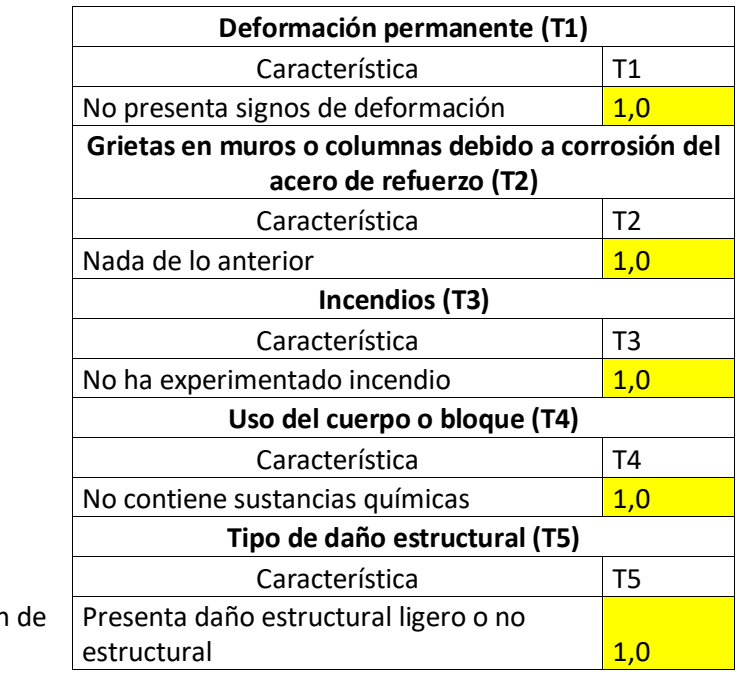

\*Resumer valores:

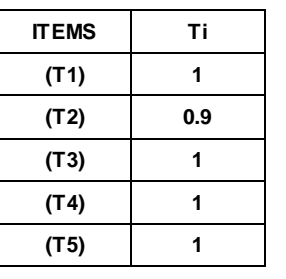

**(T1) 1** Nota: **(T2) 0.9** \*El índice de deterioro será igual al

**(T3) <sup>1</sup>** menor valor obtenido

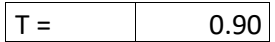

1.4. Cálculo del Índice Estructural de Capacidad Sísmica (Is)

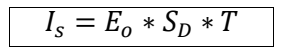

\*Resumen de resultados:

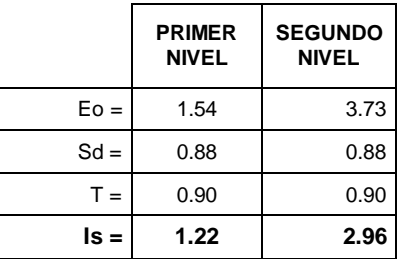

#### **2. CÁLCULO DEL ÍNDICE BÁSICO DE DEMANDA (Iso)**

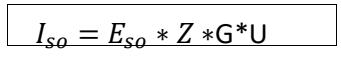

2.1. Cálculo de la resistencia básica requerida (Eso)

> \*Se considera el factor de Reducción Sísmica

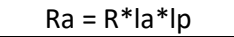

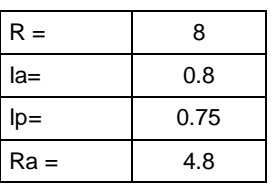

 $E$ so = 1/Ra

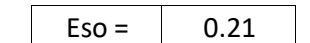

2.2. Cálculo del factor de zona (Z)

\*El factor de zona según la norma E.0.30 de Diseño Sismorresistente establece que para la zona 4, Z=0.45. Para la metodología del caso el valor será usado en un 100%, de tal manera que para el cálculo el valor de Z será igual a 1.

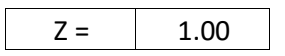

2.3. Cálculo del factor de influencia de las condiciones topográficas (G)

Nota:

\*El factor G se considera igual a 1,0 para condiciones topográficas sin pendiente e igual a 1,1 para zona de pendiente.

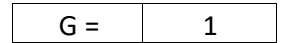

2.4. Cálculo del factor de importancia del edificio por su uso (U)

Nota:

\*El factor de importancia U se considera igual a 1,5 dado de la Norma E-0.30 Diseño Sismorresistente del RNE.

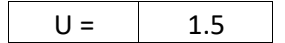

2.5. Cálculo del Índice Básico de Demanda (Iso)

\*Resumen de resultados

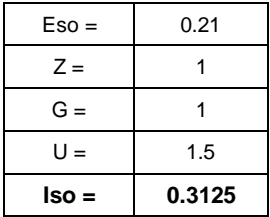

#### 3. RESULTADO FINAL

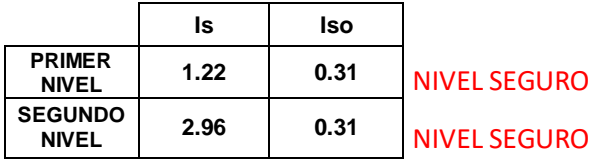

### **ANEXO 06: LICENCIA DE FUNCIONAMIENTO DE LA EMPRESA**

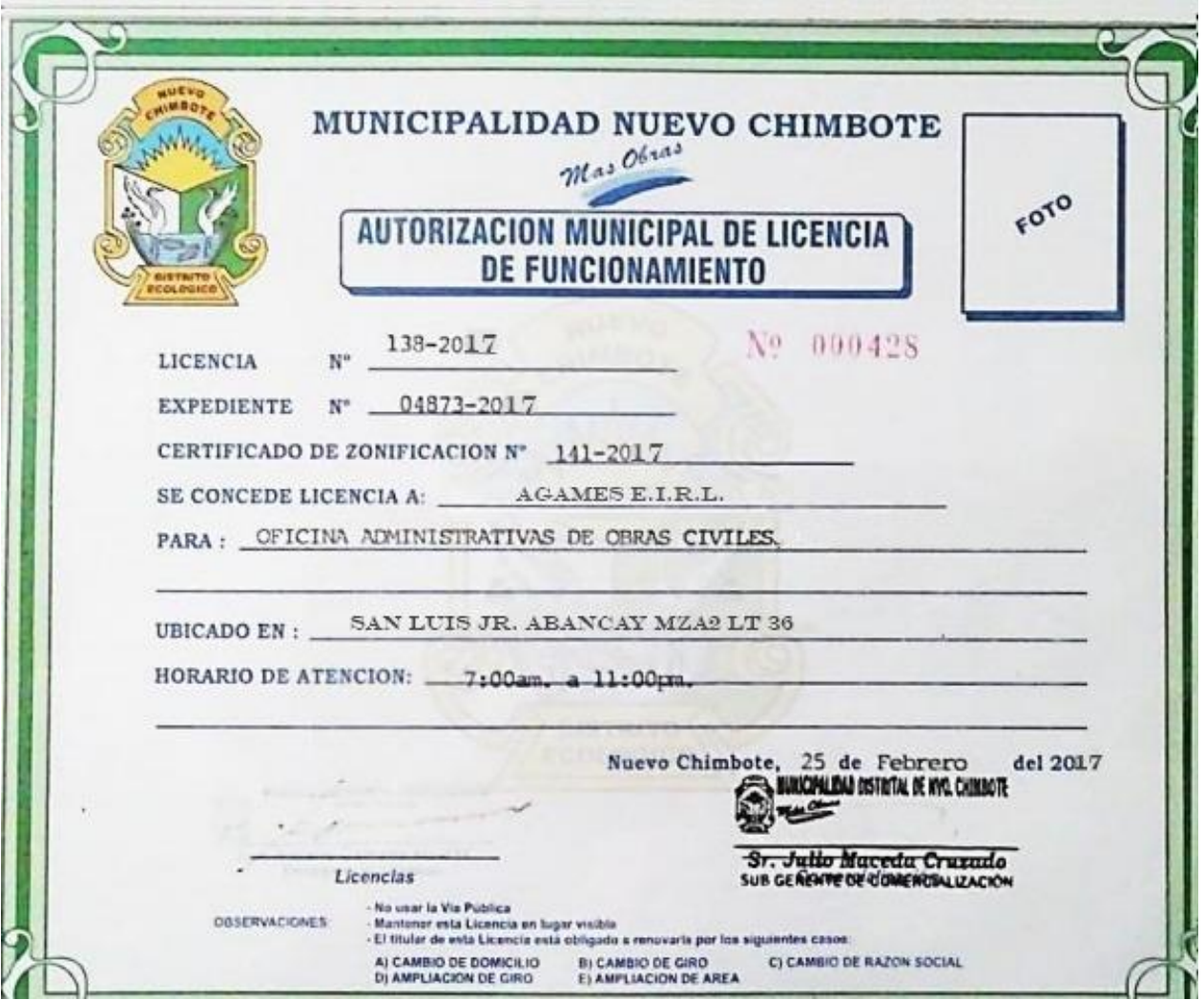

### **ANEXO 07: FORMATO DE CALIBRACION DE EQUIPO**

**CONTRACTOR** 

Este certificado de cumplimiento representa a Vigeek laboratorios. Un complemento para un tamiz de prueba de la más alta calidad. Garantizamos que este tamiz de ensayo está construído conforme a las especificaciones de las normas A.S.T.M E-11 con malla Nº 3/8" de acero inoxidable. Según normas ISO 3310-1 N/S: 04221

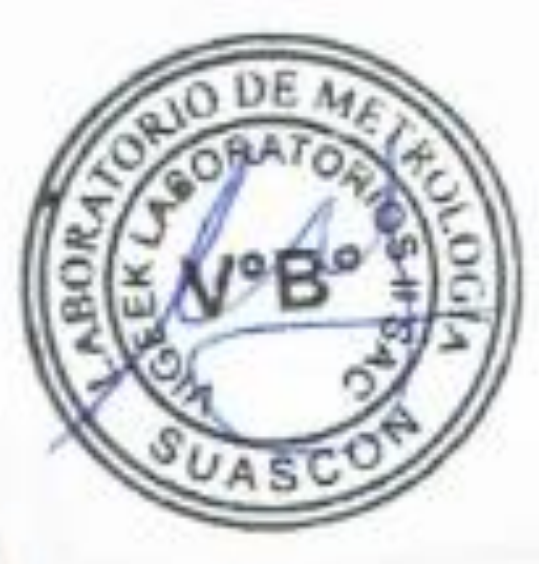

*GARRISTERRADO* 

Este certificado de cumplimiento representa a Vigeek laboratorios. Un complemento para un tamiz de prueba de la más alta calidad. Garantizamos que este tamiz de ensayo está construido conforme a las especificaciones de las normas A.S.T.M E-11 con malla N° 2" de acero inoxidable. Según normas ISO 3310-1

N/S:04197

**SEEPERA** 

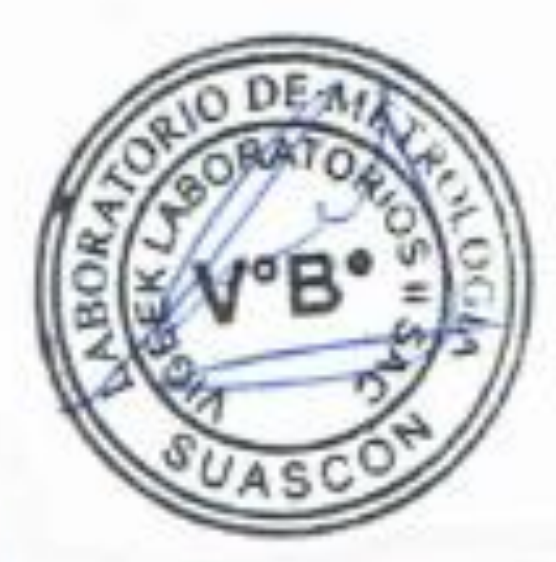

Este certificado de cumplimiento representa a Vigeek laboratorios. Un complemento para un tamiz de prueba de la más alta calidad. Garantizamos que este tamiz de ensayo está construido conforme a las especificaciones de las normas A.S.T.M E-11 con malla N° 1" de acero inoxidable. Según normas ISO 3310-1

N/S: 04207

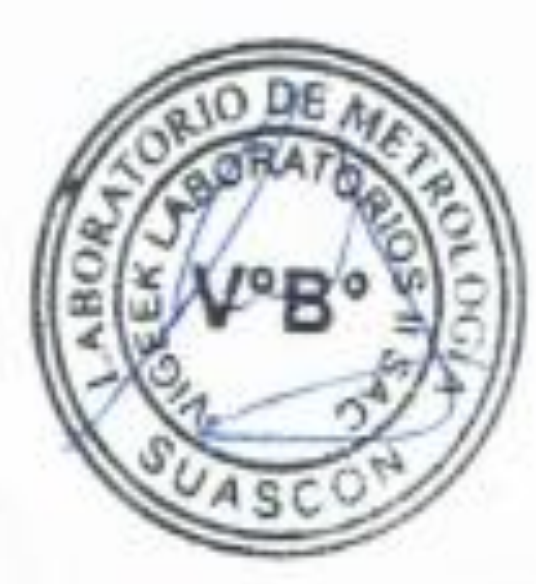

*<i><u><b>CARDINALISM*</u>

Este certificado de cumplimiento representa a Vigeek laboratorios. Un complemento para un tamiz de prueba de la más alta calidad. Garantizamos que este tamiz de ensayo está construido conforme a las especificaciones de las normas A.S.T.M E-11 con malla Nº 1 1/2" de acero inoxidable. Según normas ISO 3310-1 N/S: 04201

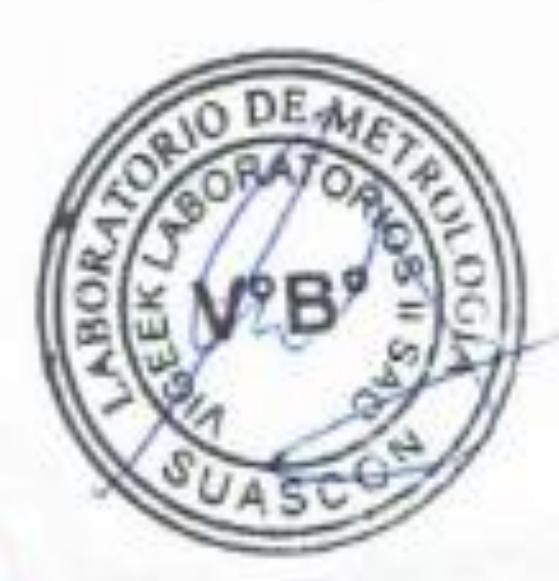
**ALIABERTSIST** 

Este certificado de cumplimiento representa a Vigeek laboratorios. Un complemento para un tamiz de prueba de la más alta calidad. Garantizamos que este tamiz de ensayo está construido conforme a las especificaciones de las normas A.S.T.M E-11 con malla N° % "de acero inoxidable. Según normas ISO 3310-1 N/S: 04193

**USSYN** 

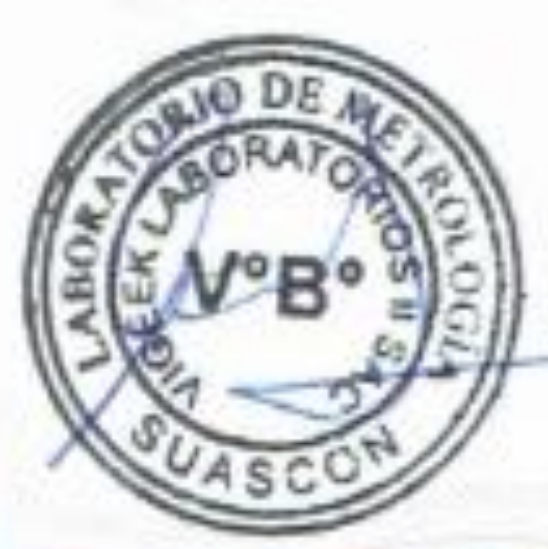

aanno

Este certificado de cumplimiento representa a Vigeek laboratorios. Un complemento para un tamiz de prueba de la más alta calidad. Garantizamos que este tamiz de ensayo está construido conforme a las especificaciones de las normas A.S.T.M E-11 con malla N° 60 de acero inoxidable. Según normas ISO 3310-1

N/S: 04161

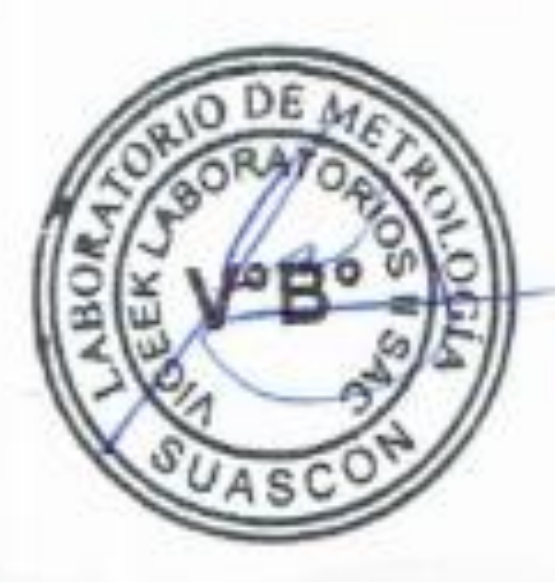

Este certificado de cumplimiento representa a Vigeek laboratorios. Un complemento para un tamiz de prueba de la más alta calidad. Garantizamos que este tamiz de ensayo está construido conforme a las especificaciones de las normas A.S.T.M E-11 con malla N° 200 de acero inoxidable. Según normas ISO 3310-1

N/S: 04184

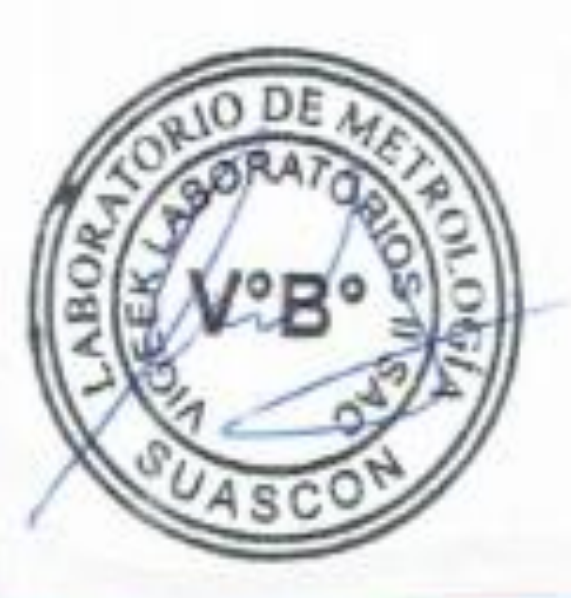

**CALLISTONIA** 

Este certificado de cumplimiento representa a Vigeek laboratorios. Un complemento para un tamiz de prueba de la más alta calidad. Garantizamos que este tamiz de ensayo está construido conforme a las especificaciones de las normas A.S.T.M E-11 con malla Nº 140 de acero inoxidable. Según normas ISO 3310-1

N/S: 04183

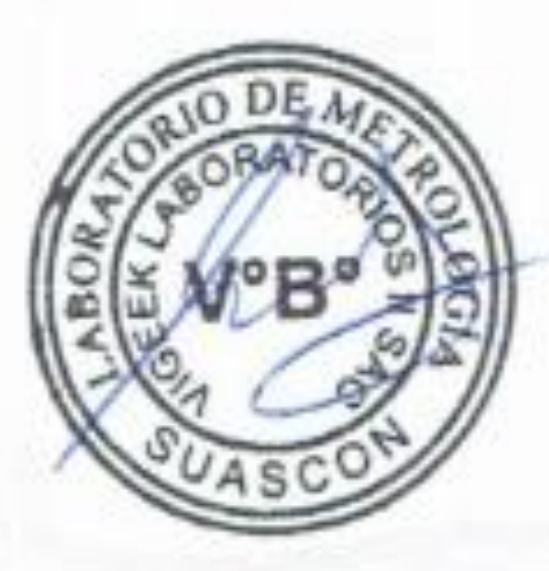

Este certificado de cumplimiento representa a Vigeek laboratorios. Un complemento para un tamiz de prueba de la más alta calidad. Garantizamos que este tamiz de ensayo está construido conforme a las especificaciones de las normas A.S.T.M E-11 con malla N° 3" de acero inoxidable. Según normas ISO 3310-1 N/S:04191

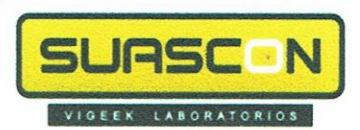

## CERTIFICADO DE CALIBRACIÓN Nº LMM-011-2021

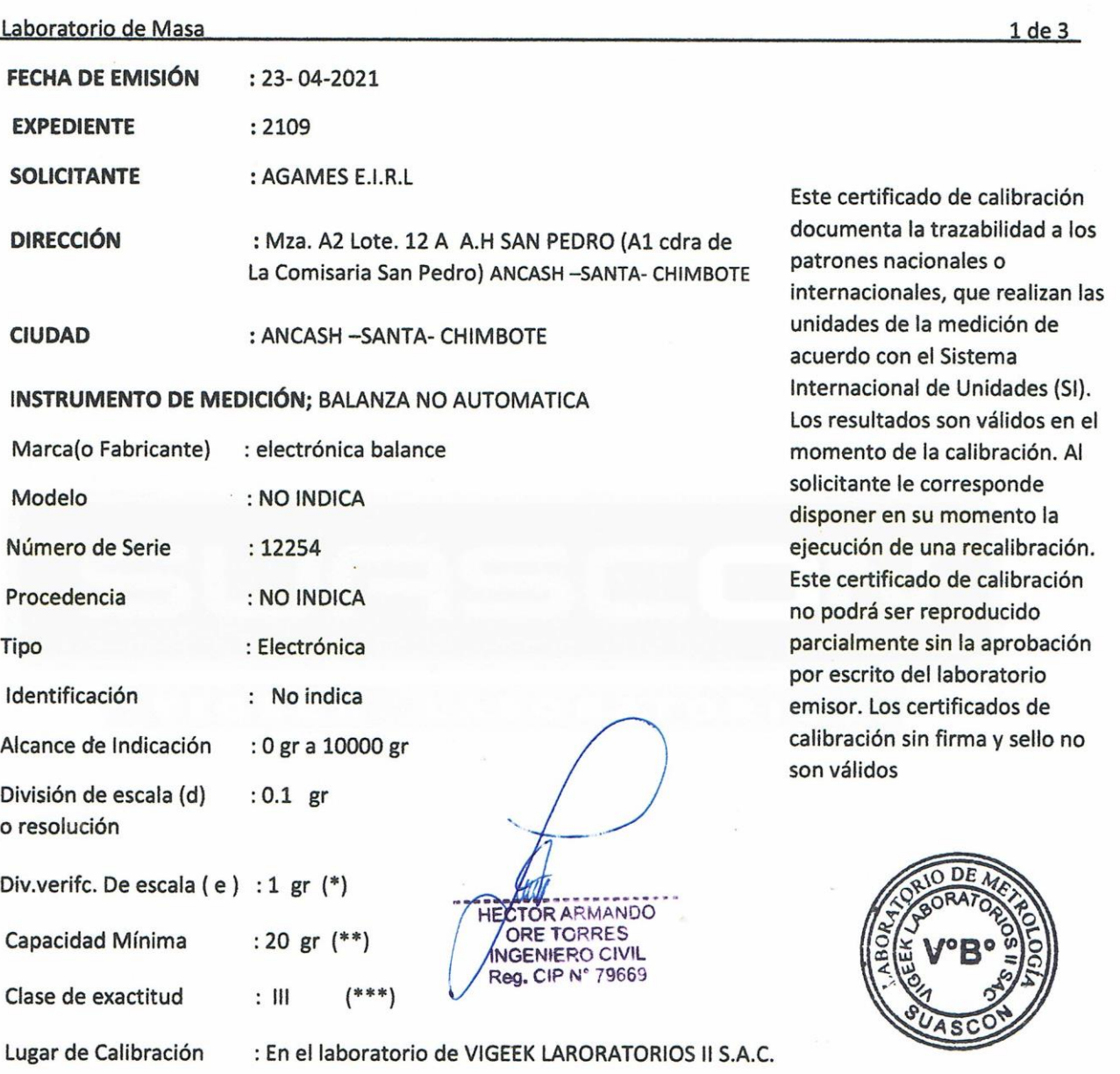

#### FECHA DE CALIBRACIÓN : 23-04-2021

La calibración se realizo según el método descrito en el PC-001,"Procedimiento de calibración de Balanzas de Funcionamiento no Automático Clase III y Clase IIII" del SNM-INDECOPI. Edición tercera Enero 2009.

#### TRAZABILIDAD:

Los resultados de la calibración realizada tienen trazabilidad a los patrones nacionales del INACAL-DM, en concordancia con el Sistema Internacional de Unidades de Medidas (SI).

#### **PATRONES UTILIZADOS:**

M-0984-2019, M-0982-2019, M-0982-2019, M-0981-2019

**GERALDINE MIRANDA SOTO** 

**GERENTE GENERAL** 

SANTA ROSITA 3 ETAPA MZ "P" LT. "S" /VITARTE/LIMA/PERU 0(1)492 5953 / 935 873 975 / 937 365 616 / ventas@vigeeklaboratorios.com

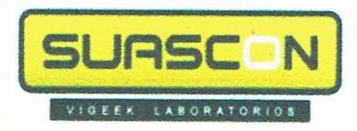

## CERTIFICADO DE CALIBRACIÓN Nº LMM-011-2021

Laboratorio de Masa

 $2de3$ 

#### **RESULTADOS DE MEDICION**

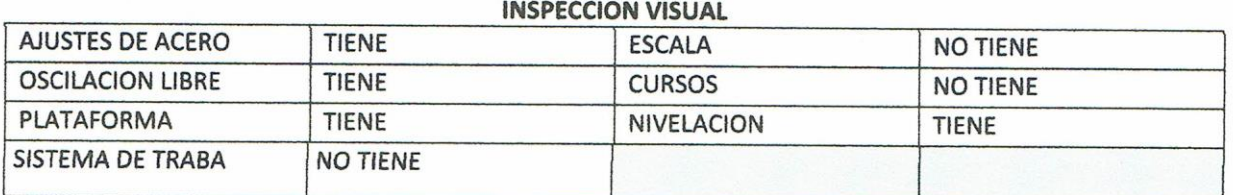

#### **ENSAYO DE RETABILIDAD**

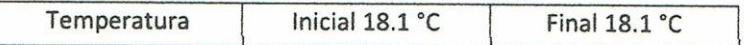

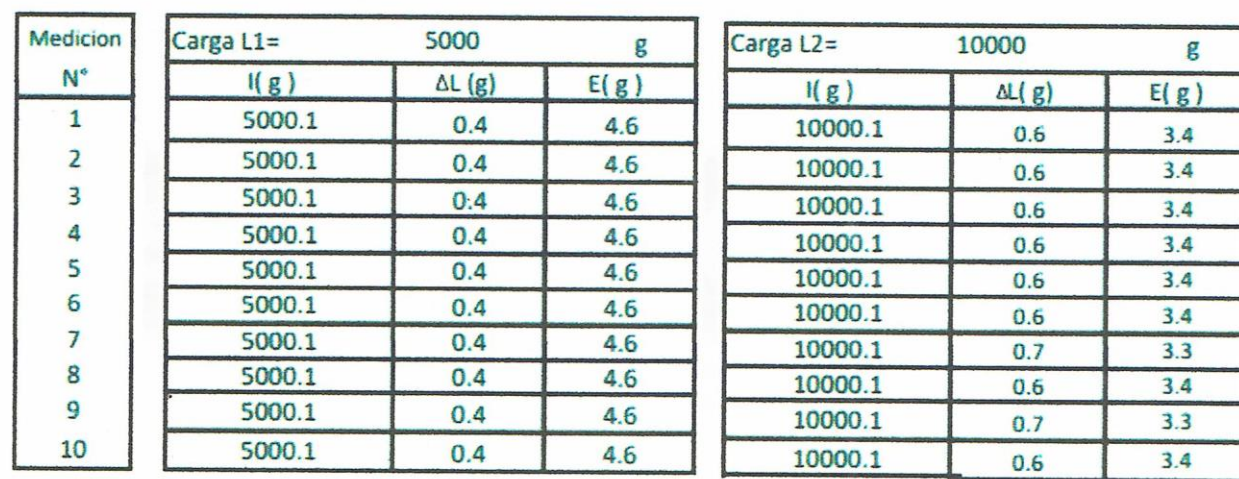

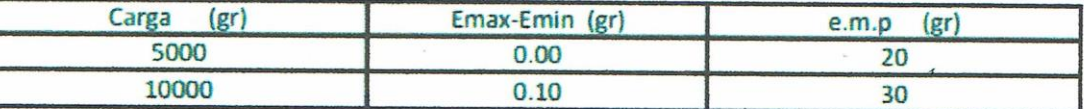

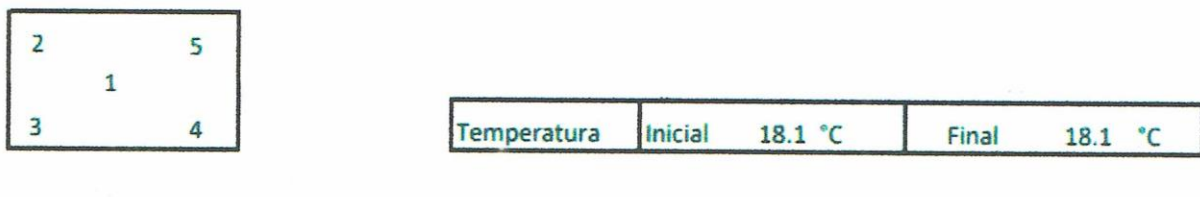

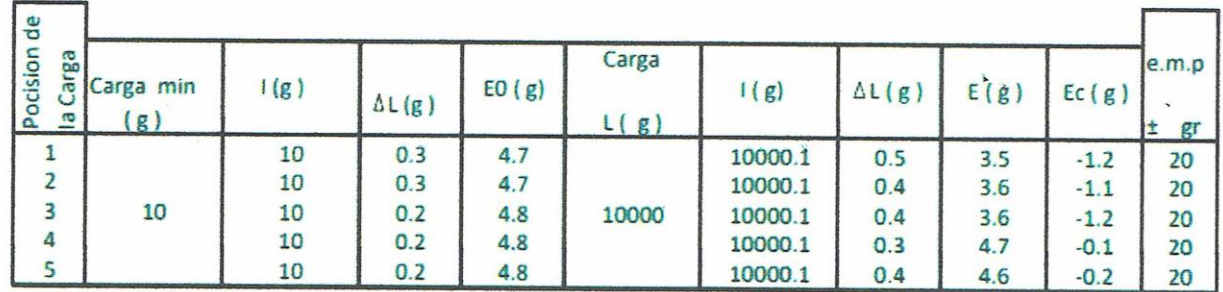

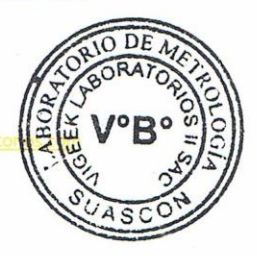

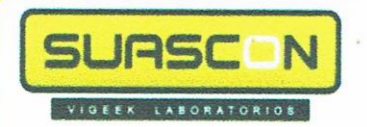

## CERTIFICADO DE CALIBRACIÓN Nº LMM-011-2021

ENCAVO DE DECAIE

Laboratorio de Masa

 $3de3$ 

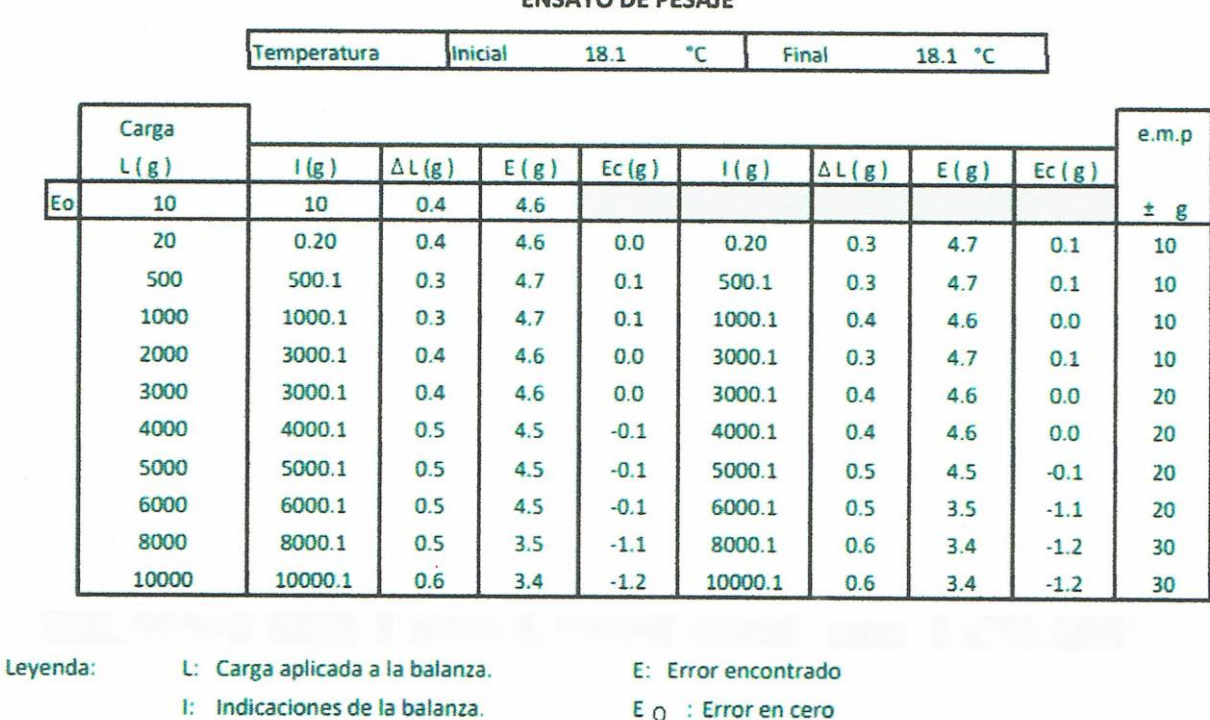

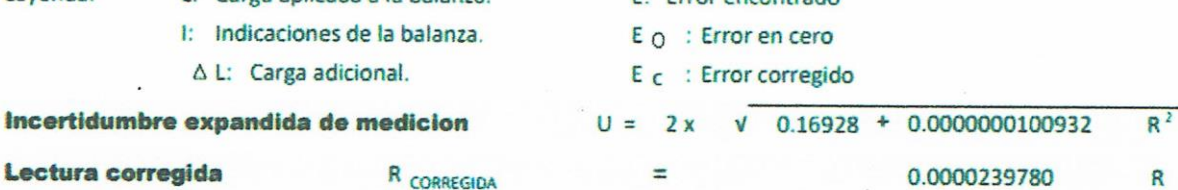

#### **Observaciones**

- Con fines de identificacion se coloco una etiqueta autoadhesiva color verde con indicaciones "CALIBRADO" La incertidumbre de medicion se ha obtenido multiplicandola incertidumbre estandar de la medicion por
- el factor de cobertura k=2 para una distribucion normal de aproximadamente 95%
- (\*) Se determino utilizando la consideracion 10.1 del PC-001.
- (\*\*) Se determino utilizando la consideracion 10.1 del PC-001.
- (\*\*\*) Se determino utilizando la consideracion 10.1 del PC-001.

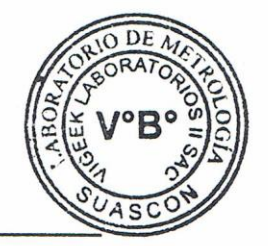

١.,

#### Fin del documento

## CERTIFICADO DE CALIBRACIÓN Nº LT-010-2021

Fecha de Emisión Expediente

SUASC

VIGEEK LABORATORIOS

: 2021-04-23 :T149-2021

#### **1. SOLICITANTE** : AGAMES E.I.R.L.

**DIRECCIÓN** : MZA. A2 LOTE. 12A A.H. SAN PEDRO (A 1 CDRA DE LA COMISARIA SAN PEDRO) ANCASH - SANTA - CHIMBOTE

#### 2. EQUIPO DE MEDICIÓN : ESTUFA

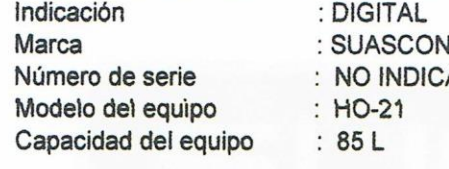

Marca del indicador : AUTONICS Modelo del indicador : TZN4S : NO INDICA Serie del indicador Temperatura calibrada  $: 110 °C$ 

#### 3. METODO DE CALIBRACIÓN

La calibración se efectuó según el procedimiento de calibración PC-018 del Servicio Nacional de Metrología del INACAL - DM.

#### 4. LUGAR DE CALIBRACIÓN

En el laboratorio de VIGEEK LABORATORIOS II S.A.C. 23-ABRIL-2021

#### **5. TRAZABILIDAD**

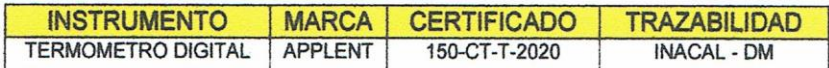

#### **6. CONDICIONES AMBIENTALES**

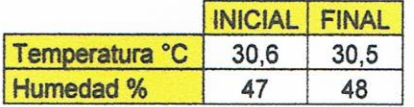

#### **7.CONCLUSIONES**

La estufa se encuentra dentro de los rangos 110 °C (±) 5 °C para la realización de los ensayos de laboratorio según norma ASTM.

#### **8. OBSERVACIONES**

Con fines de identificación se ha colocado una etiqueta autoadhesiva con el numero de certificado y fecha de calibración de la empresa VIGEEK LABORATORIOS II S.A.C.

**GERALDINE MIRANDA SOTO GERENTE GENERAL** 

Pagina : 1 de 5

El instrumento de medición con el modelo y número de serie abajo indicados ha sido calibrado, probado y verificado usando patrones certificados con trazabilidad a la Dirección de Metrología del **INACALy otros.** 

Los resultados son validos en el Momento y en las condiciones de la calibración. Al solicitante le corresponde disponer en su momento la ejecución de una recalibración, la cual está en función del uso, conservación y mantenimiento del instrumento de medición o a reglamentaciones vigentes.

Vigeek Laboratorios II S.A.C no se responsabiliza de los perjuicios que pueda ocasionar el uso inadecuado de este instrumento, ni de una incorrecta interpretación de los resultados de la calibración aquí declarados.

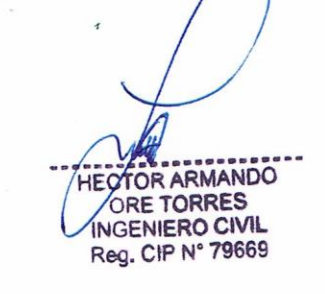

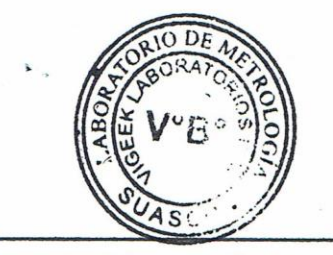

Servicio Metrológico

SANTA ROSITA 3 ETAPA MZ "P" LT. "5" / VITARTE / LIMA / PERU 0(1)492 5953 / 935 873 975 / 937 365 616 ventas@vigeeklaboratorios.com

N

**JAS** 

SI

VIGEEK

CERTIFICADO DE CALIBRACIÓN Nº LT-010-2021

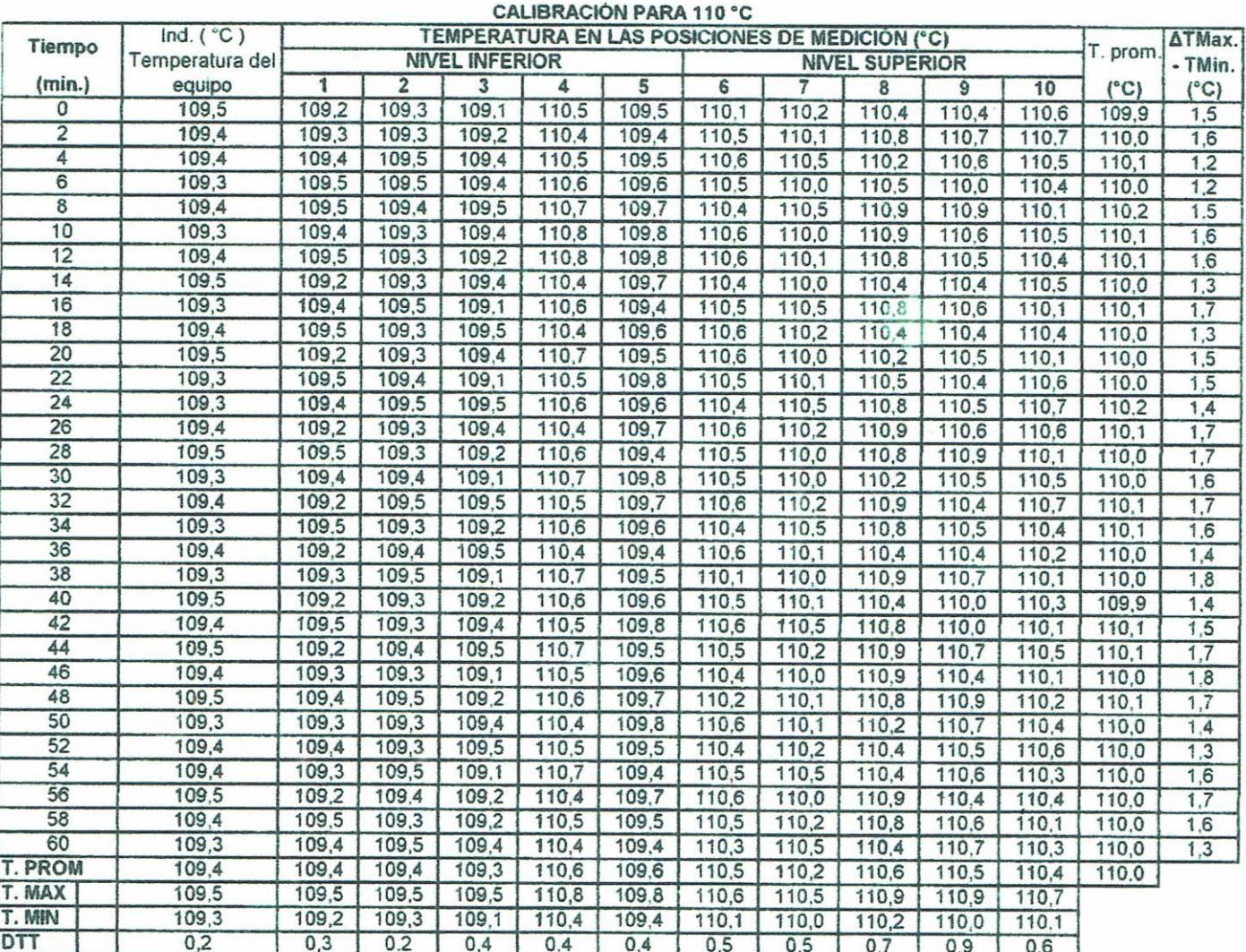

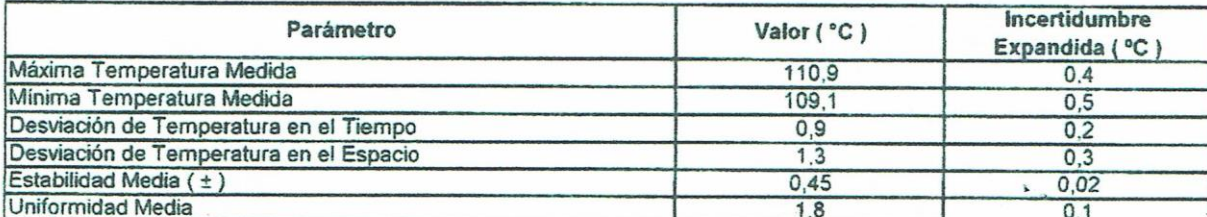

Para cada posición de medición su "desviación de temperatura en el tiempo" DTT esta dada por la diferencia entre la máxima y la mínima temperatura registradas en dicha posición

Entre dos posiciones de medición su "desviación de temperatura en el espacio" esta dada por la diferencia entre los promedios de temperaturas registradas en ambas posiciones.

La incertidumbre expandida de la medición se ha obtenido multiplicando la incertidumbre estándar de la medición por el facto de cobertura k =2 que, para una distribución normal corresponde a una probabilidad de cobertura de apróximadamente 95 %.

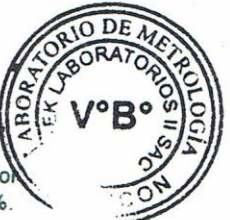

#### CERTIFICADO DE CALIBRACIÓN Nº LT-010-2021

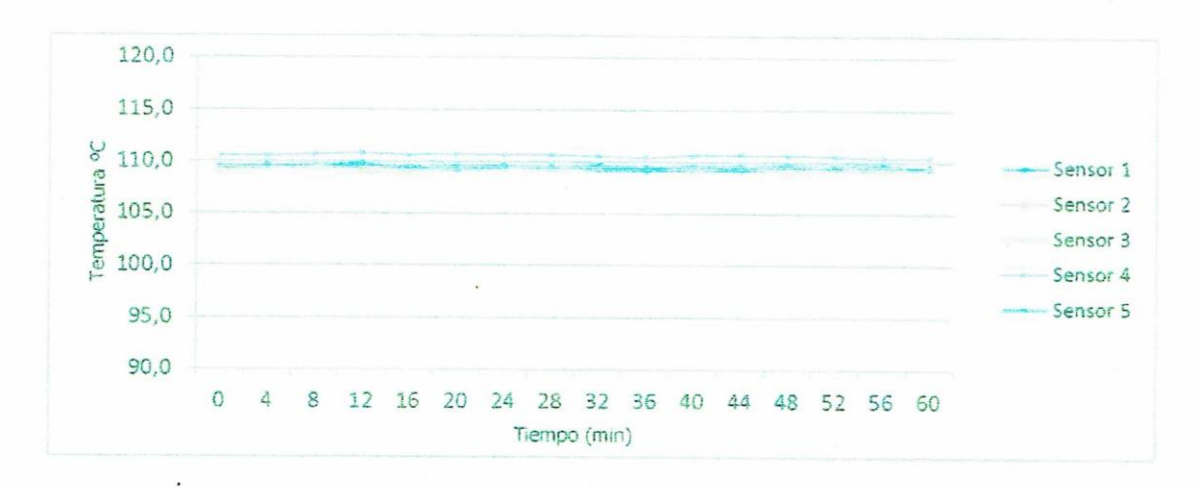

#### TEMPERATURA DE TRABAJO 110 °C

SUASCON

VIGEEK

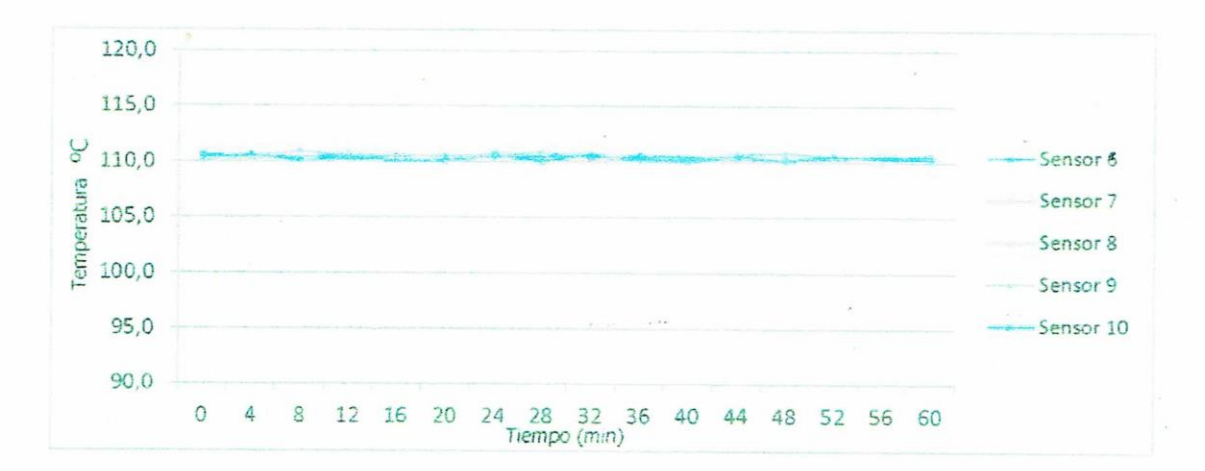

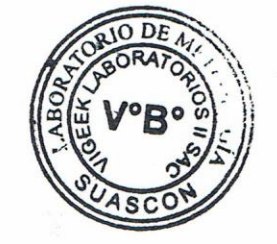

SANTA ROSITA 3 ETAPA MZ "P" LT "5" / VITARTE / LIMA / PERLL0/11492 5953 / 935 873 975 / 937 385 816

#### CERTIFICADO DE CALIBRACIÓN Nº LT-010-2021

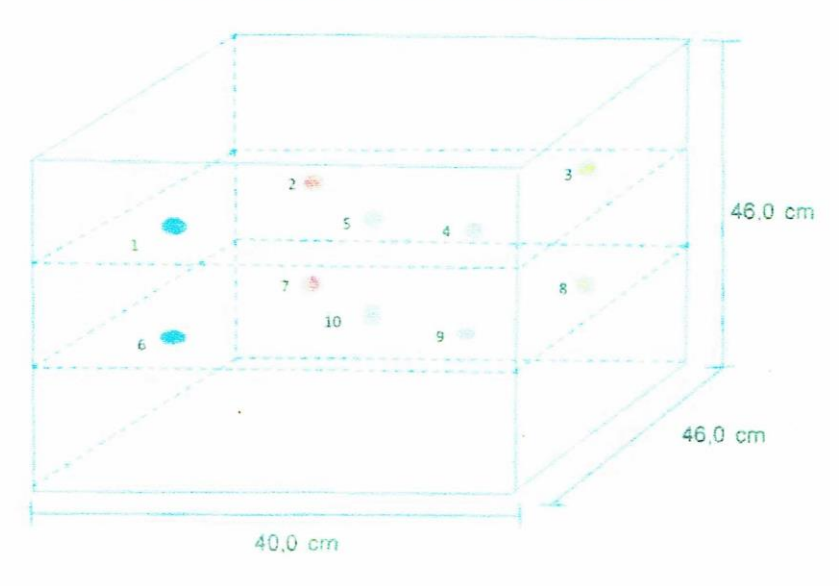

#### DISTRIBUCIÓN DE LOS SENSORES EN EL EQUIPO

- Los Sensores 5 y 10 se ubicaron sobre sus respectivos niveles.

N

**SLIAS(** 

- Los demas sensores se ubicaron a 8 cm de las paredes jaterales y a 8 cm del fondo y del frente del equipo.
- Los Sensores del nivel superior se ubicaron a 1,5 cm por encima de la altura mas alta que emplea el usuario.
- Los Sensores del nivel inferior se ubicaron a 1,5 cm por debajo de la parrilla más baja.

FIN DEL DOCUMENTO

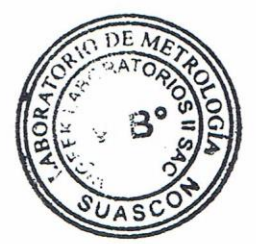

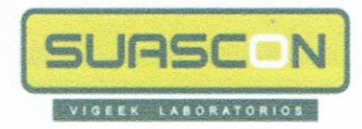

## CERTIFICADO DE CALIBRACIÓN Nº LL-012-2021

Pag.1 de1

- FECHA DE EMISIÓN  $: 23 - 04 - 2021$
- **EXPEDIENTE**  $:010$
- 1. SOLICITANTE : AGAMES E.I.R.L
- 2. DIRECCIÓN : Mza. A2 Lote. 12 A A.H SAN PEDRO (A1 cdra de la Comisaria San Pedro) ANCASH-SANTA- CHIMBOTE
- 3. CIUDAD : ANCASH -SANTA- CHIMBOTE
- 4. EQUIPO DE MEDICION: CAZUELA CASAGRANDE / DIGITAL

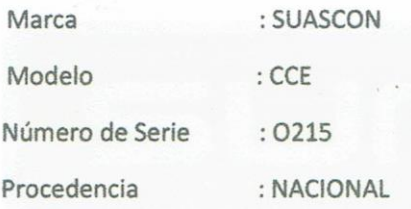

#### FECHA Y LUGAR DE LA CALIBRACIÓN

Calibrado el 23-04-2021 en el Laboratorio de calibración de VIGEEK **LABORATORIOS II SAC.** 

#### 5. PROCEDIMIENTO DE CALIBRACION

La calibración se efectuó por comparación directa bloques patrones calibrados que tienen trazabilidad.

#### **6.LUGAR DE CALIBRACION**

La calibración se realizó en el laboratorio de VIGEEK LABORATORIOS II S.A.C.

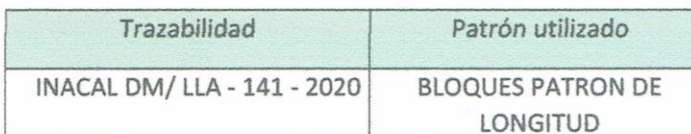

 $DF$ 

#### **TABLA DE RESULTADO**

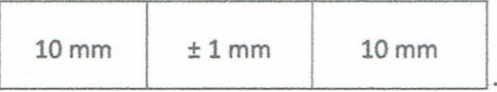

**GERALDINE MIRANDA SOTO GERENTE GENERAL** 

La incertidumbre reportada en el presente certificado es la incertidumbre expandida de medición que resulta de multiplicar la incertidumbre estándar por el factor de cobertura k=2. La incertidumbre fue determinada según la "Guía para la Expresión de la incertidumbre en la medición". Generalmente, el valor de la magnitud está dentro del intervalo de los valores determinados con la incertidumbre expandida con

una probabilidad de aproximadamente 95 %

. Los resultados son válidos en el momento y en las condiciones de la calibración. Al solicitante le corresponde disponer en su momento la ejecución de una recalibración, la cual está en función del uso, conservación y mantenimiento del instrumento de medición o a reglamentaciones vigentes.. no se responsabiliza de los perjuicios que pueda ocasionar el uso inadecuado de este instrumento, ni de una ncorrecta interpretación de los esultados de la calibración aquí eclarados.

**IECTOR ARMANDO ORE TORRES** NGENIERO CIVIL Reg. CIP Nº 79669

SANTA ROSITA 3 ETAPA MZ "P" LT. "5" /VITARTE/LIMA/PERU 0(1)492 5953 / 935 873 975 / 937 365 616 / ventas@vigeeklaboratorios.com

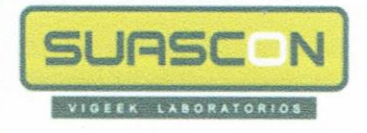

## CERTIFICADO DE CALIBRACIÓN Nº LL-012-2021

Pag. 2 de 2

#### **7. CONDICIONES AMBIENTALES**

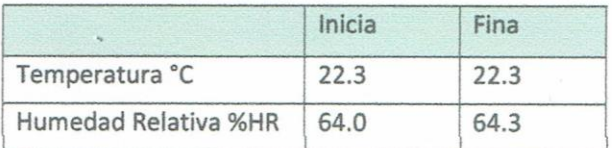

#### 8. TRAZABILIDAD

Este certificado de calibración documenta la trazabilidad a los patrones nacionales, que realizan las unidades de medida de acuerdo con el Sistema Internacional de Unidades (SI)

#### **9. OBSERVACIONES**

(\*) Código indicado en una etiqueta adherida al instrumento.

Con fines de identificación se colocó una etiqueta autoadhesiva de con la indicación "CALIBRADO". La periodicidad de la calibración depende del uso, mantenimiento y conservación del instrumento de medición.

**Inicial Final** 

SANTA ROSITA 3 ETAPA MZ "P" LT. "5" /VITARTE/LIMA/PERU 0(1)492 5953 / 935 873 975 / 937 365 616 / ventas@vigeeklaboratorios.com

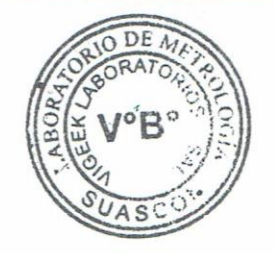

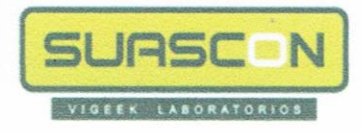

## CERTIFICADO DE CALIBRACIÓN Nº MS-015-2020

Pag.1 de 2

- FECHA DE EMISIÓN : 23-04-2021
- **EXPEDIENTE**  $:015$
- 1. SOLICITANTE : AGAMES E.I.R.L
- 2. DIRECCIÓN : Mza. A2 Lote. 12 A A.H SAN PEDRO (A1 cdra de la Comisaria San Pedro) ANCASH-SANTA- CHIMBOTE
- 3. CIUDAD : ANCASH - SANTA- CHIMBOTE
- 4. INSTRUMENTO DE MEDICION: ESCLEROMETRO

:SUASCON Marca

Serie  $: 219$ 

#### FECHA Y LUGAR DE LA CALIBRACIÓN

Calibrado el 23-04-2021 en el Laboratorio de calibración de VIGEEK **LABORATORIOS II SAC.** 

#### 5. METODO DE CALIBRACIÓN

La calibración se realizó directamente sobre el Equipo.

#### **6. PATRON DE CALIBRACION**

Los patrones utilizados en la calibración mantienen la trazabilidad durante las mediciones realizadas a la máquina de ensayo ya que se encuentra trazada con la PUCP Informe Nº MAT-OCT-0767/020.

**HECTOR ARMANDO ORE TORRES** INGENIERO CIVIL Reg. CIP Nº 79669

**GERALDINE MIRANDA SOTO GERENTE GENERAL** 

Los resultados del certificado son válidos sólo para el objeto calibrado y se refieren al momento y condiciones en que se realizaron las mediciones y no deben utilizarse como certificado de conformidad con normas de producto.

Se recomienda al usuario recalibrar el instrumento a intervalos adecuados, los cuales deben ser elegidos con base en las características del trabajo realizado, el mantenimiento, conservación y el tiempo de uso del instrumento.

**VIGEEK LABORATORIOS II SAC. No** se responsabiliza de los perjuicios que pueda ocasionar el uso inadecuado de este instrumento o equipo después de su calibración, ni de una incorrecta interpretación de los resultados de la calibración aquí declarados.

Este certificado de calibración no podrá ser reproducido parcialmente, excepto con autorización previa por escrito de VIGEEK LABORATORIOS II SAC.

Serv

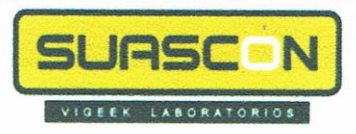

## CERTIFICADO DE CALIBRACIÓN Nº MS-015-2020

Pag.2 de 2

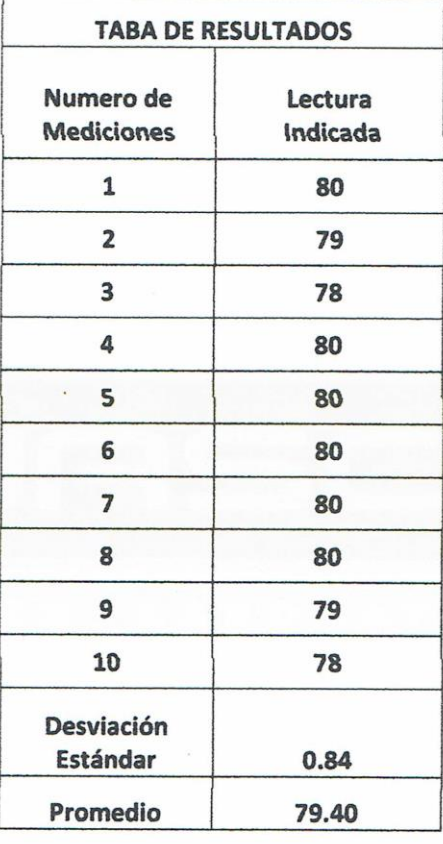

Los resultados contenidos parcialmente en este informe se refieren al momento y condiciones en que se realizaron las mediciones. El laboratorio que lo emite no se responsabiliza de los perjuicios que puedan derivarse del uso inadecuado de los instrumentos.

## **ANEXO 08: PLAN COVID -19**

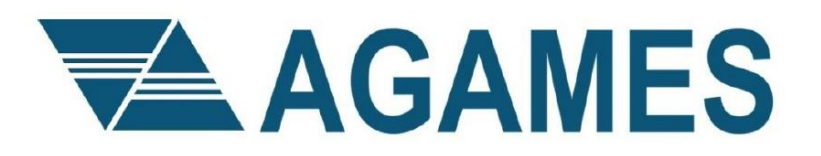

**PLG09.1** 

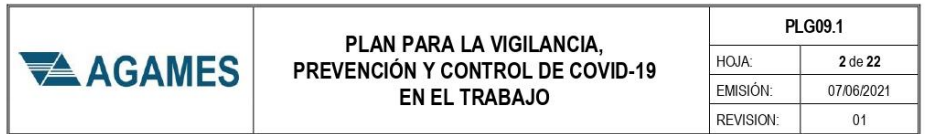

#### I. DATOS DE LA EMPRESA

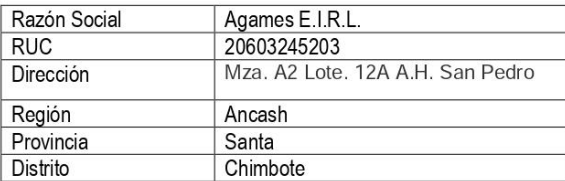

#### II. DATOS DEL LUGAR DE TRABAJO

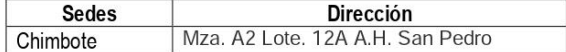

#### III. REPRESENTANTE LEGAL Y DOCUMENTO DE IDENTIDAD

Agames tiene como representante legal a:

· Christian Jordan Acosta Games, identificado con DNI N°73472216

#### IV. NUMERO TOTAL DE TRABAJADORES CON VINCULO LABORAL

Agames E.I.R.L. cuenta actualmente con una cantidad de total de 03 trabajadores. La nómina de trabajadores de Agames se detalla en el Anexo N°01. Centro de Trabajo: Tipo 1

V. NUMERO TOTAL DE TRABAJADORES CON VÍNCULO CIVIL

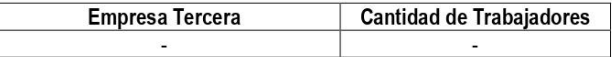

#### VI. DATOS DEL SERVICIO DE SEGURIDAD Y SALUD DE LOS TRABAJADORES

#### 1. Equipo Seguridad y Salud en el Trabajo

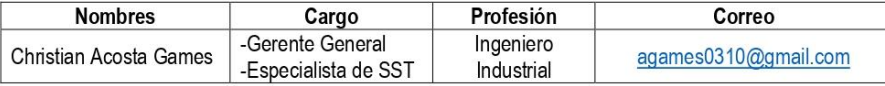

#### 2. Servicios de Salud (Empresa RIVERATOPIC)

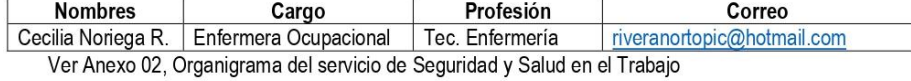

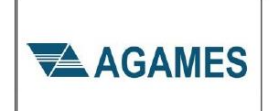

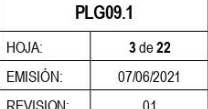

 $RF$ 

#### VII. INTRODUCCIÓN

La COVID-19 (acrónimo del inglés coronavirus disease 2019), también conocida como enfermedad por coronavirus, es una enfermedad infecciosa causada por el virus SARS-CoV-2. Se detectó por primera vez en la ciudad china de Wuhan (provincia de Hubei), en diciembre de 2019. Habiendo llegado a más de 100 territorios, el 11 de marzo de 2020 la Organización Mundial de la Salud la declaró pandemia.

El primer caso confirmado de enfermedad por coronavirus en Perú se anunció el día 6 de marzo de 2020 en la ciudad de Lima. Al 05 de mayo de 2020 se han reportado 51,189 casos confirmados de COVID-19, con 1444 fallecidos.

Ante este panorama, se tomaron medidas como la vigilancia epidemiológica que abarca desde la búsqueda de casos sospechosos por contacto, hasta el aislamiento domiciliario de los casos confirmados.

Los centros laborales constituyen espacios de exposición y contagio al virus Sars-Cov-2 que produce la enfermedad COVID-19, por lo que se deben considerar medidas para la vigilancia, prevención y control del virus. Frente a ello, resulta necesario establecer lineamientos para la vigilancia, prevención y control de la salud de nuestros trabajadores que realizan las actividades durante la pandemia COVID-19 y lineamientos para el regreso y reincorporación al trabajo.

Agames ha determinado lineamientos para poder cumplir con las exigencias requeridas por el sector construcción.

#### VIII. OBJETIVOS

#### 1. OBJETIVO GENERAL

Establecer los lineamientos para la vigilancia, prevención y control de la salud de los trabajadores con riesgo de exposición al COVID-19.

#### 2. OBJETIVOS ESPECÍFICOS

- 2.1. Establecer lineamiento para la vigilancia, prevención y control de la salud de los trabajadores que realizan actividades durante la pandemia COVID-19
- 2.2. Establecer lineamiento para el regreso y reincorporación al trabajo.
- 2.3. Garantizar el cumplimiento de las medidas de vigilancia, prevención y control adoptadas para evitar la transmisión del Sars-Cov-2.

#### IX. NÓMINA DE TRABAJADORES POR RIESGO DE EXPOSICIÓN AL COVID-19

Se ha revisado y categorizado la nómina de nuestros trabajadores en base a la clasificación de puestos de trabajo según riesgo de exposición al Sars-Cov-2 (COVID-19), detallada en la RM 239-2020-MINSA. En el Anexo 1 se indica el nivel de riesgo de exposición para cada trabajador.

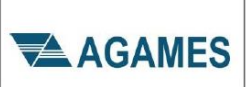

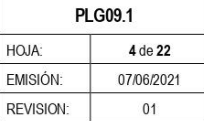

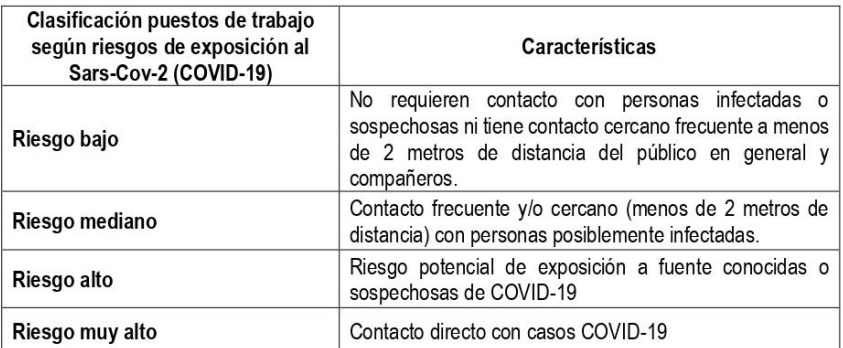

#### X. PROCEDIMIENTOS OBLIGATORIOS DE PREVENCIÓN DEL COVID-19

#### 1. LIMPIEZA Y DESINFECCIÓN DE LOS CENTROS DE TRABAJO.

La limpieza se ejecutará de acuerdo al procedimiento establecido el Anexo 04.

- 1.1. Los ambientes identificados para la limpieza y desinfección dentro de las instalaciones de Agames son:
	- Oficinas administrativas.
	- · Laboratorio.
	- · Sala de recepción.
	- · Almacén.
	- · Baños.
- 1.2. La verificación del cumplimiento de la limpieza y desinfección, así como el cumplimiento de la frecuencia, estará a cargo del asistente laboratorista.
- 1.3. La Frecuencia de limpieza de los ambientes se realizará según lo señalado a continuación, siendo posible su modificación según se requiera en el contexto de la emergencia sanitaria por COVID-19.

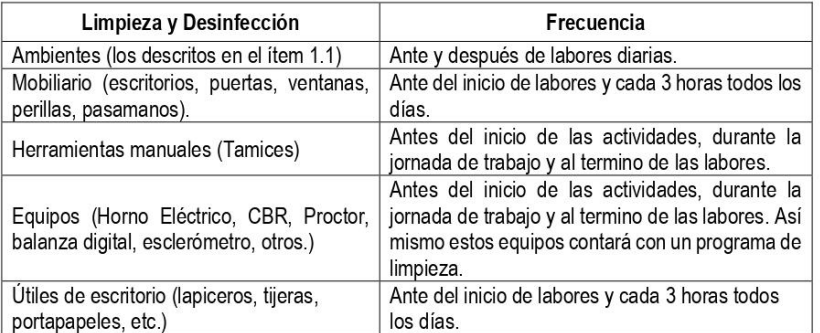

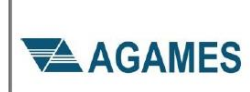

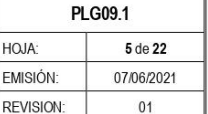

**HOJA** 

EMISI

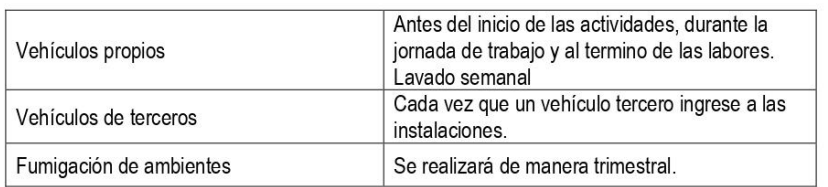

Los insumos a utilizar serán:

- Lejía comercial (Hipoclorito de sodio)
- $\bullet$ Alcohol puro de 96° y 70°
- Detergente  $\bullet$
- · Alcohol en gel

Los insumos a utilizar son conforme a lo establecido en la Guía para la limpieza v desinfección de manos y superficies, aprobada por Resolución Directoral N°003-2020-**INACAL/DN** 

- 1.4. Se acondicionará una zona de aislamiento dentro de la empresa, donde sean trasladados los casos sospechosos de COVID-19 y se lleve a cabo la evaluación de salud por parte del personal médico el cual debe ser accesible y ventilado y de fácil limpieza y desinfección. Asimismo, contará con un punto de lavado de mano y tacho para la segregación de residuos sólidos contaminados, al ingreso de dicha zona de aislamiento.
- 1.5. El asistente de laboratorio será instruido en la limpieza y desinfección adecuada de las superficies y de objetos de uso común, debiendo ser estar a través de charlas cortas y con poco personal manteniendo la distancia adecuada o a través de medios digitales.
- 1.6. AGAMES deberá cumplir con la señalización de las instalaciones y ambientes, que determine entre otros, el aforo de las personas, el distanciamiento social definido por la autoridad competente, los procedimientos de desinfección establecidos para el ingreso y permanencia en las instalaciones.
- 1.7. Se colocará en la parte superior del punto de lavado, carteles donde se indique la ejecución adecuada del método de lavado correcto para la higiene de manos.

#### 2. IDENTIFICACIÓN DE SINTOMATOLOGÍA COVID-19 PREVIO AL INGRESO AL CENTRO **DE TRABAJO**

El área de salud ocupacional de AGAMES verificará que se cumpla lo siguiente para todos los colaboradores de la empresa:

- 2.1. Identificación del riesgo de exposición a Sars-COV2 para todos los puestos de trabajo de la organización.
- 2.2. Control de temperatura al ingreso a las instalaciones, durante la jornada y al finalizar la misma
- 2.3. Evaluación médica, encuesta de antecedes de salud y declaración jurada que contiene el cuestionario de la ficha de sintomatología de acuerdo a la RM239-2020 MINSA.
- 2.4. Aplicación de Pruebas Rápidas para COVID19 a total de los colaboradores de los puestos con riesgo de exposición muy alto, alto y mediano, la realización de las pruebas para el

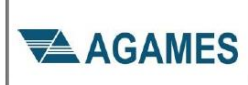

caso de los trabajadores de puestos de trabajo de bajo riesgo será definidos tomando en cuenta la particularidad de cada caso, los cuales serán definidos por el especialista de **SST** 

- 2.5. La prueba será realizada de manera mensual y obligatoria para aquellos identificados como grupo de mediano, alto y muy alto riesgo.
- 2.6. Las pruebas rápidas o serológicas para COVID-19 serán realizadas por una IPERSS (Establecimiento de Salud o Servicio Médico de Apoyo) o un laboratorio autorizado por el MINSA para realizar análisis clínicos en cumplimiento de la RM239-2020-MINSA. Los resultados de las pruebas rápidas o serológicas serán enviadas a la enfermera ocupacional para las acciones de seguimiento del estado de salud y la determinación de medidas preventivas a adoptar.
- 2.7. En caso los trabajadores que aún no han regresan al centro de trabajo y el resultado de la prueba rápida o serológica sea positivo determinándose como caso confirmado de COVID-19, el trabajador no podrá reiniciar sus actividades laborales y se procederá con las siguientes acciones:
	- $a)$ Paralización de actividades laborales, en caso haya estado bajo la modalidad de trabaio remoto.
	- $b)$ Comunicar a la autoridad de salud de su jurisdicción para el seguimiento clínico (a distancia o presencial) correspondiente.
	- Seguimiento médico a distancia cada 24 horas por el personal de salud de AGAMES.  $C)$
- 2.8. Todo trabajador con fiebre y evidencia de signos sintomatología COVID-19 será manejado como caso sospechoso y se procederá según lo establecido en el Anexo 05.

#### 3. LAVADO Y DESINFECCIÓN DE MANOS OBLIGATORIO

- 3.1. En el centro de trabajo contamos con 01 lavaderos ubicado al ingreso del laboratorio.
- 3.2. Se deberá realizar el lavado de manos correspondiente.
- 3.3. Para los servicios fuera del laboratorio, el personal llevará alcohol liquido 70°.
- 3.4. Los SSHH contarán con lo siguiente:
	- · Conexión a agua potable.
	- Jabón líquido o desinfectante.
	- Papel toalla.
- 3.5. Se colocarán avisos en todos los puntos de lavado, sobre el método adecuado de lavado de manos, el cual tiene una duración mínima de veinte (20) segundos. Todo el personal debe lavarse las manos antes de iniciar labores y con la frecuencia necesaria para evitar el contagio por COVID-19.
- 3.6. Se dispondrá de puntos de para la aplicación de alcohol en gel, así como instructivos para la correcta aplicación del mismo.
- 3.7. Se programará charlas a cargo especialista de SST y la enfermera ocupacional, con el objetivo de informar a los trabajadores sobre el correcto uso de las mascarillas, la importancia del lavado de manos, el procedimiento de atención en caso de presentar

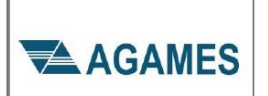

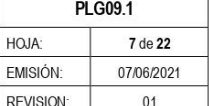

síntomas respiratorios, cuidados en el hogar ante la pandemia, charlas de salud mental. entre otros.

#### 4. SENSIBILIZACIÓN DE LA PREVENCIÓN DEL CONTAGIO EN EL TRABAJO

- 4.1. Se colocará aviso y señalizaciones que indiquen el distanciamiento entre trabajadores, lavado de manos y evitar tocarse la cara (ojos, nariz y boca) con las manos sucias, en todas las oficinas y áreas de trabajo, además de vestuarios y baños.
- 4.2 Proveer a los trabajadores información general sobre los cuidados que se debe tener sobre el COVID-19, por diferentes medios, incluyendo carteles en lugares visibles. Los temas a tratar serán:
	- · Coronavirus y medios de protección laboral.
	- Correcto lavado de manos.
	- Medidas preventivas al toser o estomudar cubriéndose la boca con la flexura del codo.
	- Uso obligatorio de mascarillas durante la jornada laboral, asimismo el tipo de mascarilla o tipo de protector es de acuerdo al nivel de riesgo del puesto de trabajo.
	- Sintomatología COVID-19 y la importancia de reportar tempranamente la presencia de síntomas
	- Medidas preventivas en el centro de trabajo, comunidad y hogar.  $\bullet$
	- Canales de comunicación y consulta entre trabajadores y empresa.
- 4.3. El uso de mascarillas será obligatorio durante la jornada de trabajo, en las instalaciones de la empresa, durante el tránsito y ejecución de servicios en las instalaciones de clientes, excepto cuanto este exigía el cumplimiento de sus propios protocolos, el cuál será evaluado por el especialista de SST de AGAMES.
- 4.4. Se realizará inducciones y capaciones virtuales a fin de garantizar la educación permanente en medidas preventivas para evitar el contagio dentro del centro de trabajo, en la comunidad y el hogar.
- 4.5. Las capacitaciones serán ejecutadas por personal idóneo y preparado en el tema. Se mantendrá un registro de todas las charlas informativas y capacitaciones ejecutadas.

#### 5. MEDIDAS PREVENTIVAS COLECTIVAS

#### 5.1. Transporte

- Los vehículos hacia el centro de trabajo deben contar con protocolo de desinfección, serán ocupados al 50% de su capacidad, así como contar con alcohol para la desinfección de manos de los pasajeros.
- La movilidad de traslado de personal debe ser ocupada únicamente por trabajadores de AGAMES, cumpliendo con la distancia de 1.5m entre pasajeros.
- La movilidad que serán utilizadas para trasladar a los trabajadores hacia las instalaciones de los clientes, deberán ser desinfectadas todos los días antes de la movilización. Una vez finalizados los servicios, las movilidades de traslado deberán ser nuevamente desinfectadas
- La movilidad será lavada y tendrá una desinfección total una vez a la semana.
- Los vehículos deben contar con alcohol para la desinfección de los pasajeros, así mismo durante el viaje en lo posible las ventanas deberán permanecer abiertas.

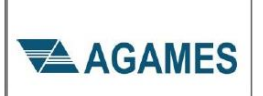

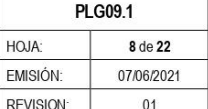

- Las cabinas de las camionetas serán modificadas de tal manera que se cologue una barrera que proteja al conductor.
- Para camionetas y autos, la cantidad máxima de trabajadores (incluyendo al conductor) será de tres.

#### 5.2. Ingreso a las Instalaciones

- Todos los trabajadores antes de iniciar sus actividades pasarán una evaluación médica sobre los antecedentes del trabajador, sintomatología similar al COVID-19, así como otra condición o situación que considere la enfermera ocupacional.
- Se ejecutarán pruebas rápidas de descarte antes del retorno a las labores (previo consentimiento del trabajador), las cuales serán realizadas por clínicas autorizadas en sus instalaciones o en la de AGAMES, el personal que de negativo podrá reiniciar sus actividades, para el personal que de positivo se aplicará el Anexo N°03 Acción frente a casos sospechosos y confirmados.
- La enfermera o el asistente de laboratorio tomará la medición de temperatura antes del ingreso, durante la jornada y al término de las actividades. Si la temperatura detectada es mayor o igual a 37.5°C, el trabajador no podrá ingresar a las instalaciones y se deberá ser evaluado por la enfermera ocupacional. Si durante la jomada de trabajo se detecta una temperatura mayor o igual a 37.5°C se procederá aislar al paciente en la zona adecuada para el tratamiento y contención del mismo.
- Se prohibirá el ingreso a personal que utilice accesorios de metal o acero (relojes, collares, pulseras, aretes, etc.), puesto que el virus puede resistir en ese material por el lapso de 72 horas aproximadamente.
- Desinfección de manos al ingresar: Todo el personal que ingrese a las instalaciones de AGAMES, deberá realizar el lavado y desinfección de manos, así mismo se desinfectarán la suela de los zapatos con una solución de agua y leiía.
- Una vez dentro de las instalaciones se hará entrega de una mascarilla nueva al trabajador. La mascarilla utilizada será depositada en un recipiente adecuado para su posterior eliminación.

#### 5.3. Baños

- Se colocará aforo en el baño, con la finalidad de mantener la distancia mínima de 1.5 m.
- Se realizará la desinfección continua de las perillas de las puertas, llaves de los caños, lavatorios, etc., según los protocolos de limpieza establecidos.
- El baño contará con papel toalla, jabón líquido y alcohol para las manos en lugares  $\equiv$ visibles
- Se colocarán avisos sobre correcto lavado de manos con agua, jabón y una duración mínima de 20 segundos.
- Colocar los residuos sólidos generados en tachos. ÷.

#### 5.4. Medidas de Control en las actividades

- Promoción del adecuado lavado de manos: Se colocarán avisos sobre el adecuado procedimiento para el lavado de manos que deberá tener una duración mínima de veinte (20) segundos. Del mismo modo se colocarán avisos sobre la correcta desinfección de manos con alcohol

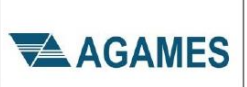

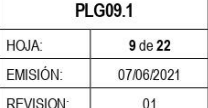

- Limpieza y desinfección de superficies con mayor probabilidad de entrar en contacto: Barandas, perillas de las puertas, mostradores, etc. La frecuencia establecida es de cada tres horas.
- Ejecución de charlas, envío de información y colocación de avisos sobre: Lavado de manos, alternativas de saludo, correcta forma de toser y/o estomudar (cubriéndose con el brazo), uso correcto de mascarillas, tomar una distancia mínima de metro y medio (1.5 m) y otras indicaciones adicionales que permitan evitar la propagación del virus.
- Reuniones de trabajo: Se prioriza el uso de plataformas virtuales para la ejecución de reuniones. Las reuniones presenciales quedan temporalmente suspendidas. En caso se requiera llevar a cabo una reunión presencial se deberán tomar las siguientes medidas<sup>-</sup>
	- · El número máximo de participantes presenciales será de acuerdo a los aforos establecidos
	- Se debe considerar el distanciamiento de metro y medio (1.5 m) entre personas además el uso de mascarillas será obligatorio en todo momento.
- Las capacitaciones presenciales se aplican únicamente en los siguientes supuestos durante la Emergencia Sanitaria:
	- · Al momento de la contratación cualquiera sea la modalidad o duración.
	- Cuando se produzca cambios en la función, puesto de trabajo o en la tipología de la tarea o actividad a realizar por el trabajador.
- Las capacitaciones señaladas se ejecutarán adoptándose las medidas preventivas de bioseguridad, referidas al distanciamiento social, la utilización de equipos de protección personal
- El laboratorio, debe estar ventilado, de manera natural (apertura de ventanas, puertas).
- Se programará rotación de personal en las áreas donde se pueda aplicar a fin de garantizar la distancia entre trabajadores.
- Cada técnico contará con un set de herramientas personales a fin de evitar la propagación del virus. Las cuales deberán ser desinfectadas antes, durante y al finalizar la jornada de trabajo.
- Las máquinas de trabajo deben ser desinfectados diariamente antes del inicio de las actividades y deben ser ocupadas por un solo trabajador.

#### 5.5. Comedor

- Implementar horarios para los refrigerios diferidos (desayuno y almuerzo), coordinando turnos y grupos en los cuales puedan mantener distanciamiento de 1.5 metros entre persona y persona.
- Disponer de jabón y papel en los lavaderos, para que el trabajador antes y después de comer pueda lavarse las manos. En la parte superior de cada punto de lavado o desinfección deberá indicarse mediante carteles, la ejecución adecuada del método de lavado correcto o uso del alcohol para la higiene de manos.
- De esta manera, se dispone la disminución de la capacidad instalada de los comedores al 50% del aforo normal.
- En cada mesa se sentará uno a cada extremo, un máximo total de 2 personas por mesa. Asimismo, en lo posible evitar conversar ya que, al estar sin mascarilla, al hablar pueden transmitir gotículas.
- Después de cada tumo las mesas serán desinfectadas utilizando lejía comercial.

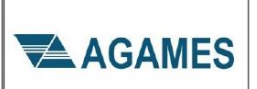

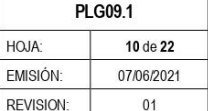

#### 5.6. Maneio de los residuos sólidos

- El laboratorio de suelos contará con recipientes rígidos y rotulados de residuos sólidos con tapa tipo vaivén o accionadas con pedal. En su interior contendrá una bolsa plástica de polietileno cuya capacidad sea igual a la del recipiente y que permita el retiro adecuado de los residuos sólidos.
- Las bolsas que se encuentran llenas hasta las 3/4 partes de su capacidad debe ser amarradas con doble nudo por el personal de limpieza, de manera que se encuentre cerradas herméticamente.
- Se desinfectarán las bolsas antes de ser llevadas al área de almacenamiento temporal con una solución de aqua y leiía al 1%.
- Para el desecho de las mascarillas estas deben doblarse a la mitad de modo que las gotas generadas de la nariz y boca no queden expuestas. Luego, de preferencia se deben romper las tiras, lazos o bandas para evitar su reúso.
- Tanto las mascarillas, guantes, trajes desechables e insumo médicos serán considerados como residuos peligrosos, deben disponerse en una bolsa plástica color rojo o estar rotulados, que debe ser amarrada con doble nudo y, en la medida de lo posible, se le debe rociar una solución de agua y lejía al 1%.
- El área de almacenamiento temporal será señalizada y tendrá acceso restringido únicamente para el personal autorizado.
- Todos los contenedores deben permanecer cerrados, no permitiéndose la sobre acumulación de residuos que impida su cierra, los recipientes y el piso donde están dispuestos deben ser lavados diariamente.

#### 5.7. Prevención en servicios a clientes

- Durante la labor en las instalaciones de los clientes, se realizará la desinfección de equipos, herramientas y se ejecutará el lavado de manos.
- Para locaciones con espacios reducidos se deberá utilizar el traje descartable y mascarillas N95 o alternativas similares.
- Si el cliente cuenta con un protocolo para la prevención de COVID-19, este debe ser enviado al especialista de SST para su revisión y difusión a las partes interesadas. Durante la actividad se deberá cumplir con dicho protocolo.
- Durante el trayecto hacia el trabajo y viceversa, el personal debe mantener el distanciamiento social de aproximadamente un metro y medio (1.5 m), así como el uso obligatorio de mascarillas comunitaria para cubrir nariz y boca.

#### 5.8. Medidas preventivas adicionales

Personal destacado a los servicios cumplirá estrictamente los protocolos establecidos por el cliente.

- 5.8.1. Acciones previas al traslado.
	- Los trabajadores de AGAMES que regresen o se reincorporen a los proyectos mineros deben presentar a ficha de sintomatología (Anexo N°03) sobre información relacionada al COVID-19.
	- Solo podrán ingresar a las instalaciones del cliente los trabajadores que no son  $\bullet$ identificados como sospechosos o positivos de COVID-19, según lo indique el profesional de la Salud del Servicio de Seguridad y Salud en el Trabajo.
- 5.8.2. Medidas en el transporte de personal hacia las instalaciones de cliente.

## AGAMES

#### PLAN PARA LA VIGILANCIA. PREVENCIÓN Y CONTROL DE COVID-19 **FN FI TRABAJO**

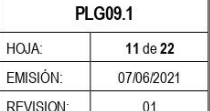

- · El transporte será en la camioneta de la empresa o un vehículo contratado por AGAMES que cumpla con los requisitos de limpieza, desinfección y capacidad para evitar el contagio del COVID - 19.
- Antes de ingresar al vehículo, los colaboradores tendrán el visto bueno del área de salud ocupacional, asimismo se les tomará la temperatura (menos de 37.5°C) y se dispondrá de alcohol en gel y mascarillas (quirúrgica).
- · El personal que presente síntomas respiratorios y/o resultado positivo a la prueba rápida NO subirá al bus, disponiéndose que inicie su periodo de cuarentena en su hogar (dependiendo de la gravedad de los síntomas se procurara ingresarlo a un centro médico) Se le informara de las medidas de prevención y cuidado que debe adoptar en su domicilio y que sus familiares se realicen la prueba respectiva para descartar contagios. La enfermera Ocupacional de AGAMES deberá hacer seguimiento al caso.
- Se otorgará una constancia a todo trabajador con el resultado de su prueba rápida. Se garantiza la confidencialidad de toda información médica, de acuerdo con la ley de Seguridad y Salud en el Trabajo y la Ley de Protección de datos Personales.
- 5.8.3. Estadía en las instalaciones del cliente.
	- Mantener distanciamiento social (1.5 m).
	- Limitar el contacto con personas del área de influencia. En caso excepcional, definir funcionario específico que realizará el contacto y cumplirá el distanciamiento social, medidas de cuidado y limpieza posterior.
	- · Limitar el contacto con otras empresas.
	- Desinfección de unidades de transporte interno y comedores, antes y después de su uso.
	- Desinfección programada de zonas de descanso y baños.
	- Se desinfectarán todas las áreas de AGAMES con Hipoclorito de sodio al 1%. Se pasará trapo con la solución a mesas de trabajo, barandas de escaleras, timones y puertas de camionetas, mouses, estanterías, archivadores, manijas, perillas y pomos de puerta.
	- Servicios higiénicos implementados con jabón líquido, toalla, alcohol en gel.
	- Comunicación permanente sobre la importancia de lavarse las manos de manera correcta y frecuente por mínimo 20 segundos, y sobre cubrirse la boca con el antebrazo al toser y estornudar. (Evitar tocarse la cara).
	- Horarios escalonados para uso de áreas comunes como comedor, área de esparcimiento y otras zonas.
	- Se dispondrá de alcohol medicinal, alcohol en gel para la constante limpieza y desinfección de manos y objetos.
	- No está permitido el uso de accesorios de metal o acero (relojes, collares, pulseras, aretes, etc.) puesto que el virus puede resistir en ese material por el lapso de 72 horas aproximadamente.
	- Medición temperatura: Se tomará mediciones antes del ingreso y durante la jornada de trabajo. Si al ingreso la temperatura es mayor a 37.5°C no ingresará a las áreas de trabajo. Si durante la jornada de trabajo la temperatura es mayor 37.5°C se procederá aislar al paciente en la zona adecuada para el tratamiento y contención del mismo, esta medición será realizada por personal supervisor.

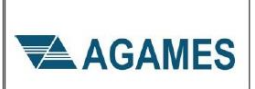

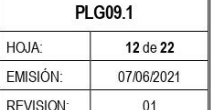

- · Ejecución de charlas y envío de información: Correcta forma de toser v/o estornudar (cubriéndose con el brazo), además de tomar una distancia mínima de 1 metro cuando una persona tosa o estornude y otras indicaciones adicionales que permitan combatir el virus.
- Adecuación de los ambientes destinados a la alimentación se respetarán los protocolos del cliente.
- La adecuación de las instalaciones médicas destinadas a la atención de casos cuya sintomatología pueda ser similar a la presentada por el COVID-19 será por cuenta del cliente.

#### 6. MEDIDAS DE PROTECCIÓN PERSONAL

- 6.1. Para garantizar la protección de la salud de los trabajadores la Empresa garantizará la disponibilidad de los equipos de protección personal e implementará las medidas para su uso correcto.
- 6.2. Se proveerá de manera oportuna, mascarillas y otros implementos de protección personal, para el uso de los trabajadores durante la jornada de trabajo.
- Se realizará capacitaciones de verificación y cambio de EPP, así como contar con un 6.3. lugar de acopio específico para el desecho de los mismos.

#### 7. VIGILANCIA PERMANENTE DE COMORBOLIDADES RELACIONADAS AL TRABAJO EN EL CONTEXTO COVID-19

Durante la emergencia sanitaria nacional, el empleador realizará la vigilancia de salud de los trabajadores de forma permanente de acuerdo a los siguientes lineamientos:

- 7.1. La vigilancia de la salud de los colaboradores se realizará de forma permanente durante la emergencia sanitaria o durante el tiempo que establezca el ministerio de salud
- 7.2. El Especialista de SST realizarán visitas inopinadas en las áreas del laboratorio, con el objetivo de verificar el cumplimiento de las medidas de prevención dispuesta en el presente Plan, pudiendo disponer las medidas complementarias que hagan falta. Entre las medidas de control que deben cumplirse, se debe priorizar:
	- EL uso permanente y adecuado de mascarillas.  $\bullet$
	- · El distanciamiento social mínimo recomendado por el MINSA
	- Abastecimiento de Insumos de aseo en los servicios higiénicos.
	- · La limpieza y desinfección de las diferentes áreas de trabajo.
- 7.3. Se programará charlas a cargo del especialista de SST, con el objetivo de informar a los trabajadores sobre el correcto uso de las mascarillas, la importancia del lavado de manos, el procedimiento de atención en caso de presentar síntomas respiratorios, cuidados en el hogar ante la pandemia, charlas de salud mental, entre otros.
- 7.4. Un profesional de la salud controlará la temperatura corporal al inicio, durante y al final de la jornada laboral la toma, además del registro de temperatura de cada trabajador.
- 7.5. Los colaboradores que presenten fiebre u otros síntomas serán derivados a la zona de aislamiento para evaluación. De evidenciarse la sintomatología del COVID19 será identificado como caso sospechoso y se actuará según el flujo del Anexo 05.

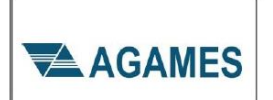

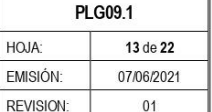

- 7.6. Se incluve dentro de la vigilancia la exposición a factores de riesgo de tipo ergonómico (posturas, movimientos repetitivos), psicosociales y otros generados como consecuencia de trabajar en el contexto de la pandemia.
- 7.7. Se prestará especial atención a los colaboradores que presenten alguna discapacidad.

#### XI. PROCEDIMIENTOS OBLIGATORIOS PARA EL REGRESO Y REINCORPORACIÓN AL **TRABAJO**

#### 1. PROCESO PARA EL REGRESO AL TRABAJO

- 1.1. Se desarrollarán las siguientes medidas acciones:
	- a) Identificar a los trabajadores considerados en el grupo de riesgo para COVID-19 establecido en el documento técnico denominada "Lineamientos para la vigilancia de la salud de los trabajadores con riesgo de exposición a COVID-19", aprobado por RM239-2020-MINSA y sus modificatorias, siendo considerados como grupo de riesgos:
		- Edad mayor de 65 años.
		- Hipertensión arterial no controlada
		- Cáncer Ē,
		- Diabetes mellitus  $\overline{a}$
		- Enfermedades cardiovasculares graves
		- Asma moderado o grave
		- Enfermedad respiratoria crónica  $\overline{\phantom{0}}$
		- $\equiv$ Insuficiencia renal crónica o en tratamiento con hemodiálisis
		- Enfermedad o tratamiento inmunosupresor  $\overline{a}$
		- $\equiv$ Obesidad con IMC 33 a más.
	- b) Se aplicará de manera obligatoria el trabajo remoto en todos los trabajadores que formen parte del grupo de riesgo para COVID-19, y en los casos en que la naturaleza de la labor no sea compatible con el trabajo remoto, otorgará licencia con goce de haber sujeta a compensación posterior.
	- Se priorizará el trabajo remoto en los trabajadores que no pertenecen al grupo de  $c)$ riesgo para COVID-19, durante la emergencia sanitaria, de tal forma que el trabajo en modalidad presencial se lleve a cabo con el menor aforo posible.
- 1.2. Para el retorno al trabajo se ejecutarán pruebas rápidas o serológicas serán realizadas por una IPERSS (Establecimiento de Salud o Servicio Médico de Apoyo) o un laboratorio autorizado por el MINSA para realizar análisis clínicos en cumplimiento de la RM239-2020-MINSA. De acuerdo a los resultados de las pruebas rápidas o serológicas se actuará bajo el siguiente flujo.

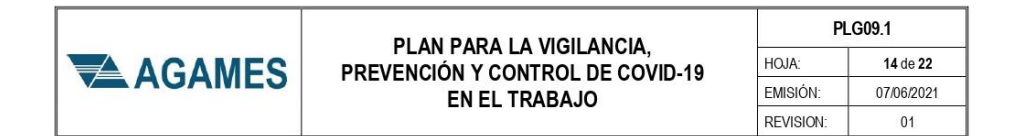

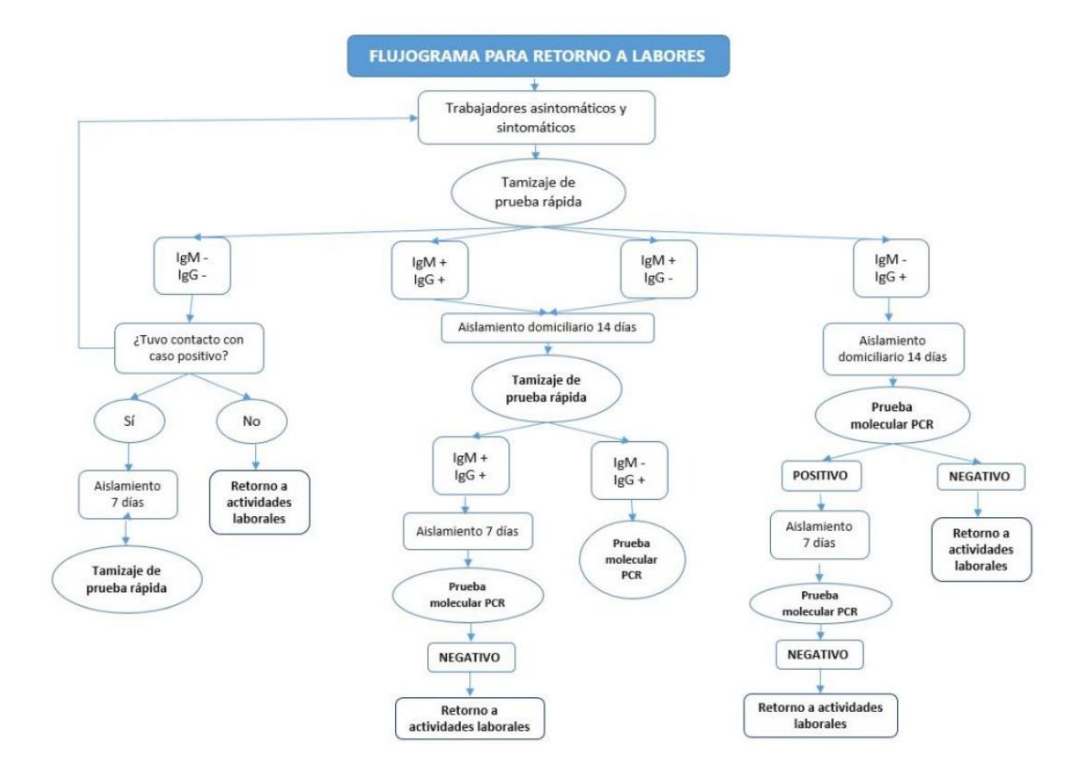

#### 2. PROCESO PARA LA REINCORPORACIÓN AL TRABAJO

- 2.1. El proceso de reincorporación al trabajo está orientado a aquellos trabajadores que han sido diagnosticado positivo al COVID-19 y cuentan con alta epidemiológica. En dichos casos se deberá priorizar la aplicación de trabajo remoto.
- 2.2. De ser necesario las labores de manera presencial, por la naturaleza de sus actividades, la enfermera ocupacional determinará su reincorporación al centro de trabajo, de acuerdo con los siguientes criterios:
	- a) Ante casos leves, que no hayan presentado dificultad respiratoria evidente, debe cumplir los siguientes requisitos.
		- Haber culminado su aislamiento domiciliario durante un periodo no menor a 14 días.
		- Prueba de descarte negativa para COVID-19
		- Evaluación médica por el personal de salud.
	- b) Ante casos moderados o graves, que hayan necesitado ser hospitalizados, deben cumplir los siguientes requisitos:

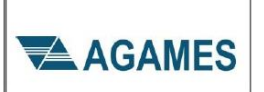

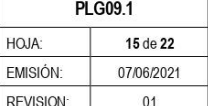

-Permanecer asintomático por un periodo no menor a 14 días, después del alta clínica

- Entrega de informe de alta epidemiológica
- Prueba de descarte negativa para COVID-19
- -No presentar factores de riesgo para COVID-19
- Evaluación médica por el personal de salud.
- 2.3. La enfermera ocupacional de AGAMES realizará el monitoreo de sintomatología COVID-19, en forma diaria durante 14 días de haberse reincorporado a su puesto de trabajo.
- 2.4. Se deberá llevar a cabo la evaluación de su ambiente de trabajo, garantizando que sea ubicado en un lugar no hacinado o confinado.
- 2.5. El trabajador que se ha reincorporado a su puesto de trabajo deberá cumplir los lineamientos de prevención establecidos en el presente documento, utilizando permanentemente su mascarilla o equipo de protección respiratoria correspondiente, según el riesgo de exposición a SARS-Cov-2 (COVID-19) de su puesto de trabajo.

#### 3. REVISIÓN Y REFORZAMIENTO A TRABAJADORES EN PROCEDIMIENTOS DE TRABAJO CON RIESGO CRÍTICO EN PUESTO DE TRABAJO

- 3.1. Aquellos puestos de trabajo que impliquen una alta probabilidad de generar daño a la salud del colaborador debido a la prolongada paralización por la cuarentena, se le brindará un reforzamiento sobre la actividad operativa (uso de equipos).
- 3.2. La charla podrá ser virtual o presencial según corresponda y será específica sobre las funciones del colaborador principalmente sobre el uso de equipos y/o herramientas peligrosas para su labor. Esta medida solo es aplicable para aquellos trabajadores que realizan actividades de alto riesgo y se reincorporan luego de una prolongada ausencia.

#### 4. PROCESO PARA EL REGRESO O REINCORPORACIÓN AL TRABAJO DE TRABAJADORES CON FACTORES DE RIESGOS PARA COVID-19

- 4.1. Los trabajadores comprendidos en el grupo de riesgo y aquellos que establezca la enfermera ocupacional, mantendrán la cuarentena domiciliaria hasta el término de la Emergencia Sanitaria Nacional, establecido por el gobierno. Se procurará realizar trabajo remoto, sujeto a estricto seguimiento clínico a distancia, y su regreso de la modalidad de trabajo presencial se realizará con el informe del médico ocupacional, estos criterios pueden actualizarse en base a evidencia de morbilidad que modifiquen los factores de riesgo descritos.
- 4.2. En los casos que la naturaleza de las labores no sea compatible con el trabajo remoto, se otorgará una licencia con goce de haber sujeta a compensación posterior.
- 4.3. Una vez culminado el periodo de emergencia sanitaria nacional establecido por el MINSA, y según la curva de casos de COVID-19 en nuestro país, se determinará su regreso al trabajo presencial. El trabajador deberá hacer entrega a la enfermera ocupacional el informe del médico, emitido por el especialista correspondiente, el cual certifique el actual estado de salud del trabajador.
- 4.4. La enfermera ocupacional, de acuerdo con la información brindada por el trabajador del grupo de riesgo, determinará si el trabajador se encuentra apto para su ingreso a la

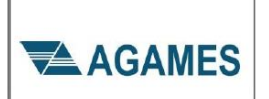

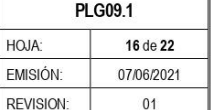

modalidad presencial. En caso su antecedente médico no esté controlado y se encuentre vulnerable para desarrollar casos graves de COVID-19, se mantendrá la modalidad de trabajo remoto.

4.5. En el caso de los trabajadores que se encuentren en modalidad de trabajo remoto o con licencia de trabajo se mantendrá canales de comunicación telefónica por parte del personal médico.

#### XII. RESPONSABILIDADES DEL CUMPLIMIENTO DEL PLAN

#### 1. Gerente General

- Aprobar el presente Plan y sus modificaciones.
- Comprometer y asignar los recursos correspondientes para el cumplimiento de las medidas de prevención establecidas en este Plan.
- · Liderar las reuniones para la toma de decisiones corporativas respecto a la emergencia.

#### 2. Jefe / Asistente de Laboratorio

- · Ejecutar y hacer cumplir todas las disposiciones del presente Plan.
- · Asegurar que todos los trabajadores reciban la capacitación e instrucción del presente Plan.
- · Participar activamente en el programa de implementación y mejora del presente Plan.
- · Supervisión del cumplimiento de este Plan en el área de su competencia.
- · Otorgar las facilidades a sus subordinados para la capacitación sobre el cumplimiento de este Plan.

#### 3. Especialista de SST

- · Mantener actualizado el contenido sobre las medidas de prevención establecidas en el presente Plan.
- Asegurar que se cumplan las medidas de prevención en materia de Seguridad y Salud en el trabajo.
- Coordinar con el médico ocupacional, las acciones a tomar ante contingencias relacionadas con la infección por COVID-19.
- Mantener comunicación con las entidades de salud del gobierno, cuando sea requerido.
- · Supervisar de manera general que cada jefatura este supervisando la ejecución de este protocolo en cada una de sus áreas de competencia.
- Realizar las capacitaciones necesarias para la implementación y cumplimiento adecuado de este Plan.

#### 4. Visitantes y proveedores

- Cumplir y hacer cumplir las medidas establecidas en el presente Plan.
- · Difundir a sus trabajadores las disposiciones establecidas por AGAMES relacionadas a la prevención de la salud sobre el contagio de COVID-19.

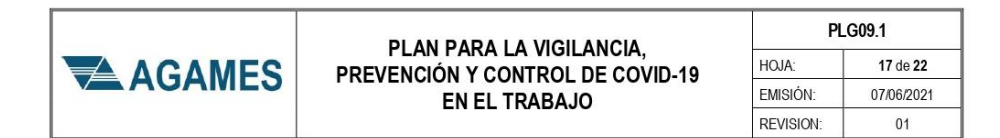

#### XIII. PRESUPUESTO Y PROCESO DE ADQUISICIÓN DE INSUMOS PARA EL CUMPLIMIENTO **DEL PLAN**

#### PRESUPUESTO PREVENCIÓN COVID-19

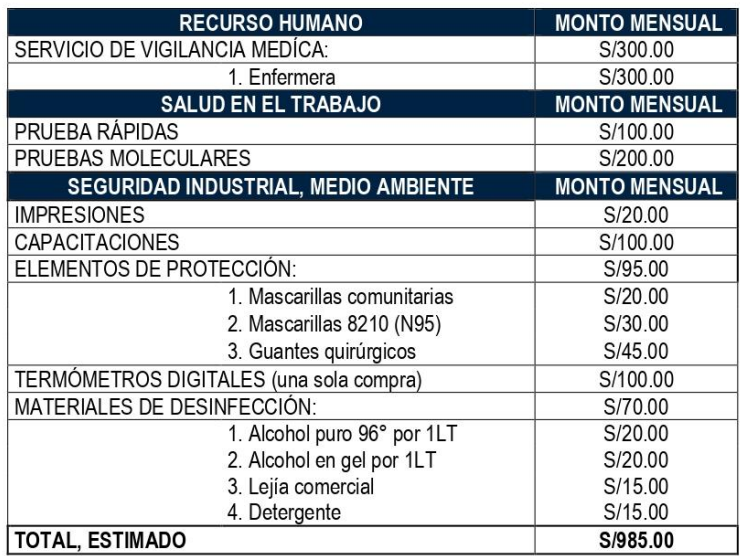

#### XIV. DOCUMENTO DE APROBACIÓN DEL COMITÉ DE SEGURIDAD Y SALUD EN EL TRABAJO

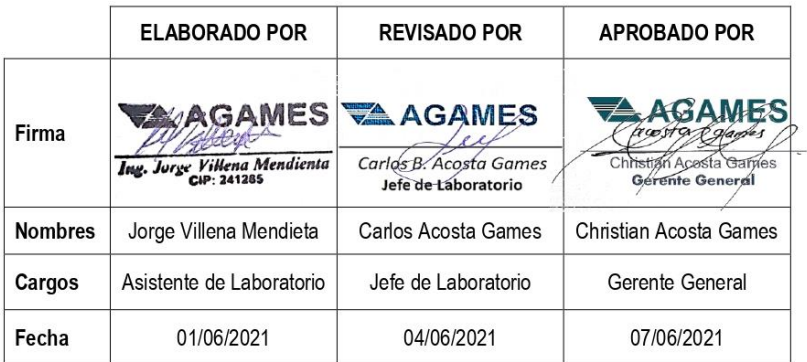

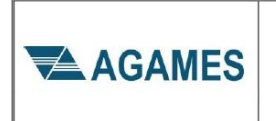

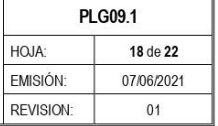

#### ANEXO N°01 NÓMINA DE TRABAJADORES

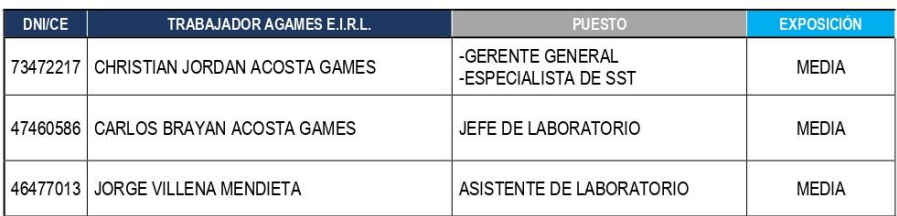

#### ANEXO N°02 ORGANIGRAMA DEL SERVICIO DE SEGURIDAD Y SALUD EN EL TRABAJO

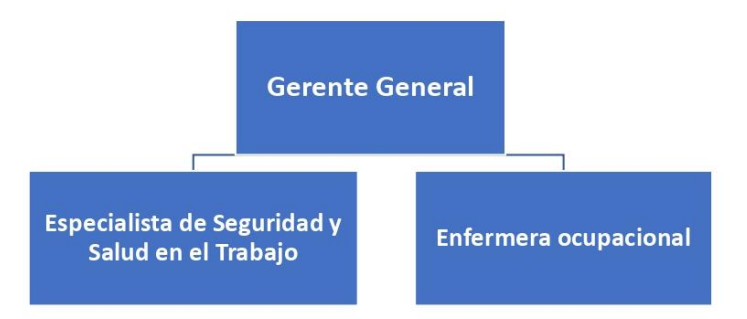

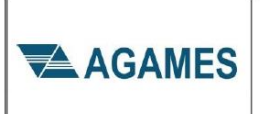

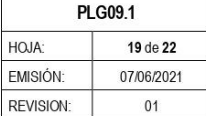

ANEXO N°03 FICHA DE SINTOMATOLOGÍA

### AGAMES

#### DECLARACIÓN JURADA

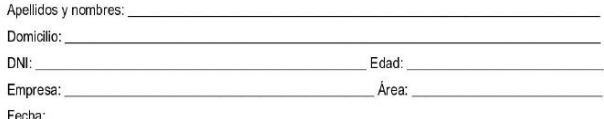

Me comprometo que, al salir de casa hacia mi centro de trabajo, verificaré si tengo los síntomas (fiebre, tos seca, malestar general) del<br>COVID-19 con los medios disponibles. Ante la detección de los síntomas comprendo que a mi jefe directo.

Declaro bajo juramento que la información proporcionada sobre estos cuestionarios es totalmente verdadera.

¿En los últimos 14 días calendario ha tenido alguno los siguientes síntomas?  $\overline{1}$ .

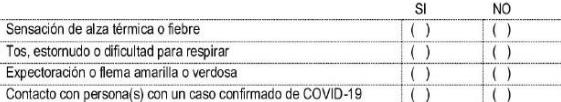

 $\sim$ 

 $\overline{M}$ 

¿Tienes alguna de las siguientes enfermedades o comorbilidades?  $\overline{2}$ 

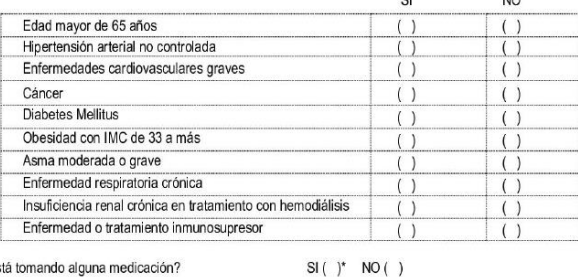

 $3.$ ¿Está tomando alguna medicación?

Si la respuesta es SI, especifique el medicamento:

Dedaro sujetarme a lo que disponga Agames E.I.R.L.. respecto a la posibilidad o no de ingresar a sus instalaciones, en atención a mi<br>estado de salud.

Dedaro conocer que, responder con veracidad el presente cuestionario, constituye una obligación esencial que emana del contrato de<br>trabajo, cuyo incumplimiento se considerará como una falta laboral grave que será sancionad

Finalmente, declaro ser consiente que asistir a laborar con los síntomas del COVID-19, aun cuando no haya sido diagnosticado, pone en riesgo la salud y seguridad de mis compañeros de trabajo, por lo que asumo la obligación de quedarme en casa y someterme a las indicaciones por parte de mi empleador.

Nombres Completos y Firma
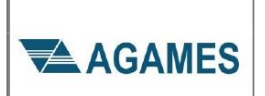

## PLAN PARA LA VIGILANCIA. PREVENCIÓN Y CONTROL DE COVID-19 **FN FI TRABAJO**

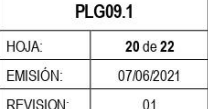

## ANEXO Nº 04 - DESINFECCIÓN Y LIMPIEZA EN GENERAL

Como medidas preventivas contra el COVID-19, se establece la limpieza y desinfección de todos los ambientes de trabajo.

- La limpieza y desinfección debe realizarse obligatoriamente previo al inicio de la jornada laboral, a los ambientes, mobiliarios, herramientas, equipos, útiles de escritorio, vehículos de transporte de personal y particulares.
- Se designará al asistente de laboratorio para la desinfección de superficies comunes, empleando los agentes desinfectantes recomendados.
- La desinfección de mochilas, y artículos personales de todos los trabajadores que ingresan a nuestras instalaciones será empleando los agentes desinfectantes recomendados
- Previo a efectuar la desinfección se debe ejecutar un proceso de limpieza de superficies, mediante la remoción de materia orgánica e inorgánica, usualmente mediante fricción, con la ayuda de detergentes, enjuagando posteriormente con agua para eliminar la suciedad por arrastre.
- Para las superficies que podrían ser dañadas por el hipoclorito de sodio, se puede utilizar una concentración de alcohol rectificado (etanol) al 70%.
- El suelo, paredes y toda superficie deben ser limpiados y desinfectados.
- Cuando se utilizan productos químicos para la limpieza, es importante mantener la instalación ventilada (por ejemplo, abrir las ventanas, si ello es factible) para proteger la salud del personal de limpieza.
- Para efectuar la limpieza y desinfección, se debe priorizar el uso de utensilios desechables. En el caso de utilizar utensilios reutilizables en estas tareas, estos deben desinfectarse utilizando las soluciones arriba señaladas.
- Se debe priorizar la limpieza y desinfección de todas aquellas superficies que son manipuladas por los usuarios con alta frecuencia, como son: manijas, pasamanos, taza del inodoro, llaves de agua, superficies de las mesas, escritorios, superficies de apoyo, entre otras.
- Para la desinfección de las unidades móviles (camionetas propias y autos) se realizarán con la ayuda de un aspersor manual.
- Se asegurarán las medidas de protección y capacitación necesarias para el personal que realiza la limpieza de los ambientes de trabajo; así como la disponibilidad de las sustancias a emplear en la desinfección, según las características del lugar de trabajo y tipo de actividad que se realiza. Se debe considerar el uso de los siguientes EPP: Ropa de trabajo, guantes de nitrilo largos, lentes de protección, respiradores, botas de jebe, zapatos de sequridad, casco: los cuales deben colocarse de manera correcta.
- Para el desecho del EPP se debe realizar evitando tocarlos con los guantes que se utilizaron para la limpieza y desinfección, así mismo terminado el trabajo se procederá al correcto LAVADO DE MANOS. Se procederá a la desinfección de los EPP con las soluciones arriba indicadas.

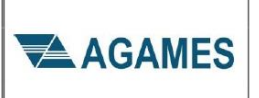

## PLAN PARA LA VIGILANCIA, PREVENCIÓN Y CONTROL DE COVID-19 **EN EL TRABAJO**

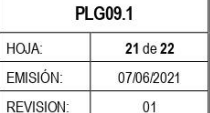

· Los residuos derivados de las tareas de limpieza y desinfección, tales como elementos y utensilios de limpieza, se podrán eliminar como residuos sólidos generales, los que deben ser segregados para su posterior recolección de residuos municipal, asegurándose de disponerlos en bolsa plástica resistente, evitando que su contenido pueda dispersarse durante su almacenamiento y traslado a la zona de almacenamiento temporal.

Para su implementación, se deberá seguir el protocolo de limpieza y desinfección, en el cual se precisa las áreas, ambientes, equipos y otros, como también los materiales e insumos a utilizar como se muestra en la siguiente tabla:

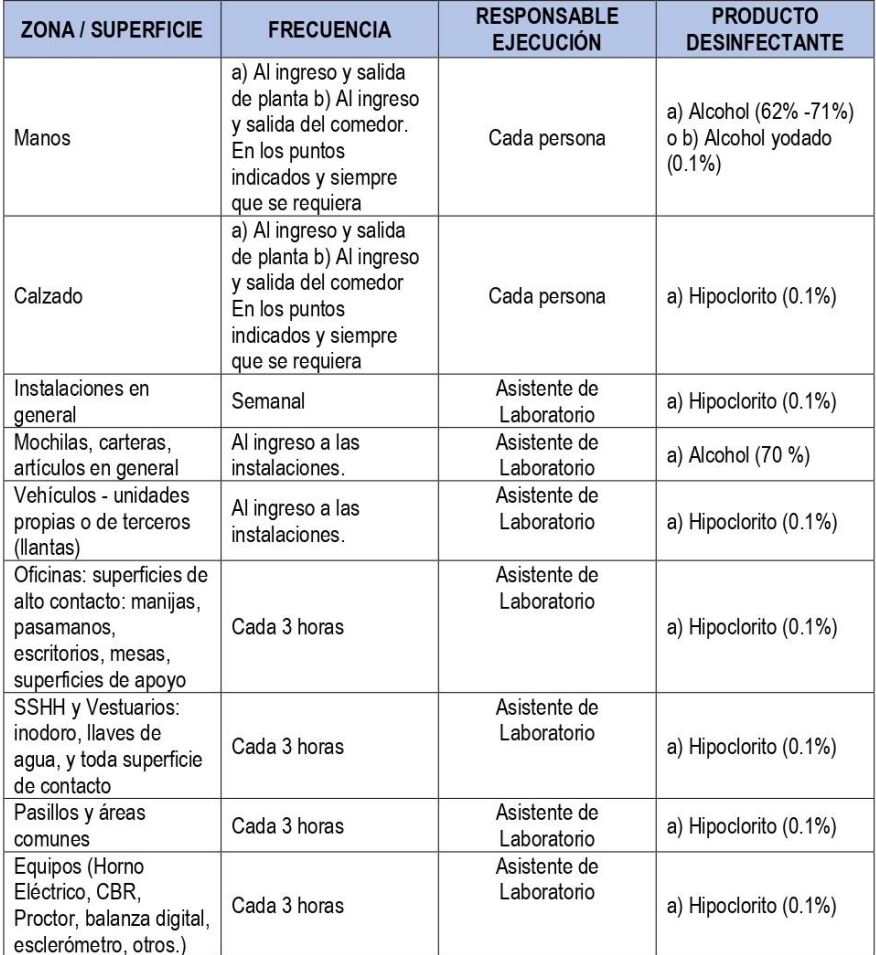

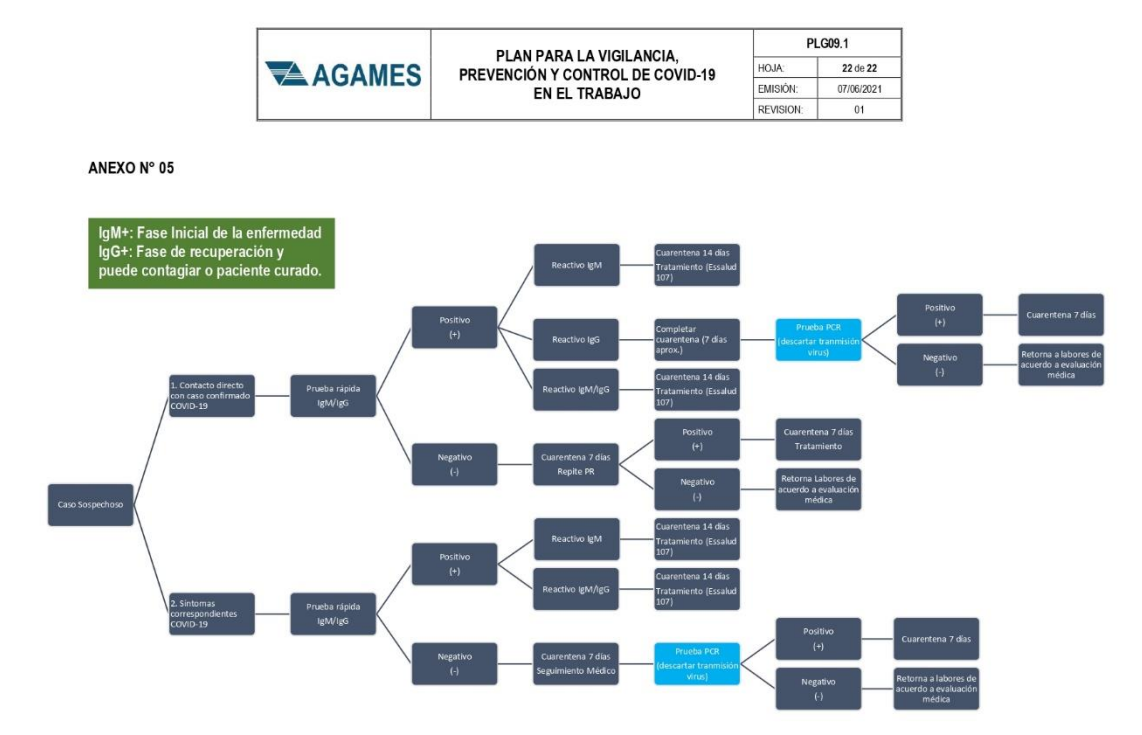